**UNIVERSIDAD NACIONAL HERMILIO VALDIZAN FACULTAD DE INGENIERÍA CIVIL Y ARQUITECTURA ESCUELA PROFESIONAL DE INGENIERÍA CIVIL CARRERA PROFESIONAL DE INGENIERÍA CIVIL**

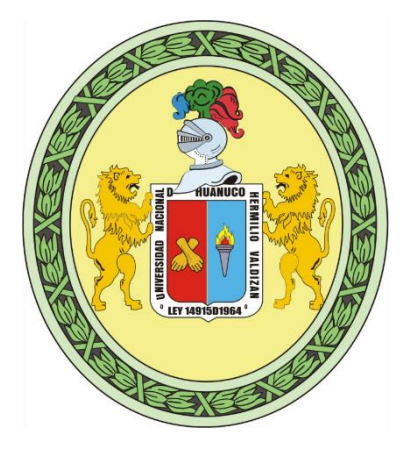

# **"VARIACIÓN DEL COSTO DIRECTO APLICANDO BIM EN EL EXPEDIENTE TÉCNICO**

**DE LA IE YANANO.CHAGLLA-PACHITEA-HUÁNUCO, 2022"**

## **LÍNEA DE INVESTIGACIÓN:**

INGENIERIA CIVIL- CONSTRUCCIÓN

# **TESIS PARA OPTAR EL TÍTULO PROFESIONAL DE INGENIERO CIVIL**

**TESISTA:**

COZ GARCIA ZULY INDIRA

**ASESOR:**

ING. ASCENCIO CONDOR JESUS FRANCISCO

**HUÁNUCO – PERÚ**

**2023**

# **DEDICATORIA**

<span id="page-1-0"></span>A Dios por guiarme, darme fuerza y salud para poder cumplir mis objetivos.

A mi padre y mi madre por su apoyo incondicional a lo largo de cada etapa de mi vida, a mis hermanos por ser mi motivación y a mis tíos por sus consejos y apoyo.

# <span id="page-2-0"></span>**AGRADECIMIENTO**

A Dios, por permitir llegar a esta meta de mi vida,

por darme una gran familia y buenos amigos.

A los docentes de la facultad de ingeniería civil de UNHEVAL por su constante apoyo y dedicación durante esta etapa de esta investigación.

# **RESUMEN**

<span id="page-3-0"></span>En la presente tesis se tuvo por objetivo evaluar el expediente técnico "Mejoramiento del Servicio Educativo en la Institución Educativa Pública N° 32584 de Yanano Distrito de Chaglla provincia de Pachitea Huánuco", mediante la metodología BIM para obtener la variación del costo directo respecto a la identificación, reporte y análisis de incompatibilidades e interferencias. Asimismo, la investigación presenta un nivel de estudio descriptivo con enfoque cuantitativo y un tipo de estudio aplicado. En ese sentido para esta investigación, primero se realizó la pre-compatibilización del expediente técnico con los planos y metrados obteniendo las incompatibilidades a nivel de expediente técnico, seguidamente se modeló en Revit los módulos y obras exteriores para consolidarlo en un modelo federado (Modelo que permite agrupar en un modelo único todas las especialidades y sus elementos, haciendo visible así los posibles problemas que puedan presentarse durante el proceso constructivo) del cual se exportó el metrado, para generar el comparativo del costo directo de expediente técnico VS el Modelado BIM, donde se encontró 153 incompatibilidades, 53 interferencias en las especialidades de arquitectura, estructuras, instalaciones sanitarias, eléctricas y comunicaciones, y una variación del costo directo de 3.723% respecto al inicial, que representa un monto S/ 105,862.67 demostrando así la hipótesis general que indica una variación de 3.50% del costo directo.

**Palabras claves:** Incompatibilidad, interferencia, costo directo, modelo BIM, modelo federado.

# **ABSTRACT**

<span id="page-4-0"></span>The objective of this thesis was to evaluate the technical file "Improvement of the Educational Service in the Public Educational Institution No. 32584 of Yanano District of Chaglla province of Pachitea Huánuco", using the BIM methodology to obtain the variation of the direct cost with respect to the identification, reporting and analysis of incompatibilities and interferences. Likewise, the research presents a descriptive level of study with a quantitative approach and a type of applied study. In this sense, for this investigation, first the pre-compatibilization of the technical file with the plans and measurements was carried out, obtaining the incompatibilities at the level of the technical file, then the modules and exterior works were modeled in Revit to consolidate it in a federated model (Model that allows all the specialties and their elements to be grouped in a single model, thus making visible the possible problems that may arise during the construction process) from which the metering was exported, to generate the comparison of the direct cost of the technical file VS the BIM Modeling, where 153 incompatibilities were found, 53 interferences in the specialties of architecture, structures, sanitary, electrical and communications installations, and a variation in the direct cost of 3.723% compared to the initial one, which represents an amount S/ 105,862.67, thus demonstrating the general hypothesis that indicates a variation of 3.50% of the direct cost.

**Keywords:** Incompatibility, interference, direct cost, BIM model, federated model.

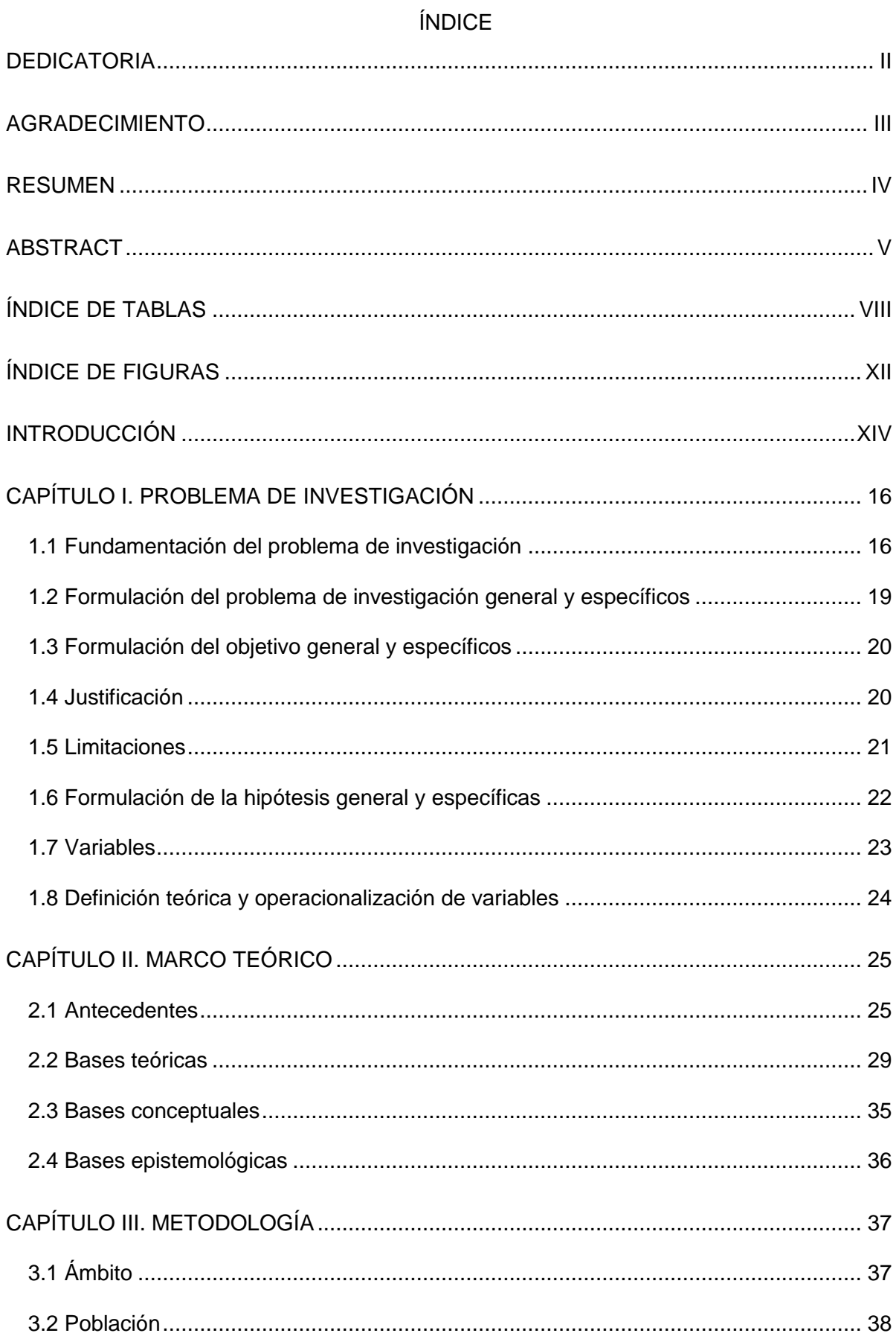

 $VI$ 

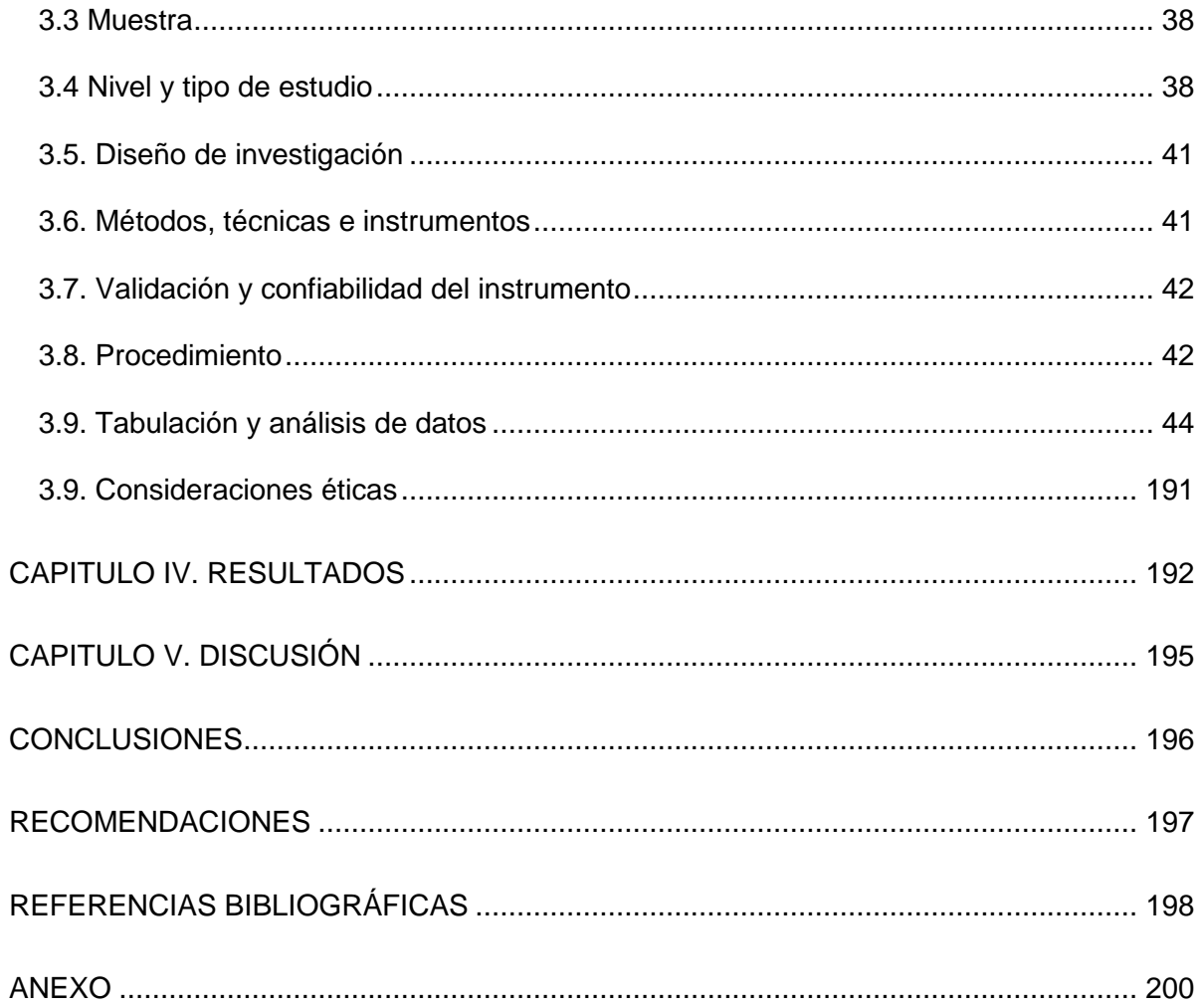

# **ÍNDICE DE TABLAS**

<span id="page-7-0"></span>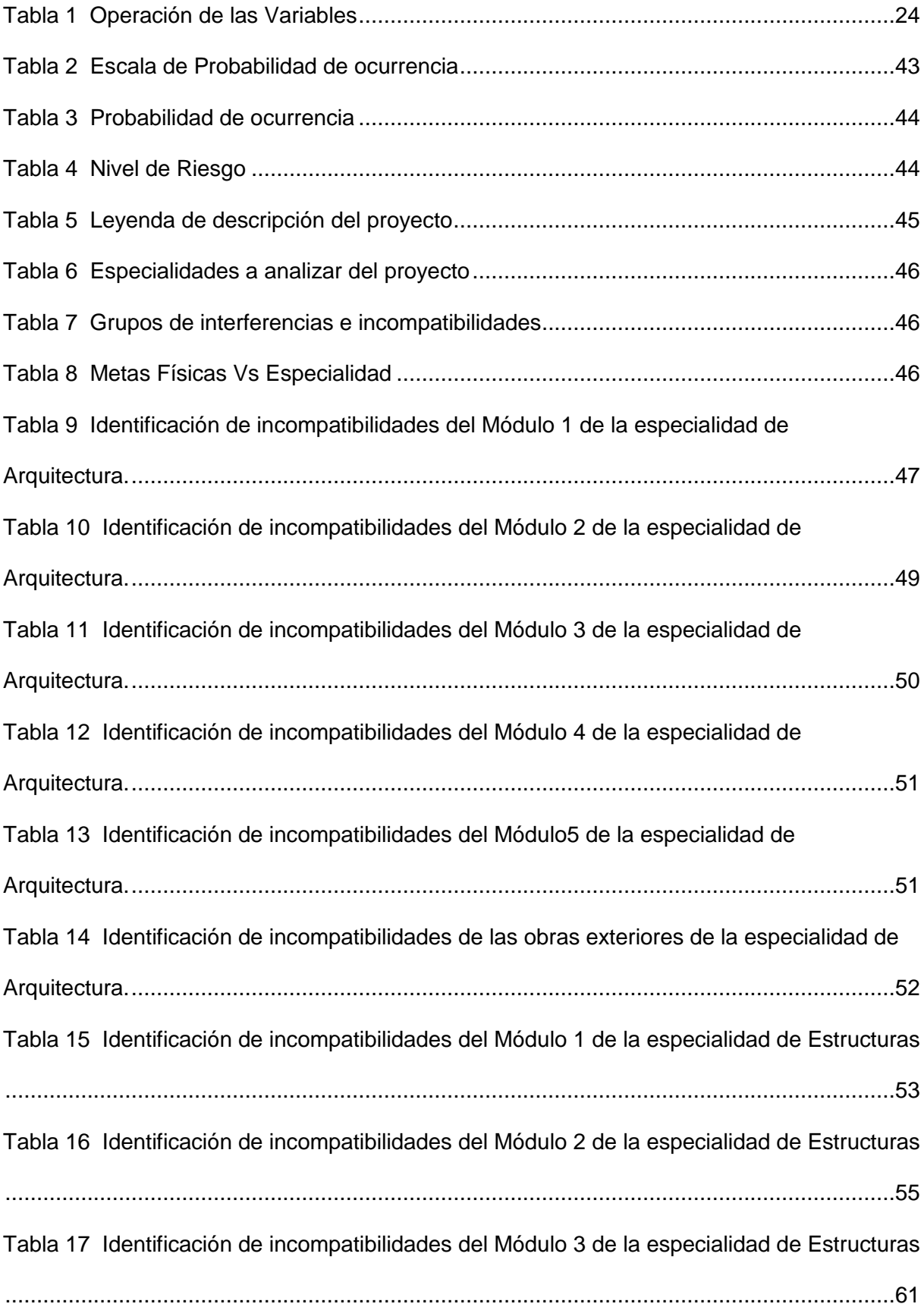

[Tabla 18 Identificación de incompatibilidades del Módulo 4 de la especialidad de Estructuras](#page-60-1) [.............................................................................................................................................61](#page-60-1) [Tabla 19 Identificación de incompatibilidades del Módulo 5 de la especialidad de Estructuras](#page-63-0) [.............................................................................................................................................64](#page-63-0) [Tabla 20 Identificación de incompatibilidades del Cerco Perimétrico de la especialidad de](#page-65-0)  [Estructuras...........................................................................................................................66](#page-65-0) [Tabla 21 Identificación de incompatibilidades de las Obras exteriores de la especialidad de](#page-66-0)  [Estructuras...........................................................................................................................67](#page-66-0) [Tabla 22 Identificación de incompatibilidades de la especialidad de Instalaciones Sanitarias](#page-68-0) [.............................................................................................................................................69](#page-68-0) [Tabla 23 Identificación de incompatibilidades de la especialidad de Instalaciones Eléctricas](#page-71-0) [.............................................................................................................................................72](#page-71-0) [Tabla 24 Identificación de incompatibilidades de la especialidad de Comunicaciones](#page-74-0) ........75 [Tabla 25 Identificación de interferencias de la especialidad de arquitectura del módulo 1...96](#page-95-0) [Tabla 26 Identificación de interferencias de la especialidad de arquitectura del módulo 2...96](#page-95-1) [Tabla 27 Identificación de interferencias de la especialidad de arquitectura del módulo 4...96](#page-95-2) [Tabla 28 Identificación de interferencias de la especialidad de arquitectura del módulo 5...98](#page-97-0) [Tabla 29 Identificación de interferencias de la especialidad de arquitectura del cerco](#page-97-1)  perimétrico [...........................................................................................................................98](#page-97-1) [Tabla 30 Identificación de interferencias de la especialidad de estructuras del módulo I.....99](#page-98-0) [Tabla 31 Identificación de interferencias de la especialidad de estructuras del módulo 2....99](#page-98-1) [Tabla 32 Identificación de interferencias de la especialidad de estructuras del módulo 4..100](#page-99-0) [Tabla 33 Identificación de interferencias de la especialidad de instalaciones sanitarias](#page-100-0) ....101 [Tabla 34 Identificación de interferencias de la especialidad de eléctricas..........................101](#page-100-1) [Tabla 35 Identificación de interferencias de la especialidad de comunicaciones](#page-101-0) ...............102 [Tabla 36 Comparativo del Metrado del Expediente VS Metrado de Modelo BIM del Módulo 2](#page-103-0)  de la especialidad de arquitectura [......................................................................................104](#page-103-0)

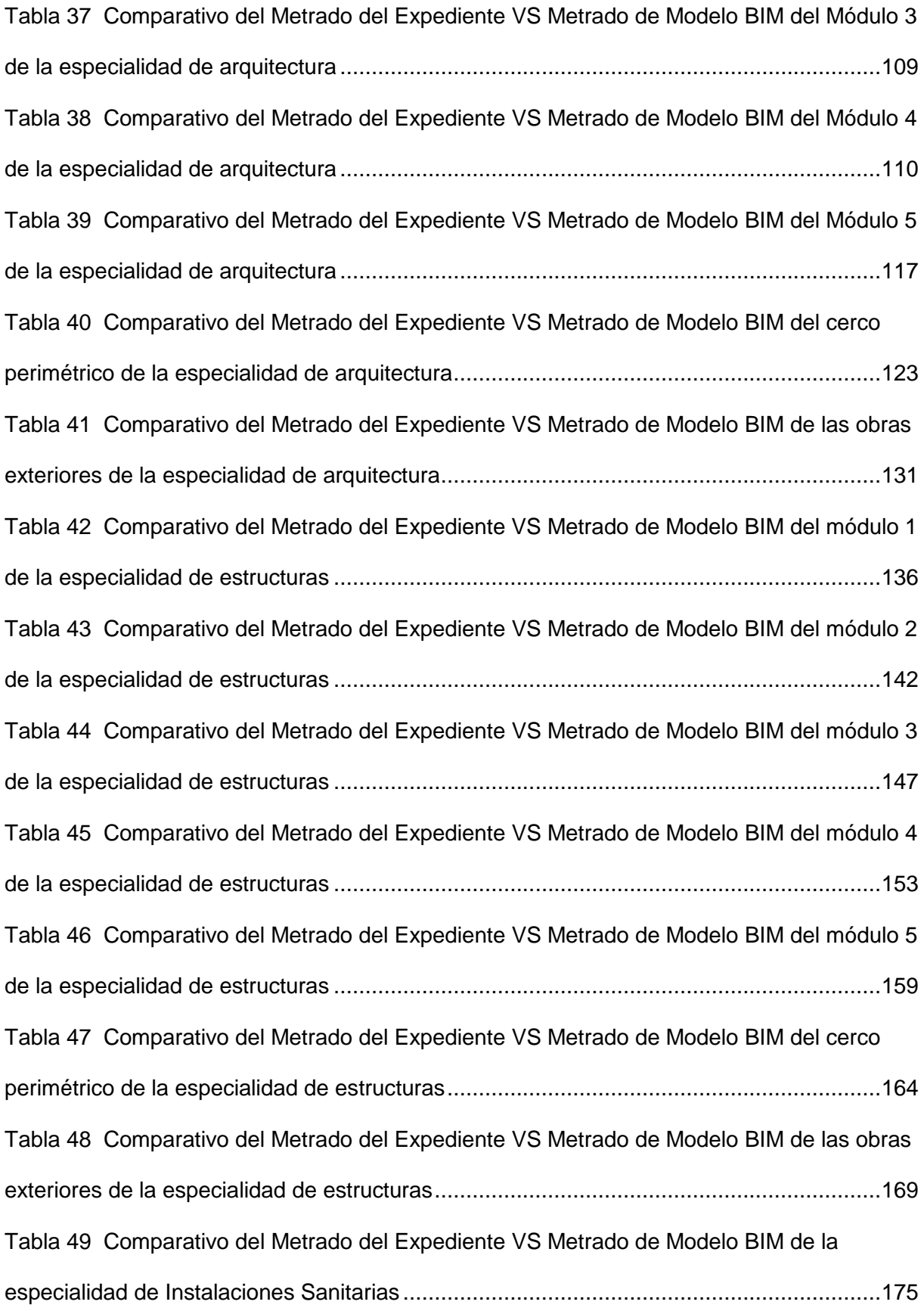

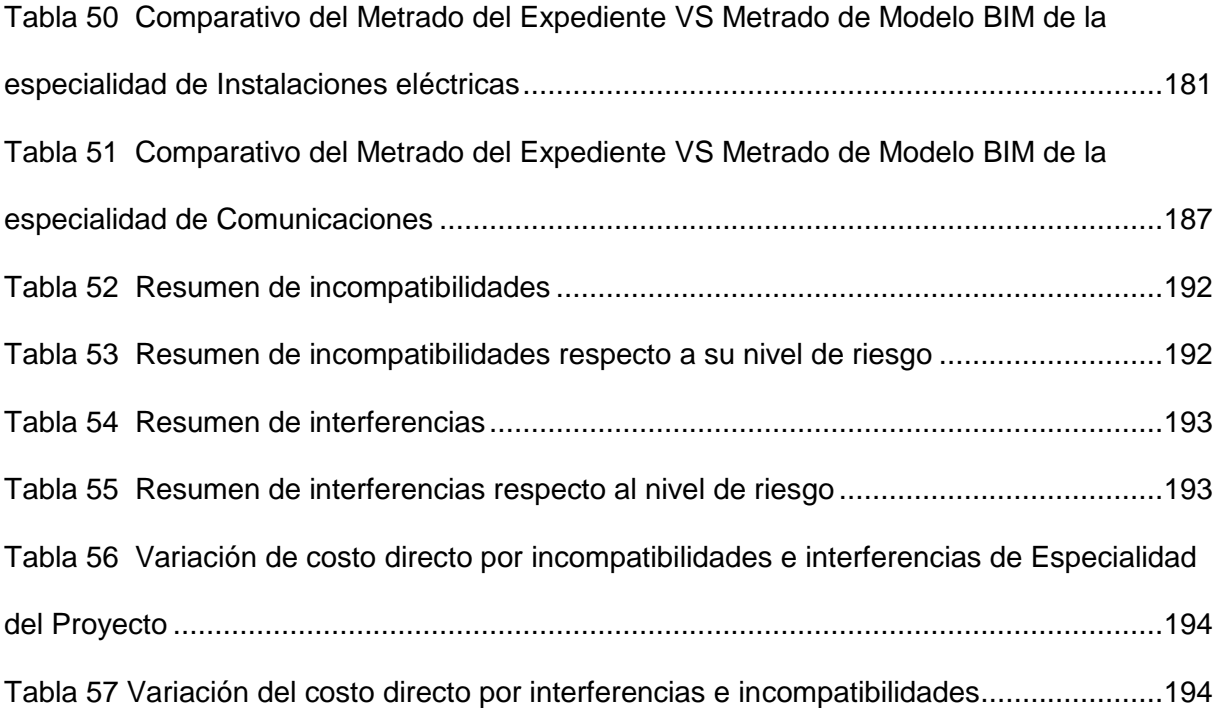

# **ÍNDICE DE FIGURAS**

<span id="page-11-0"></span>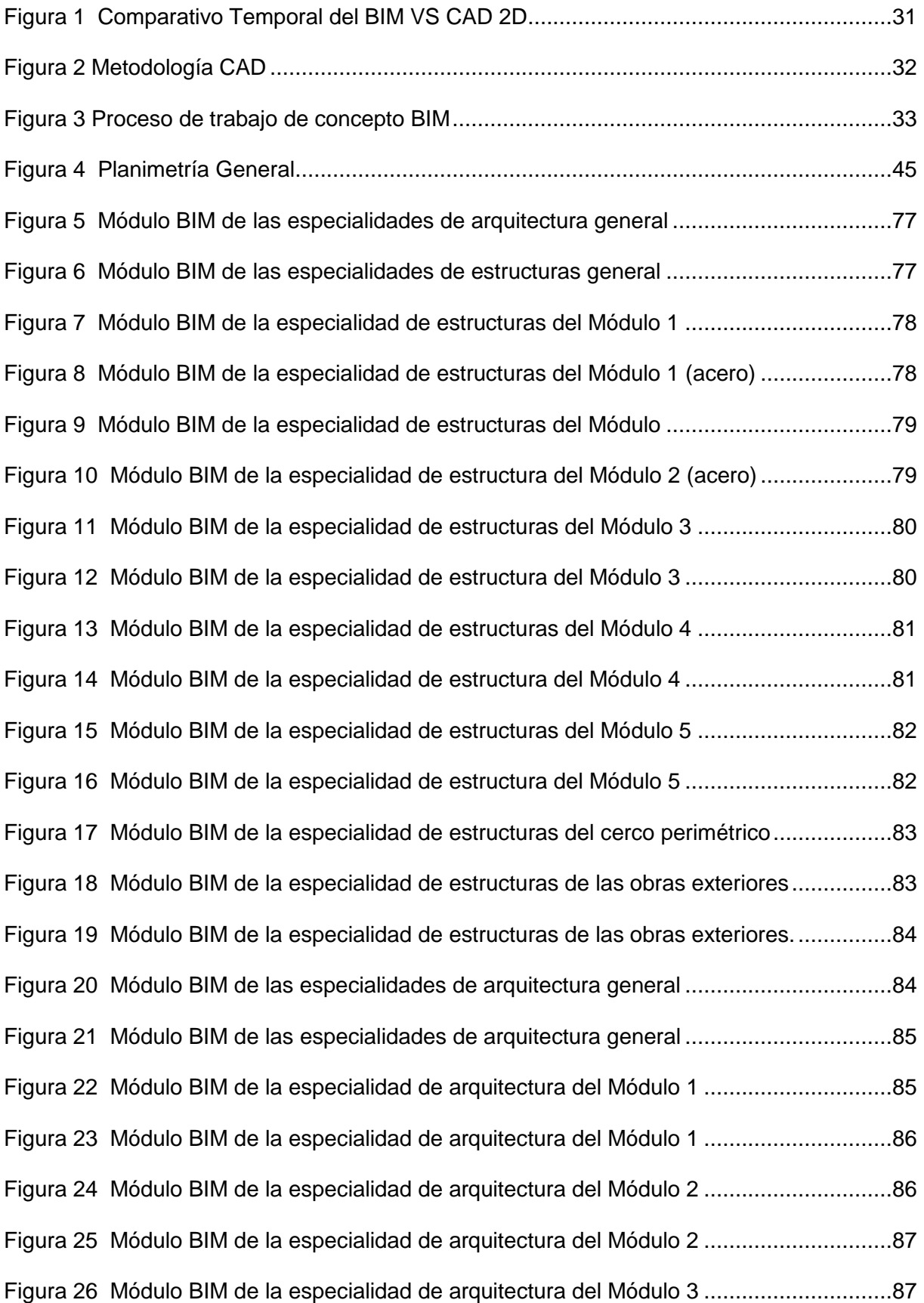

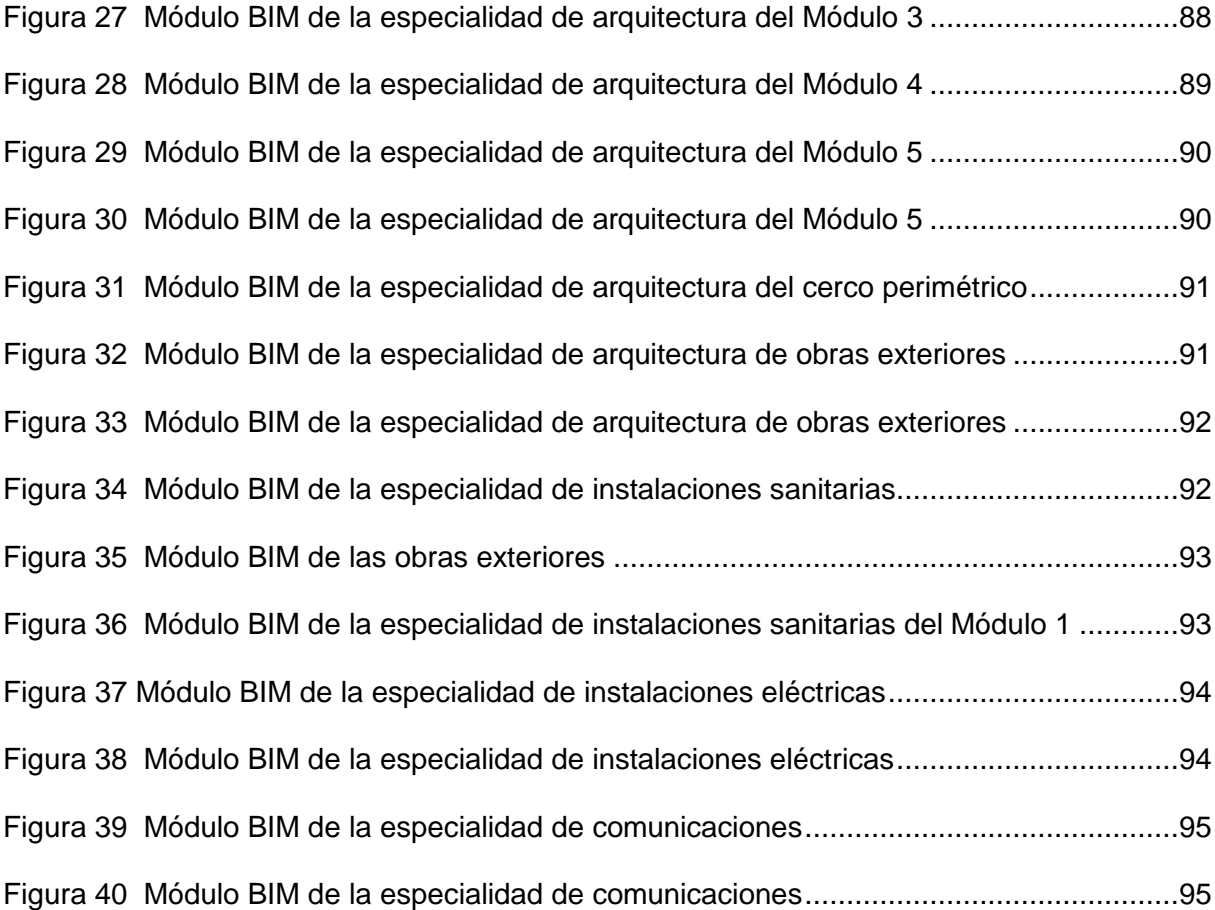

# **INTRODUCCIÓN**

<span id="page-13-0"></span>Según la Guía Nacional BIM Gestión de información para inversiones desarrolladas con BIM del 2023, en la última década, nuestro país ha asumido el compromiso de mejorar las infraestructuras públicas con el objetivo de elevar la calidad de los servicios dirigidos a la población. Sin embargo, el sector de la construcción ha mostrado pocos avances tecnológicos y sigue utilizando métodos tradicionales. Los diversos profesionales involucrados en las inversiones, como ingenieros, arquitectos, gestores, supervisores y contratistas, siguen operando de manera independiente y empleando sus propias metodologías. Esto conlleva a la pérdida de tiempo, recursos financieros y la información necesaria, lo que ocasiona retrasos en la finalización de las obras y la entrega puntual de servicios a los ciudadanos.

Como respuesta a esta problemática, tanto el sector público como el privado han comenzado a tomar medidas para optimizar el proceso de inversión en todas sus etapas. Se han impulsado iniciativas que fomentan el trabajo colaborativo, garantizando que la información de inversión esté disponible de manera accesible y transparente para todas las partes interesadas. En consecuencia, se ha reconocido la necesidad de implementar el Building Information Modeling (BIM) como un medio para gestionar de manera eficiente y sistemática la información generada durante el ciclo de inversión.

A partir de lo mencionado, se originó este estudio con el propósito de emplear las herramientas BIM para detectar las discrepancias entre disciplinas e interferencias multidisciplinarias, con el fin de evaluar su impacto en los costos directos del proyecto de las instituciones educativas.

Para cumplir con los objetivos, se utilizaron los planos de las especialidades de estructurales, arquitectónicas, sanitarias, eléctricas y comunicaciones para crear modelos tridimensionales utilizando herramientas BIM (Revit 2021). Posteriormente, se utilizaron las herramientas de Revit para analizar y visualizar los modelos en todas las especialidades

mencionadas, lo que reveló superposiciones e interferencias en áreas como arquitecturasanitaria, estructuras-sanitarias, estructuras-arquitectura, entre otras.

Asimismo, el modelado permitió una detección más precisa de los conflictos e incompatibilidades mencionados anteriormente. Esta información permitió comparar las metodologías tradicionales con el BIM, demostrando que las Metodología BIM pueden calcular de manera más precisa el costo real de la obra.

Al concluir este trabajo, se determinó que se identificaron un total de 53 interferencias y 153 incompatibilidades con la implementación del BIM. Esto respalda la hipótesis de que la aplicación del BIM tiene un impacto positivo en la elaboración y ejecución del proyecto, en ese sentido, es importante destacar que se obtuvo una variación del costo directo del 3.723% equivalente el monto a S/. 105,862.67 soles, que genera un perjuicio económico al contratista.

La estructura de esta investigación consta de cinco capítulos. En el Capítulo I se abordan el fundamento del problema de investigación, la formulación del problema, los objetivos generales y específicos, la justificación, las limitaciones, la formulación de hipótesis, las variables, la definición de teoría y la operacionalización de variables. En el Capítulo II se presentan los antecedentes de la investigación, las bases teóricas, las bases conceptuales o definiciones de términos clave y las bases epistemológicas. En el Capítulo III se detalla la población, la muestra, el nivel y el tipo de estudio, el diseño de investigación, la variabilidad y confiabilidad del instrumento, el procedimiento, la tabulación y el análisis de datos, así como las consideraciones éticas. En el Capítulo IV se ofrecen los resultados del análisis del proyecto de Mejoramiento del Servicio Educativo en la Institución Educativa Publica N° 32584 de Yanano, distrito de Chaglla - Pachitea – Huánuco, mientras que en el Capítulo V se discuten los resultados y se resalta la contribución científica del estudio.

XV

# **CAPÍTULO I. PROBLEMA DE INVESTIGACIÓN**

#### <span id="page-15-1"></span><span id="page-15-0"></span>**1.1 Fundamentación del problema de investigación**

El sector de la construcción tiene un papel fundamental en la sociedad y economía de un país. Los proyectos de gran envergadura adquieren mayor relevancia por su repercusión en la economía. Asimismo, es importante mencionar que la complejidad de los proyectos está en función al número de especialidades involucradas. Sin embargo, algunos proyectos han enfrentado problemas en la fase de ejecución, buscando la raíz del problema, se observa que todo nace en la fase de diseño, dado que no se realiza una adecuada integración de las especialidades, esto debido a que se trabaja con la metodología tradicional del diseño CAD 2D y la información de cada especialidad no se contrasta, ocasionando de esta manera incompatibilidades e interferencias en el expediente técnico. Es por eso que al ejecutarse la obra surge incompatibilidades e interferencias que posiblemente generen un aumento en el costo directo, ampliación de plazo, etc.

Actualmente en el Perú, el Ministerio de Economía y Finanzas mediante la Resolución Directoral n.º 003-2023-EF/63.01 actualiza la "Guía Nacional BIM Gestión de la Información para Inversiones Desarrolladas con BIM", donde nos indica lo siguiente: "El Plan BIM Perú establece los objetivos y acciones para que se implemente BIM en las inversiones, de manera progresiva, de todas las entidades y empresas públicas sujetas al Sistema Nacional de Programación Multianual y Gestión de Inversiones hacia el año 2030. El Plan BIM Perú busca garantizar una adecuada ejecución de las inversiones, mejorando la calidad y eficiencia de estas durante el Ciclo de Inversión". (Finanzas, 2023).

Actualmente, las entidades, consultores, contratistas, residentes y supervisores ya se encuentran en la etapa de transición para poder utilizar el BIM en el área de la elaboración y construcción de proyectos porque la normativa nos indica que se implementará para el 2030, pero aun así persisten en utilizar la metodología tradicional 2D en la elaboración del expediente técnico y ejecuciones de obra.

El método tradicional para la elaboración del expediente técnico, comienza con el anteproyecto arquitectónico. Simultáneamente, se elabora el estudio de suelos, topografía, evaluación de riesgos. Posteriormente se aborda las especialidades de estructuras, arquitectura, instalaciones sanitarias, eléctricas y comunicaciones, para finalizar con el presupuesto que nos brinda el valor referencial del proyecto (mano de obra, materiales, equipos herramientas, gastos generales, supervisión, impuesto general a la renta, utilidad de ser el caso).

Es de señalar que el problema radica en la etapa de elaboración de expediente técnico debido al uso del método convencional en 2D, así como que las diferentes especialidades trabajan de manera independiente, lo que genera que se produzcan interferencias e incompatibilidades complicados de encontrar porque no trabajan de manera integrada, lo que repercute en el costo directo del proyecto.

En la actualidad, las deficiencias en los expedientes técnicos se dan tanto en proyectos públicos como privados de nuestro país, y la consecuencia repercute en el costo directo (mano de obra, materiales, maquinarias, equipos, herramientas manuales) de la obra, ampliaciones de plazo, adicionales, deductivos, mala calidad constructiva, etc.

No obstante, en el mundo de la construcción se tiene diferentes métodos para mitigar los problemas de construcción tanto en proyectos públicos como privados. Estas tecnologías son eficientes y pueden utilizarse en las etapas de elaboración de expediente técnico, ejecución, mantenimiento y operación de obra de construcción. (Garcia Alvarado, Forcael Duran, & Pulido Arcas, EVALUATION OF EXTREME COLLABORATION WITH BIM MODELING FOR THE TEACHING OF BUILDING PROJECTS, 2020).

El calificativo incompatibilidad e interferencias, es un término muy usado en la industria de la construcción, para referirse a la incoherencia de ciertas informaciones proporcionadas por los planos o especificaciones técnicas, cuando estos documentos tienen inconsistencias, errores y omisiones entre sí. (CCora Huaman, 2018, pág. 22)

17

La metodología BIM tiene un tiempo considerable de estar en desarrollo e implementación para el sector AEC (Arquitectura, Ingeniería y Construcción), a pesar de esto mantiene hasta la actualidad la creencia de que BIM es un software, pero la metodología BIM se refiere a una gestión integral de la información de un proyecto de construcción por medio de un modelo 3D único, entonces en función a esta definición el proceso de modelado o el modelo 3D son un medio, más no un fin que se realiza utilizando software, por lo tanto se puede afirmar que atribuir todos los beneficios que supone implementar BIM al uso de un software es incorrecto, ya que analizando solo uno de los beneficios más importantes que es el ahorro de tiempo puede dar cuenta de esto, debido a que el tiempo que se emplea para generar un modelo bajo la metodología BIM es mayor que realizar un modelo de manera tradicional y esto no supone que el ahorro de tiempo es falso, sino que se está comparando incorrectamente la metodología BIM como el uso de un software o la generación de un modelo, el ahorro del tiempo se muestra cuando finalmente se utiliza y aprovecha la información contenida en el modelo para el fin o fines determinados o planeados anteriormente a la generación del modelo. (Thea Huaccha & Salluca Añamuro, 2019)

Los gobiernos de varios países han establecido planes y metas para adoptar plataformas BIM en el diseño y gestión de proyectos; proponiendo estándares, clasificación de roles y etapas de madurez para determinar la integración de esos sistemas. También se han desarrollado aplicaciones y librerías de elementos, cursos de capacitación y especialización, asesorías y funciones laborales. No obstante, todavía es escasa la colaboración entre especialistas y la introducción de esta tecnología en la formación profesional, especialmente en países en desarrollo. (Garcia Alvarado, Forcael Duran, & Pulido Arcas , 2020)

De lo expuesto se concluye que en la etapa de elaboración de expediente técnico es donde debemos tenemos mayor cuidado en su correcta elaboración, porque de ahí proviene los problemas que pueden generarse en la ejecución de la obra, para ellos se recomienda la

18

metodología BIM para tener un expediente técnico sin o casi nada de incompatibilidades e interferencias entre especialidades, así como una cuantificación exacta del costo directo.

#### <span id="page-18-0"></span>**1.2 Formulación del problema de investigación general y específicos**

#### *1.2.1. Problema general*

¿Cuál sería la variación del costo directo al identificar, reportar y analizar las incompatibilidades e interferencias detectadas en las especialidades de arquitectura, estructura, instalaciones sanitarias, eléctricas y comunicaciones a través de la metodología BIM en el expediente técnico Mejoramiento del Servicio Educativo en la Institución Educativa Pública N° 32584 de Yanano, distrito de Chaglla, Pachitea, Huánuco?

#### *1.2.2. Problema específico Nº 1*

¿Cuál sería la cantidad de incompatibilidades que se identificarían en las especialidades de arquitectura, estructura, instalaciones sanitarias, eléctricas y comunicaciones aplicando la metodología BIM en el expediente técnico Mejoramiento del Servicio Educativo en la Institución Educativa Pública N° 32584 de Yanano, distrito de Chaglla, Pachitea, Huánuco?

#### *1.2.3. Problema específico Nº 2*

¿Cuál sería la cantidad de interferencias que se identificarían en las especialidades de arquitectura, estructura, instalaciones sanitarias, eléctricas y comunicaciones aplicando la metodología BIM en el expediente técnico Mejoramiento del Servicio Educativo en la Institución Educativa Pública N° 32584 de Yanano, distrito de Chaglla, Pachitea, Huánuco?

#### *1.2.4. Problema específico Nº 3*

¿Cuál sería variación del costo directos en las especialidades de arquitectura, estructura, instalaciones sanitarias, eléctricas y comunicaciones al identificar, reportar y analizar las incompatibilidades e interferencias detectadas aplicando la BIM en el expediente técnico Mejoramiento del Servicio Educativo en la Institución Educativa Pública N° 32584 de Yanano, distrito de Chaglla, Pachitea, Huánuco?

#### <span id="page-19-0"></span>**1.3 Formulación del objetivo general y específicos**

#### *1.3.1. Objetivo general*

Determinar la variación del costo directo, al identificar, reportar y analizar las incompatibilidades e interferencias detectadas en las especialidades de arquitectura, estructura, instalaciones sanitarias, eléctricas y comunicaciones a través de la metodología BIM en el expediente técnico Mejoramiento del Servicio Educativo en la Institución Educativa Pública N° 32584 de Yanano, distrito de Chaglla, Pachitea, Huánuco.

#### *1.3.2. Objetivo específico Nº 1*

Cuantificar las incompatibilidades que se identifican en las especialidades de arquitectura, estructura, instalaciones sanitarias, eléctricas y comunicaciones aplicando la metodología BIM en el expediente técnico Mejoramiento del Servicio Educativo en la Institución Educativa Publica N° 32584 de Yanano, distrito de Chaglla, Pachitea, Huánuco.

#### *1.3.2. Objetivo específico Nº 2*

Cuantificar las interferencias que se identifican en las especialidades de arquitectura, estructura, instalaciones sanitarias, eléctricas y comunicaciones aplicando la metodología BIM en el expediente técnico Mejoramiento del Servicio Educativo en la Institución Educativa Publica N° 32584 de Yanano, distrito de Chaglla, Pachitea, Huánuco.

#### *1.3.4. Objetivo específico Nº 3*

Determinar la variación del costo directo en las especialidades de arquitectura, estructura, instalaciones sanitarias, eléctricas y comunicaciones al identificar, reportar y analizar las incompatibilidades e interferencias detectadas aplicando la BIM en el expediente técnico Mejoramiento del Servicio Educativo en la Institución Educativa Pública N° 32584 de Yanano, distrito de Chaglla, Pachitea, Huánuco.

#### <span id="page-19-1"></span>**1.4 Justificación**

#### **Justificación teórica**

El Ministerio de Economía y Finanzas el 8 de noviembre de 2022 aprobó los "Lineamiento para utilización de la metodología BIM en las inversiones públicas" que representa un gran avance para la adaptación del Perú a la metodología BIM, pero al ser opcional dicho lineamiento, todavía se siguen elaborando los expedientes de la manera tradicional en su mayoría, obteniendo los mismos resultados, que generalmente son adicionales en costo de la obra o ampliaciones de plazo.

Sin embargo, los consultores o proyectistas actualmente están asumiendo la responsabilidad de la elaboración un expediente técnico desde un nuevo enfoque, aplicando nuevas técnicas, logrando así minimizar el riesgo de costos adicionales o ampliaciones de plazo, porque provee soluciones tempranas logrando así optimizar recursos tangibles e intangibles.

#### **Justificación práctica**

La presente investigación es significativa porque cuantificó la variación del costo directo respecto a la identificación, reporte y análisis de las interferencia e incompatibilidades, obteniendo el costo más real del proyecto, esto generará confianza en las empresas público o privado del sector construcción para que empiecen a desarrollar la metodología BIM en sus proyectos.

#### **Justificación social**

La justificación social es positiva porque el cliente o sociedad recibirá un proyecto bien estructurado en el tiempo previsto y con el presupuesto indicado en el expediente técnico, eliminado la posibilidad de adicionales de obra (costo directo, gastos generales, utilidad, supervisión) o ampliaciones de plazo.

#### <span id="page-20-0"></span>**1.5 Limitaciones**

En el Perú para el 2030 se está presentando una Guía para la implementación de la metodología BIM, esta limitante se transforma en fortaleza porque los resultados de su aplicación se convierten en un referente para las empresas que se sumen a ejecutarlo en sus elaboraciones de expediente y obra.

Asimismo, en la ciudad de Huánuco actualmente no tiene centros de capacitaciones de cursos BIM, por lo que se buscó en la ciudad de Lima.

#### <span id="page-21-0"></span>**1.6 Formulación de la hipótesis general y específicas**

#### *1.6.1. Hipótesis general*

La variación del costo directo es del 3.50% al identificar, reportar y analizar las incompatibilidades e interferencias detectadas en las especialidades de arquitectura, estructura, instalaciones sanitarias, eléctricas y comunicaciones a través de la metodología BIM en el expediente técnico Mejoramiento del Servicio Educativo en la Institución Educativa Pública N° 32584 de Yanano, distrito de Chaglla, Pachitea, Huánuco.

#### *1.6.2. Hipótesis específica Nº 1*

Existe 150 incompatibilidades que se identificaron en las especialidades de arquitectura, estructura, instalaciones sanitarias, eléctricas y comunicaciones aplicando la metodología BIM en el expediente técnico Mejoramiento del Servicio Educativo en la Institución Educativa Pública N° 32584 de Yanano, distrito de Chaglla, Pachitea, Huánuco.

#### *1.6.2. Hipótesis específica Nº 2*

Existe 50 interferencias que se identificaron en las especialidades de arquitectura, estructura, instalaciones sanitarias, eléctricas y comunicaciones aplicando la metodología BIM en el expediente técnico Mejoramiento del Servicio Educativo en la Institución Educativa Pública N° 32584 de Yanano, distrito de Chaglla, Pachitea, Huánuco.

#### *1.3.4. Hipótesis específica Nº 3*

Existe una variación de costo directo del 5.00% al 10.00% en las especialidades de estructura, arquitectura, instalaciones sanitarias, eléctricas y comunicaciones al identificar, reportar y analizar la incompatibilidades e interferencias del proyecto Mejoramiento del Servicio Educativo en la Institución Educativa Publica N° 32584 de Yanano, distrito de Chaglla - Pachitea – Huánuco.

### <span id="page-22-0"></span>**1.7 Variables**

## *1.7.1. Variable independiente*

 Metodología BIM (Incompatibilidades e interferencias de las especialidades de arquitectura, estructuras, instalaciones sanitarias, eléctricas y comunicaciones).

# *1.7.2. Variable dependiente*

 Variación de costo directo tras detección de partidas involucradas por interferencias e incompatibilidades

# **1.8 Definición teórica y operacionalización de variables**

# *Tabla 1*

# *Operación de las Variables*

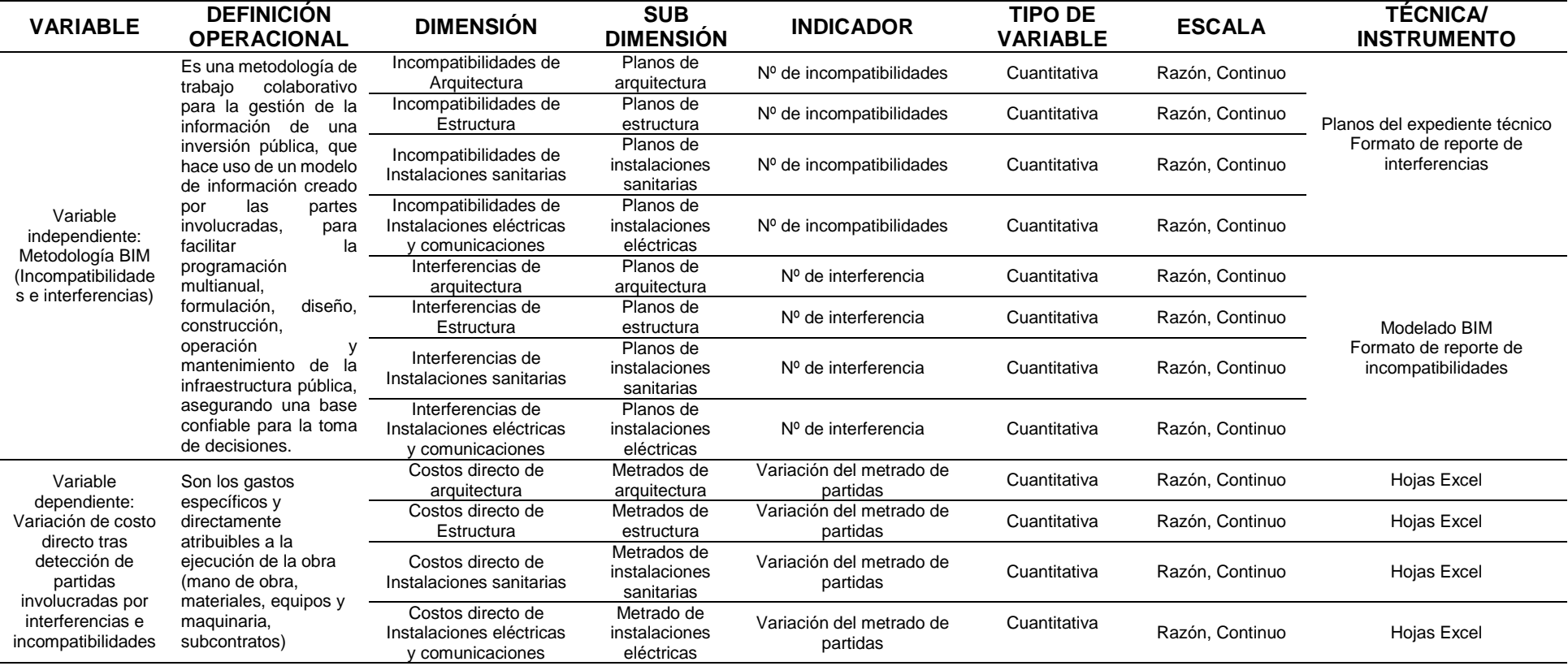

<span id="page-23-1"></span><span id="page-23-0"></span>*Fuente: Elaboración propia*

# **CAPÍTULO II. MARCO TEÓRICO**

#### <span id="page-24-1"></span><span id="page-24-0"></span>**2.1 Antecedentes**

#### *2.1.1 A Nivel Internacional*

En la tesis titulada "PLAN DE IMPLEMENTACIÓN DE METODOLOGÍA BIM EN EL CICLO DE VIDA EN UN PROYECTO" país de Colombia presentada a la Universidad Catolica de Colombia, para optar el título de Especialista de Gerencia de Obras, se obtuvo las siguientes conclusiones:

Es necesario que la academia aborde el tema con mayor seriedad, es decir que desde el colegio, en bachillerato se empiece a formar a los estudiantes despendiendo del énfasis que elijan, en este caso los que tengan tendencia a la arquitectura o a la ingeniería que puedan tomar clases las cuales aborden los primeros pasos del manejo de un software BIM, su metodología y sus conceptos, para que al llegar a la universidad ya posean bases firmes y sea acá donde se termine de formar y enseñar cómo manejar un software BIM y su metodología. Actualmente las universidades dictan cursos de Revit o ArchiCAD pero solo enfocados en el diseño, pero en necesario que enseñen a coordinar disciplinas y a diseñar tal cual se construye en la realidad, y llegar más allá como detectar interferencias, realizar simulaciones, que sean profesionales capaces de abordar retos tecnológicos y que tengan la capacidad de realizar diseño colaborativo con bases afianzadas en conceptos claros. (Antonio Cerón & Liévano Ramos, 2017, pág. 55)

En la tesis titulada "IMPLEMENTACIÓN DE LAS METODOLOGÍAS BIM COMO HERRAMIENTA PARA LA PLANIFICACIÓN Y CONTROL DEL PROCESO CONSTRUCTIVO DE UNA EDIFICACIÓN EN BOGOTÁ" *país de Bogotá presentada* a la Pontificie Universidad Javiera, para optar el título de Ingeniero Civil, se obtuvo las siguientes conclusiones:

El análisis de cantidades de obra permitió evidenciar la variación porcentual entre las cantidades que presenta la documentación y las extraídas del modelo de Revit para los ítems propuestos. Se obtuvieron variaciones porcentuales casi nulas en algunos ítems demostrando que la metodología es aplicable y funciona si se ejecuta de manera ordenada. No obstante

hubo variaciones porcentuales exageradas para otros ítems, en términos de cantidades y presupuestos, debido a limitaciones del modelo por insuficiencia de detalle en los planos de diseño y en los demás documentos de obra que fueron la base de la modelación. (Mojica Arboleda & Valencia Rivera, 2012, pág. 93)

#### *2.1.2 A Nivel Nacional*

En la tesis titulada "INCOMPATIBILIDADES E INTERFERENCIAS DETERMINADAS CON LA METODOLOGÍA BIM EN EL PROYECTO MERCADO DE ABASTOS – LOS BAÑOS DEL INCA - CAJAMARCA" departamento de Cajamarca presentada a la Universidad Privada del Norte, para optar el título profesional de Ingeniero Civil, se obtuvo las siguientes conclusiones:

En la tesis se concluye que: Se estimó 2.84% de variación de presupuesto, comparada con nuestra hipótesis planteada de un 3%, demostrando que se niega la hipótesis general, tras una variabilidad, siendo justificante una afirmación de implementar la metodología BIM (Building Information Modeling) con buena planificación de trabajo y el uso de herramientas en la etapa de diseño son beneficiosas para un proyecto, permitiendo una mejor precisión del presupuesto, tras detecciones de incompatibilidades e interferencias, evitando errores en la etapa de construcción. Al Identificar y reportar incompatibilidades e interferencias de Arquitectura, Estructuras y MEP (Mecánicas, Eléctricas y Plomería) con el uso de las herramientas BIM (Bulding Information and Modeling) como Revit y Navisworks Manager en el proyecto "Mercado de abastos- Los Baños del Inca se obtuvo como resultados el 52% de incidencia en arquitectura, 41% en estructuras y 7% en MEP (Mecánicas, Eléctricas y Plomería) en comparación con nuestra hipótesis planteada de una incidencia de un 20%, 15% y 5% en las especialidades de arquitectura, estructuras y MEP (Mecánicas, Eléctricas y Plomería) respectivamente, validando nuestros resultados con la hipótesis planteada. En síntesis, la investigación se pudo resaltar que una metodología tradicional sin ningún estándar de trabajo y coordinación de especialidades (Adecuada gestión de la información) se generan muchos errores de diseño y conceptos geométricos en las diversas especialidades, por lo que

la metodología BIM permite trabajar de manera tridimensional ayudando el entendimiento de todos los involucrados de un proyecto. Es por ello que se recomienda utilizar la metodología BIM en proyectos complejos antes de ejecutarlos, con el fin de evitar sobrecostos por incompatibilidades e interferencias. (Yopla Ocas & Zavaleta Hoyos, 2021, pág. 79)

En la tesis titulada "METODOLOGÍA BIM PARA CICLOS DE DESARROLLO DE PROYECTOS INMOBILIARIOS" departamento de Piura, presentada a la Universidad Señor de Sipan, para optar el título profesional de Ingeniero Civil, se obtuvo las siguientes conclusiones:

Los resultados obtenidos al aplicar la metodología BIM en el proyecto inmobiliario de Habilitación Urbana "Brisas de Pimentel" mediante el uso de programas informáticos fueron positivos ya que permitió impactar visualmente de manera positiva gracias al uso de la tecnología 3D mediante renders, asimismo al seguir una línea de procesos señalada por una entidad internacional, permitió mantener el control del proyecto durante las etapa de gestión, como también que gracias a estos en la etapa de diseño se lograron detectar incompatibilidades que en la etapa de ejecución causarían atrasos en la obra lo que permitió concluir que gracias a la detección temprana de dichas incompatibilidades se puede minimizar la pérdida de tiempo y dinero. El costo de la implementación de la metodología BIM en la etapa diseño, requieren de un costo inicial considerable, pero este gasto tiene un retorno de ganancia ya que en el modelamiento se identifican colisiones y se pueden resolver mediante una coordinación concertada, evitando así sobrecostes en la etapa de construcción del proyecto y ampliaciones de plazo, se debe entender que los gastos en el proceso de diseño del proyecto es asumido por la empresa consultora, ya que es la encargada de realizar el diseño del proyecto. (Huancas Tineo & Torres Pedraza, 2018, pág. 203)

En la tesis titulada "DISEÑO DE UNA VIVIENDA MULTIFAMILIAR APLICANDO LA METODOLOGÍA BIM (BUILDING INFORMATION MODELING) EN LA PROVINCIA DE HUARAZ-ANCASH-2019" *departamento de Lima,* presentada a la Universidad Cesar Vallejo, para optar el título profesional de Ingeniero Civil, se obtuvo las siguientes conclusiones:

27

Con la creación del modelo BIM, se detectó las incompatibilidades interdisciplinarias las cuales fueron corregidas por cada especialidad y como el modelo es paramétrico los cambios realizados se van actualizando de forma instantánea, en todo el modelo lo cual significa la eliminación del reproceso de diseño con respecto a la forma tradicional del diseño de una vivienda. Es preciso mencionar que para un buen funcionamiento de la metodología BIM, y tener éxito en los trabajos colaborativos, se debe de elaborar como primer paso el Plan de Ejecución BIM, aplicado al proyecto, el cual nos Guiará en todo el proceso, además este plan no es rígido se puede ir mejorando con la finalidad de superar los obstáculos que se nos presente y así poder cumplir con las metas y los tiempos planificados. Al tener bien definido el plan, el trabajo colaborativo interdisciplinario tendrá un mejor aprovechamiento y la entrega del producto final será el más óptimo. Con la creación del modelo BIM, se realiza una construcción virtual de a vivienda lo cual nos brinda el beneficio de la anticipación de los posibles problemas en la fase de construcción es por ellos que encomendamos la implementación del BIM en el diseño de infraestructuras de proyectos privados y públicos que permitan una gestión eficiente y eficaz, para así poder evitar o disminuir los retrasos de obras y los sobrecostos que pudieran ocasionar estos retrasos. (Nuñez Herrera & Palacios Andrade, 2019, pág. 49)

#### *2.1.3 A Nivel Local*

En la tesis titulada "ELABORACIÓN DEL EXPEDIENTE TÉCNICO Y SU SIGNIFICANCIA CON LA PRESTACIONES ADICIONALES DE OBRA EN EL PROYECTO EL MEJORAMIENTO DE LA CAPACIDAD RESOLUTIVA DEL HOSPITAL TINGO MARÍA 2018" departamento de Huánuco, presentada a la Universidad Agraria de la Selva, para optar el título profesional de Administración, se obtuvo las siguientes conclusiones:

Implementar uso de tecnologías BIM (Building Information Modeling o Modelado de Información en Construcción) el cual se utiliza para optimar los planos que forman parte del diseño del proyecto y localizar anticipadamente los problemas de incompatibilidades con el fin de contar con tiempo suficiente para solucionar antes de la ejecución de la partida en mención. (Cajas Villanueva, 2021, pág. 64)

28

En la tesis titulada "MODELADO INTELIGENTE PARA LA PRODUCTIVIDAD DE LA PROGRAMACION DE OBRA DEL MODULO (D) DEL COMPLEJO CENTRAL DE LABORATORIOS DE LA UNAS- HUANUCO- TINGO MARIA- 2018" departamento de Huánuco, presentada a la Universidad de Huánuco, para optar el título profesional de ingeniería Civil, se obtuvo las siguientes conclusiones:

También se concluye que el uso del software especializado BIM determina mayor nivel de análisis y corrección de errores en línea por la visualización 3D del producto en proceso. Es decir, se realizan directamente en 3D, lo que es mucho más eficiente en la utilización de los recursos que el desarrollo del proyecto en 2D. En relación a las hojas de metrados, luego que el proyecto este modelado completamente, se generan de manera automática e inmediata las hojas de metrados conforme a la necesidad del usuario. Esto significa que a cualquier cambio en el proyecto por parte de cualquiera de los involucrados (Proveedores, Constructor, Cliente, Autoridades y otros) la hoja de metrados se recalcularía de manera instantánea. Cambiar el concepto erróneo de que BIM es Revit. Tal y como se infiere a lo largo del desarrollo de este documento, es vital reconocer y entender que BIM es mucho más que un software; es una metodología de trabajo alíneada con la tecnología, los procesos, las personas, las políticas y la gestión de la información. (Gutierrez Vargas, 2019, pág. 66)

#### <span id="page-28-0"></span>**2.2 Bases teóricas**

#### *2.2.1. INCOMPATIBILIDADES E INTEREFERENCIAS*

El calificativo incompatibilidad e interferencias, es un término muy usado en la industria de la construcción, para referirse a la incoherencia de ciertas informaciones proporcionadas por los planos o especificaciones técnicas, cuando estos documentos tienen inconsistencias, errores y omisiones entre sí. (CCora Huaman, 2018, pág. 22)

Detección de interferencias en la geometría del modelo de información e incompatibilidades o incongruencias entre las distintas disciplinas del proyecto, las cuales pueden causar problemas en la ejecución física de la inversión. Este proceso puede usar un software de análisis de interferencias para automatizar el proceso de revisión; sin embargo, también puede realizarse de manera visual a través de recorridos virtuales.

#### *2.2.2. DETECCCIÓN DE INCOMPATIBILIDADES*

Las incompatibilidades son problemas que se deben a una incorrecta representación gráfica en los planos cuando el detalle de un elemento no guarda relación con lo indicado en los demás planos. Por ejemplo, cuando una viga aparece de un ancho distinto en el plano en planta si lo comparamos con otro plano de corte o de detalle de la misma viga. Ahora, vamos a analizar los problemas generados en campo a partir de esta observación. Cuando en campo se detecta este error en los planos, se generará incertidumbre durante la construcción de cierta actividad de encofrado o armado de acero de esta viga, ya que los trabajadores no sabrán qué plano respetar para cumplir con la actividad según lo planificado. Además, esta observación necesita de un tiempo para ser atendida, ya que debe ser resuelta por la vía formal contratistasupervisión, mientras supervisión, como instancia superior a la contratista, realiza la consulta a los especialistas involucrados del proyecto para que la observación sea levantada y se generen nuevos planos, modificados y aprobados, para que sean entregadas a la contratista. Este tiempo de espera, puede convertirse en campo en tiempo no productivo (TNP) para los obreros si no se les da de inmediato otra tarea que reste a su productividad, o puede convertirse en tiempo no contributario (TNC), si los obreros realizan actividades complementarias que no producen en obra o forme parte de lo programado para ese día. (Sigurdur, 2009).

#### *2.2.3. DETECCCIÓN DE INTERFERENCIAS*

Las interferencias son problemas que por lo general ocurren entre los planos de las distintas especialidades debidos a su deficiente integración y, como vimos, usualmente y sobre todo en las instalaciones, las interferencias son detectadas y resueltas en campo, los cuales generan posteriormente órdenes de cambio, causando retrasos y sobrecostos. De ahí la necesidad de usar herramientas adecuadas que permitan alertar con tiempo la presencia de interferencias, de esta forma habrá un mayor tiempo que se le puede destinar para resolverlo y, lo que es mejor aún, mucho antes de llegar a campo. (Berdillana, 2008)

El proceso de modelado comienza con la elaboración de un modelo BIM-3D de la estructura de la edificación, luego de la arquitectura y después de las instalaciones. Es decir, al final se tienen distintos modelos BIM-3D por especialidad, que pueden ser integrados y centralizados en uno solo de tal manera de visualizar el proyecto como un todo y encontrar interferencias y conflictos entre los elementos sólidos 3D de estas especialidades. (Tatum, 1987).

#### *2.2.4. METOLOGÍA BIM*

Se originó y desarrollo en la EE.UU. y Europa en 1980, la gran industria de la arquitectura, ingeniería Construcción (AEC) promovió a practicarse en proyectos arquitectónicos a mediados de los años 2000.

En el trabajo "Building Description System", critica a los dibujos y diseños en papel (2D) por su tendencia a empobrecer en el tiempo, porque los gráficos no presentan detalles ni información real. Los diseñadores arquitectos e ingenieros dejaron el dibujo a mano tradicional y los que implanto exclusivamente en la era PC.

#### <span id="page-30-0"></span>*Figura 1*

*Comparativo Temporal del BIM VS CAD 2D*

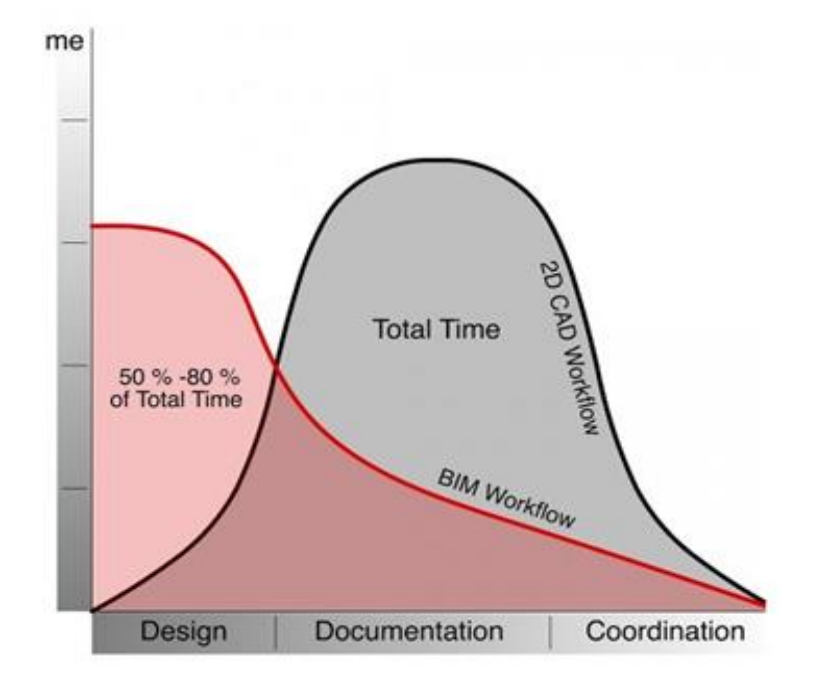

*Fuente: Eugenio Fontan, BIM Architecture Office, enzyme*

Con el CAD se dio inicio la inteligencia de los ordenadores para economizar el proceso de diseño, pero solo duro poco tiempo, porque el BIM introduce toda información en los modelos 3D. Esto hace que BIM sea tan útil tanto en la etapa pre-construcción, construcción, así como durante el proceso de diseño con la posibilidad aumentar o cambiar parte del diseño sin que exista interferencias y así mismo se puede realizar metrados y presupuesto del proyecto.

#### <span id="page-31-0"></span>*Figura 2*

*Metodología CAD*

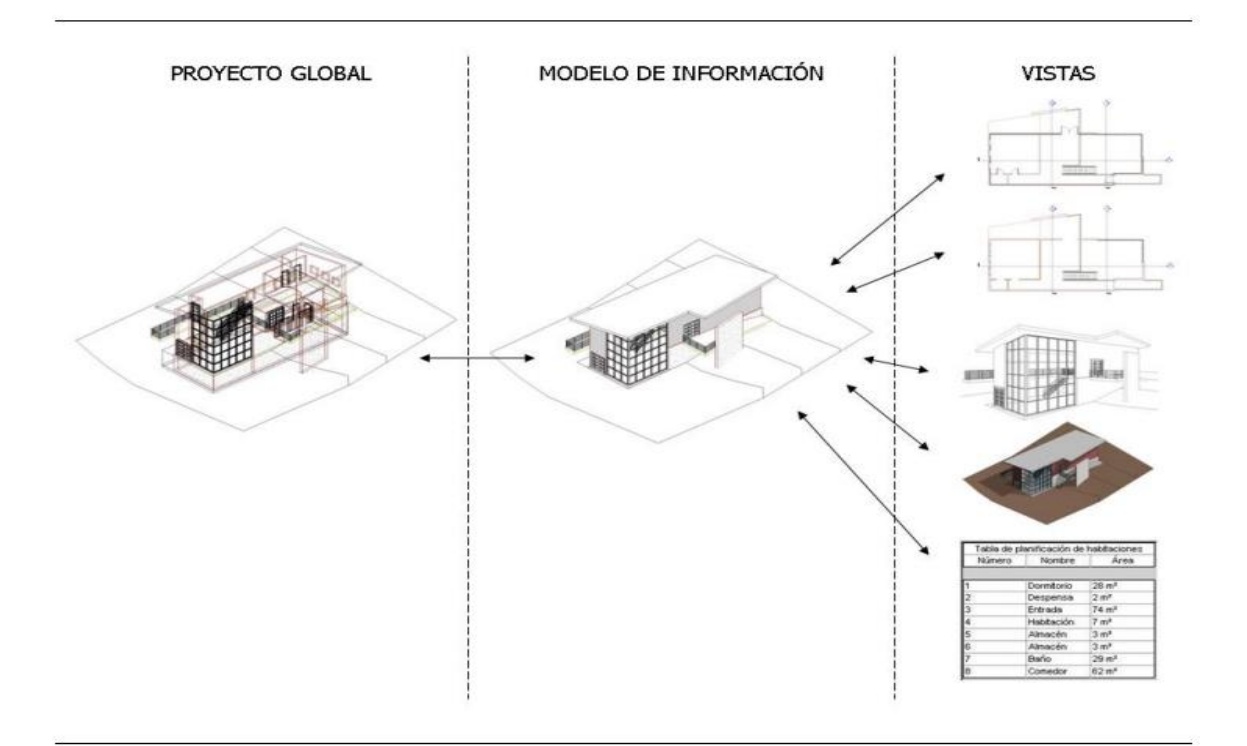

#### *Fuente: Coloma Picó, 2008*

En algunos diseños y estructuras complejas tomaría mucho tiempo en desarrollar el trabajo en 2D, pero con BIM estos al representarse en 3D nos permite visualizarlo y tener un mayor control de los detalles.

 "Building" (B); abarca edificaciones como obras civiles del sector de arquitectura, ingeniería y construcción. Es un trabajo colaborativo, con capacidad de mejoras continuas en el diseño y toma de decisiones en etapas iniciales para un menor coste en resultados finales.

- "Information" (I); BIM aporta información actualizada y coordinada en todas las etapas del proyecto. Se puede precisas métodos y detección de interferencias que indiquen puntos de conflictos para dar soluciones pertinentes.
- "Modeling" (M), es la construcción virtual en un modelo, con informaciones complejas y detalladas que sirve para administrar y organizar la información. (Eastman, 2008).
- Con el modelo BIM se estima costos de recursos humanos, materias primas y componentes estructurales de manera exacta y correcta.
- Reduce las cantidades de RFI (siglas en ingles de Request for Information) en la etapa de diseño y construcción.
- Optimiza tiempo en realizar cambios al proyecto de manera óptima. Tiene capacidad de entendimiento para todos los involucrados, incluso el cliente, dando la facilidad de tomar decisiones importantes en la etapa de diseño.
- Se realiza modelamiento a nivel máximo de detalle de manera real.

#### <span id="page-32-0"></span>*Figura 3*

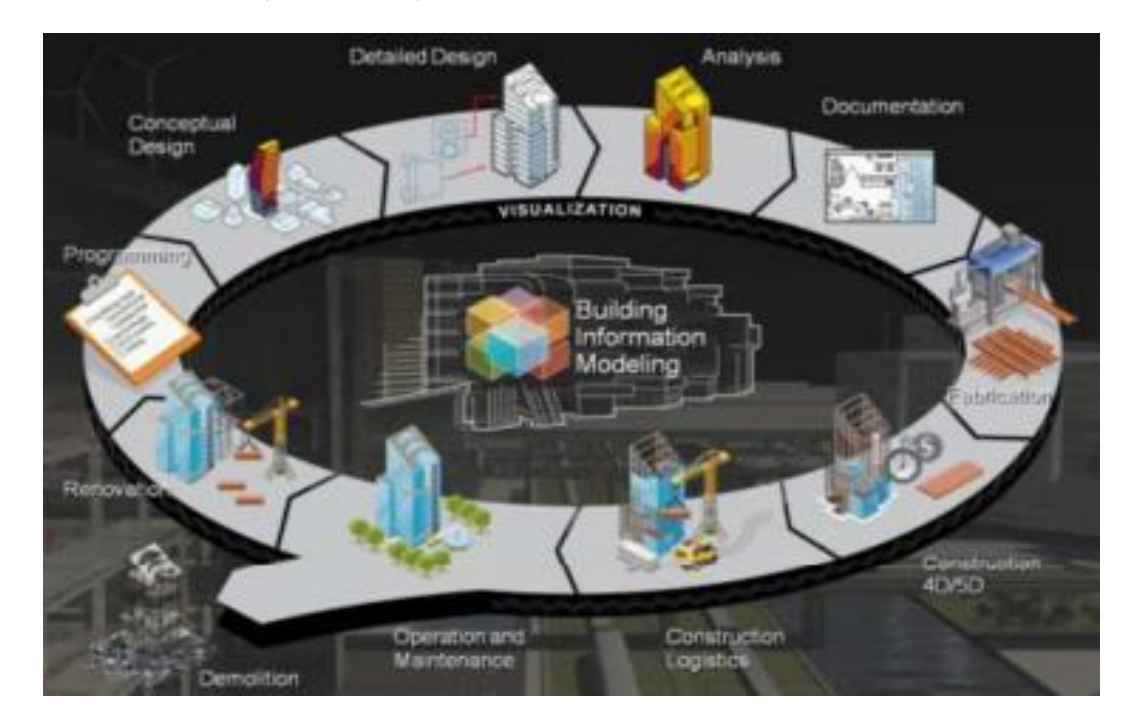

*Proceso de trabajo de concepto BIM*

*Fuente: Ditecsa,2017*

#### *2.2.5. MODELADO DE LA INFORMACIÓN DE LA CONSTRUCCIÓN (BIM)*

El modelado de información de construcción (BIM) es uno de los desarrollos recientes más prometedores en la industria de la arquitectura, la ingeniería y la construcción (AEC). Con la tecnología BIM, se construye digitalmente un modelo virtual de un edificio. Este modelo, conocido como modelo de información de construcción, puede usarse para la planificación, diseño, construcción y operación de la instalación. Ayuda a los arquitectos, ingenieros y constructores a visualizar lo que se construirá en un entorno simulado para identificar cualquier problema potencial de diseño, construcción u operación. BIM representa un nuevo paradigma dentro de AEC, uno que fomenta la integración de los roles de todos los interesados en un proyecto.

Se puede utilizar un modelo de información de construcción para los siguientes propósitos:

- 1. Detección de conflictos, interferencias y colisiones: debido a que los modelos de información de construcción se crean a escala en el espacio 3D, todos los sistemas principales se pueden verificar de forma instantánea y automática para detectar interferencias.
- 2. Secuencia de construcción: un modelo de información de construcción se puede usar de manera efectiva para coordinar los pedidos de materiales, la fabricación y los cronogramas de entrega para todos los componentes de construcción.
- 3. Gestión de instalaciones: los departamentos de gestión de instalaciones pueden usarlo para renovaciones, planificación de espacios y operaciones de mantenimiento.
- 4. Estimación de costos: el software BIM tiene características incorporadas de estimación de costos. Las cantidades de material se extraen y actualizan automáticamente cuando se realizan cambios en el modelo.

Respecto a sus funcionalidades, el BIM aporta varios beneficios en los proyectos de construcción en los que se aplica. Dentro de sus principales funcionalidades y aportes a los proyectos podemos encontrar la mejor visualización de estos, la generación rápida de

alternativas en sus diseños, mantenimiento de información, modelado integrado de diseño, generación automatizada de dibujos y documentos, colaboración en la etapa de diseño, evaluación y generación rápida de procesos constructivos.

#### *2.2.6. COSTO DIRECTO*

El costo directo de obra se refiere a los gastos específicos y directamente atribuibles a la ejecución o construcción de un proyecto de construcción o de infraestructura. Estos costos están estrechamente relacionados con la mano de obra, los materiales y los equipos utilizados en el sitio de construcción. El costo directo de obra es una parte fundamental en la contabilidad de proyectos de construcción y permite llevar un control preciso de los gastos asociados a la ejecución de una obra.

Los componentes típicos del costo directo de obra incluyen:

- 1. Mano de obra directa: Los salarios, prestaciones y otros costos laborales de los trabajadores que realizan tareas directamente relacionadas con la construcción, como albañiles, carpinteros, electricistas, fontaneros, entre otros.
- 2. Materiales directos: Los materiales de construcción utilizados en el proyecto, como cemento, acero, ladrillos, vidrio, pintura, etc.
- 3. Equipos y maquinaria: El costo de alquilar o mantener maquinaria y equipo necesario para la ejecución de la obra, como excavadoras, grúas, camiones, etc.
- 4. Subcontratación directa: Si se contratan servicios específicos a subcontratistas externos para realizar tareas en el sitio de construcción, como la instalación eléctrica, la fontanería o la carpintería, estos costos se consideran parte del costo directo de obra.

#### <span id="page-34-0"></span>**2.3 Bases conceptuales**

Incompatibilidad. Se representa en problemas ocasionados por una inexacta representación gráfica, por ejemplo, una viga tiene un ancho determinado en arquitectura y en estructura presenta otra medida y unos detalles erróneos.

Interferencia. Son problemas que por lo general ocurren entre los planos de las distintas especialidades debidos a su deficiente integración.

BIM. En inglés Building Information Modelling (Modelado de la información en la Construcción).

Modelo federado. Aquel que se compone de la adición de varios modelos de diferentes disciplinas, que han de ser trabajados de forma independiente para que se puedan producir los cambios en el modelo federado.

Metrado. Es un conjunto ordenado de datos obtenidos al medir y leer un plano.

Especialidad. En construcción se refiere a un sistema particular de investigación técnica, que junto con otros sistemas forma un módulo de construcción para su funcionamiento.

Planos: Es un diseño de espacio que se ha registrado como un plano. Un plano puede contener una o varias vistas.

Costo directo. Es la suma del costo mano de obra, materiales, equipos, maquinaria y subcontratos.

#### <span id="page-35-0"></span>**2.4 Bases epistemológicas**

De la bases epistemológicas podríamos decir que la investigación al ser cualitativa se precisa en una base fija ya que se pretende dejar bases metodológicas para desarrollar estudios similares de análisis cualitativo que lleven a mejorar el desarrollo de los proyectos de inversión pública con la aplicación de un pensamiento filosófico del constructivismo, en cuanto a las bases filosóficas del pragmatismo la investigación quiere imponer nuevas ideas al afrontar una aventura de elaborar proyectos de inversión pública en instituciones educativas partiendo del significado de la función del pensamiento debe ser la de crear nuevas ideas.
# **CAPÍTULO III. METODOLOGÍA**

# **3.1 Ámbito**

El ámbito de la presente investigación es la localidad de Yanano, distrito de Chaglla, Provincial de Huánuco, que presenta la siguiente ubicación:

Ubicación Política:

- Departamento: Huánuco
- Provincia : Pachitea
- Distrito : Chaglla
- Localidad : Yanano

Ubicación Geográfica:

La Localidad de Yanano está ubicado en la parte Norte de la provincia de Pachitea. Se localiza a una altitud de 2682 m.s.n.m. Geográficamente, se encuentra enmarcado entre las coordenadas:

Norte: 8913212.835

Este: 404987.804

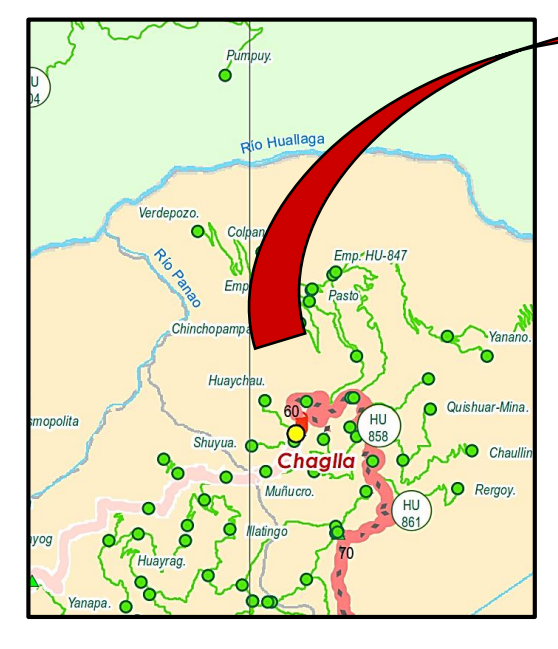

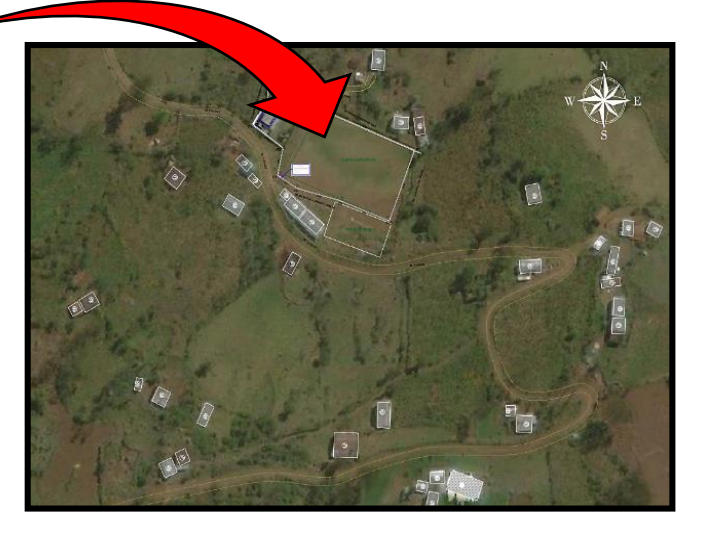

#### **3.2 Población**

La población son todos los expedientes técnicos aprobado por el Sistema Descentralizado de Asistencia Técnica (ASITEC) del Programa Nacional de Infraestructura Educativa (PRONIED).

## **3.3 Muestra**

La muestra de la investigación es no probabilística por intención y el tamaño es finita, por lo tanto, la muestra es un expediente técnico de la Institución Educativa Nº 32584 de Yanano-Chaglla- Pachitea-Huánuco.

#### **3.4 Nivel y tipo de estudio**

#### *3.4.1. Nivel de estudio*

Hernández, Fernández, & Baptista (2014), precisan que los estudios de alcance o nivel de investigación descriptivo "Únicamente pretenden medir o recoger información de manera independiente o conjunta sobre los conceptos o las variables a las que se refieren, esto es, su objetivo no es indicar cómo se relacionan éstas"

El nivel de nuestra investigación es descriptivo, porque el propósito fue cuantificar el número de incompatibilidades e interferencias, así como también calcular la variación del costo directo del expediente técnico de la Institución Educativa Nº 32584 de Yanano-Chaglla-Huánuco.

## *3.4.2. Tipo de estudio*

#### **En función al propósito**

"Es el estudio y aplicación de la investigación a problemas concretos en circunstancias y características concretas. Esta forma de investigación se dirige a su aplicación inmediata y no al desarrollo de teorías." (pág. 45) y lo propuesto por Sánchez & Reyes (1996) que dicen "La investigación aplicada busca conocer para hacer, para actuar, para construir, para modificar; le preocupa la aplicación inmediata sobre la realidad circunstancial antes que el desarrollo de conocimiento de valor universal". (pág. 13).

El tipo de estudio en función al propósito es aplicada porque se empleó la Metodología BIM para el modelado del expediente técnico de la institución educativa Nº 32584 de Yanano -Chaglla- Huánuco y analizar el problema expuesto en el numeral 1.2.1.

#### **Por su nivel de profundidad**

"Los estudios descriptivos buscan especificar las propiedades importantes de personas, grupos, comunidades o cualquier otro fenómeno que sea sometido a análisis (Dankhe, 1986). Miden y evalúan diversos aspectos, dimensiones o componentes del fenómeno o fenómenos a investigar. Desde el punto de vista científico, describir es medir. Esto es, en un estudio descriptivo se selecciona una serie de cuestiones y se mide cada una de ellas independientemente, para así -y valga la redundancia- describir lo que se investiga". (Hérnadez Sampieri, Fernandez Collado, & Baptista Lucio, 1997).

En la presente investigación por su nivel de profundidad es descriptivo porque busca detallar un hecho u objeto de estudio a través de la indagación y análisis de la realidad, en este caso se evalúa una institución educativa con la metodología BIM para dar validez a la hipótesis planteada.

#### **Por la naturaleza de los datos y la información**

"Los estudios cuantitativos se establecen una o varias hipótesis (suposiciones acerca de la realidad), se diseña un plan para someterlas a prueba, se mide los conceptos incluidos en las hipótesis (variables) y se transforman las mediciones en valores numéricos para analizarse posteriormente con técnicas estadísticas y extender los resultados a un universo más amplio o para consolidar las creencias de una teoría." (Borja Suárez, 2012)

La presente investigación es cuantitativa porque las variables (Metodología BIM y la variación del costo directo) son medidas en valores numéricos que posteriormente serán analizados para responder a la hipótesis de la investigación.

### **Por los medios para obtener los datos**

"La investigación documental consiste en acopiar la información disponible mediante la selección, registro, análisis y critica de documentos impresos (libros, artículos de revistas,

informes), manuscritos, microformas, audiovisuales y documentos similares. Hoy por hoy estarían jugando decisivo papel los documentos registrados en soportes electrónicos, y especialmente aquellos a los que puede accederse por la vía de Internet que facilita incluso la búsqueda por palabras claves, títulos, autores, etc." (Bueno Sánchez, 2003)

Según el medio para la obtener los datos es documental, porque en nuestro caso se evaluó la documentación del expediente técnico de la Institución educativa N.º 32584 proporcionada por la Municipalidad Distrital de Chaglla, asimismo se validó la confiabilidad de la información y los derechos del autor.

#### **Por la mayor o menor manipulación de variables**

"Podría definirse como la investigación que se realiza sin manipular deliberadamente variables. Es decir, se trata de estudios donde no hacemos variar en forma intencional las variables independientes para ver su efecto sobre otras variables. Lo que hacemos en la investigación no experimental es observar fenómenos tal como se dan en su contexto natural, para posteriormente analizarlos". (Hernadéz Sampieri, 2010)

El diseño es no experimental porque presenta estudios, sin la manipulación intencionada de variables, en este caso las variables Metodología BIM (interferencias e incompatibilidades) y costo directo de la obra no presentan manipulación.

#### **Según el tipo de inferencia**

En la inferencia inductiva, los investigadores recopilan datos empíricos o evidencia con el objetivo de desarrollar teorías o generalizaciones más amplias a partir de observaciones específicas. En este enfoque, se parte de la observación de patrones o tendencias en los datos para llegar a conclusiones generales.

Es así que el tipo de estudio es inductivo porque se analiza una premisa general que en este caso es la evaluación de un expediente técnico con la metodología BIM para validar las hipótesis planteadas.

#### **Según el periodo temporal**

Los diseños de investigación transeccional o transversal recolectan datos en un solo momento, en un tiempo único. Su propósito es describir variables y analizar su incidencia e interrelación en un momento dado. Es como tomar una fotografía de algo que sucede. (Hernandéz Sampieri, Metodología de la investigación, 210)

Las variables de la investigación son analizadas en un periodo de tiempo determinado y la variable se mide una vez, por eso es un estudio trasversal.

#### **3.5. Diseño de investigación**

"De acuerdo a los objetivos que me he trazado en el presente estudio, el diseño será no experimental, porque nuestra variable será descrita sin ninguna intervención", tal como lo describen Hernández, Fernández, & Baptista (2014).

En un estudio no experimental no se genera ninguna situación, sino que se observan situaciones ya existentes, no provocadas intencionalmente en la investigación por quien la realiza. En la investigación no experimental las variables independientes ocurren y no es posible manipularlas, no se tiene control directo sobre dichas variables, ni se puede influir en ellas, porque ya sucedieron, al igual que sus efectos. (pág. 152)

Además, es de naturaleza transeccional porque los datos fueron tomados en una sola oportunidad. "Su propósito es describir variables y analizar su incidencia e interrelación en un momento dado. Es como "tomar una fotografía" de algo que sucede." (Hernández, Fernández, & Baptista, 2014, pág. 154)

#### **3.6. Métodos, técnicas e instrumentos**

### *3.6.1. Métodos*

El método de la presente investigación es inductivo porque las variables incompatibilidades, interferencias y variación del costo directo son cuantitativa, porque se puede determinar y calcula, para después realizar el análisis comparativo entre ellas.

#### *3.6.2. Técnicas*

La técnica de recopilación de documentación se realizó cuando se publicado el proceso de licitación pública del proyecto en el SEACE (Sistema Electrónico de Contrataciones del Estado), donde se publicó el Expediente Técnico (planimetrías generales, detalles, especificaciones técnicas, metrados y presupuesto de las especialidades de Arquitectura, Estructuras, Instalaciones sanitarias e Instalaciones eléctrica.).

La técnica de análisis de datos se realizó mediante el uso de las hojas de cálculo de Excel realizadas para el procesamiento y evaluación de datos obtenidos.

#### **3.7. Validación y confiabilidad del instrumento**

Los instrumentos para la recolección, registro y análisis de información fueron el software Autodesk Revit 2021 y las hojas Excel para el procesamiento de datos.

El instrumento para el modelamiento en Autodesk Revit 2021, al ser un programa de ingeniería está certificado para su uso por lo que no es necesario certificar su validez ni confiabilidad.

Respecto al instrumentos en hoja Excel (reporte de interferencias e incompatibilidad, reporte de metrados, variación del costo directo) presentan validez y confiabilidad mediante la opinión de tres expertos, los cuales indicaron la validez por su coherencia, relevancia, suficiencia y claridad obteniendo un valor de 84.00%.

Adicionalmente existen investigaciones que utilizaron instrumentos similares para que aplicaran la metodología BIM en sus proyectos de edificaciones, donde presentaron resultados similares, dando la confiabilidad a nuestros instrumentos.

#### **3.8. Procedimiento**

 $\overline{\phantom{a}}$ 

En primer lugar se realizó la recopilación de la información, para esto se ingresar al portal SEACE<sup>1</sup> , donde se buscó la Licitación Publica n.º 003-2021-MDCH/CS de la obra

<sup>&</sup>lt;sup>1</sup> Según la Directiva n.º 003-2020-OSCE/CD en el Ítem VII. DISPOSICIONES GENERALES nos indica en el inciso 7.3. El registro de información en el SEACE se efectúa en el marco de los principios de transparencia y publicidad que rigen las contrataciones públicas, **dicha información es de acceso libre y gratuito a través de SEACE**, de acuerdo a lo establecido en la Ley, regímenes especiales y demás normativa aplicable.

"Mejoramiento del servicio educativo en la Institución Educativa Pública n.º 32584 de Yanano, distrito de Chaglla, provincia de Pachitea, Huánuco", y se descargó los archivos del ítem "Ver expediente técnico de obra", de donde se identificó las metas del expediente técnico, que son las siguientes: módulos I, II, III, IV, muros de contención, cerco perimétrico, portada, rampa, escaleras y obras exteriores (área de cultivo y juegos de ajedrez).

Seguidamente se empezó con la revisión de los documentos (Planos, Metrados), con la intención de gestionar y compatibilizar la información gráfica y no grafica que presenta el Expediente; esto nos permite obtener un estado a nivel de incompatibilidades netamente del expediente técnico, así como la información necesaria para comenzar el modelado 3D del casco de la estructura para dar inicio de la etapa siguiente.

Después se realizó la identificación de interferencias por Proceso Constructivo que es la etapa posterior a la evaluación del expediente técnico en la cual se realizó el Modelado BIM detallado de las especialidades de Expediente Técnico; es en esta etapa en la que se identifican interferencias que puedan generarse al realizar el proceso de coordinación mediante un modelo Federado; modelo que permite agrupar en un Modelo único todas las especialidades y sus elementos, haciendo visible así los problemas que puedan presentarse durante el proceso constructivo.

Una vez identificadas las incompatibilidades e interferencias del expediente técnico se realizó la valoración según "Probabilidad de ocurrencia" e "Impacto de ejecución de obra" para medir el nivel de riesgo, como se muestra en los siguientes cuadros:

*Tabla 2*

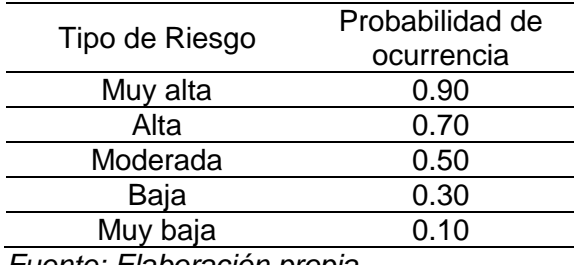

#### *Escala de Probabilidad de ocurrencia*

## *Tabla 3*

## *Probabilidad de impacto en la ejecucion*

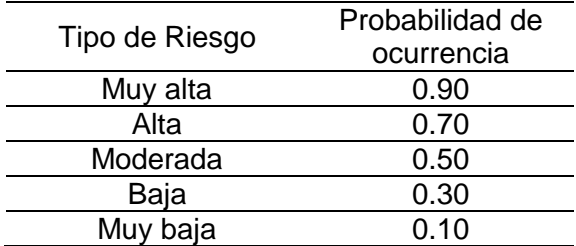

*Fuente: Elaboración propia*

*Tabla 4*

*Nivel de Riesgo*

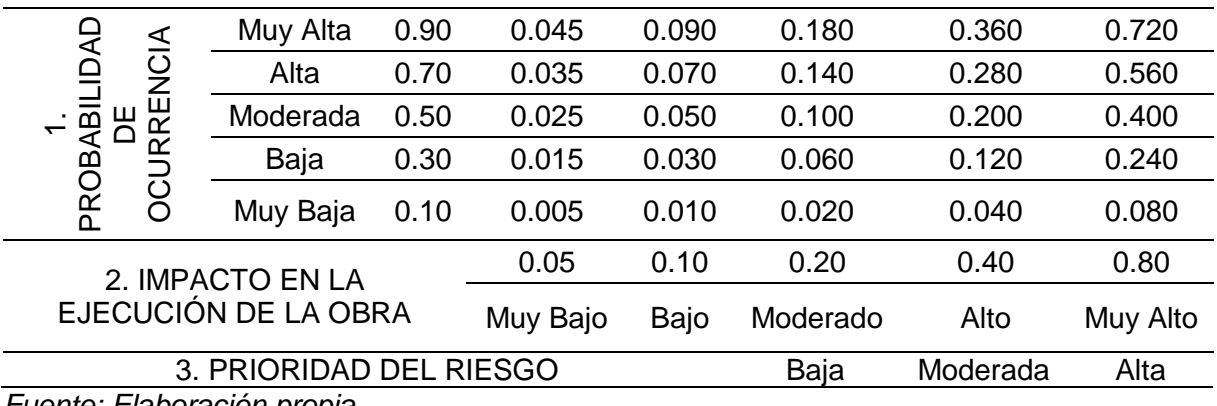

*Fuente: Elaboración propia*

Finalmente, con el Modelado de BIM se realizó el reporte de metrados, las cuales serán comparadas con el metrado del expediente técnico, obteniendo la variación de metrados, y en consecuencia la variación del costo directo del proyecto.

## **3.9. Tabulación y análisis de datos**

En primer lugar, se detalló las metas del proyecto y se codificó para el usó del procedimiento de pre compatibilización. A continuación, muestra la planimetría general del proyecto.

*Figura 4 Planimetría General*

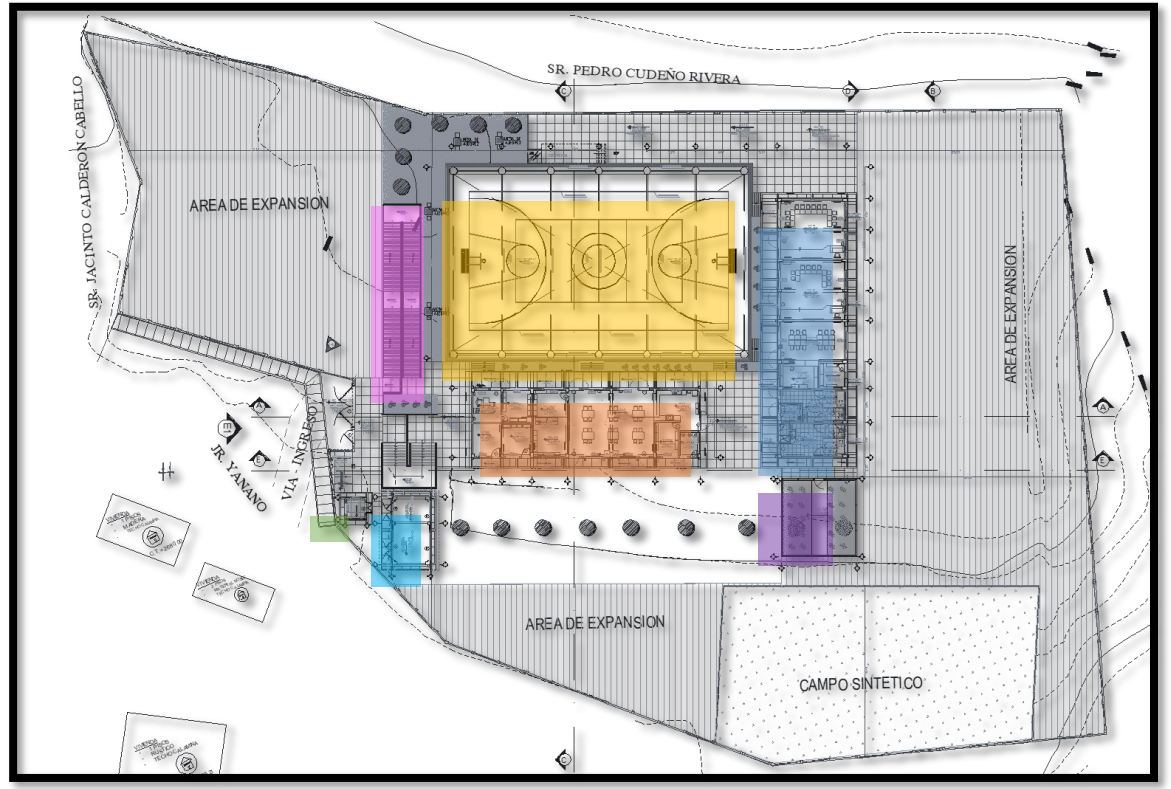

*Nota: Se muestra la Planimetría General de Proyecto donde se muestra la leyenda de los* 

*módulos.*

*Fuente: Elaboración propia*

En la siguiente tabla se muestra las metas de proyecto con sus respectivas leyendas:

# *Tabla 5*

*Leyenda de descripción del proyecto*

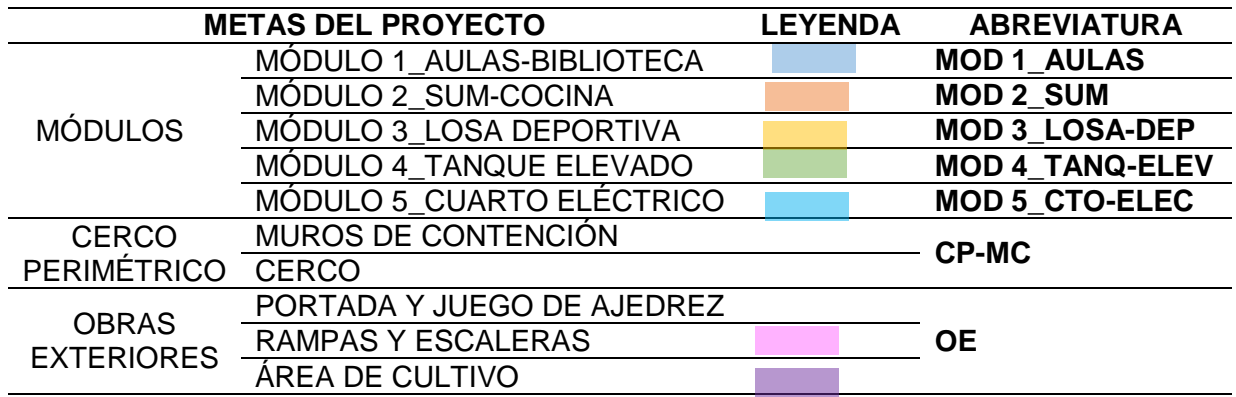

Adicionalmente las especialidades que se analizó son las siguientes:

*Tabla 6*

*Especialidades a analizar del proyecto*

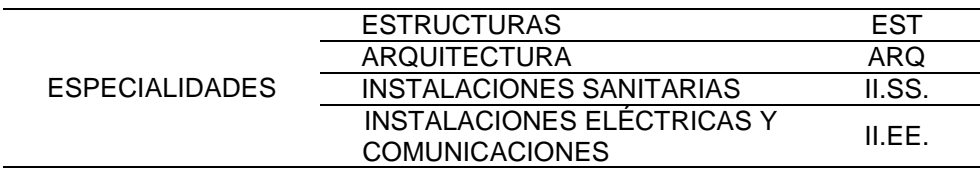

*Fuente: Elaboración propia*

Los grupos de los incompatibilidades e interferencias se dividirán en los siguientes

grupos:

*Tabla 7*

*Grupos de interferencias e incompatibilidades*

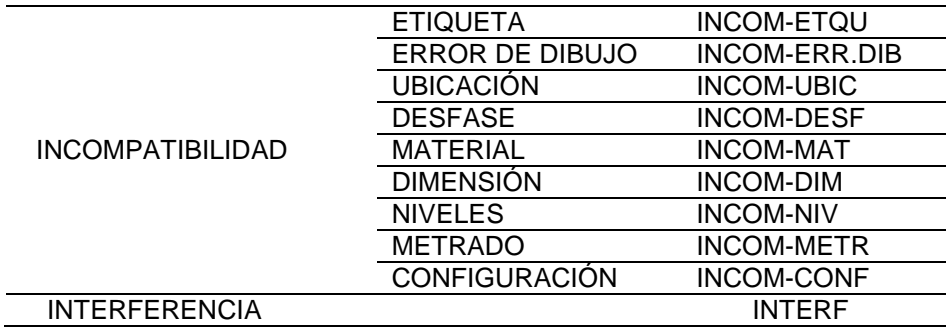

*Fuente: Elaboración propia*

Y las metas físicas del proyecto es lo siguiente:

## *Tabla 8*

*Metas Físicas Vs Especialidad*

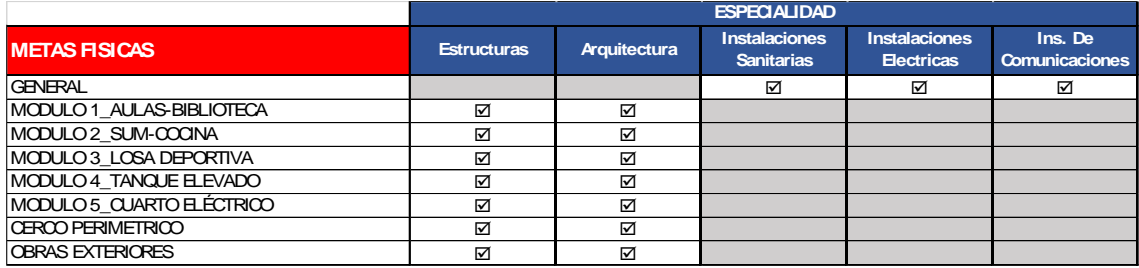

# *3.8.1. ETAPA DE PRECOMPATIBILIZACIÓN*

Se realizó la compatibilización de planos y metrados de cada meta del proyecto, que

como resultado se tuvo las siguientes tablas donde se describen las incompatibilidades y su

nivel de riesgo.

## *Tabla 9*

*Identificación de incompatibilidades del Módulo 1 de la especialidad de Arquitectura.*

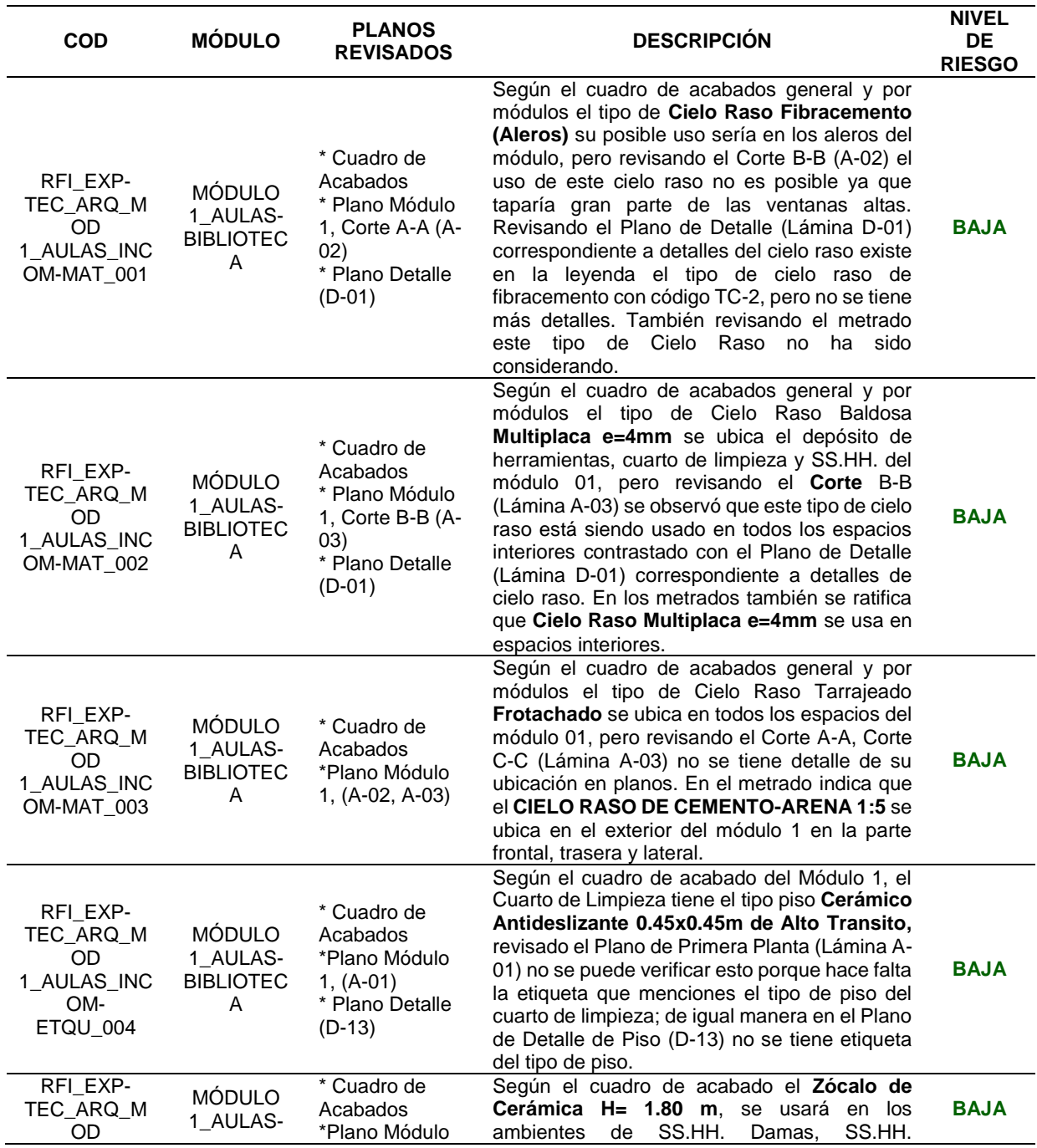

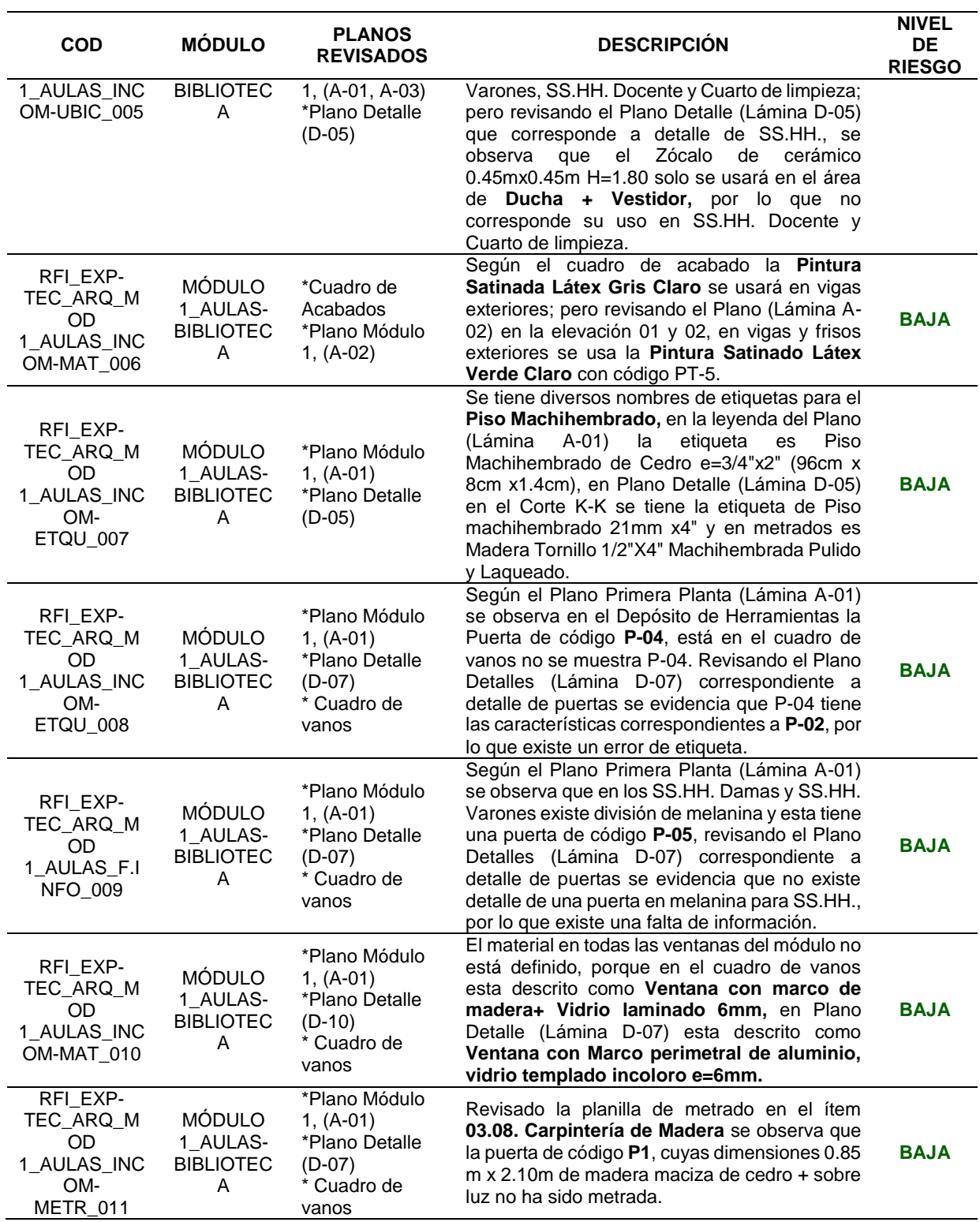

# *Tabla 10*

*Identificación de incompatibilidades del Módulo 2 de la especialidad de Arquitectura.*

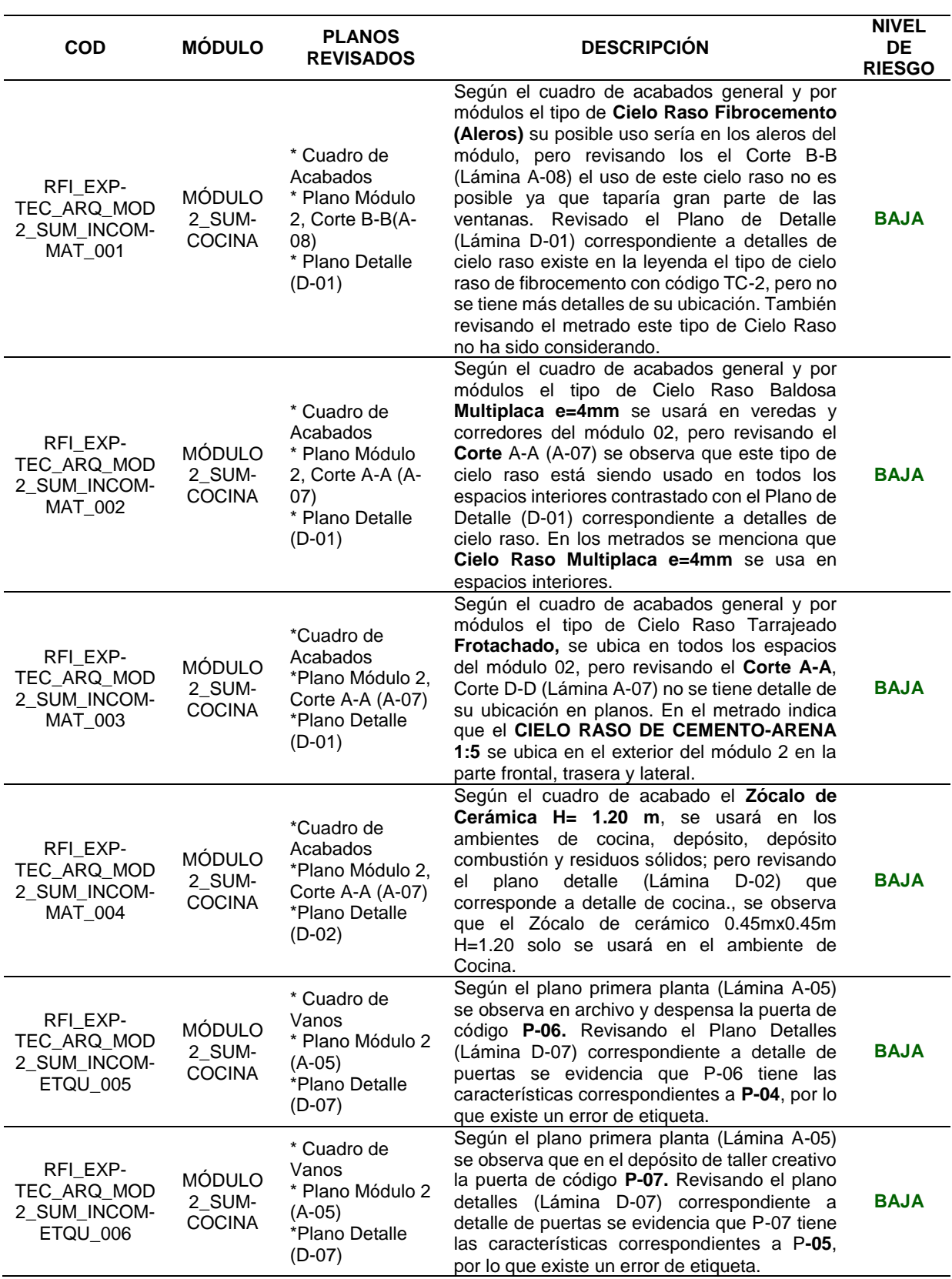

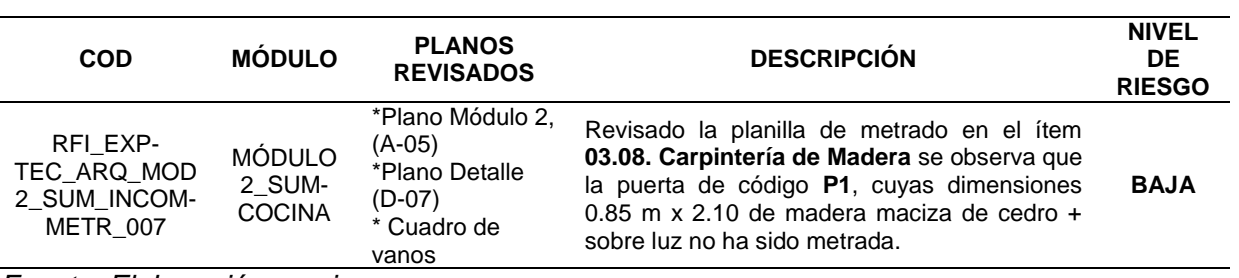

# *Tabla 11*

*Identificación de incompatibilidades del Módulo 3 de la especialidad de Arquitectura.*

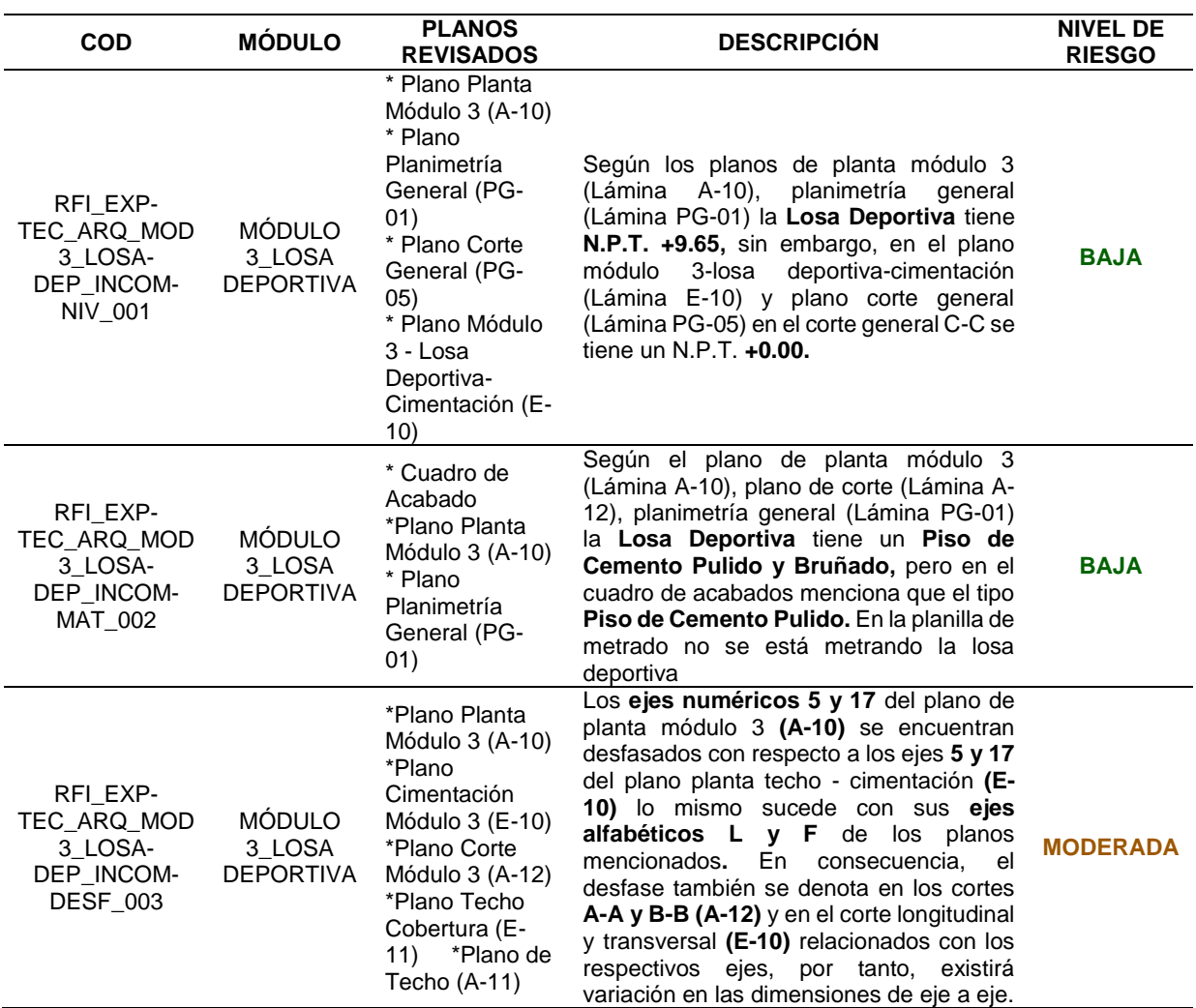

# *Tabla 12*

*Identificación de incompatibilidades del Módulo 4 de la especialidad de Arquitectura.*

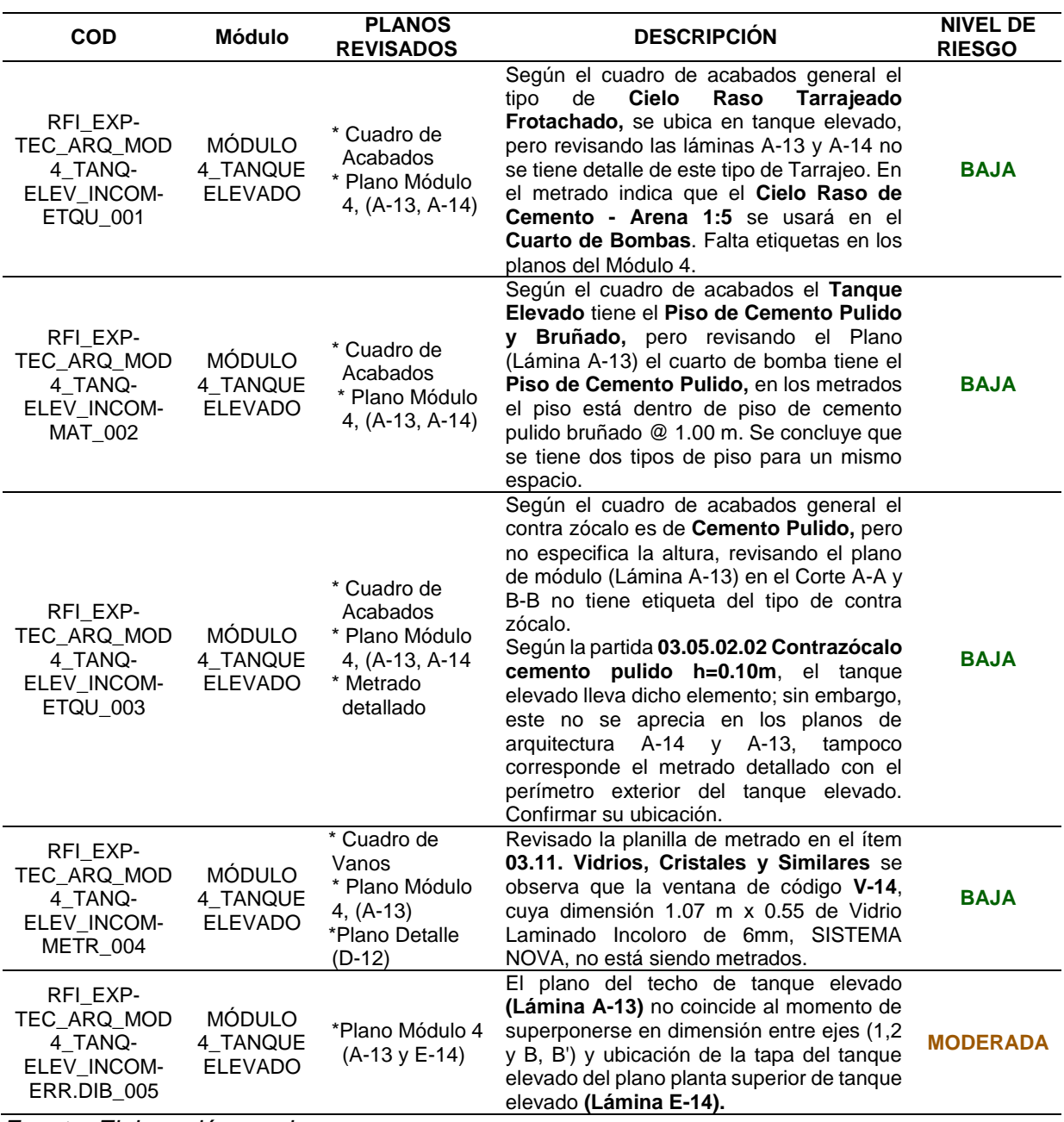

*Fuente: Elaboración propia*

# *Tabla 13*

*Identificación de incompatibilidades del Módulo5 de la especialidad de Arquitectura.*

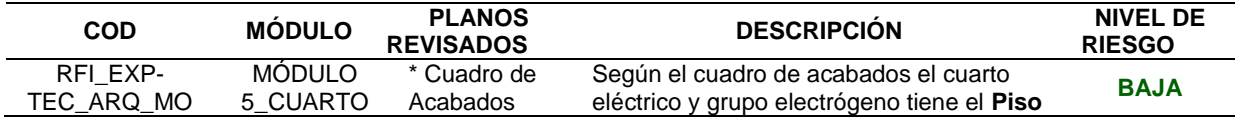

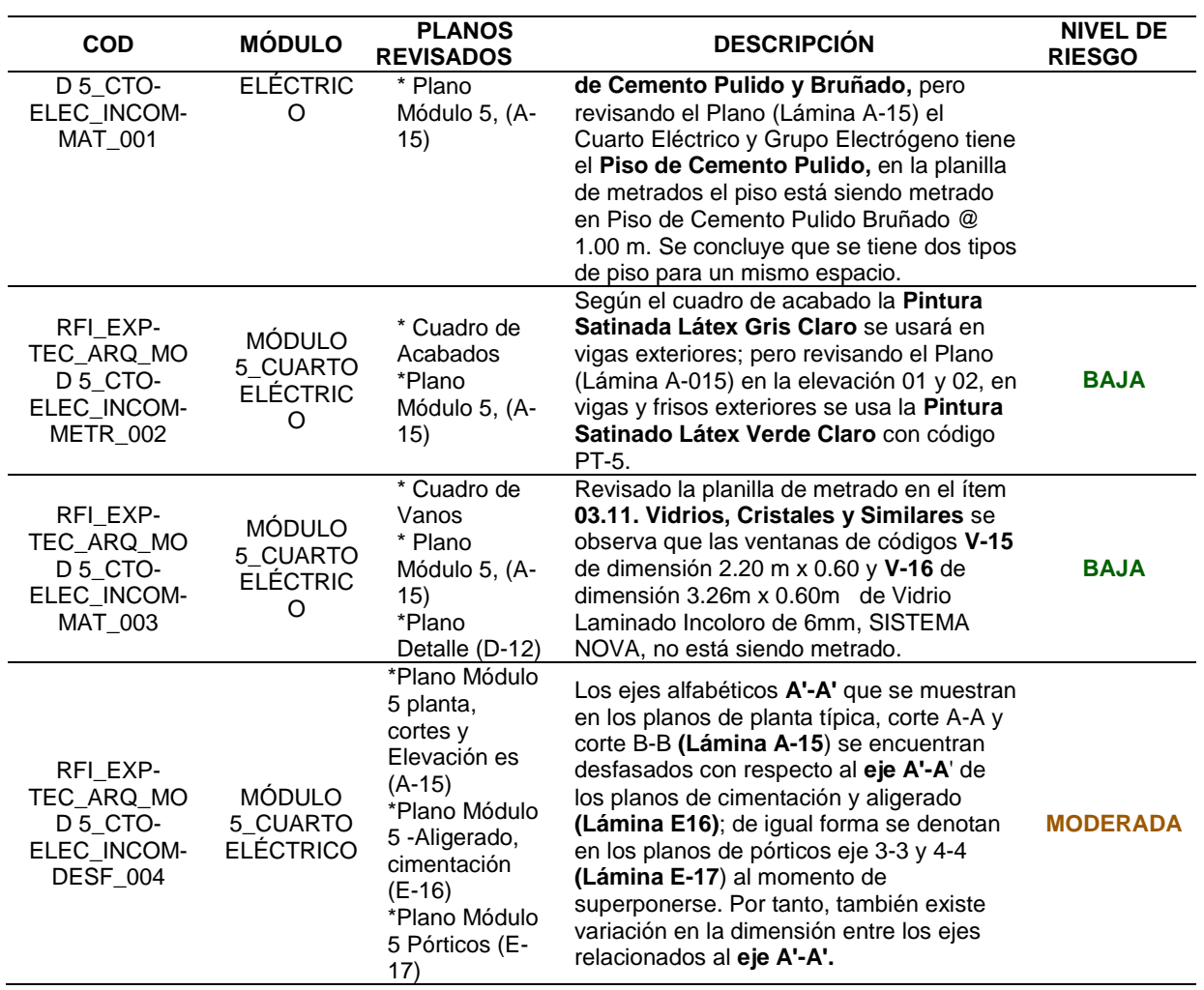

# *Tabla 14*

*Identificación de incompatibilidades de las obras exteriores de la especialidad de Arquitectura.*

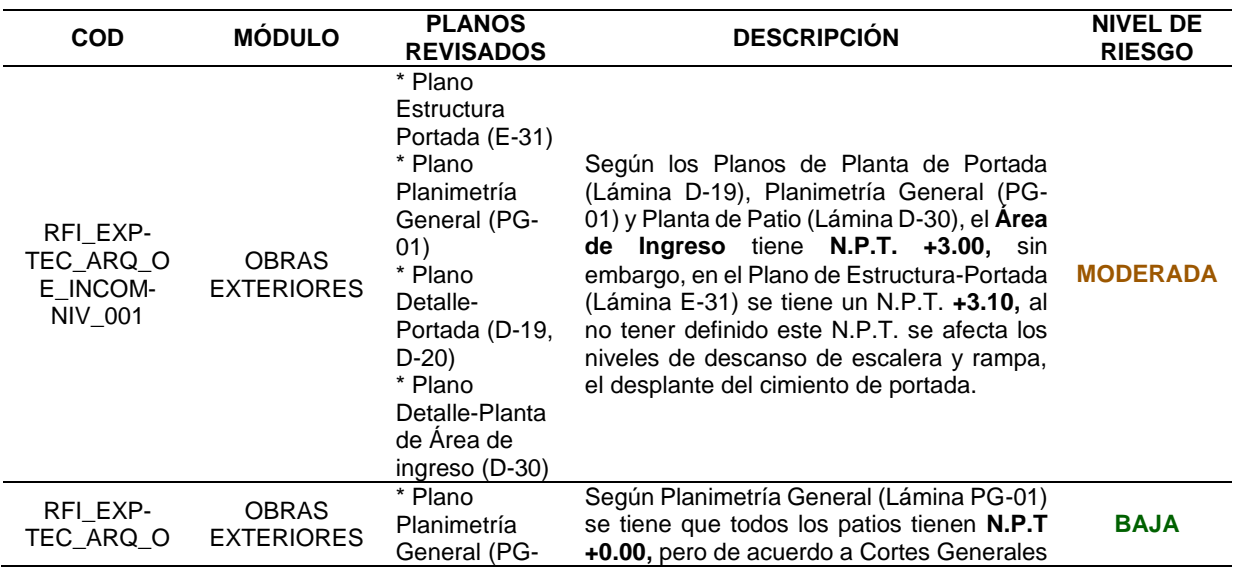

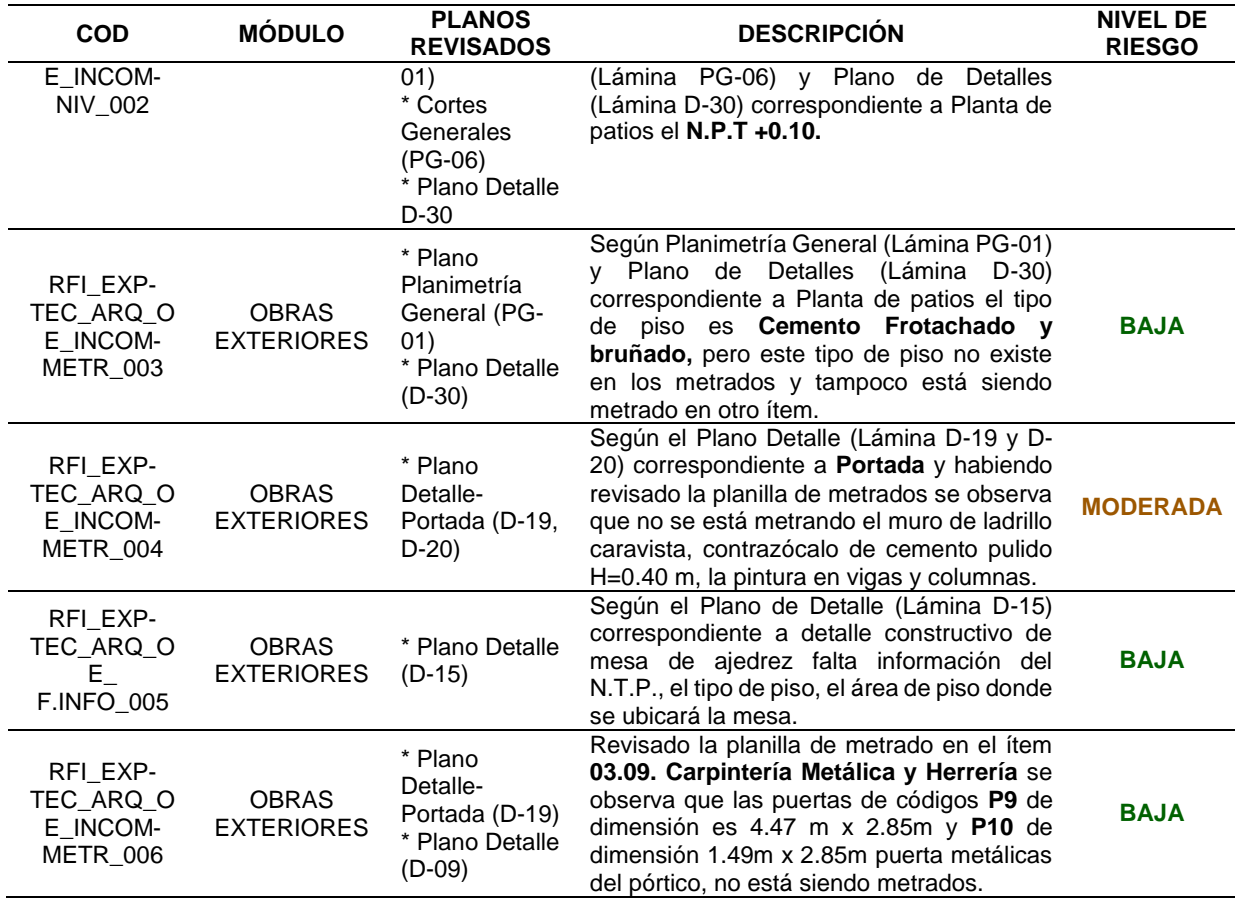

De las incompatibilidades encontradas en la especialidad de arquitectura, se evidencia que el módulo I tiene el máximo número de incompatibilidades que son 11, seguida por el módulo II con 7, obras exteriores con 6, módulo IV con 5, modulo V con 4, módulo III con 3 y por último el cerco perimétrico que no presenta ninguna incompatibilidad, teniendo un total de 36 incompatibilidades en el expediente técnico.

## *Tabla 15*

*Identificación de incompatibilidades del Módulo 1 de la especialidad de Estructuras*

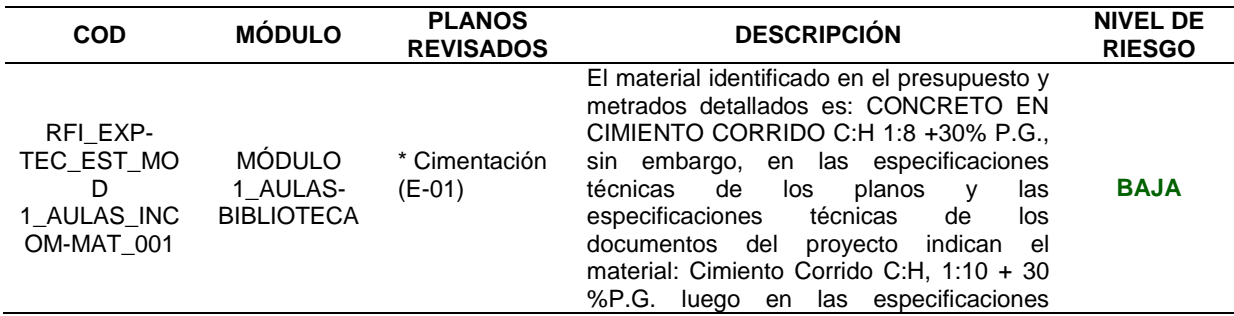

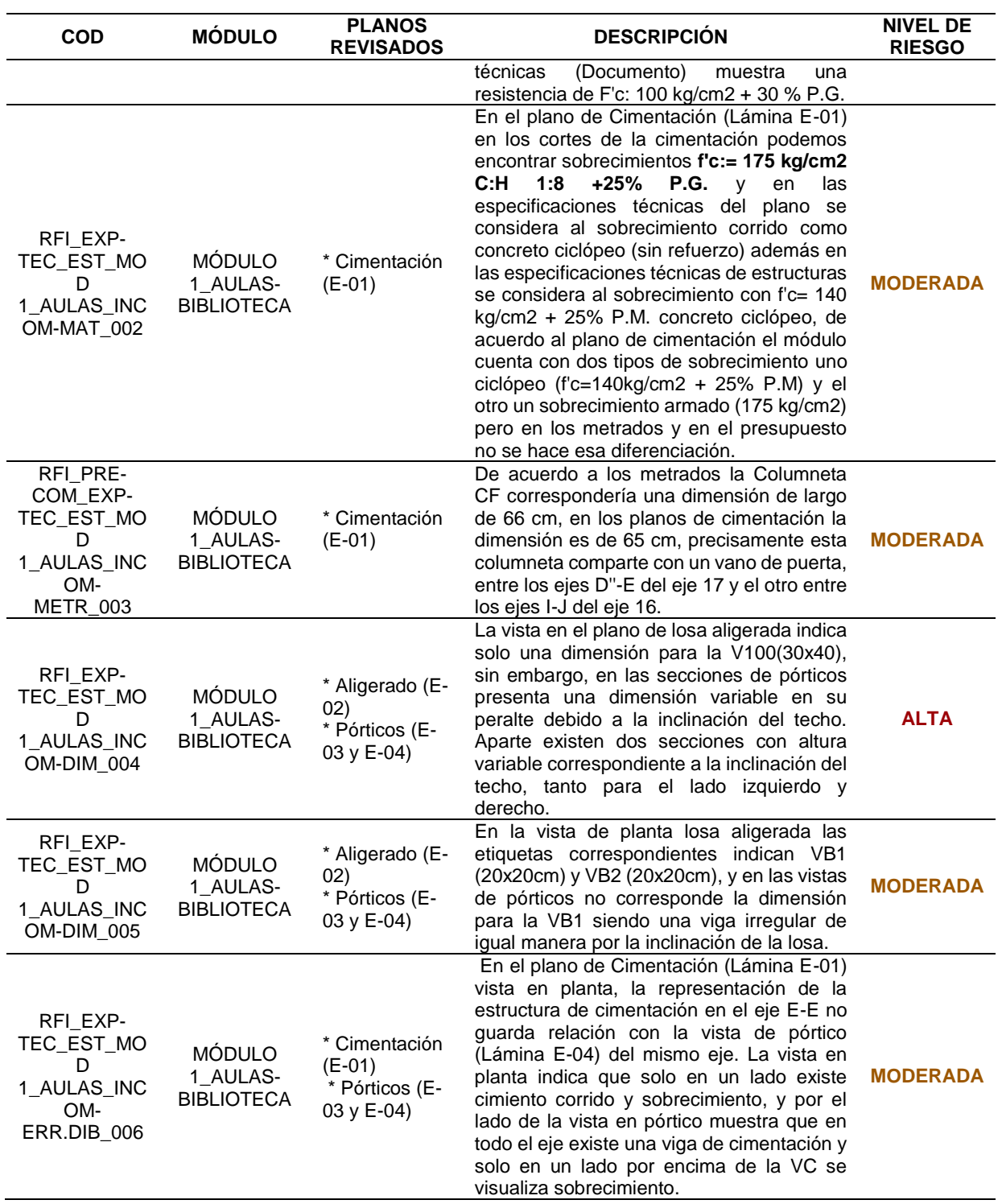

# *Tabla 16*

*Identificación de incompatibilidades del Módulo 2 de la especialidad de Estructuras*

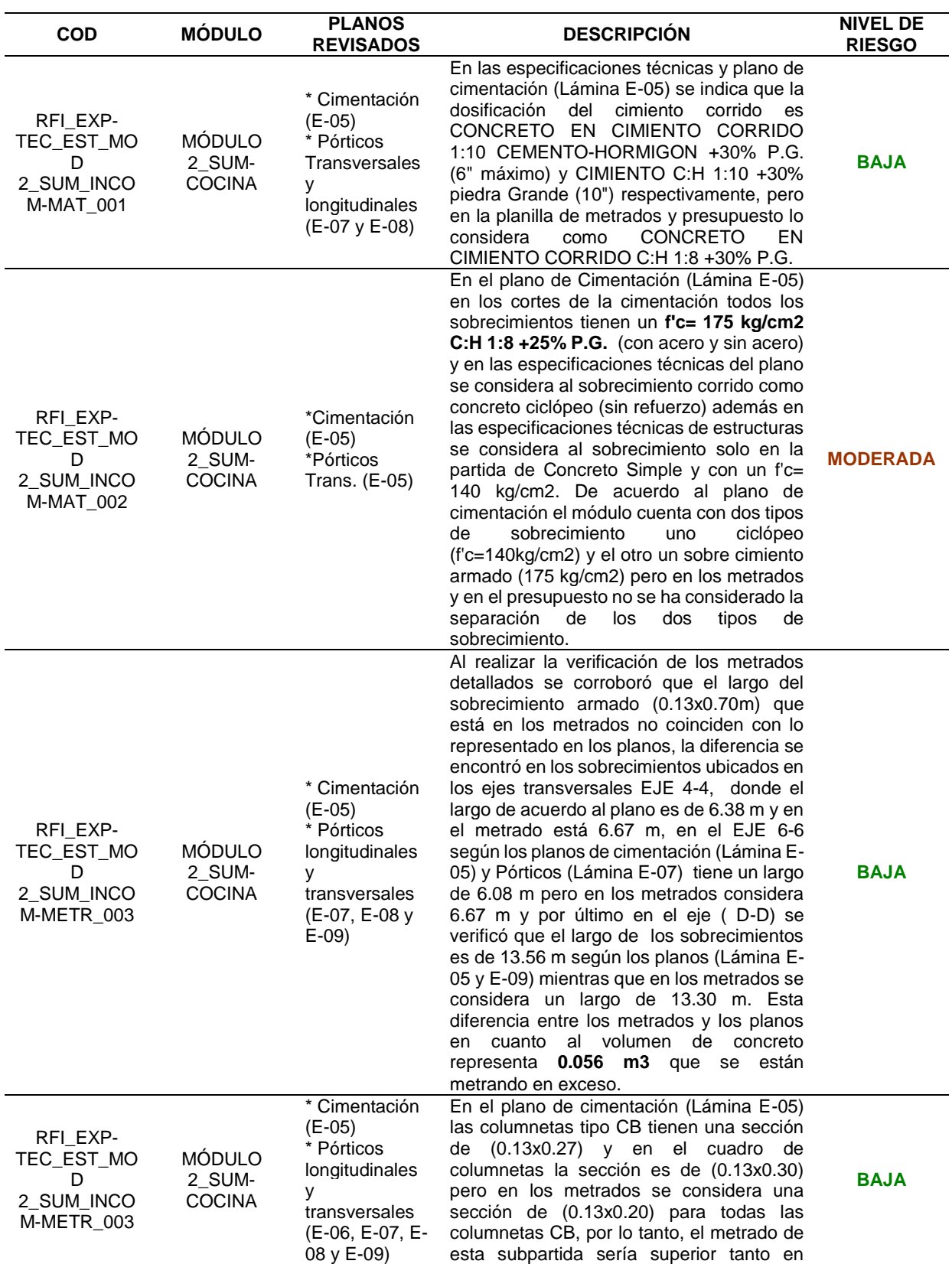

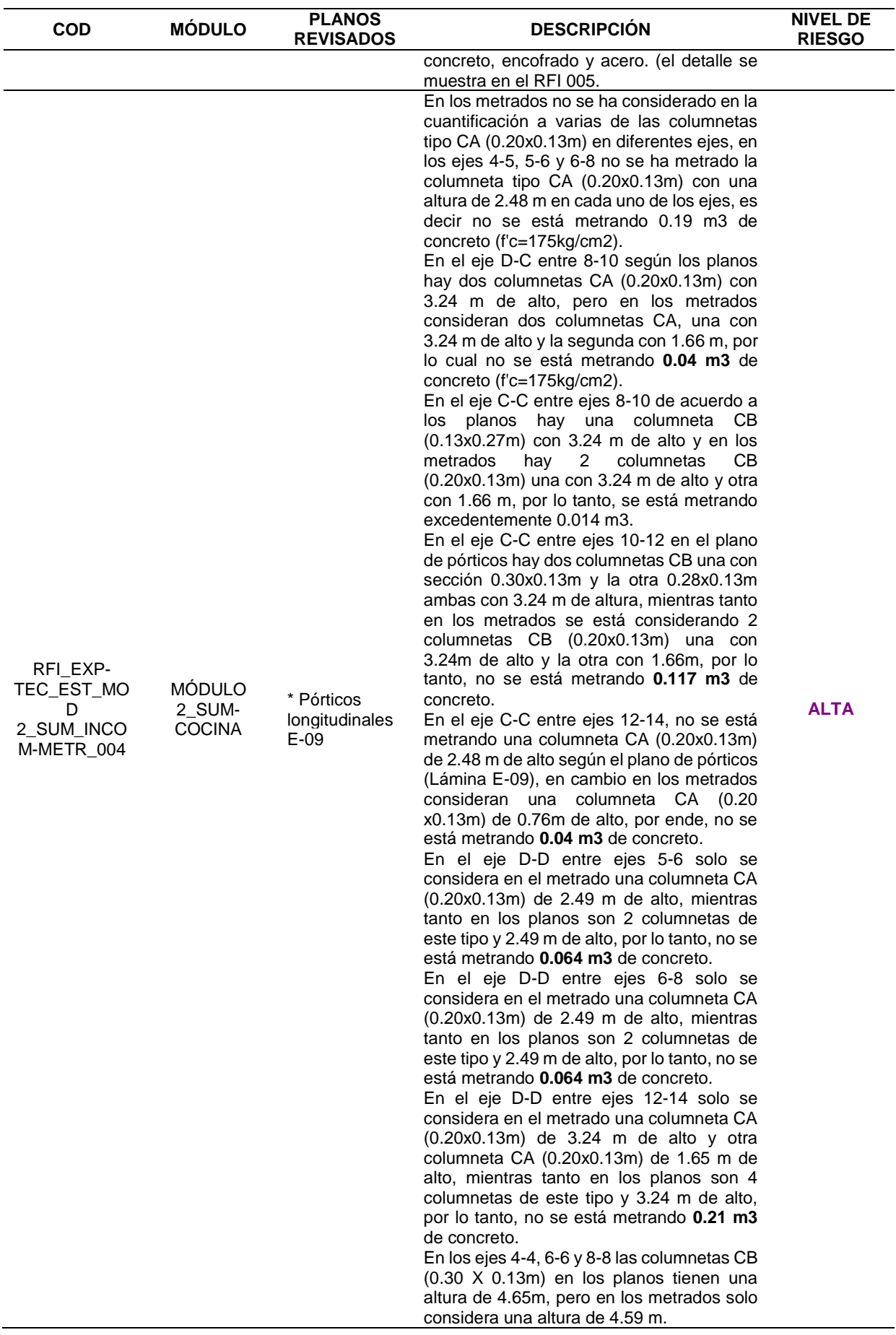

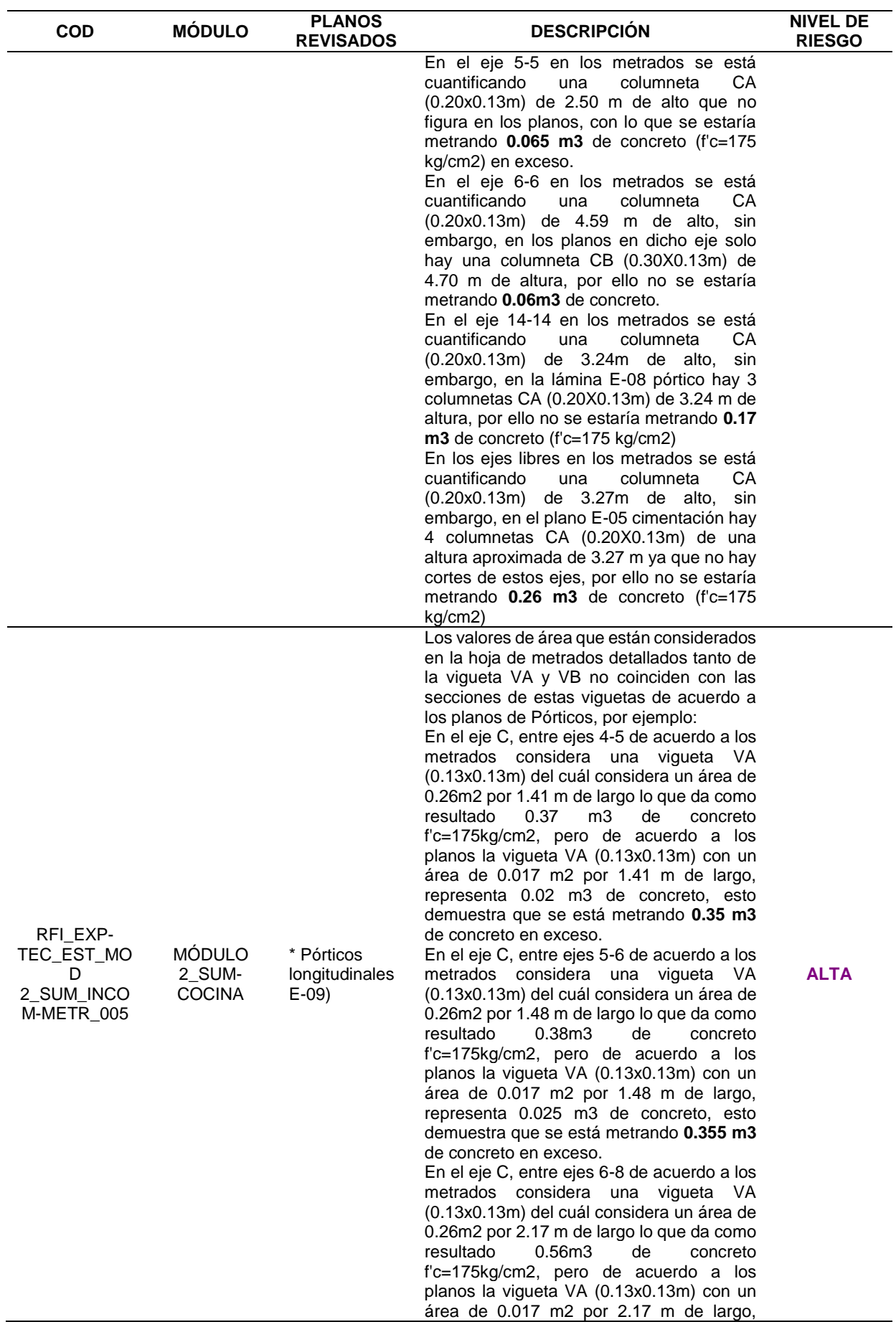

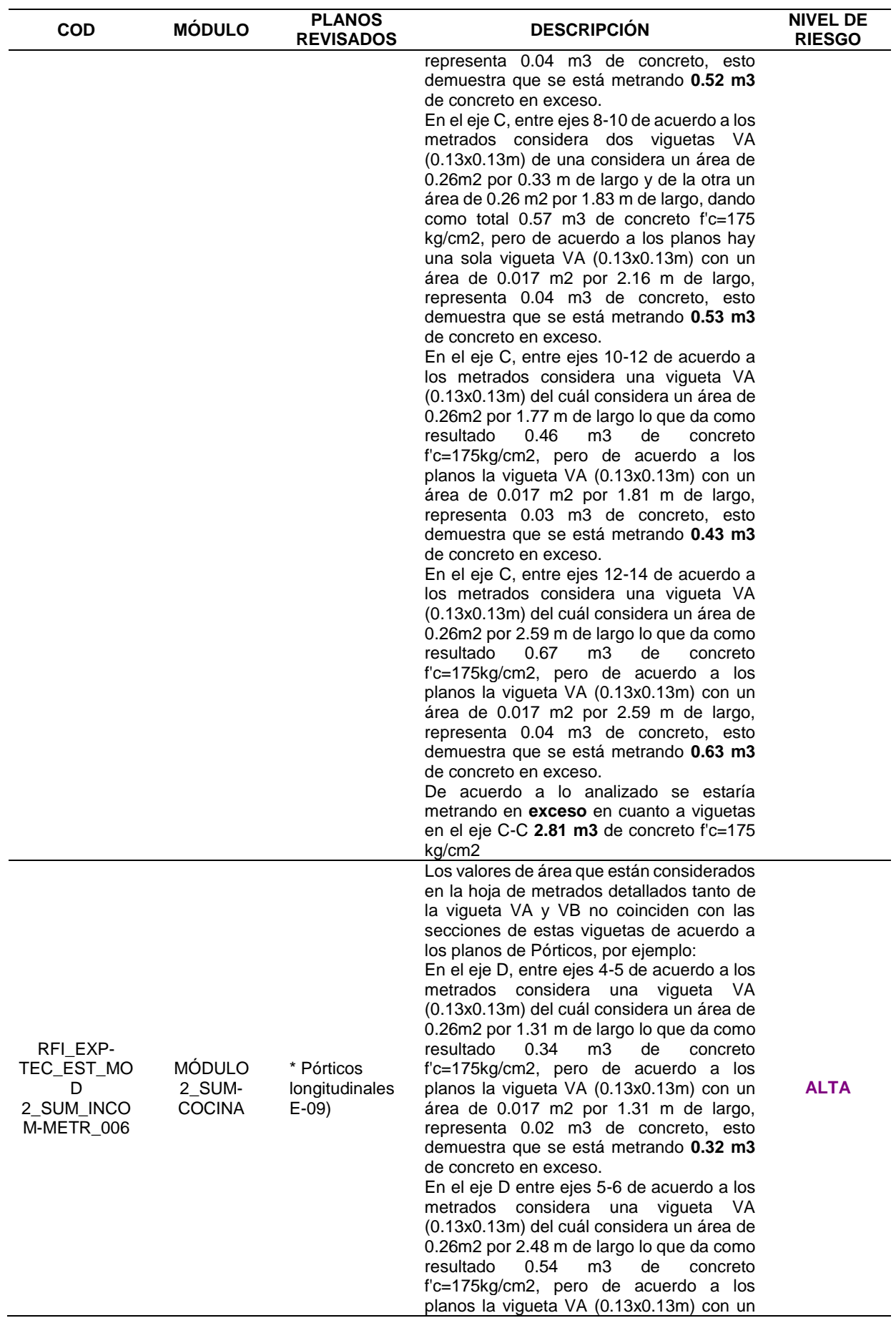

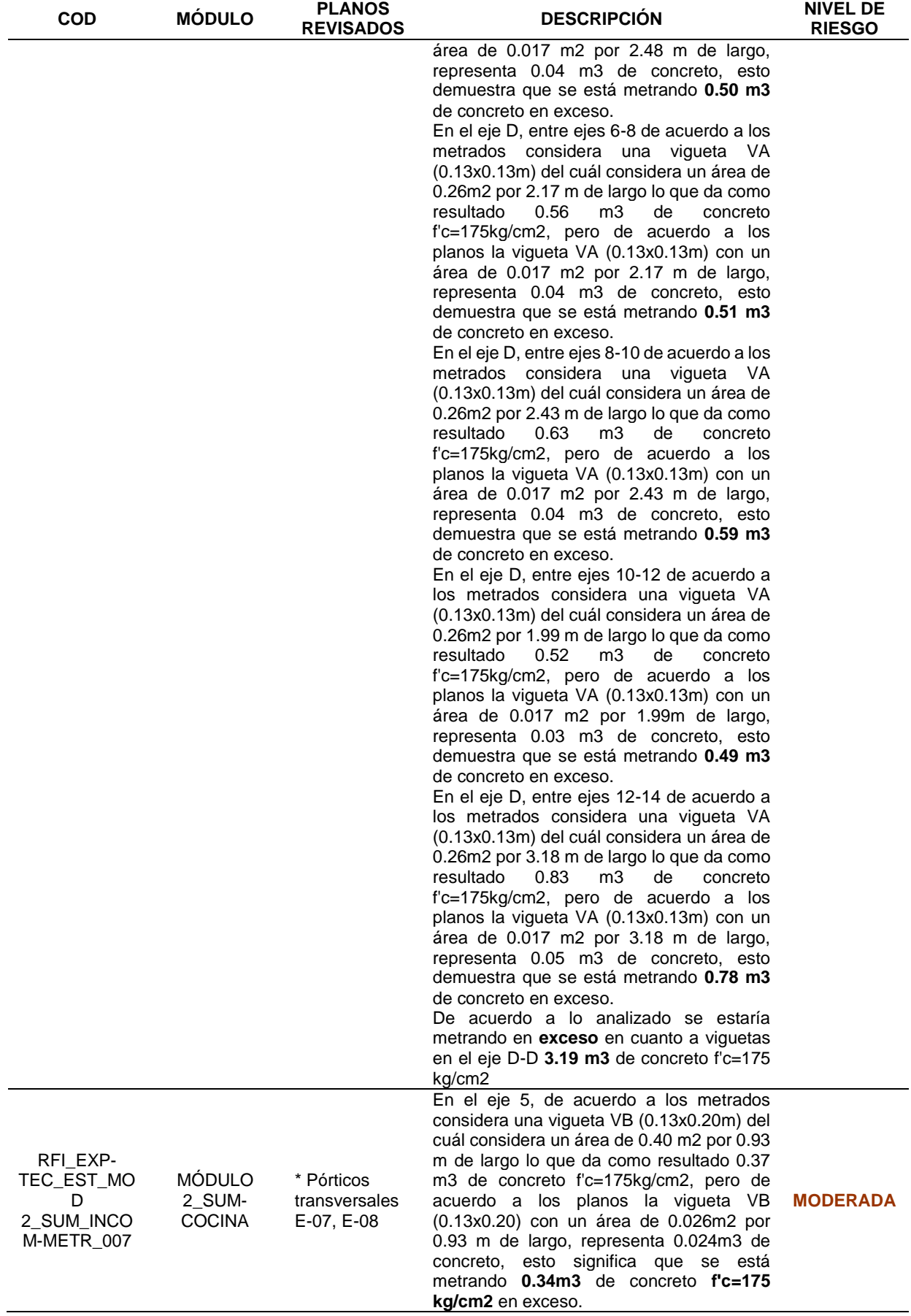

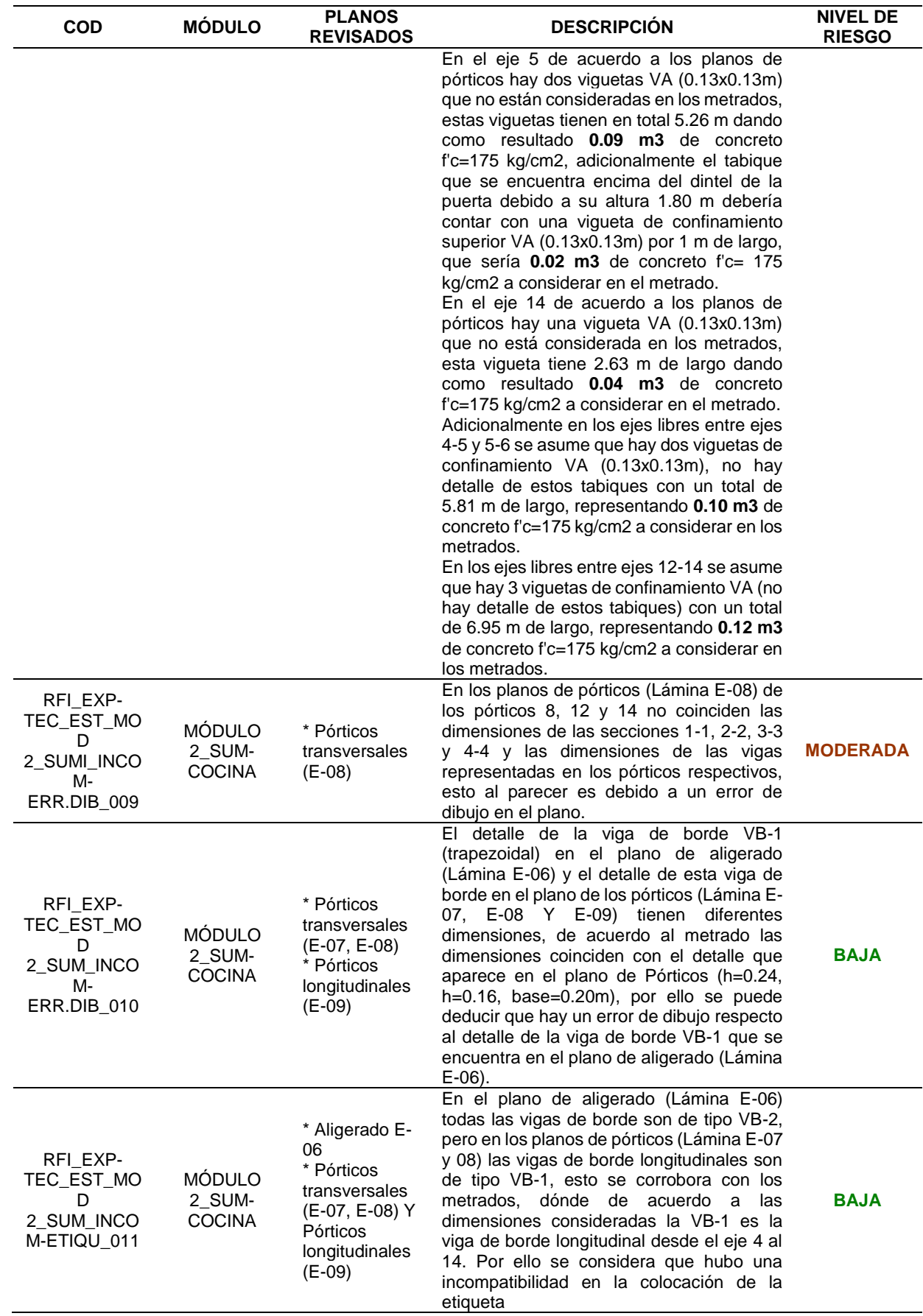

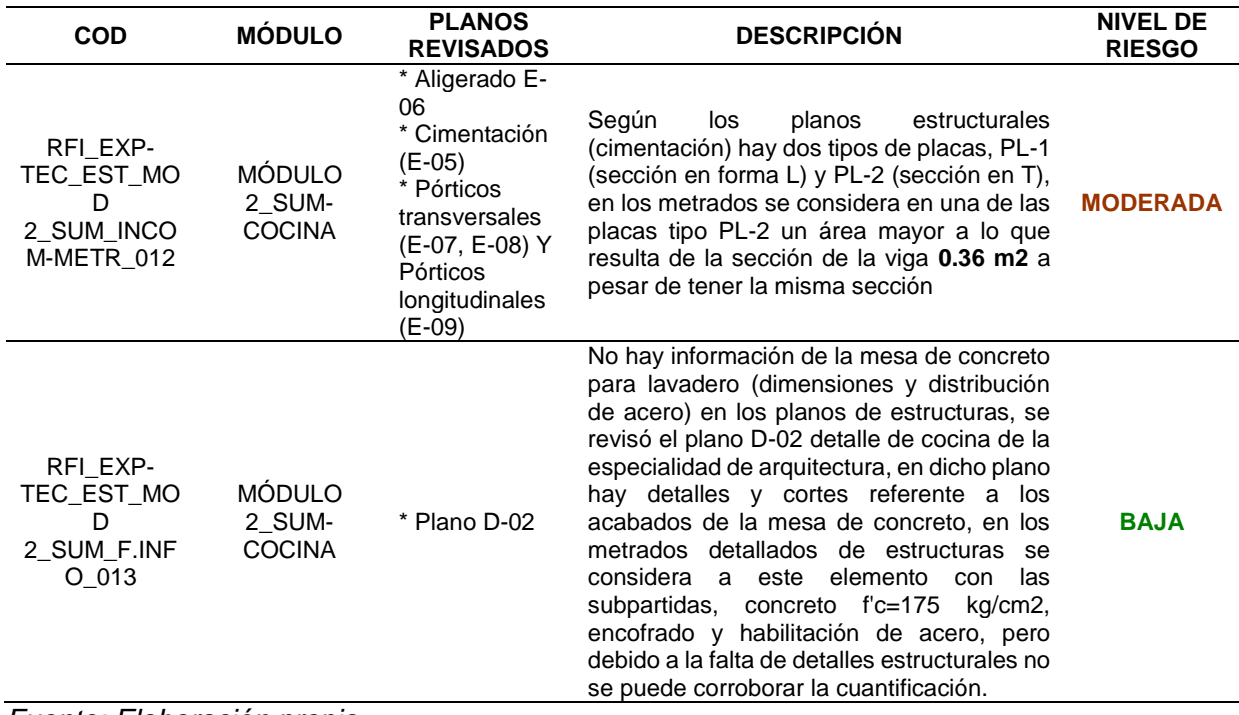

### *Tabla 17*

*Identificación de incompatibilidades del Módulo 3 de la especialidad de Estructuras*

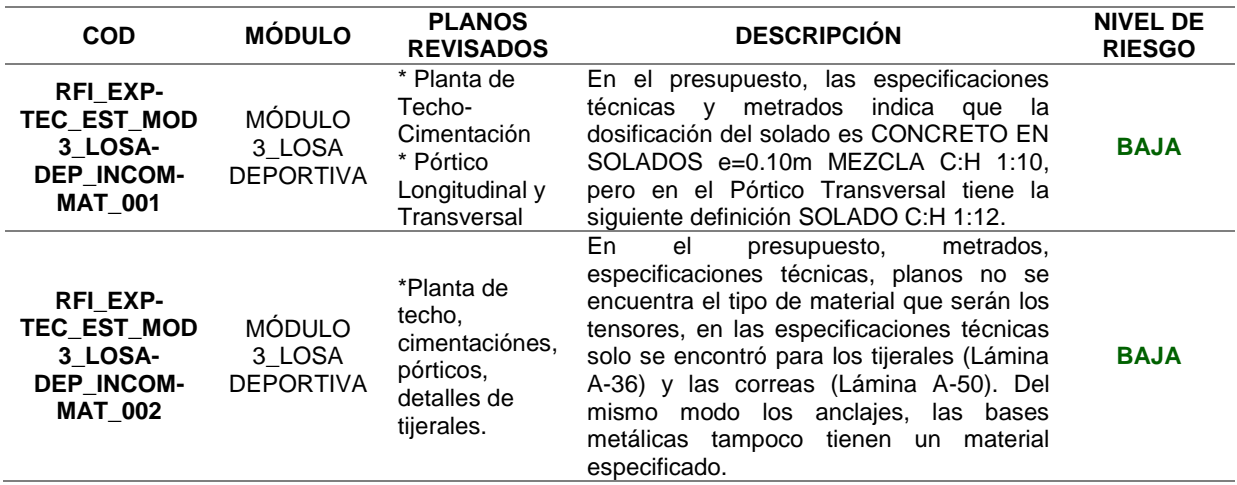

*Fuente: Elaboración propia*

## *Tabla 18*

*Identificación de incompatibilidades del Módulo 4 de la especialidad de Estructuras*

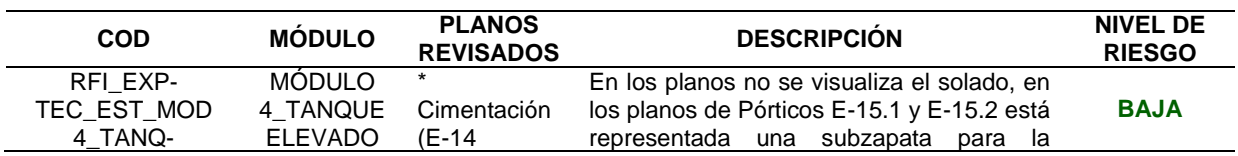

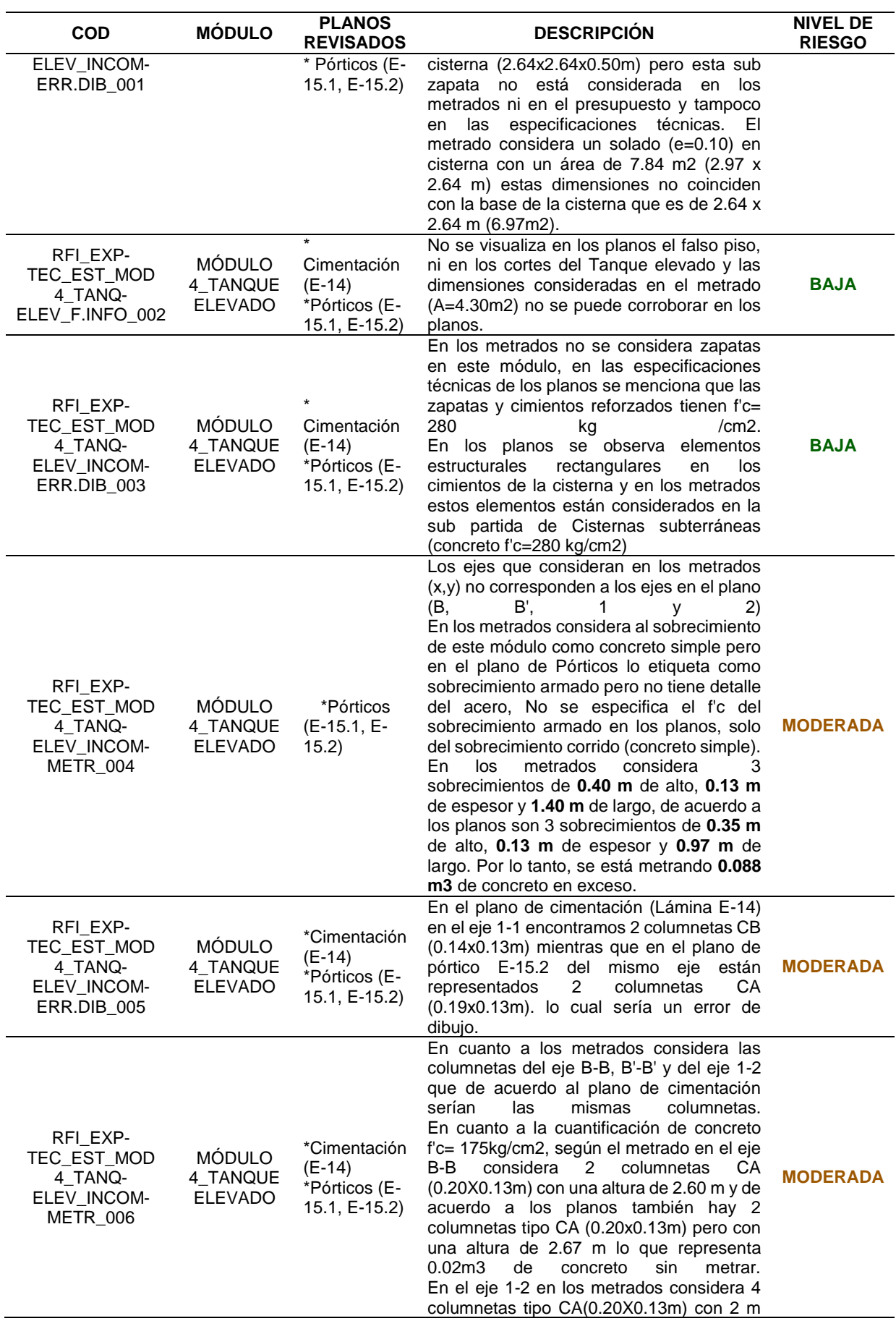

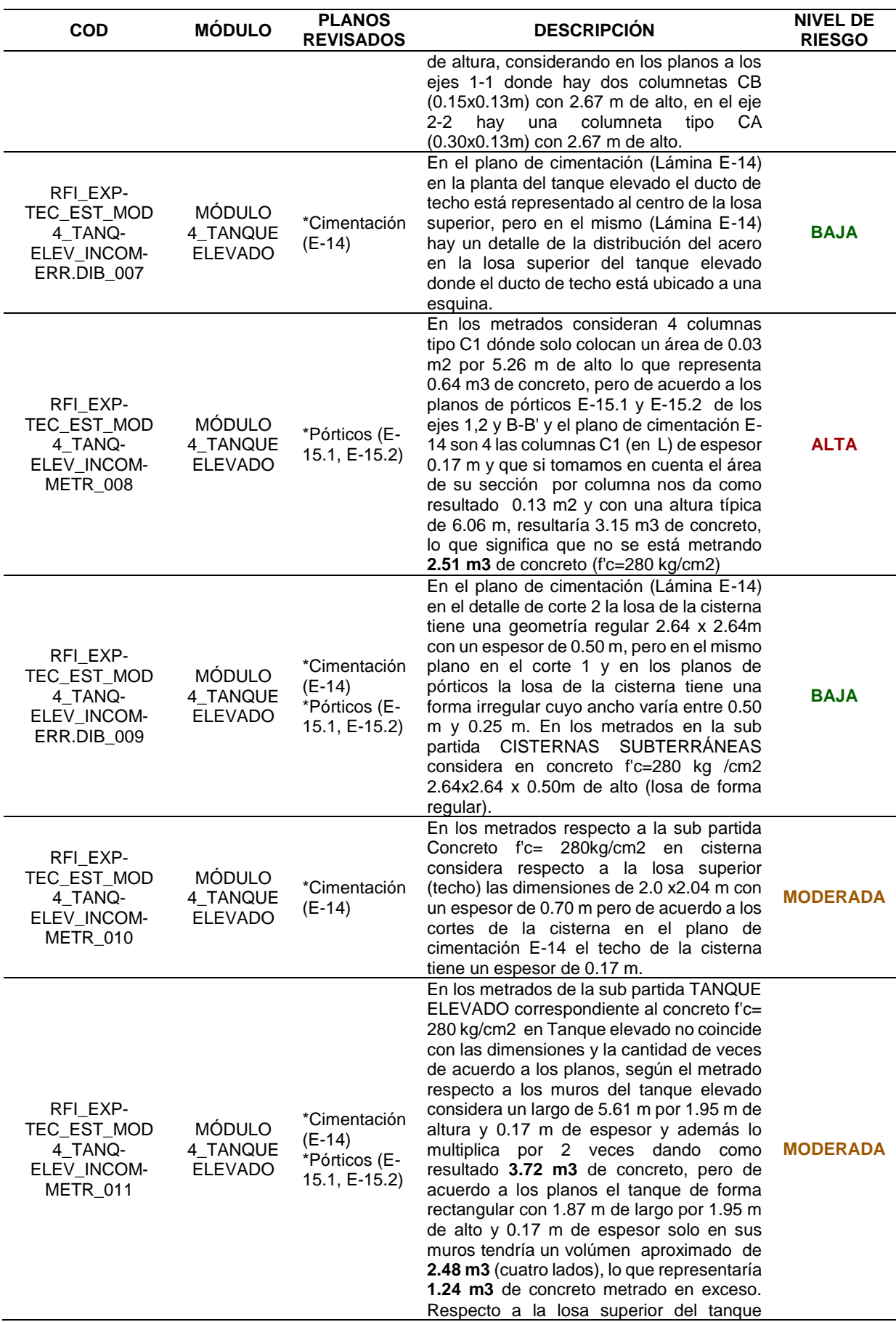

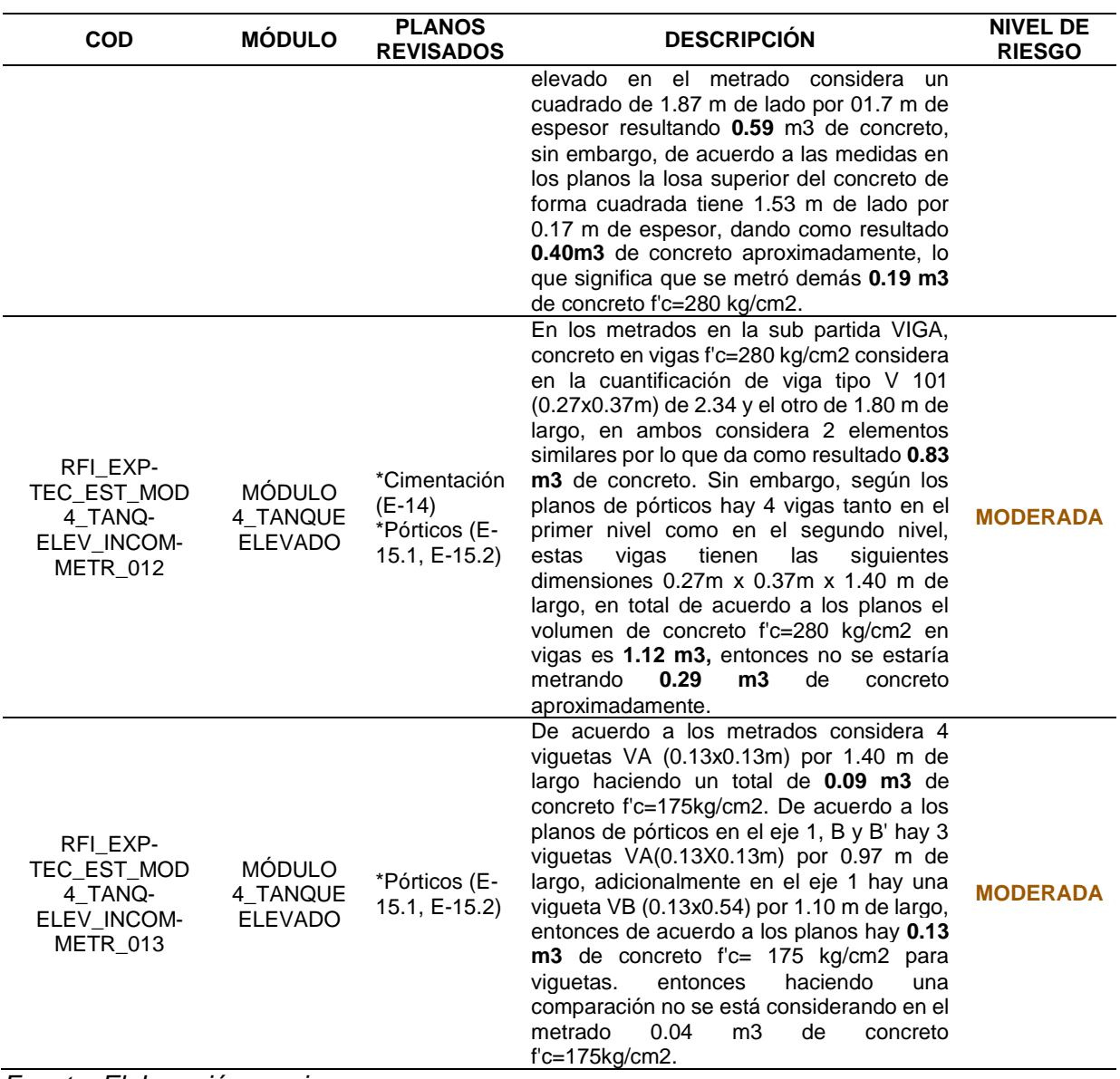

## *Tabla 19*

*Identificación de incompatibilidades del Módulo 5 de la especialidad de Estructuras*

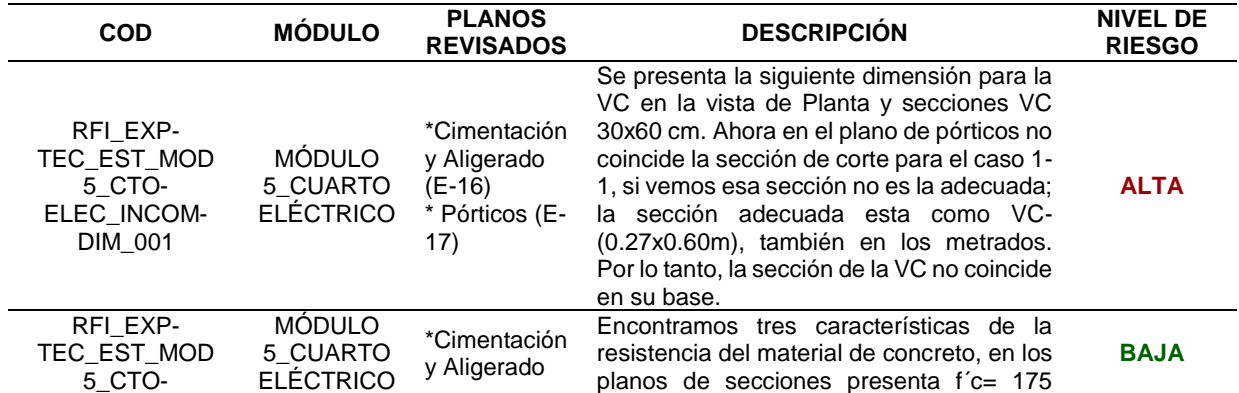

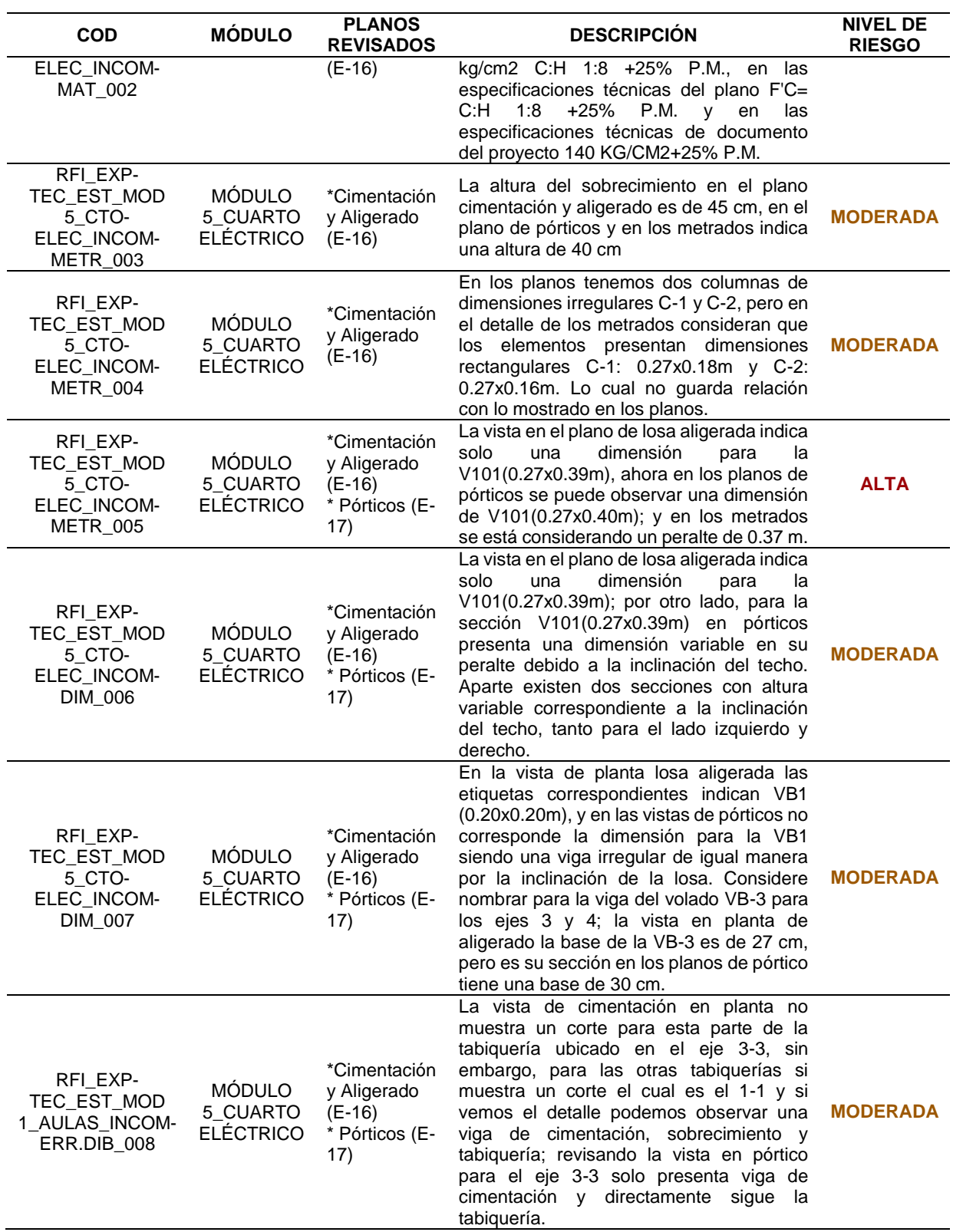

# *Tabla 20*

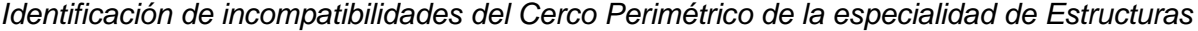

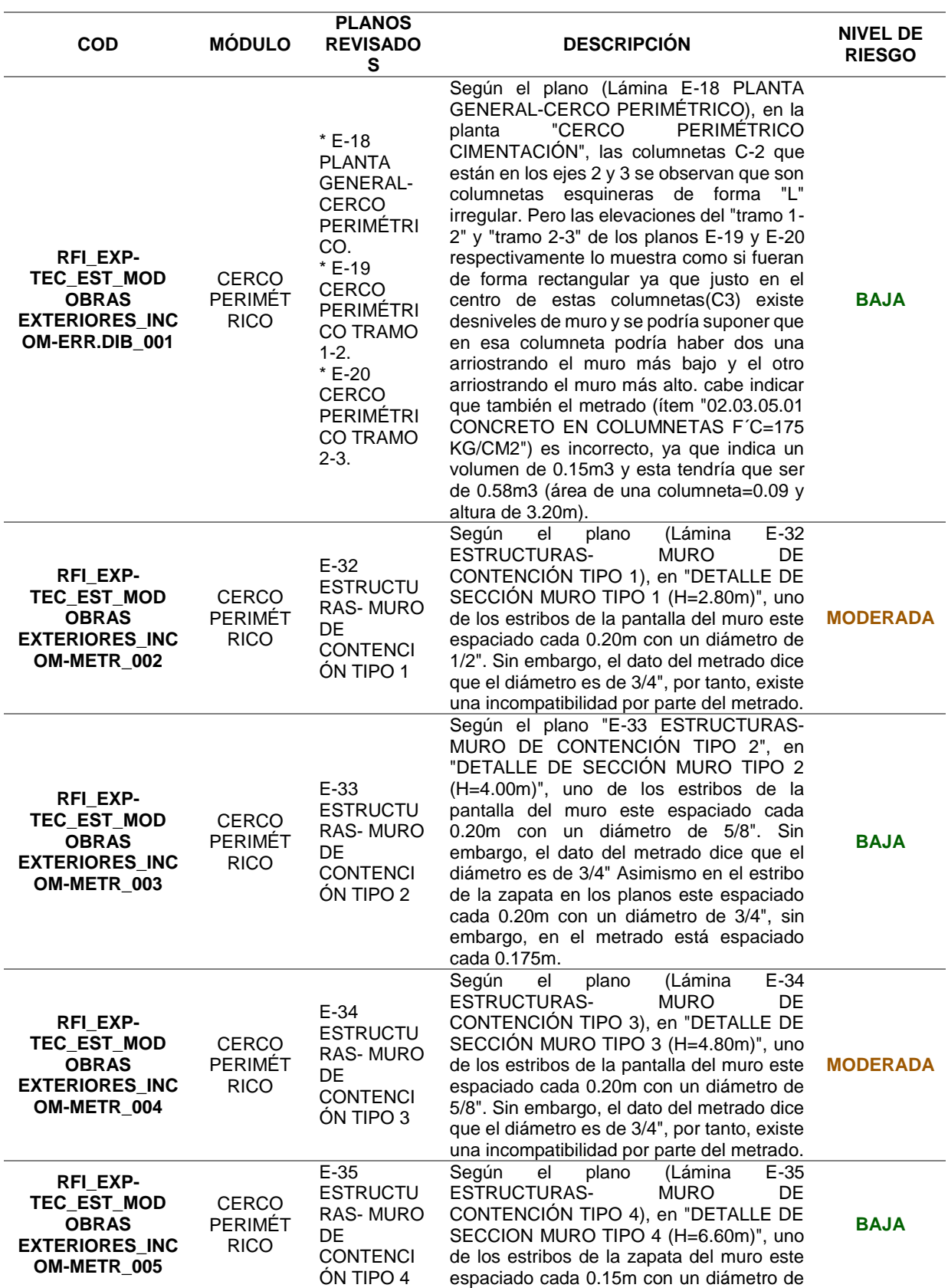

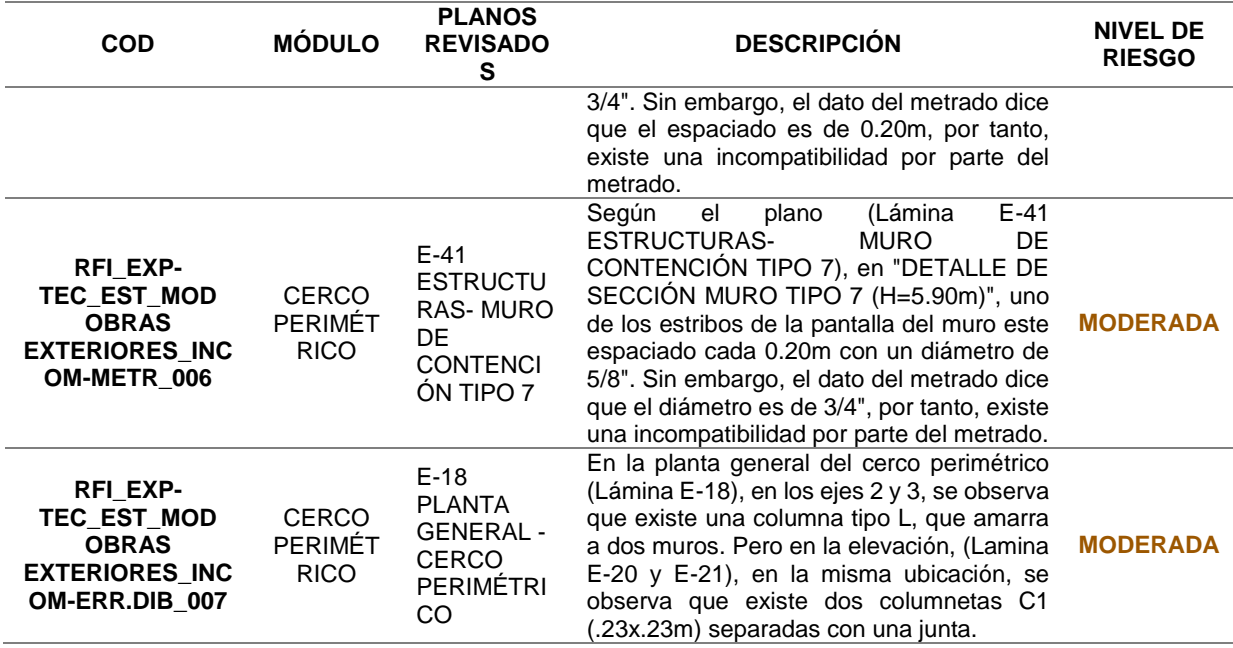

## *Tabla 21*

*Identificación de incompatibilidades de las Obras exteriores de la especialidad de Estructuras*

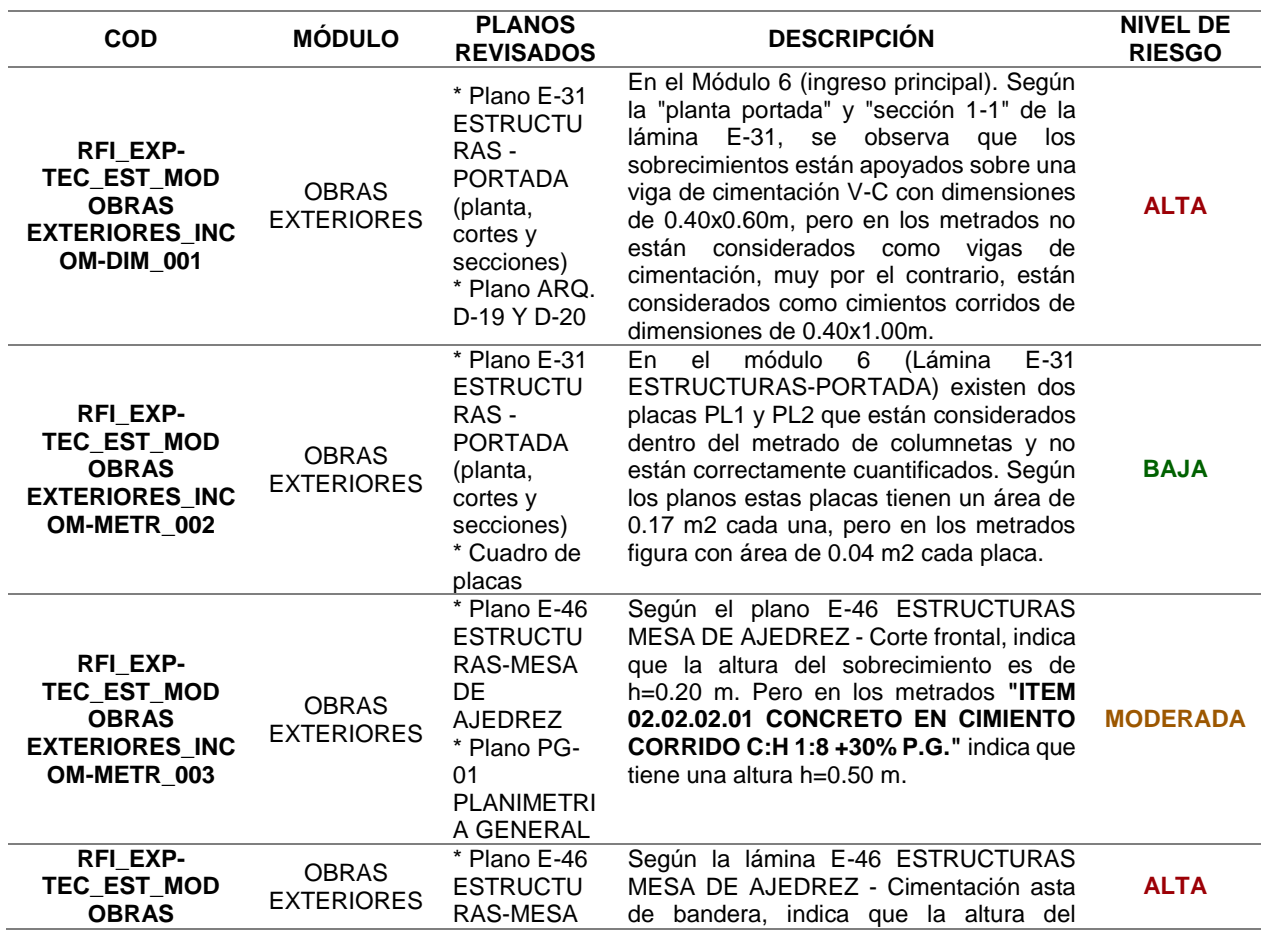

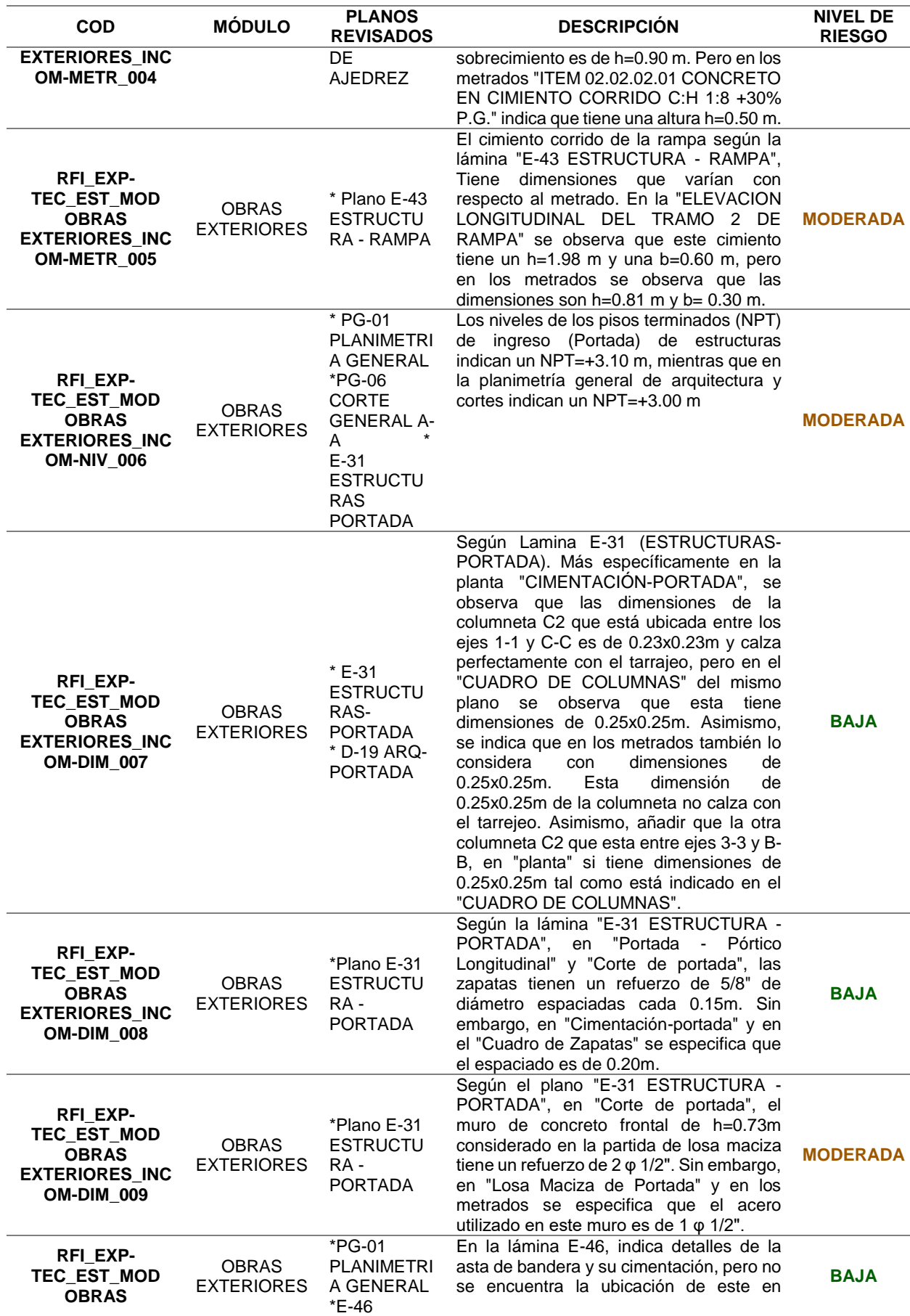

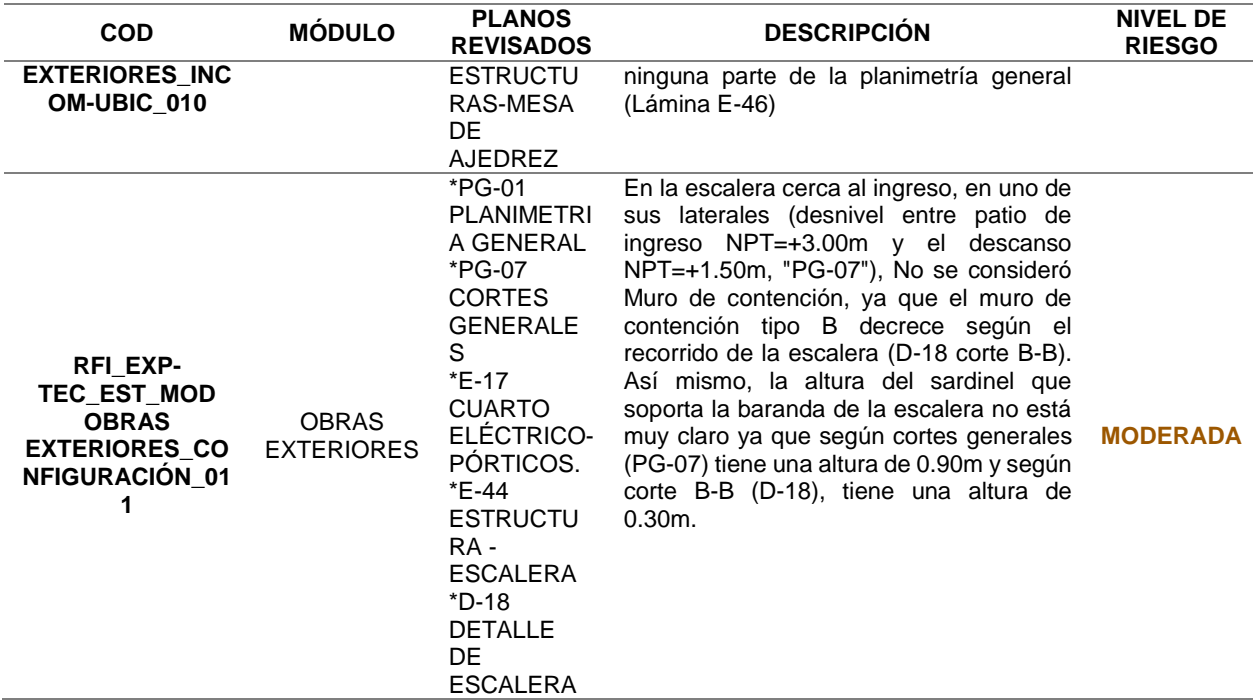

De las incompatibilidades encontradas en la especialidad de estructuras, se evidencia

que el módulo II y módulo IV tiene el máximo número de incompatibilidades que son 13,

seguida por obras exteriores con 11, módulo V con 8, cerco perimétrico con 7, módulo I con 6,

módulo III con 2, teniendo un total de 60 incompatibilidades en el expediente técnico.

## *Tabla 22*

*Identificación de incompatibilidades de la especialidad de Instalaciones Sanitarias*

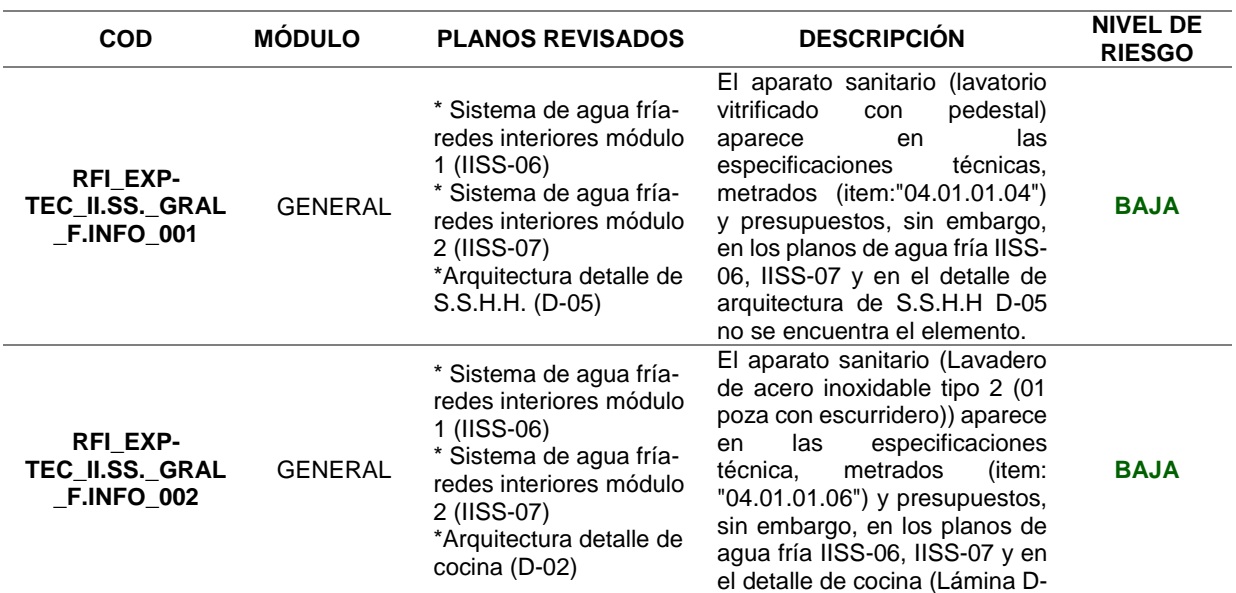

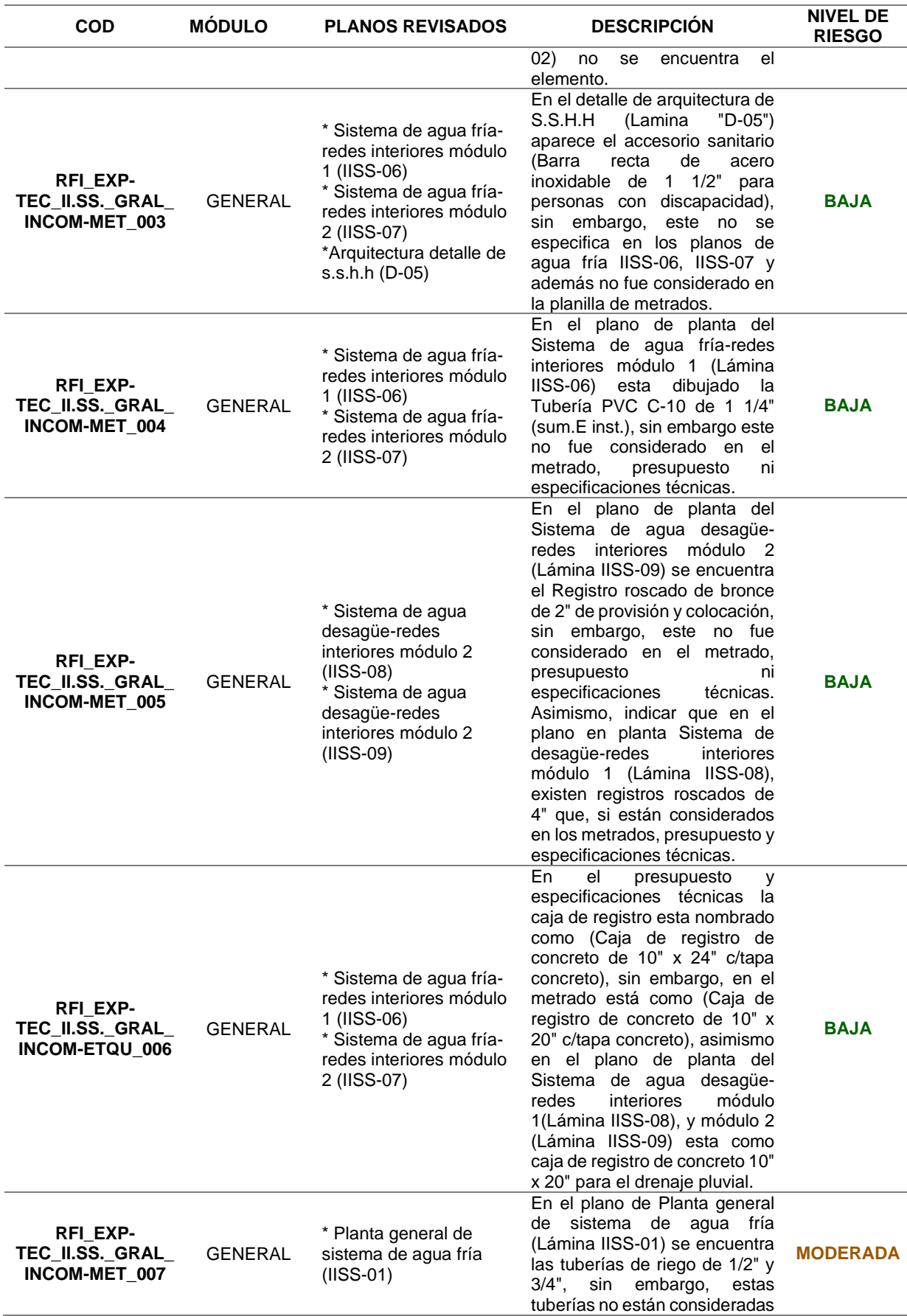

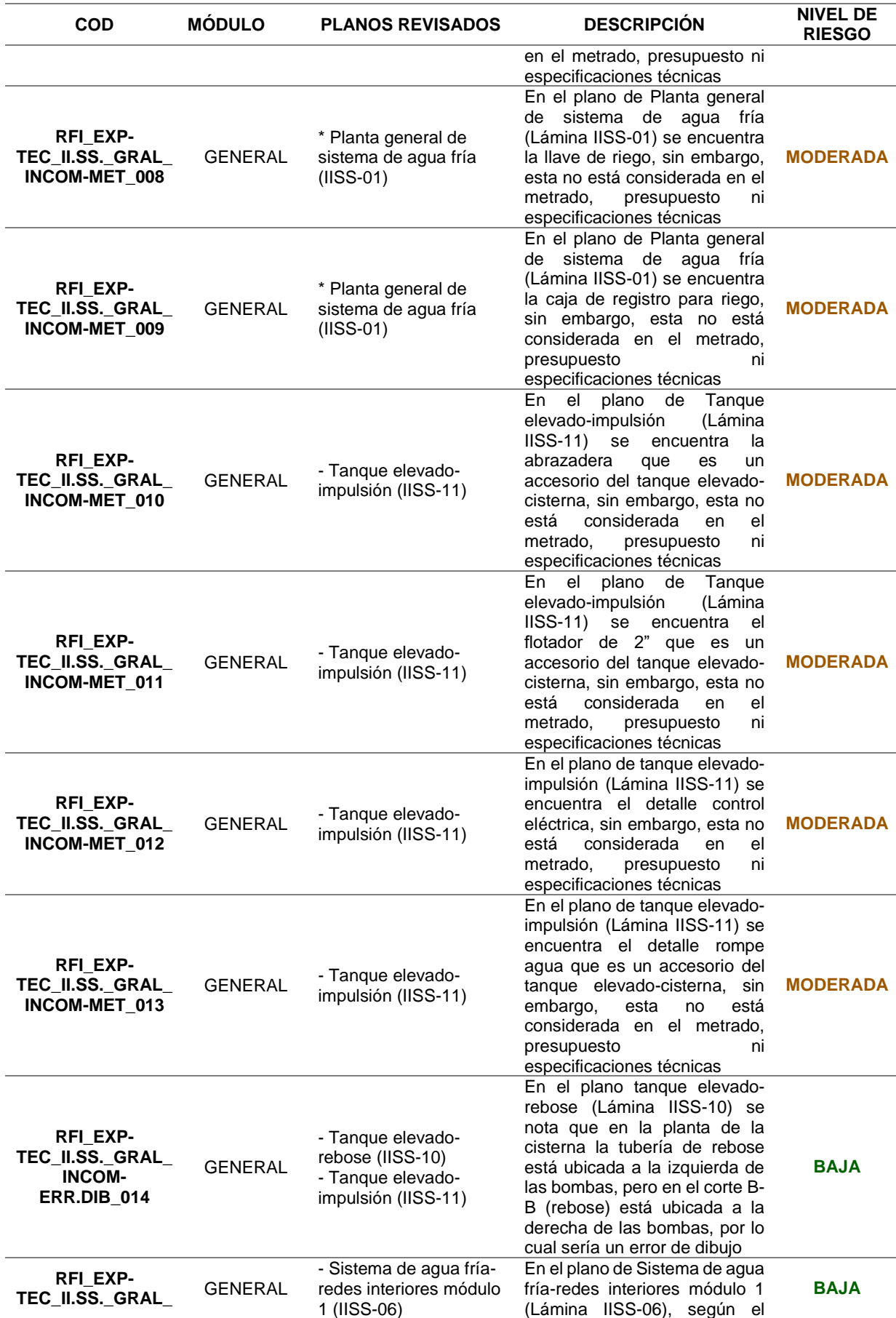

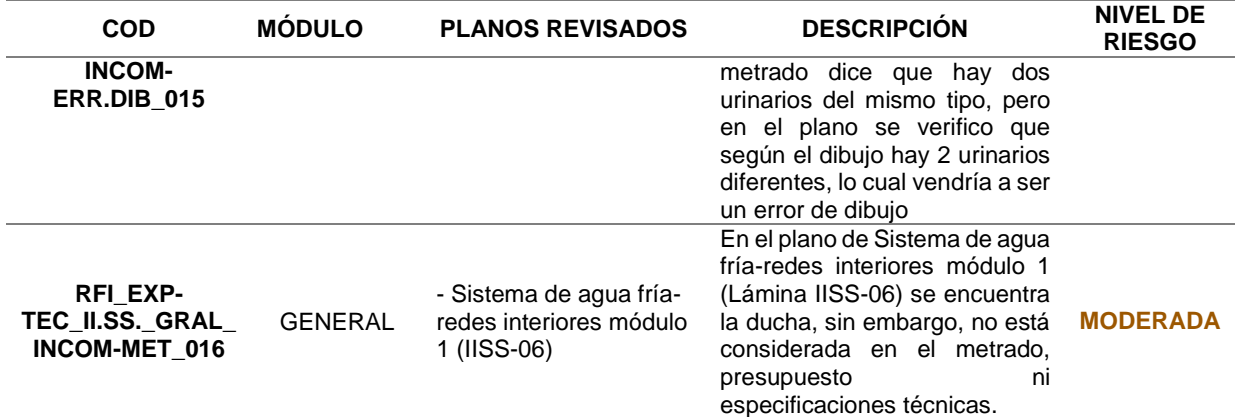

De las incompatibilidades encontradas en la especialidad de instalaciones sanitarias a, se evidencia un total de 16 incompatibilidades, de las cuales tenemos 8 de nivel bajo y 8 de nivel moderado.

### *Tabla 23*

*Identificación de incompatibilidades de la especialidad de Instalaciones Eléctricas*

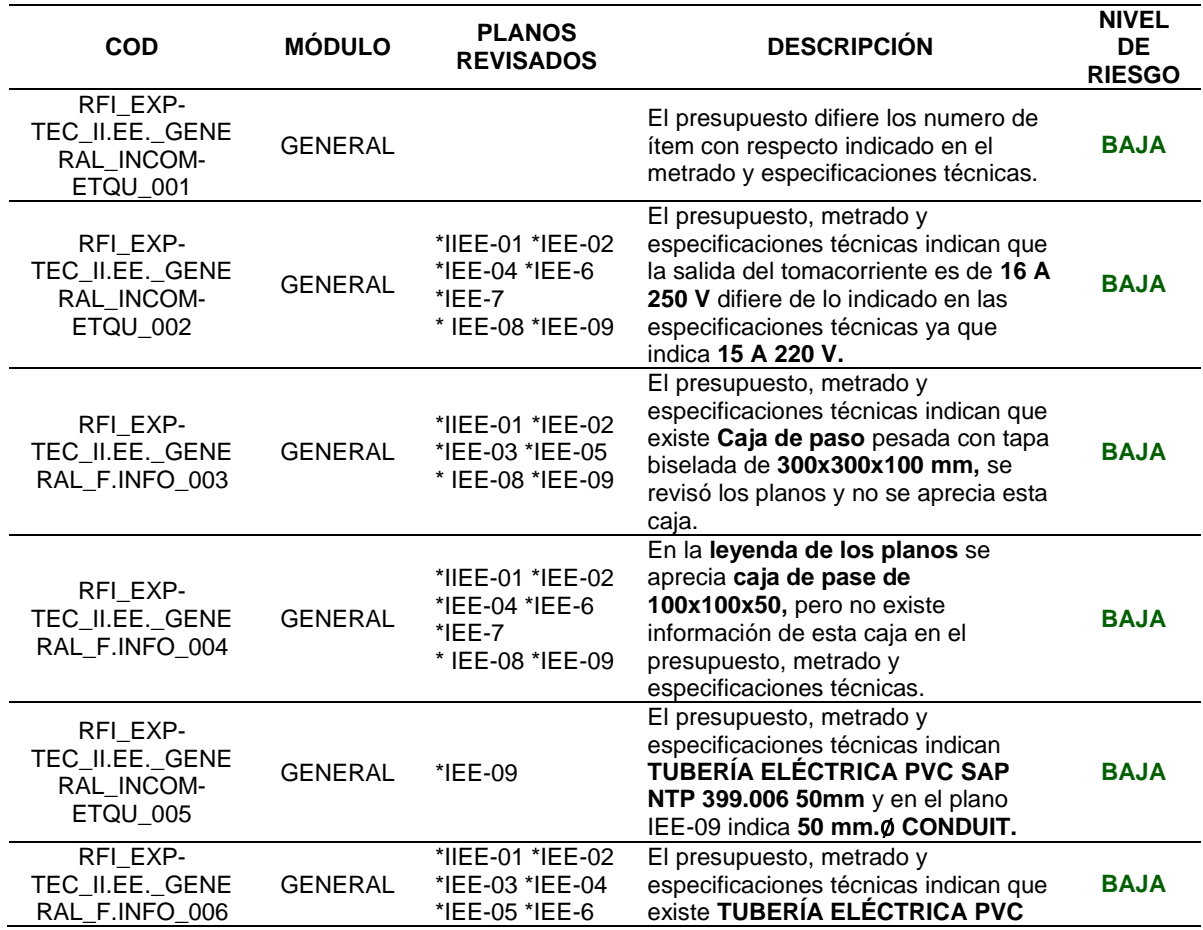
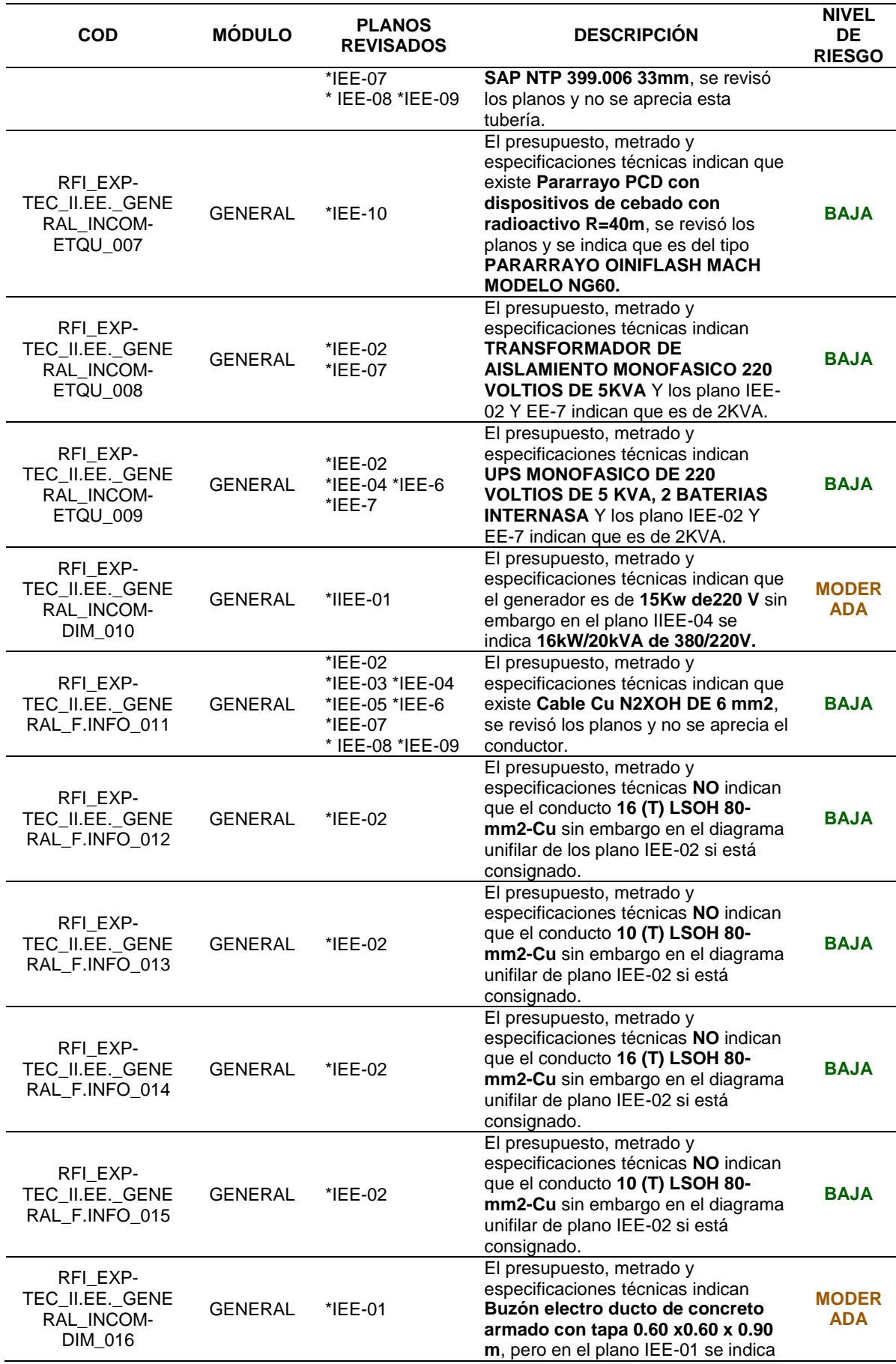

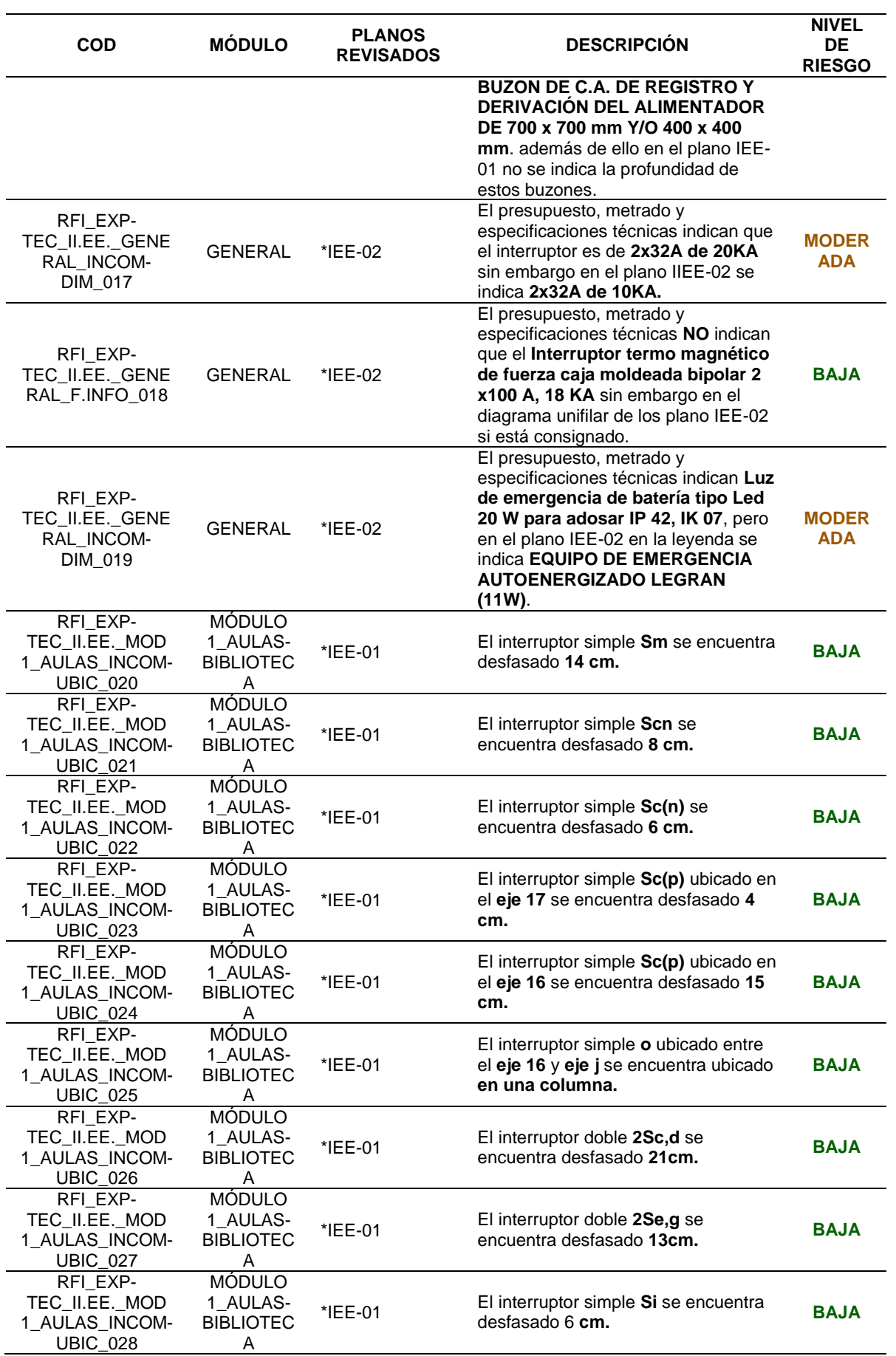

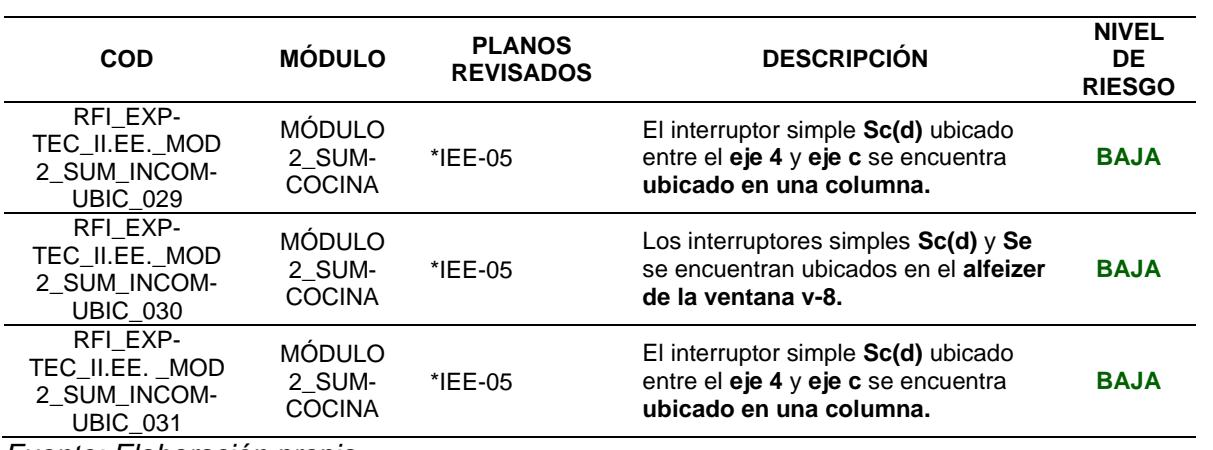

### *Tabla 24*

*Identificación de incompatibilidades de la especialidad de Comunicaciones*

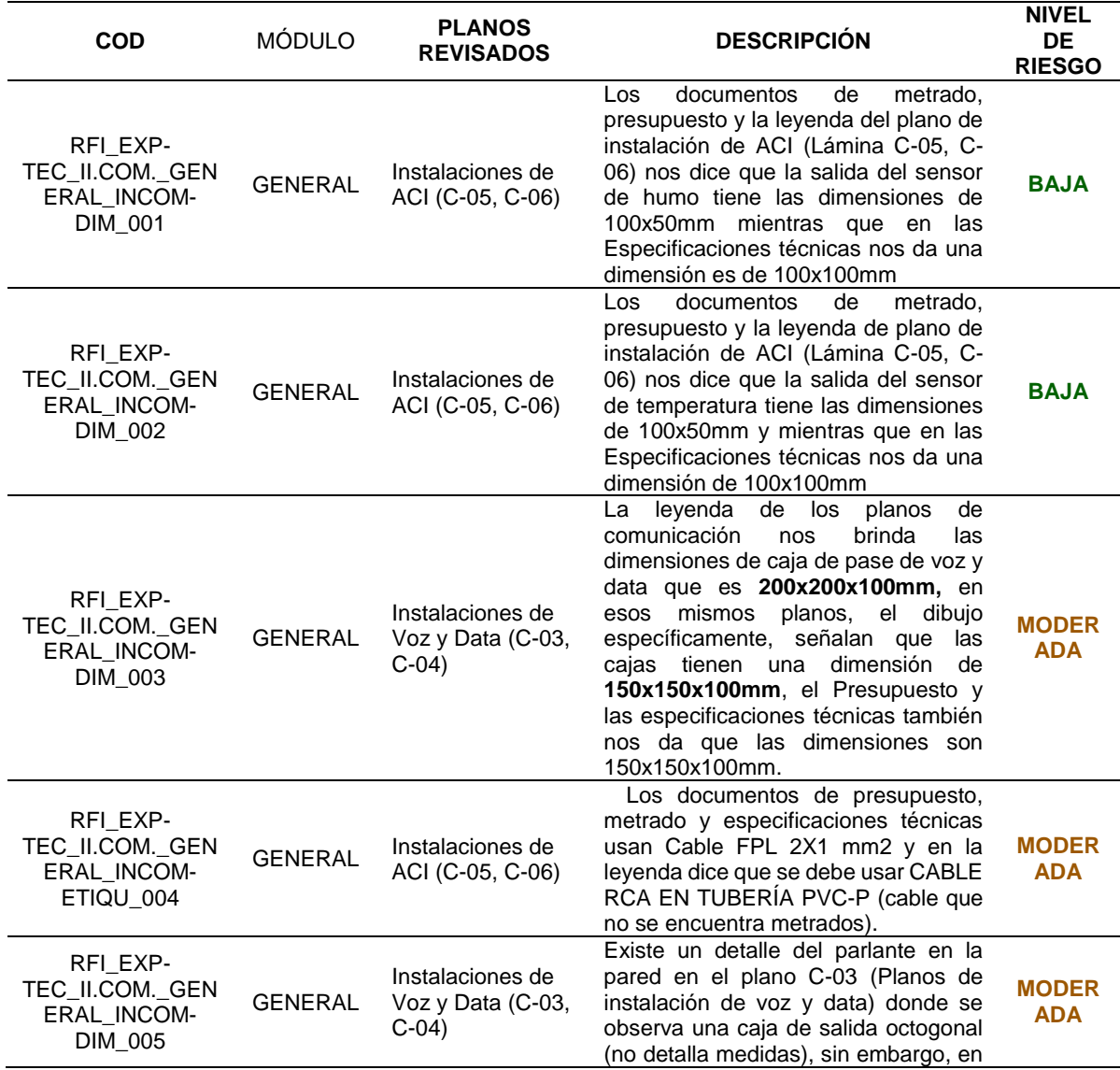

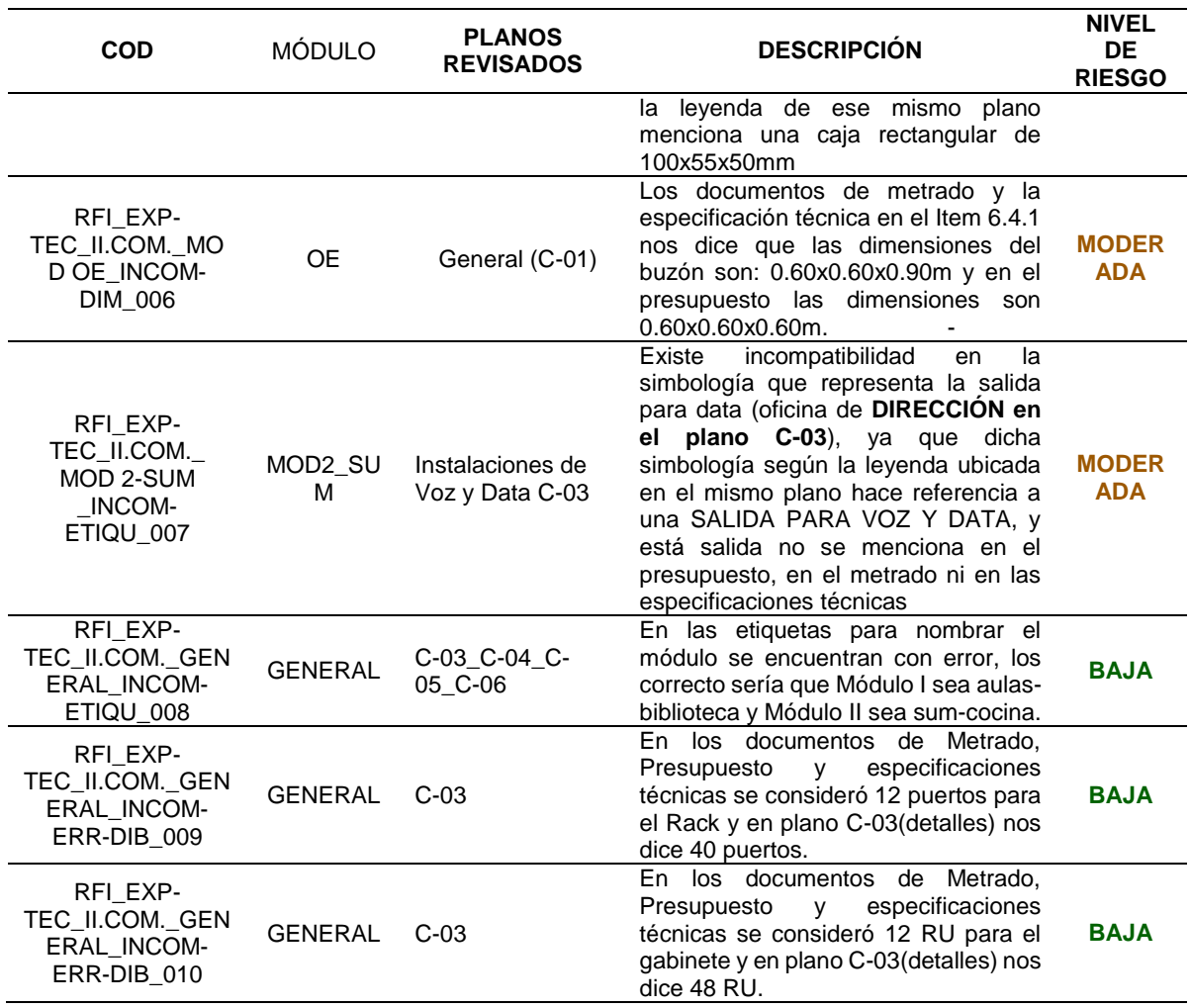

De las incompatibilidades encontradas en la especialidad de instalaciones eléctricas, se evidencia que se presenta 41 incompatibilidades de las cuales tenemos 32 de nivel bajo y 9 de nivel moderado.

### *3.8.2. ETAPA DE COMPATIBILIZACIÓN*

Es la etapa de compatibilización se realiza el modelado BIM de cada meta del proyecto,

para que tengamos de resultado el modelo federado del proyecto y así obtener el metrado. A

continuación, se evidencia los modelados.

### **3.8.1.1. MODELADO BIM DE LAS METAS DEL PROYECTO DE LA ESPECIALIDAD**

### **DE ESTRUCTURAS**

## *Módulo BIM de las especialidades de arquitectura general*

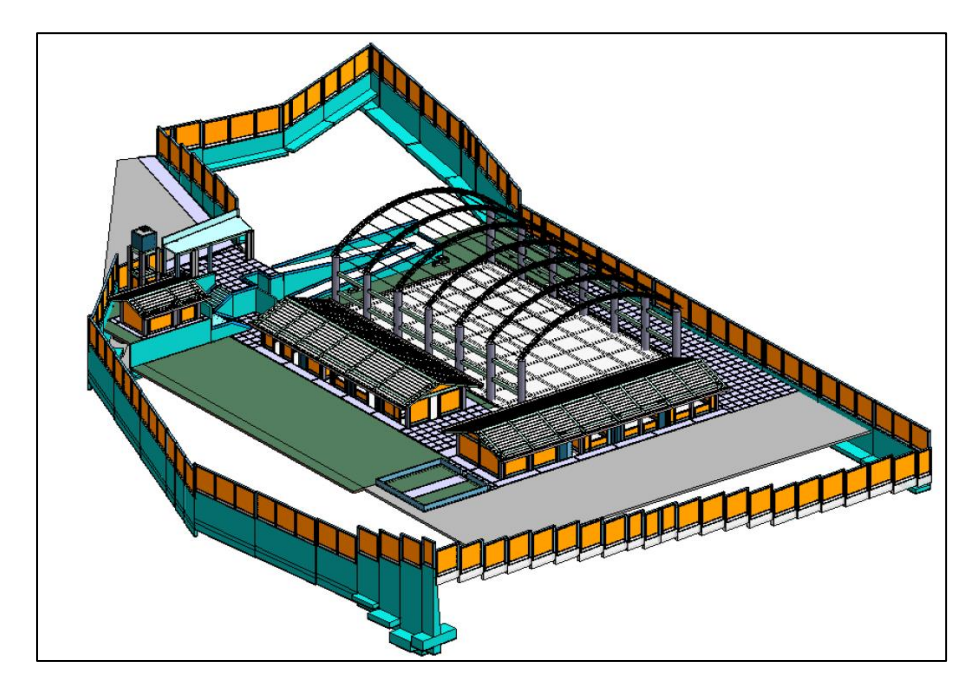

*Fuente: Elaboración propia*

## *Figura 6*

*Módulo BIM de las especialidades de estructuras general*

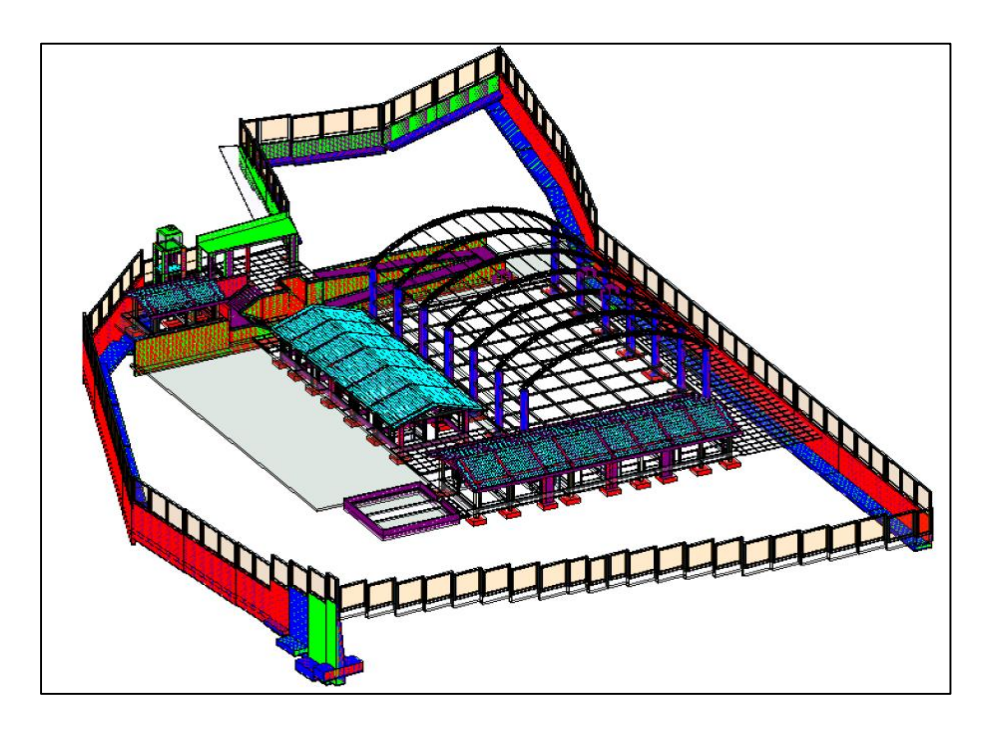

*Fuente: Elaboración propia*

## **3.8.1.1.1. MODELADO BIM DEL MÓDULO 1 AULAS-BIBLIOTECA**

## *Figura 7*

*Módulo BIM de la especialidad de estructuras del Módulo 1*

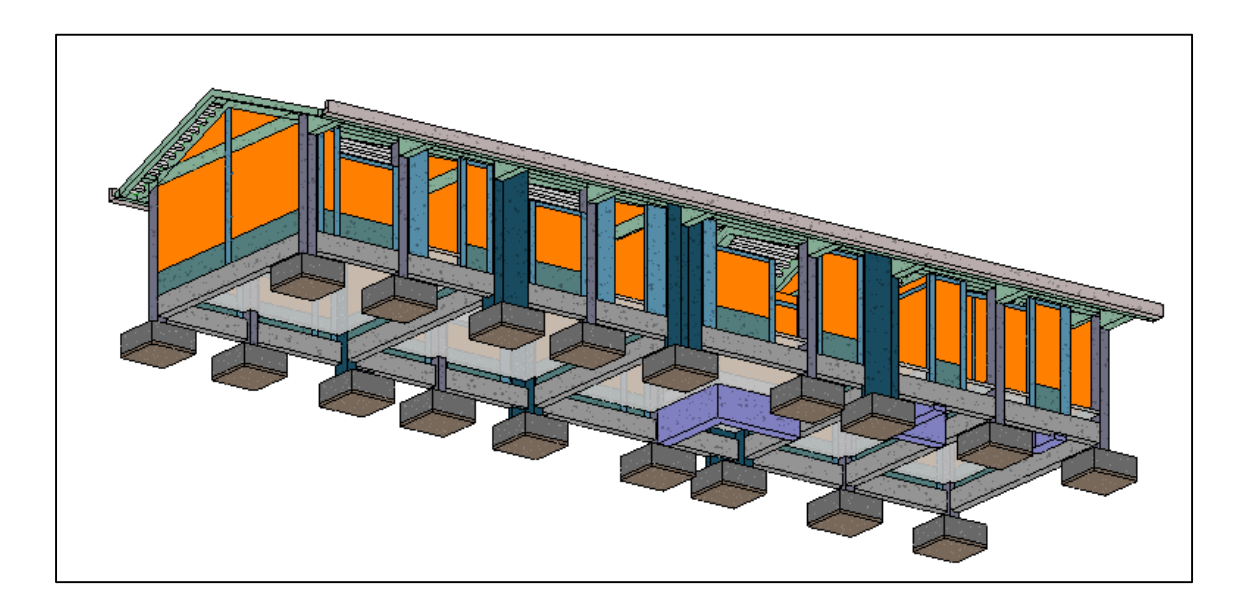

*Fuente: Elaboración propia*

### *Figura 8*

*Módulo BIM de la especialidad de estructuras del Módulo 1 (acero)*

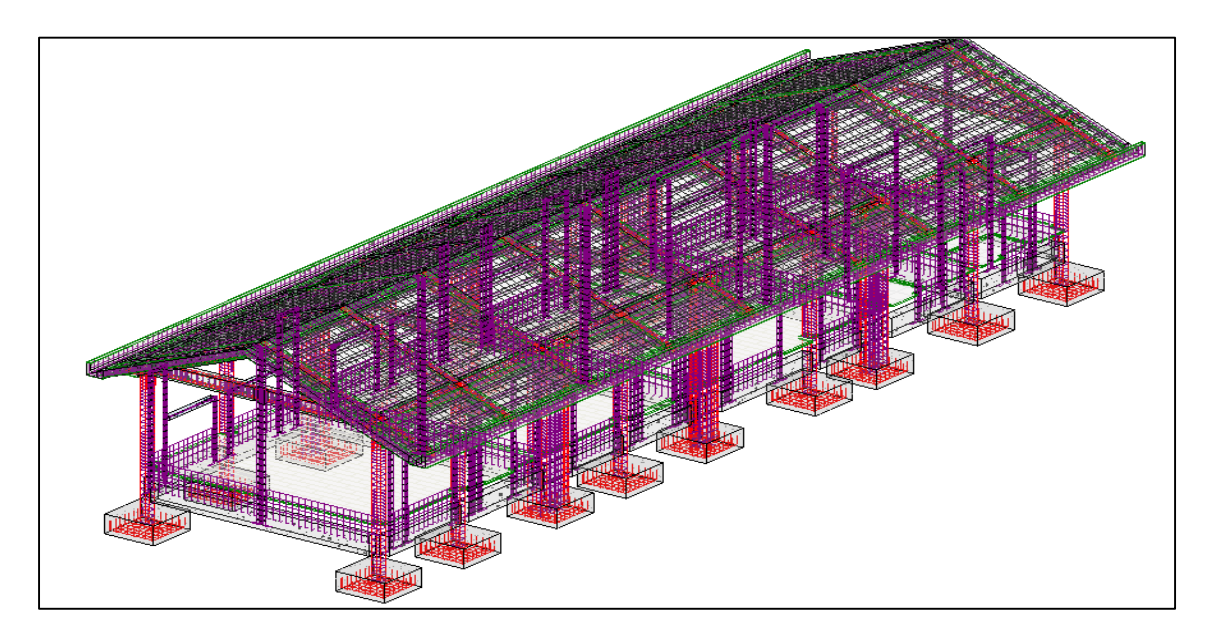

*Fuente: Elaboración propia*

## **3.8.1.1.2. MODELADO BIM DE MÓDULO 2 SUM-COCINA**

## *Figura 9*

*Módulo BIM de la especialidad de estructuras del Módulo*

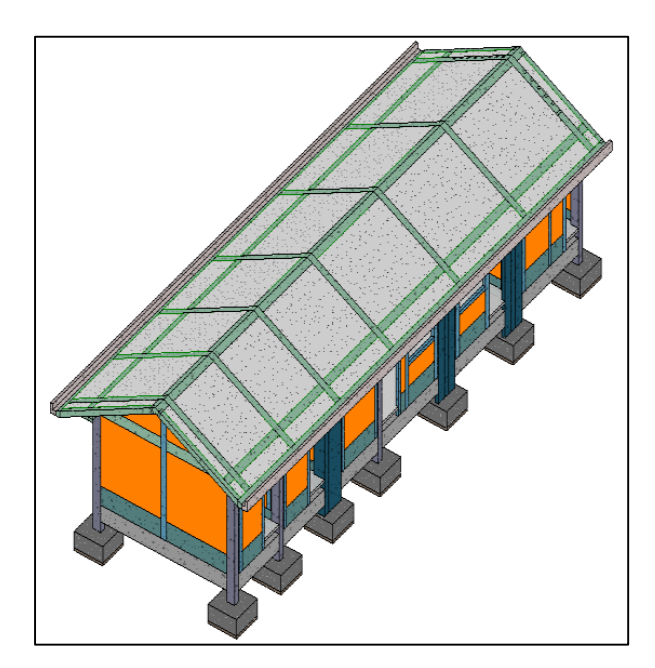

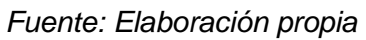

*Figura 10*

*Módulo BIM de la especialidad de estructura del Módulo 2 (acero)´*

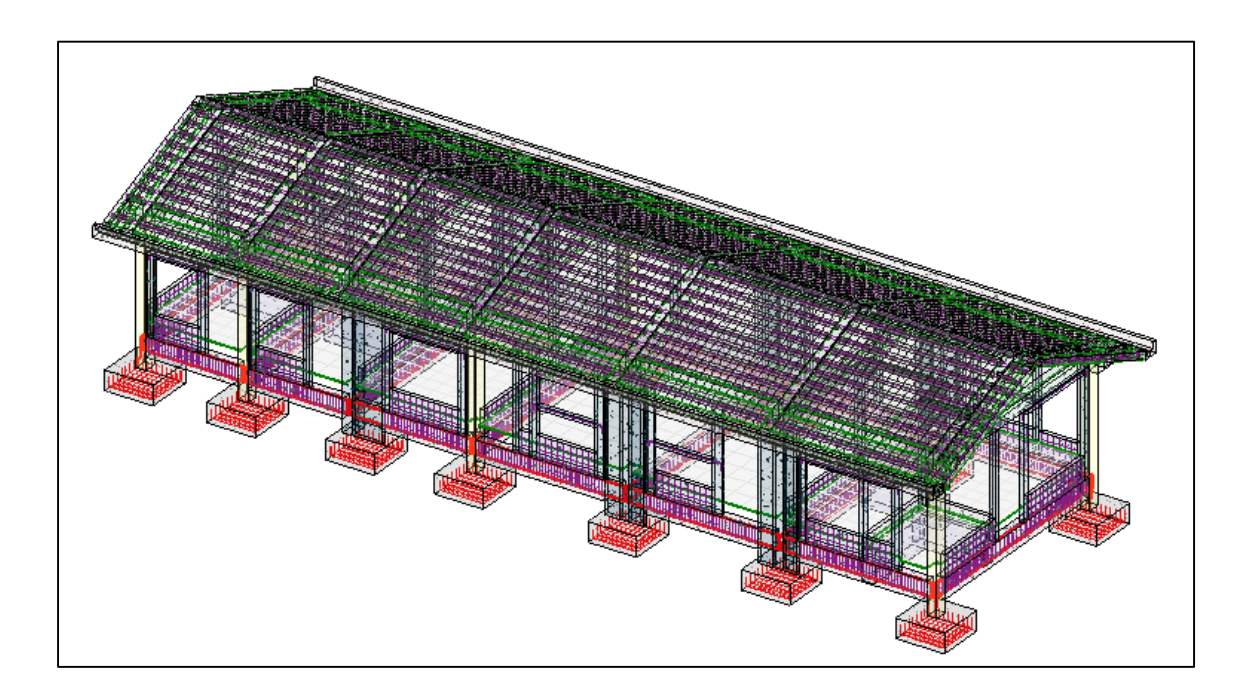

## **3.8.1.1.3. MODELADO BIM DE MÓDULO 3 LOSA DEPORTIVA**

*Figura 11*

*Módulo BIM de la especialidad de estructuras del Módulo 3*

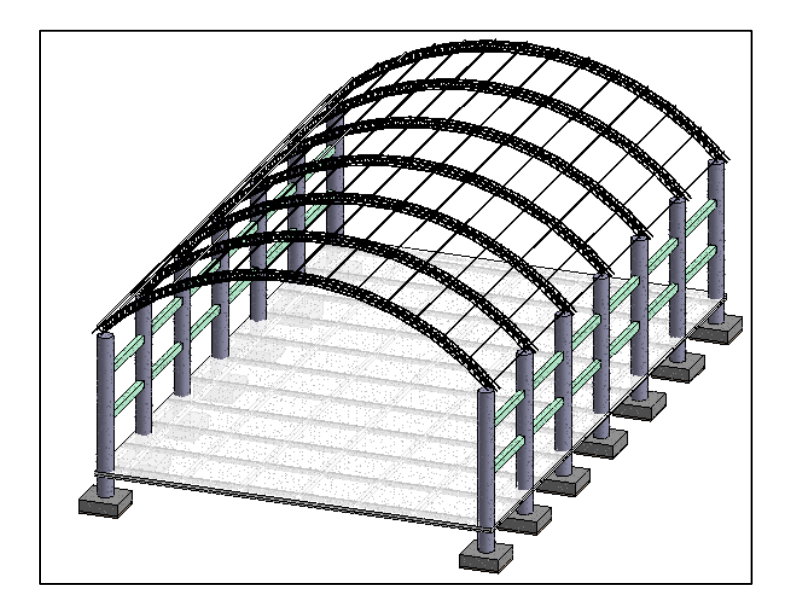

*Fuente: Elaboración propia*

*Figura 12*

*Módulo BIM de la especialidad de estructura del Módulo 3*

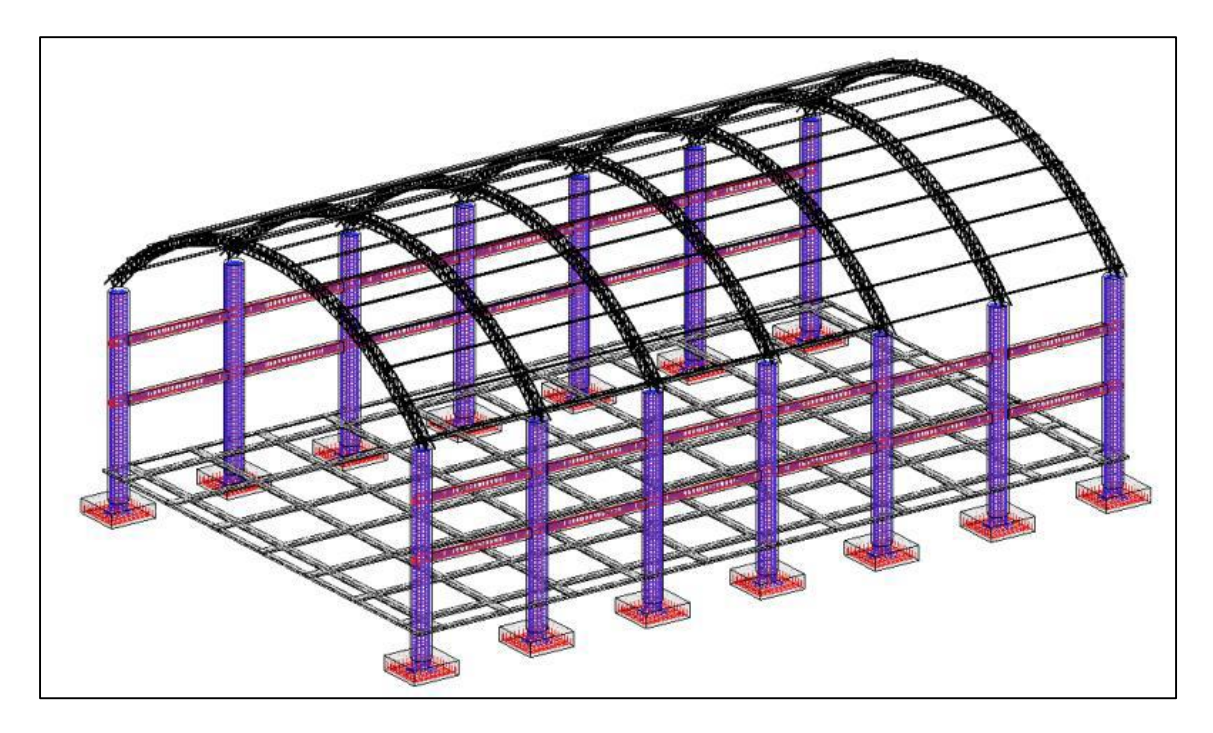

*Fuente: Elaboración propia*

## **3.8.1.1.4. MODELADO BIM DE MÓDULO 4 TANQUE ELEVADO**

*Figura 13*

*Módulo BIM de la especialidad de estructuras del Módulo 4*

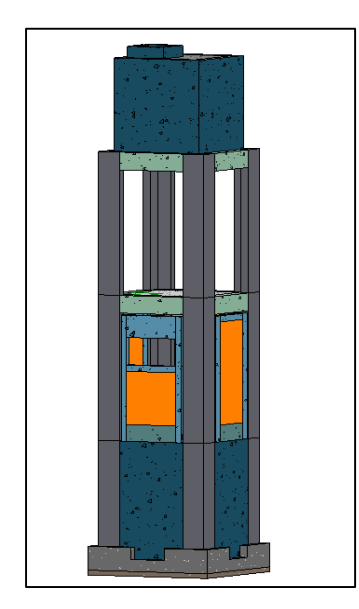

*Fuente: Elaboración propia*

*Figura 14*

*Módulo BIM de la especialidad de estructura del Módulo 4*

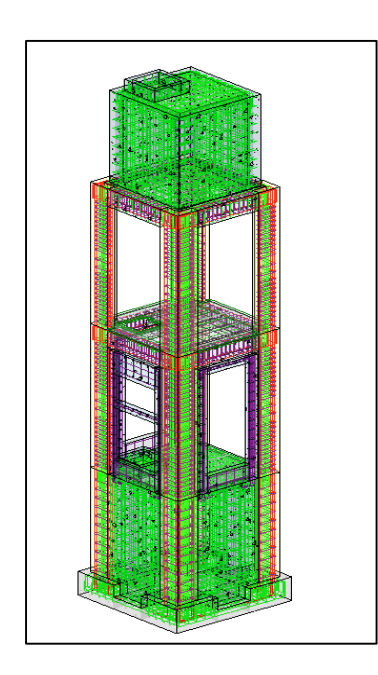

*Fuente: Elaboración propia*

## **3.8.1.1.5. MODELADO BIM DE MÓDULO 5 CUARTO ELÉCTRICO**

*Figura 15*

*Módulo BIM de la especialidad de estructuras del Módulo 5*

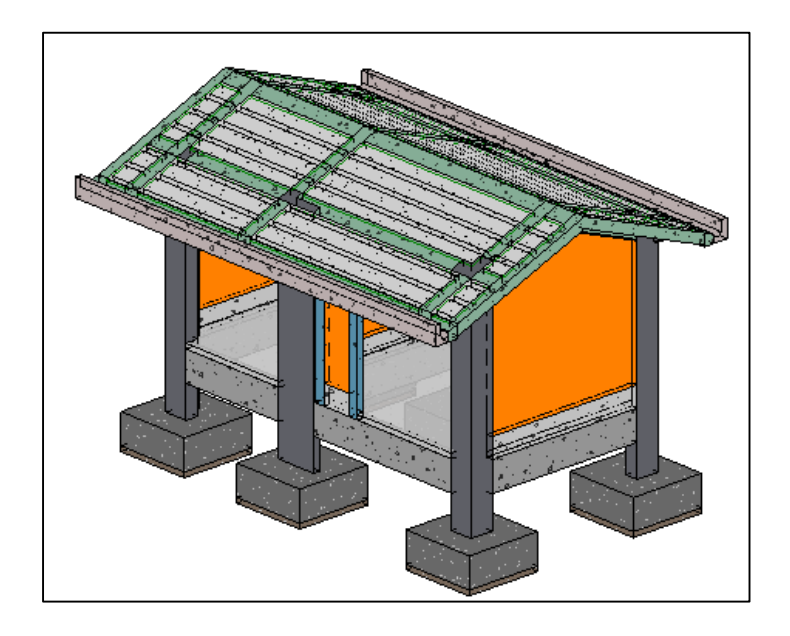

*Fuente: Elaboración propia*

*Figura 16*

*Módulo BIM de la especialidad de estructura del Módulo 5*

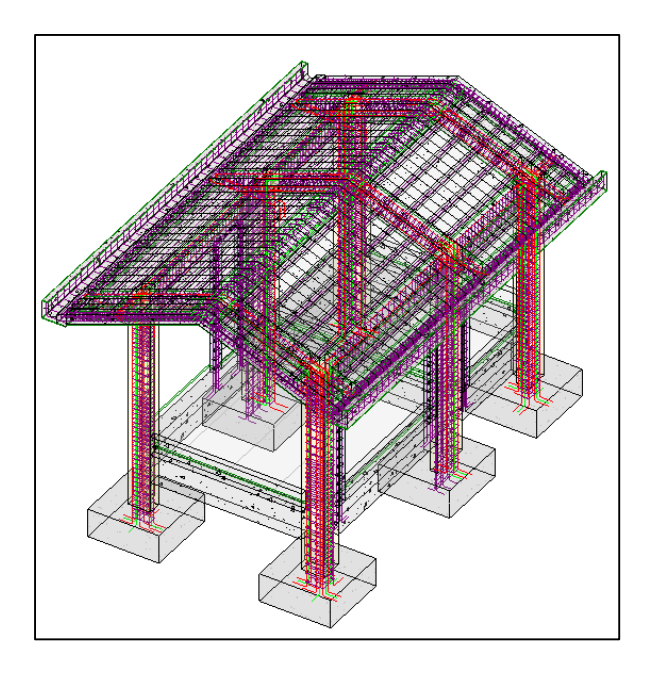

*Fuente: Elaboración propia*

## **3.8.1.1.6. MODELADO BIM DEL CERCO PERIMÉTRICO**

### *Figura 17*

*Módulo BIM de la especialidad de estructuras del cerco perimétrico*

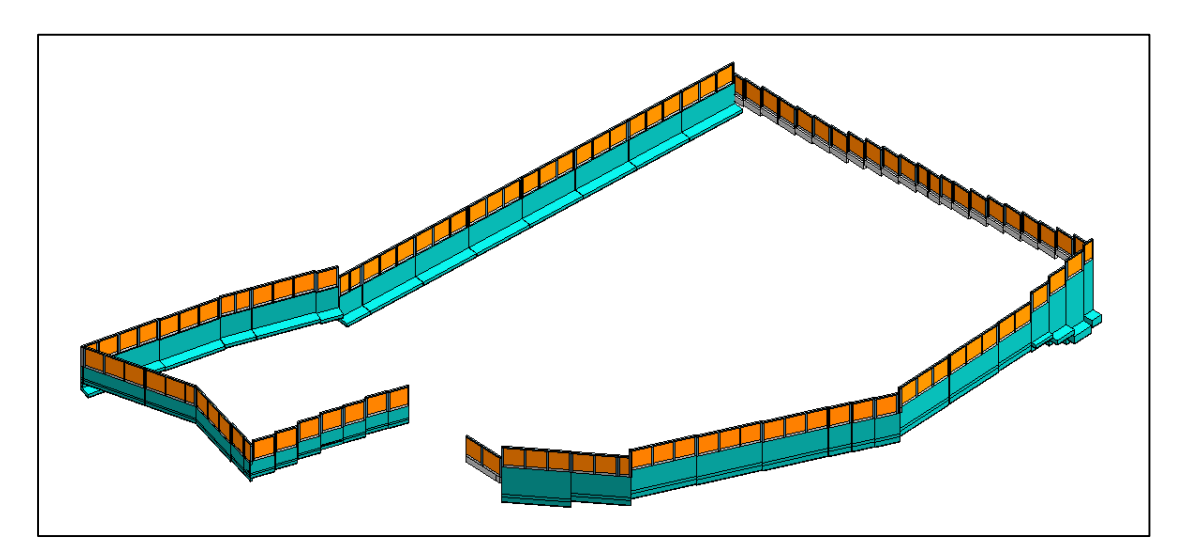

*Fuente: Elaboración propia*

### **3.8.1.1.6. MODELADO BIM DE LAS OBRAS EXTERIORES**

*Figura 18*

*Módulo BIM de la especialidad de estructuras de las obras exteriores*

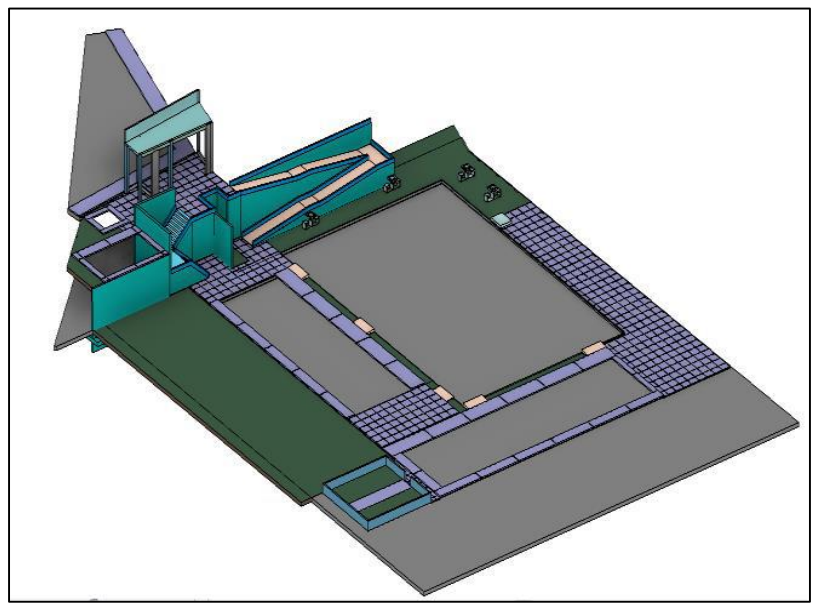

*Fuente: Elaboración propia*

*Módulo BIM de la especialidad de estructuras de las obras exteriores.*

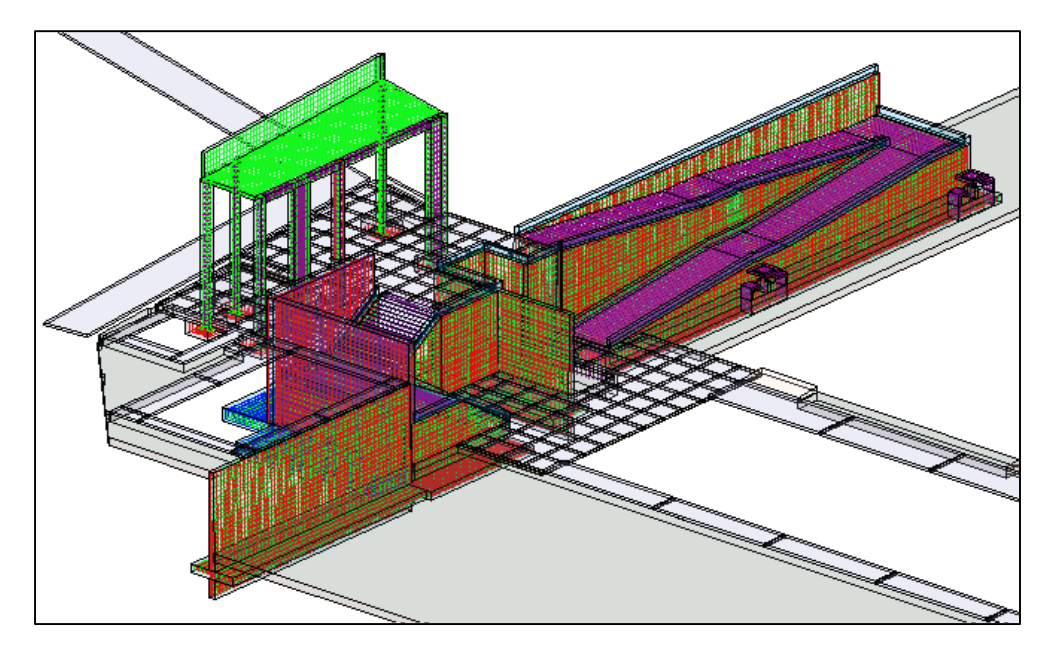

*Fuente: Elaboración propia*

# **3.8.1.2. MODELADO BIM DE LAS METAS DEL PROYECTO DE LA ESPECIALIDAD DE ARQUITECTURA**

*Figura 20*

*Módulo BIM de las especialidades de arquitectura general*

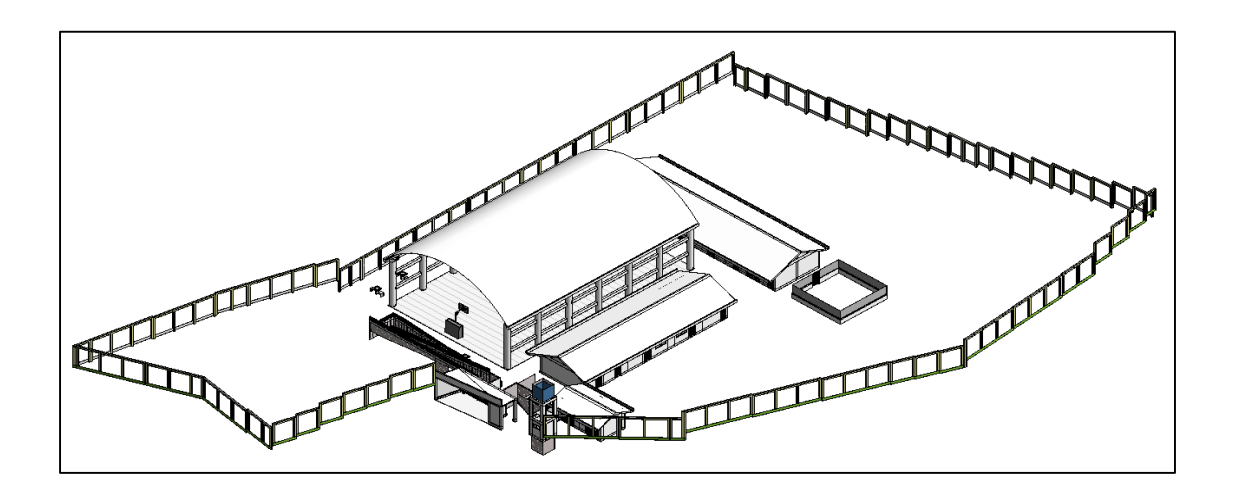

## *Módulo BIM de las especialidades de arquitectura general*

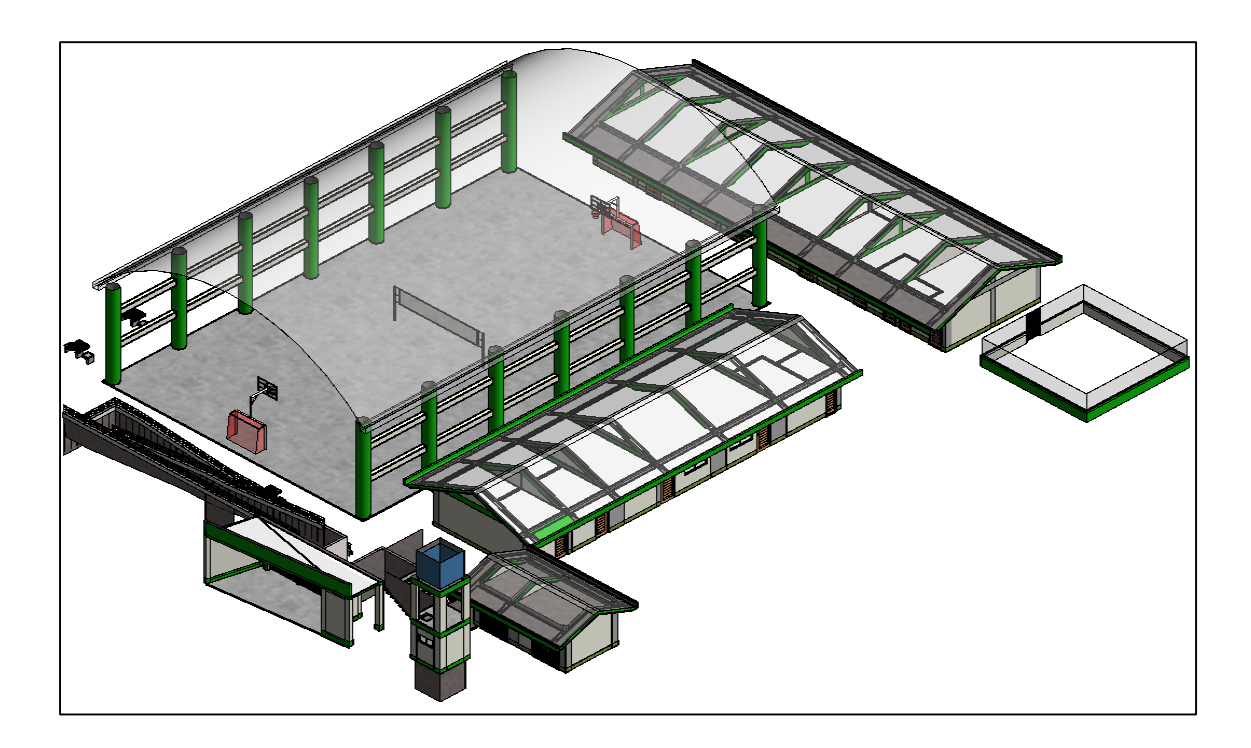

*Fuente: Elaboración propia*

## **3.8.1.2.1. MODELADO BIM DE MÓDULO 1 AULAS-BIBLIOTECA**

*Figura 22*

*Módulo BIM de la especialidad de arquitectura del Módulo 1*

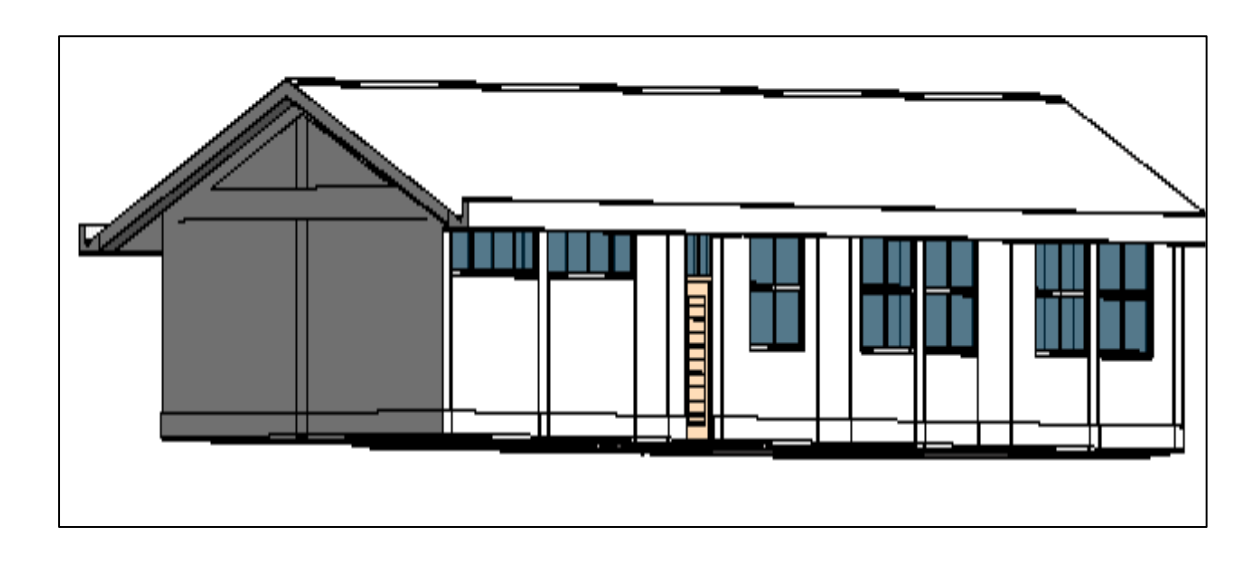

## *Módulo BIM de la especialidad de arquitectura del Módulo 1*

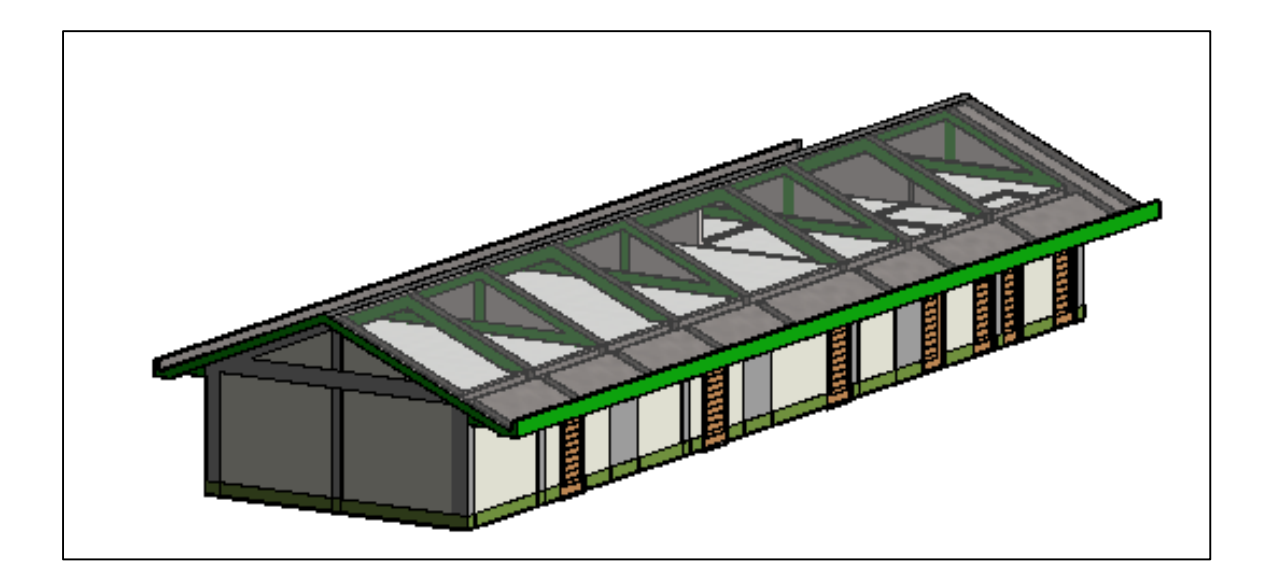

*Fuente: Elaboración propia*

## **3.8.1.2.2. MODELADO BIM DE MÓDULO 2 SUM-COCINA**

*Figura 24*

*Módulo BIM de la especialidad de arquitectura del Módulo 2*

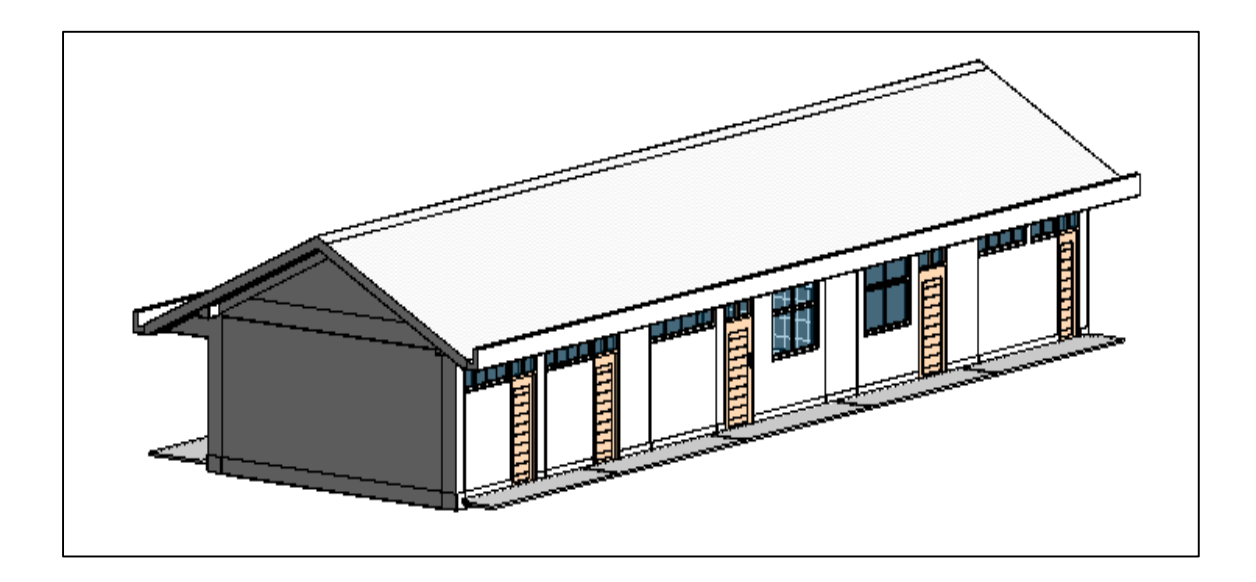

## *Módulo BIM de la especialidad de arquitectura del Módulo 2*

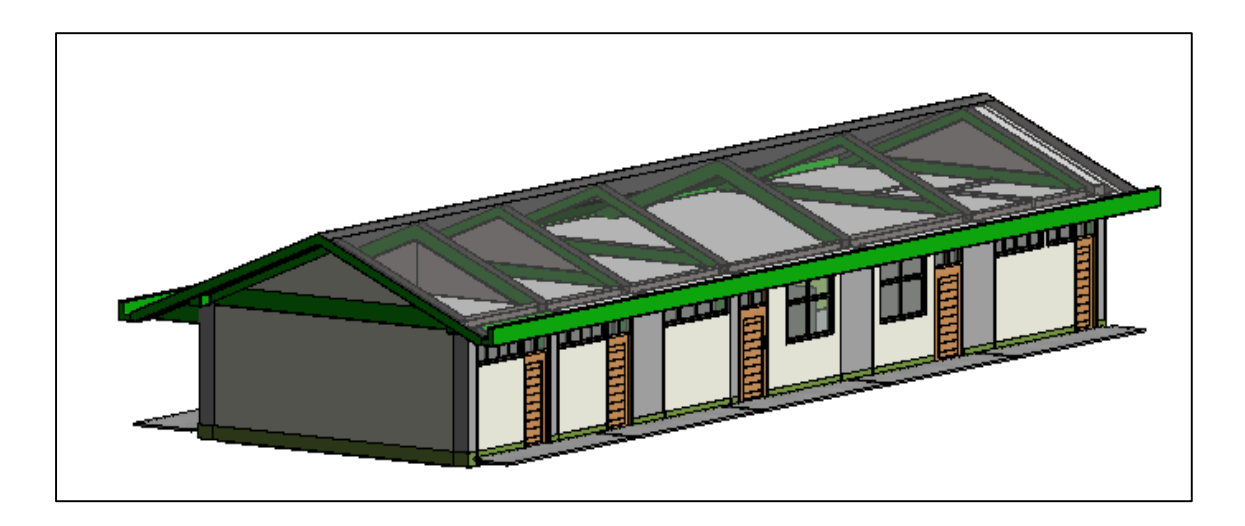

*Fuente: Elaboración propia*

## **3.8.1.2.3. MODELADO BIM DE MÓDULO 3 LOSA DEPORTIVA**

*Figura 26*

*Módulo BIM de la especialidad de arquitectura del Módulo 3*

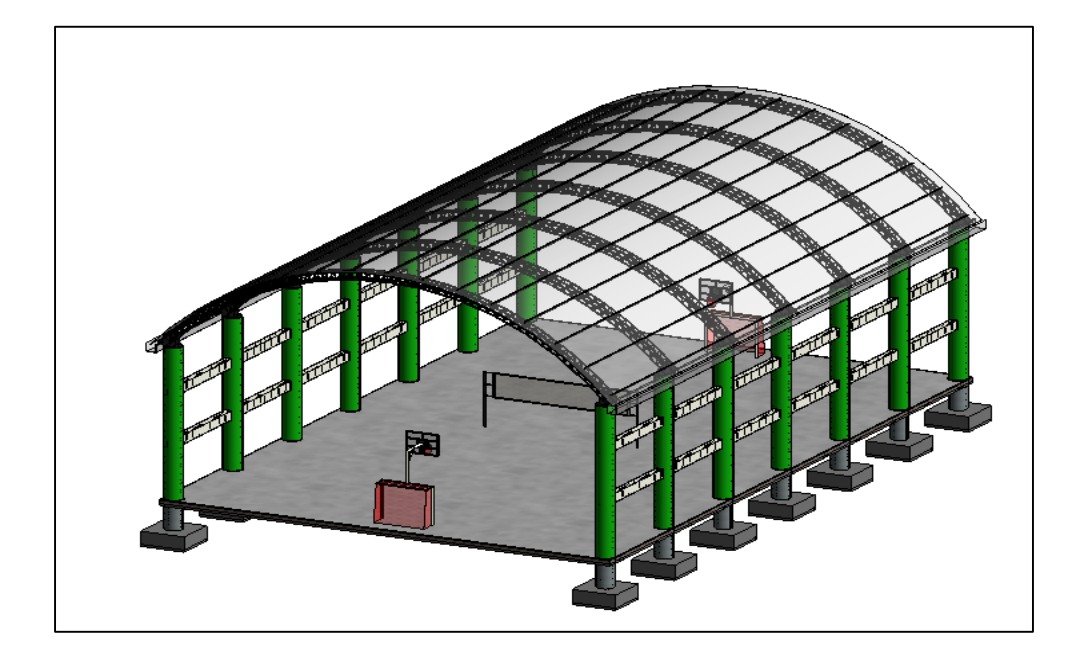

## *Módulo BIM de la especialidad de arquitectura del Módulo 3*

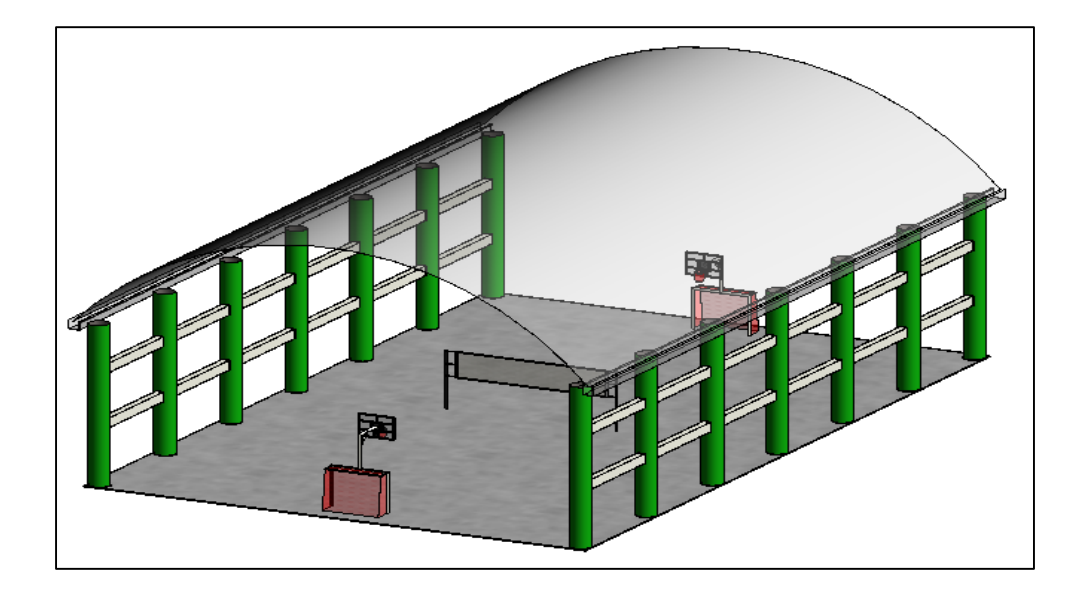

## **3.8.1.2.4. MODELADO BIM DE MÓDULO 4 TANQUE ELEVADO**

*Figura 28*

*Módulo BIM de la especialidad de arquitectura del Módulo 4*

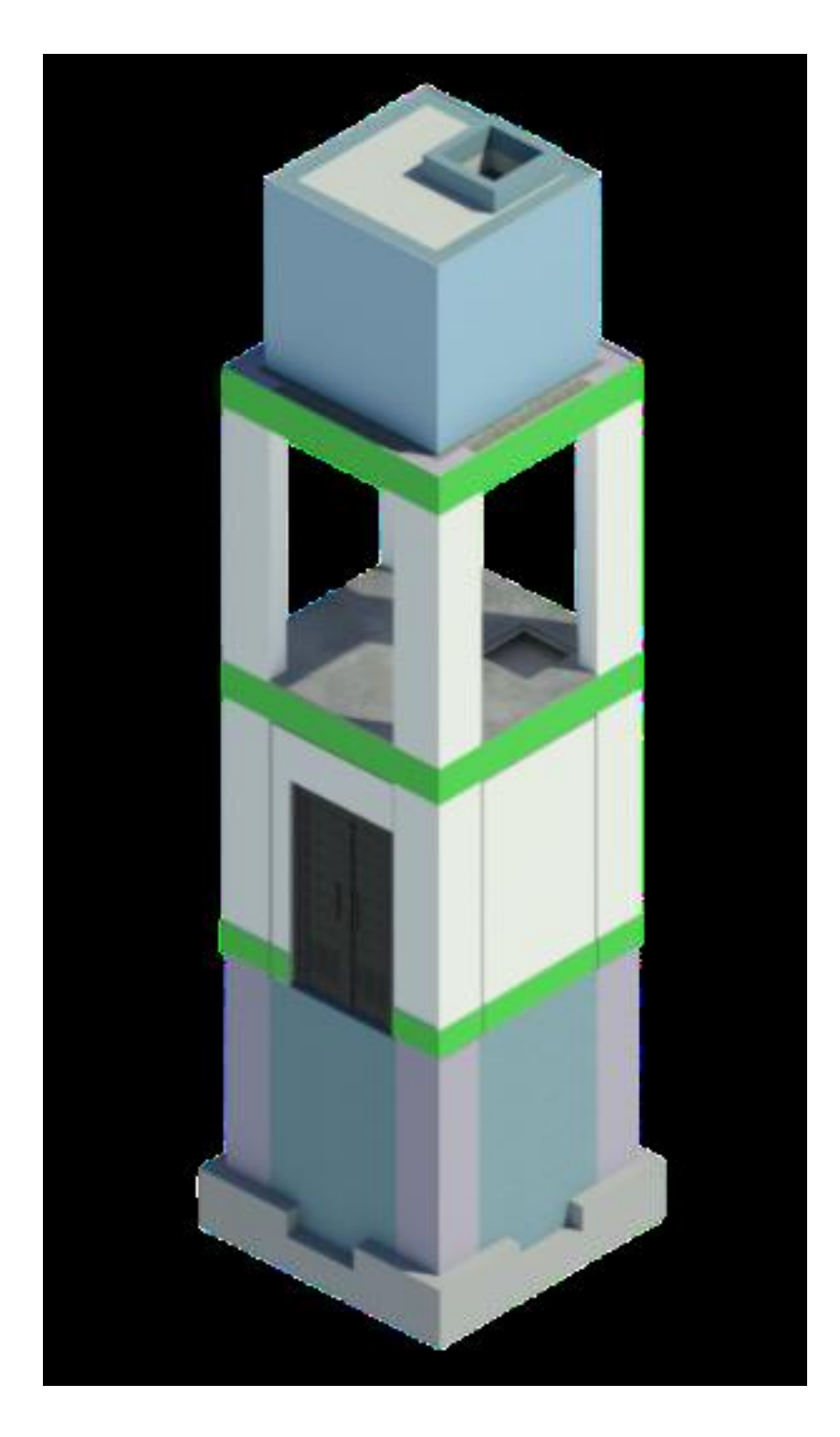

## **3.8.1.2.5. MODELADO BIM DE MÓDULO 5 CUARTO ELÉCTRICO**

## *Figura 29*

*Módulo BIM de la especialidad de arquitectura del Módulo 5*

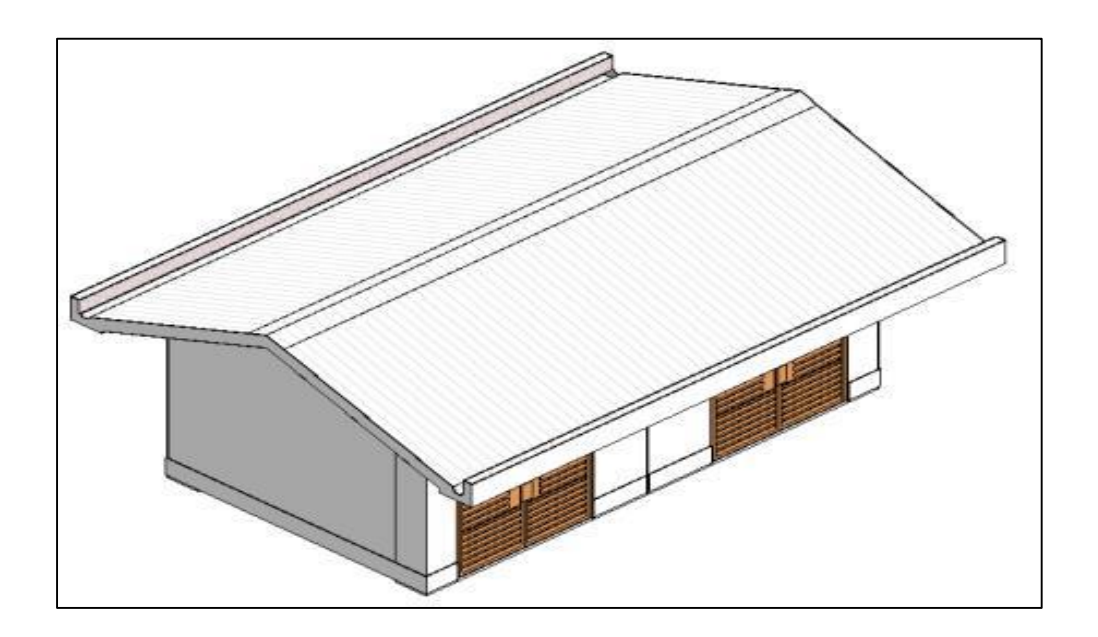

*Fuente: Elaboración propia*

## *Figura 30*

*Módulo BIM de la especialidad de arquitectura del Módulo 5*

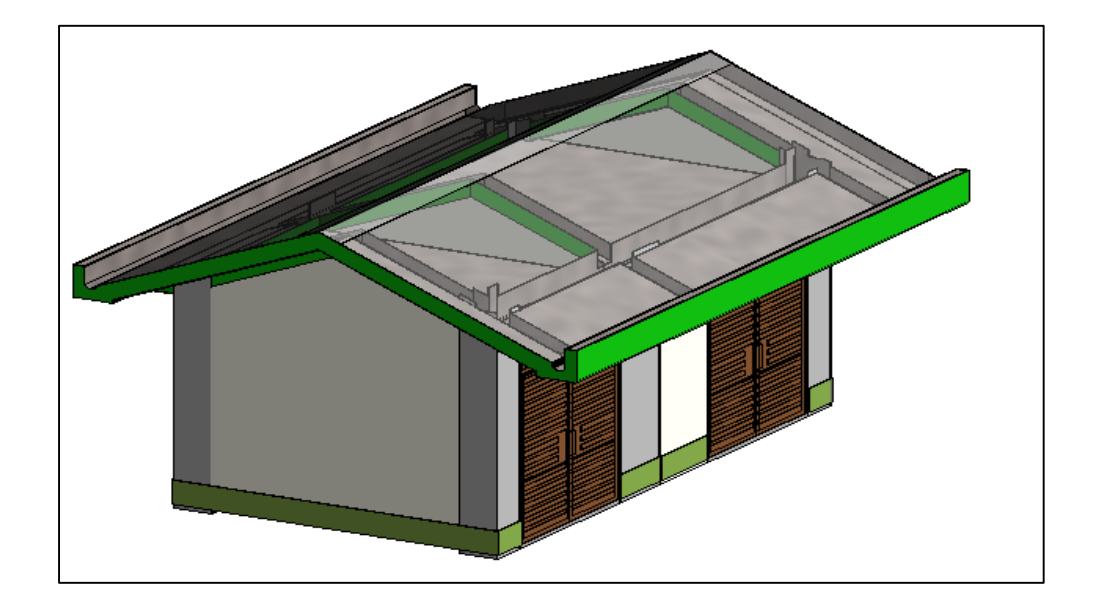

*Fuente: Elaboración propia*

## **3.8.1.2.6. MODELADO BIM DE CERCO PERIMÉTRICO**

*Figura 31*

*Módulo BIM de la especialidad de arquitectura del cerco perimétrico*

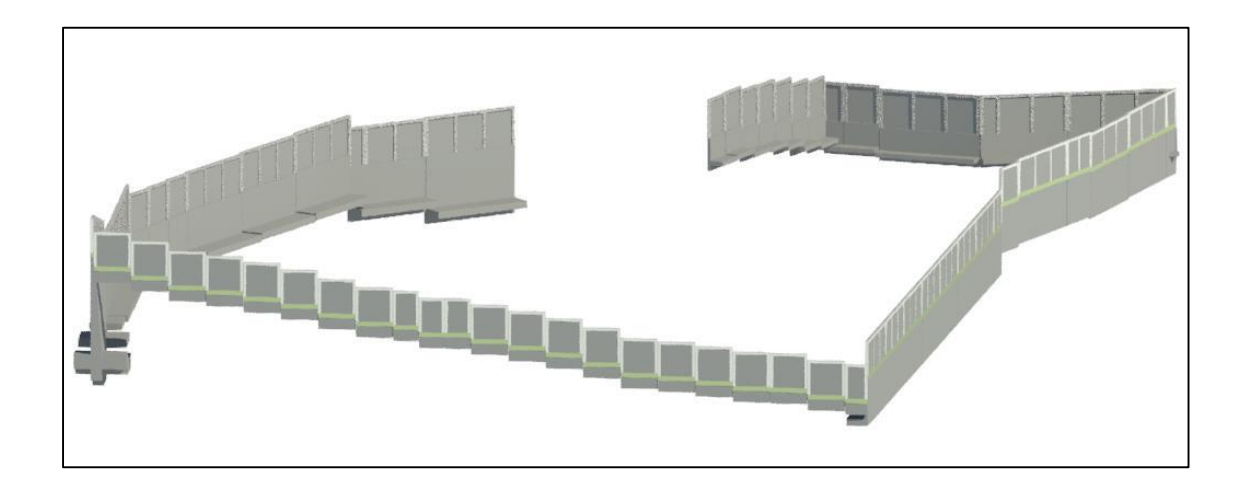

*Fuente: Elaboración propia*

### **3.8.1.2.7. MODELADO BIM DE OBRAS EXTERIORES**

*Figura 32*

*Módulo BIM de la especialidad de arquitectura de obras exteriores*

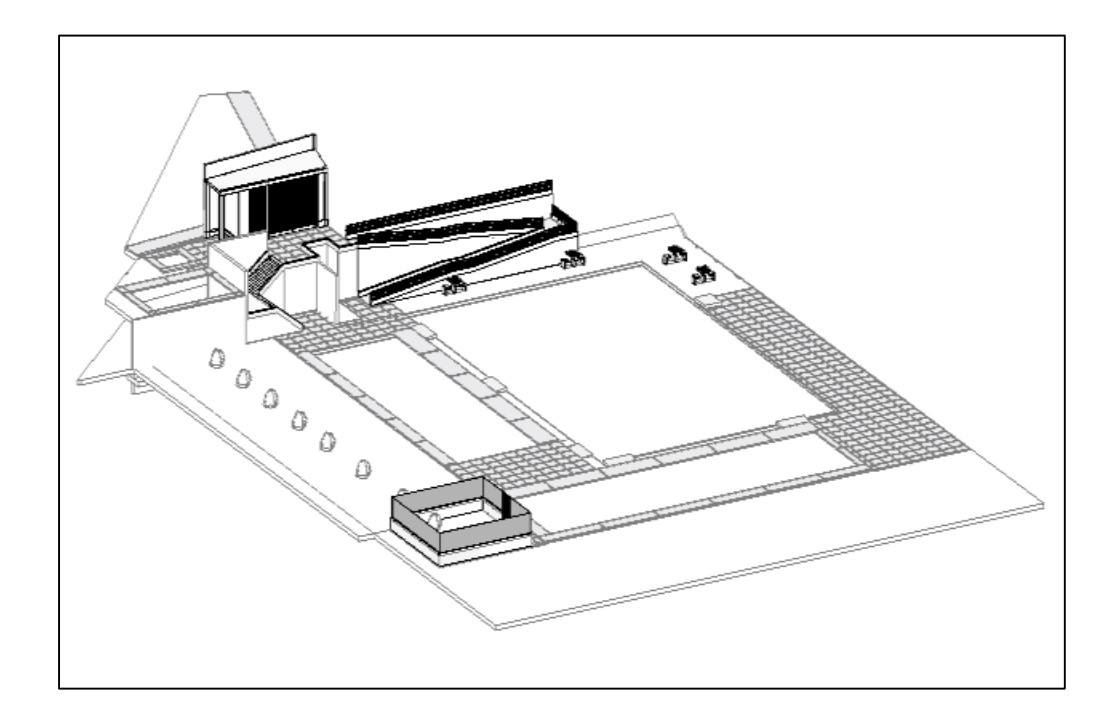

*Módulo BIM de la especialidad de arquitectura de obras exteriores*

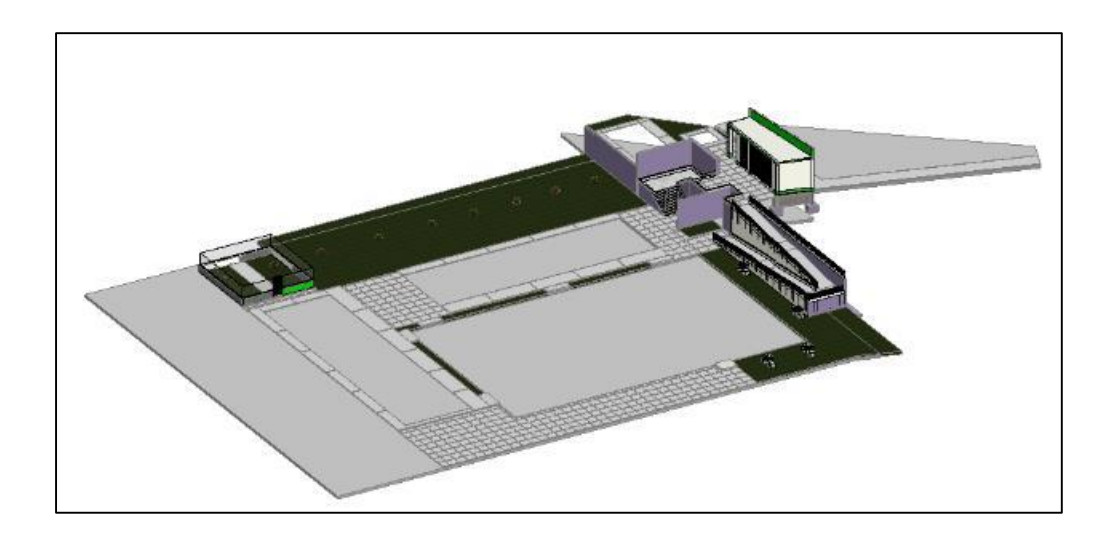

*Fuente: Elaboración propia*

# **3.8.1.3. MODELADO BIM DE LAS METAS DEL PROYECTO DE LA ESPECIALIDAD DE INSTALACIONES SANITARIAS**

## *Figura 34*

*Módulo BIM de la especialidad de instalaciones sanitarias*

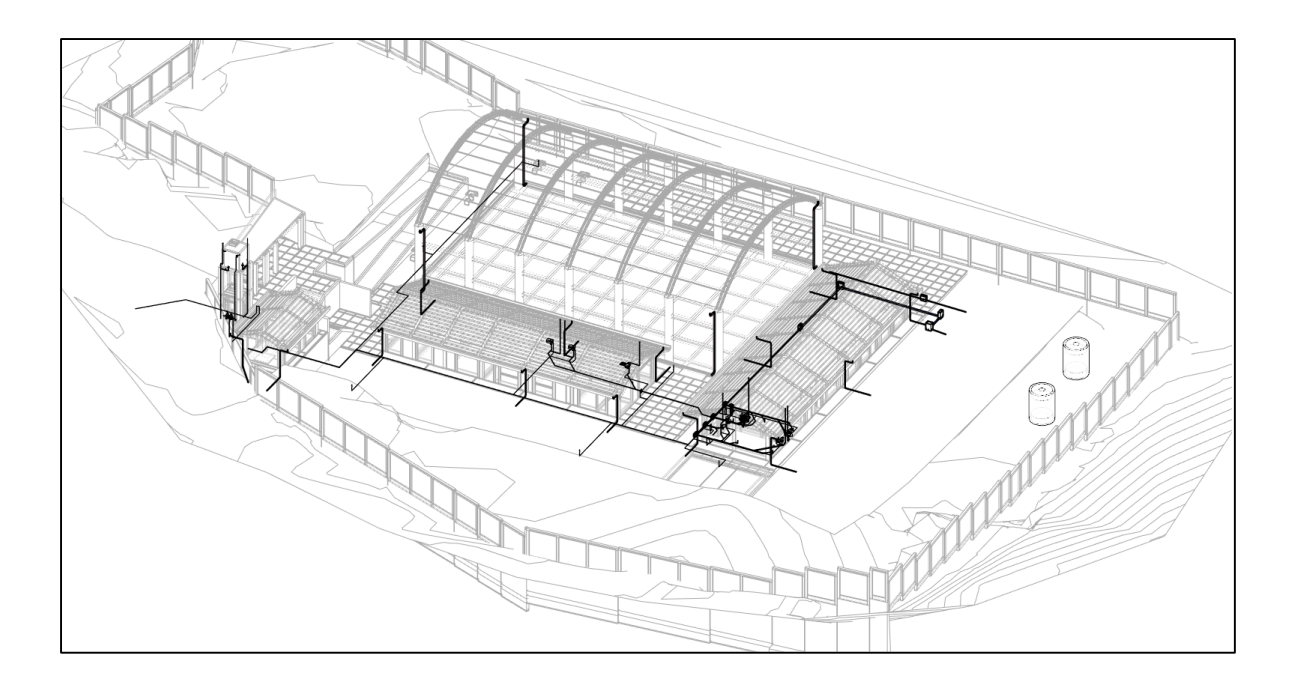

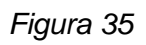

*Módulo BIM de las obras exteriores*

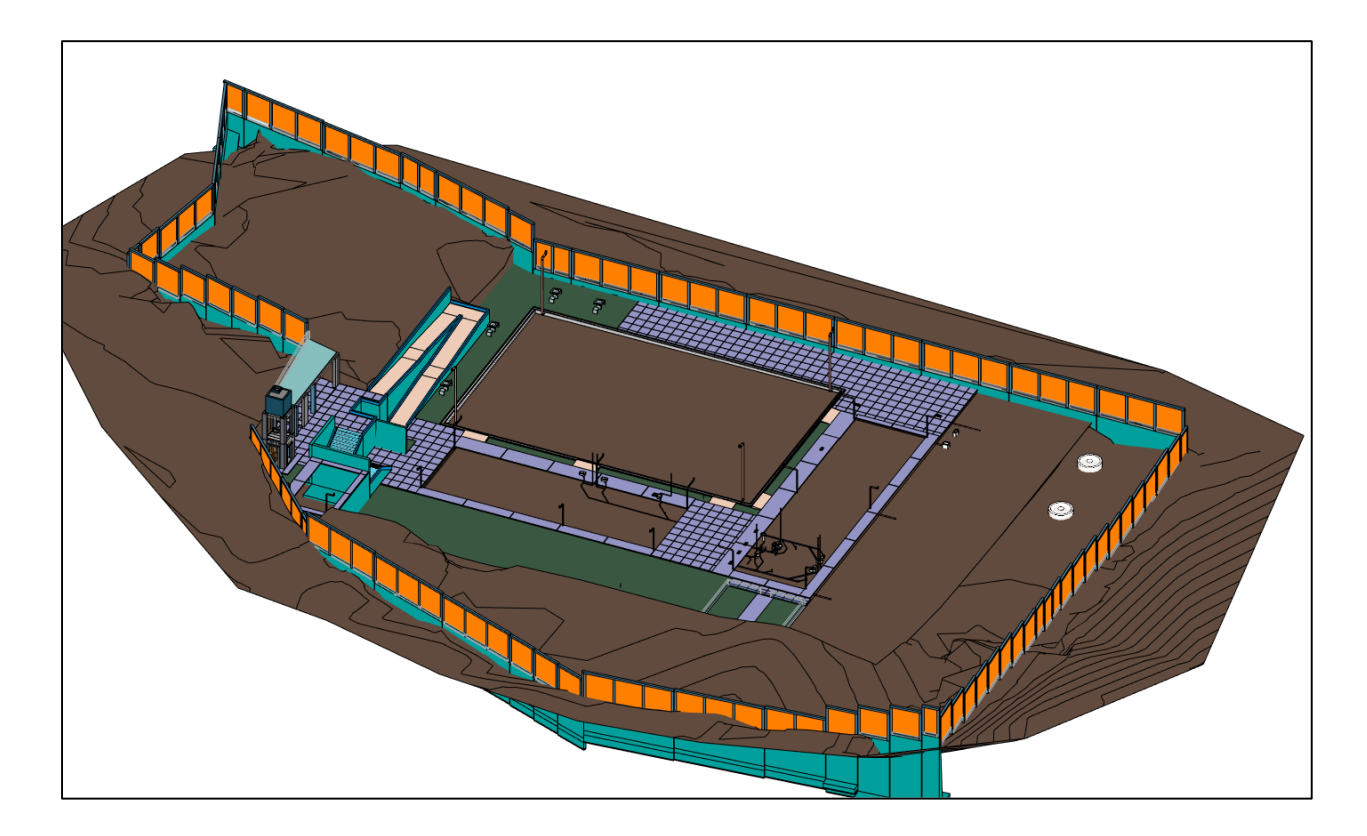

*Fuente: Elaboración propia*

*Figura 36*

*Módulo BIM de la especialidad de instalaciones sanitarias del Módulo 1*

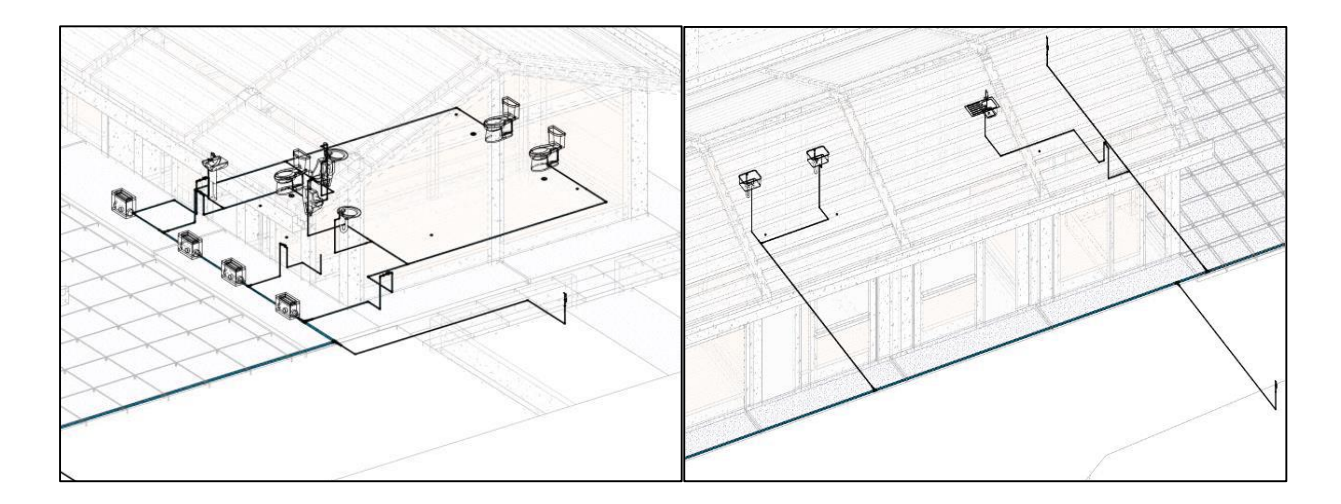

# **3.8.1.4. MODELADO BIM DE LAS METAS DEL PROYECTO DE LA ESPECIALIDAD DE INSTALACIONES ELÉCTRICAS**

### *Figura 37*

*Módulo BIM de la especialidad de instalaciones eléctricas*

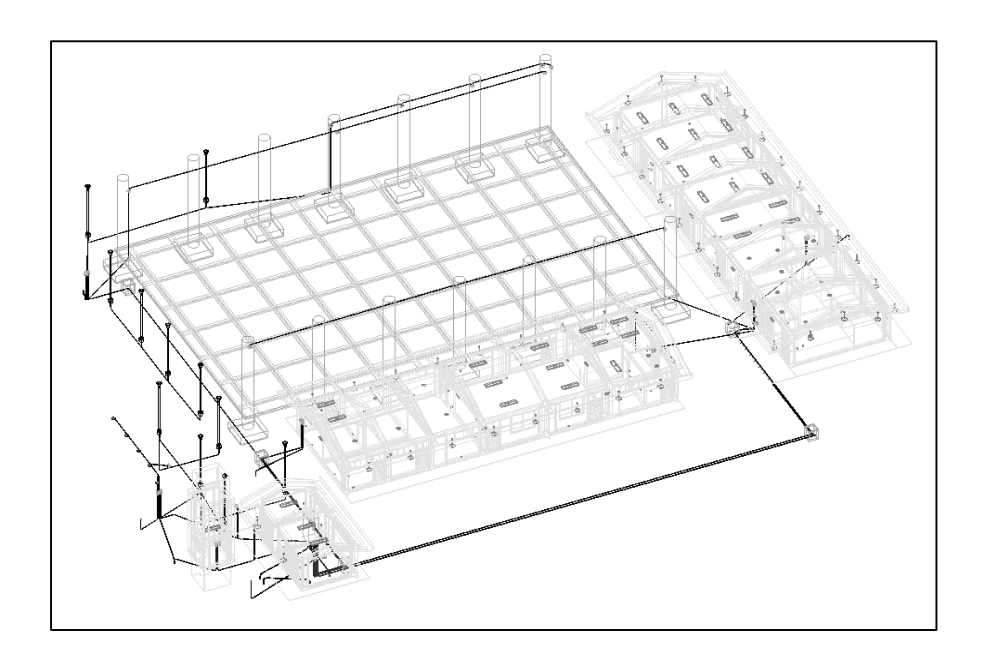

*Fuente: Elaboración propia*

*Figura 38*

*Módulo BIM de la especialidad de instalaciones eléctricas*

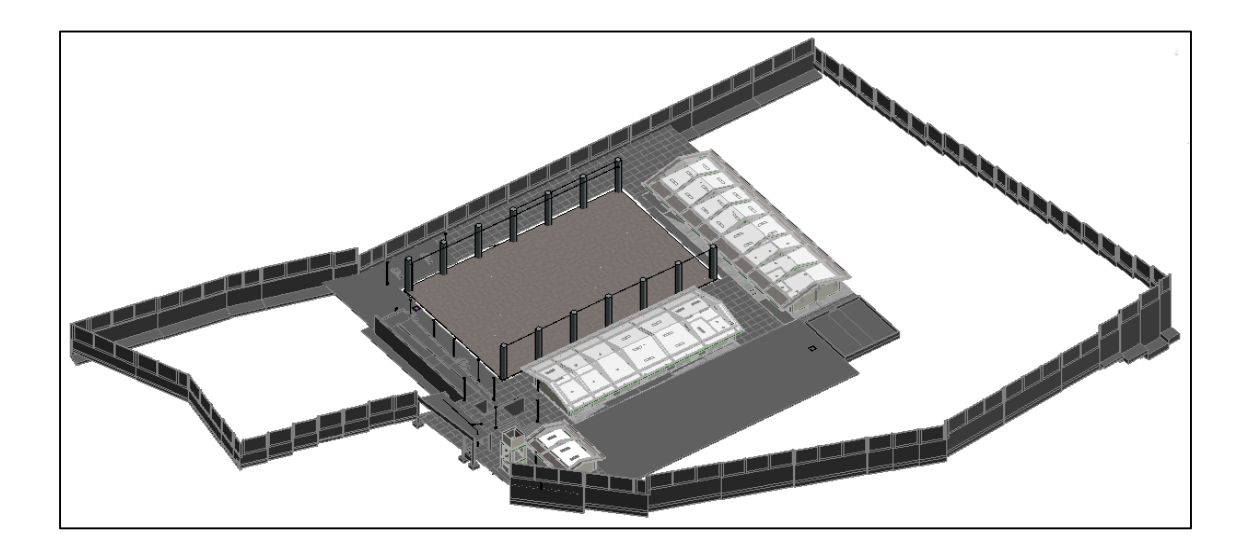

# **3.8.1.5. MODELADO BIM DE LAS METAS DEL PROYECTO DE LA ESPECIALIDAD DE COMUNICACIONES**

### *Figura 39*

*Módulo BIM de la especialidad de comunicaciones*

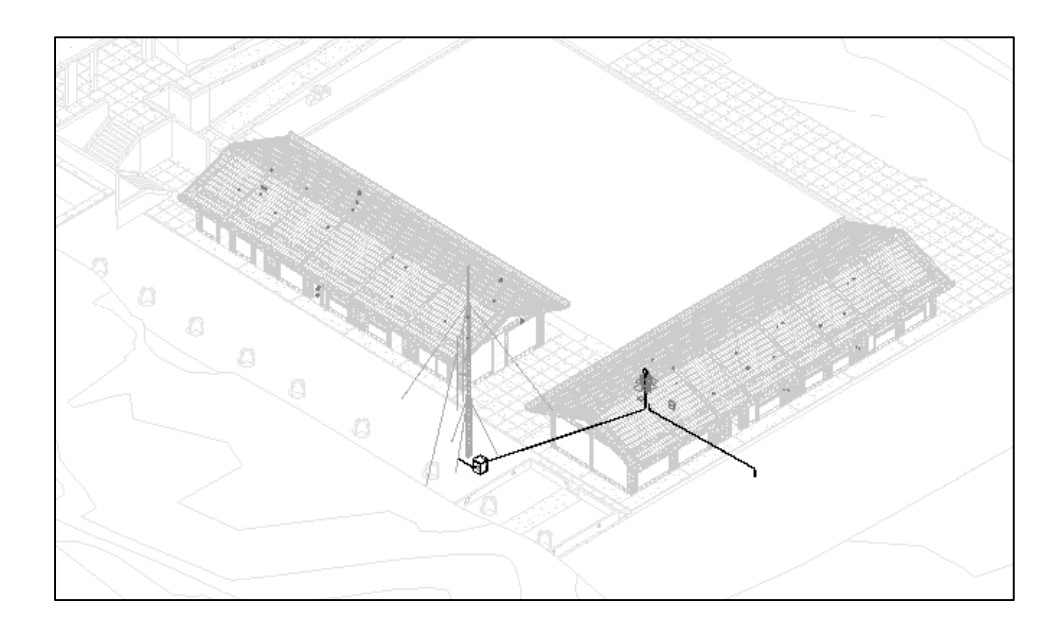

*Fuente: Elaboración propia*

## *Figura 40*

*Módulo BIM de la especialidad de comunicaciones*

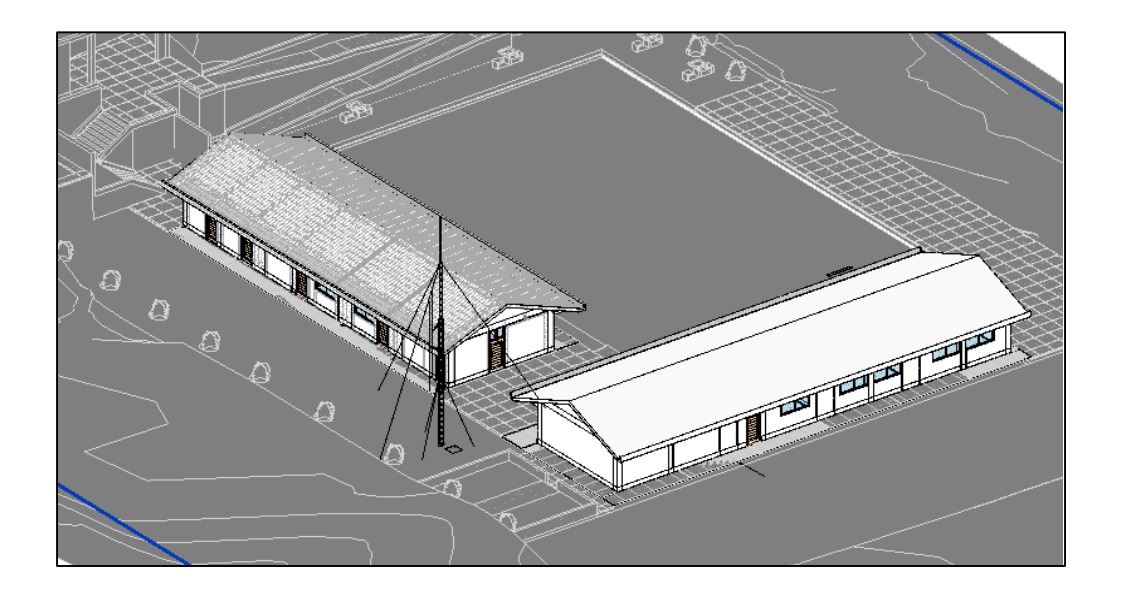

Con el modelado se evidencio las interferencias que se presentaran en las siguientes

tablas:

#### *Tabla 25*

*Identificación de interferencias de la especialidad de arquitectura del módulo 1*

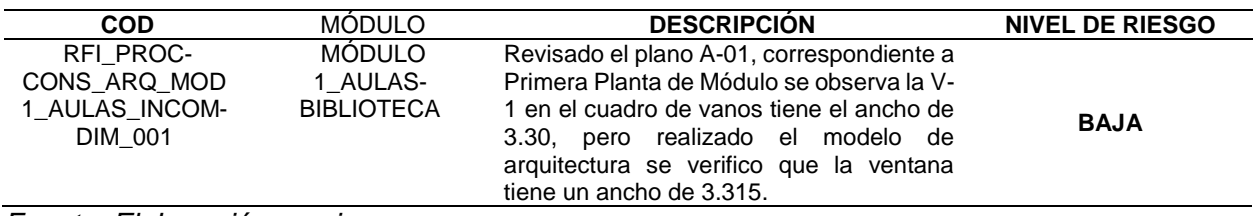

*Fuente: Elaboración propia*

#### *Tabla 26*

*Identificación de interferencias de la especialidad de arquitectura del módulo 2*

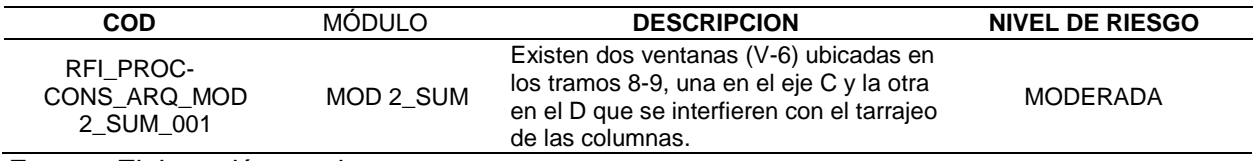

*Fuente: Elaboración propia*

#### *Tabla 27*

*Identificación de interferencias de la especialidad de arquitectura del módulo 4*

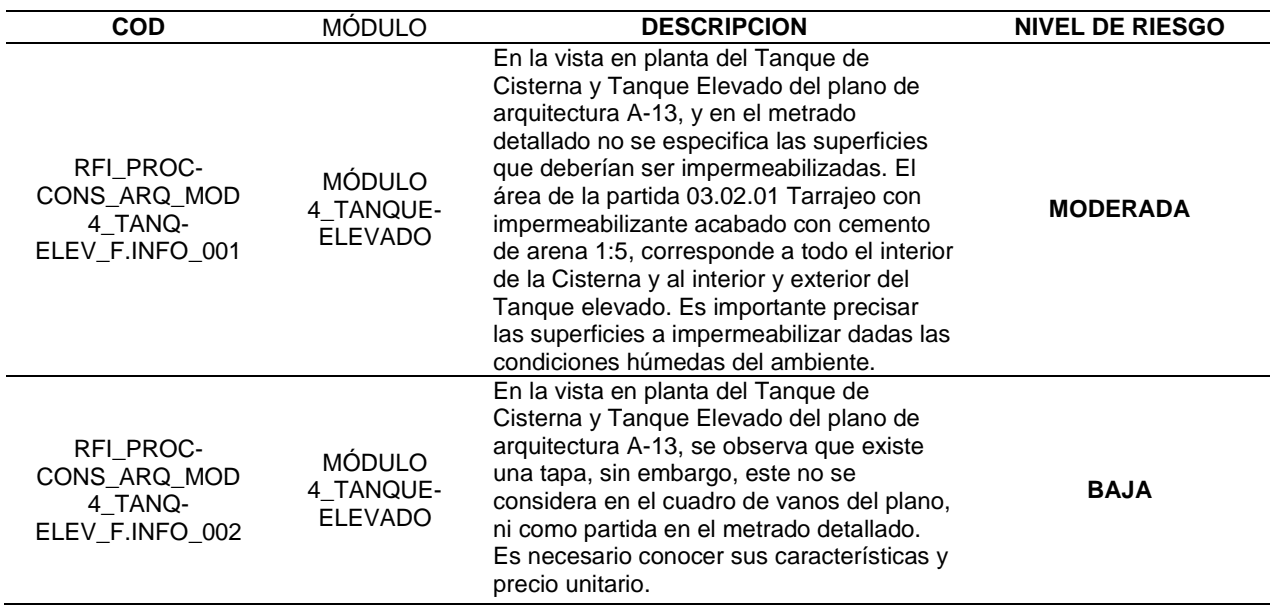

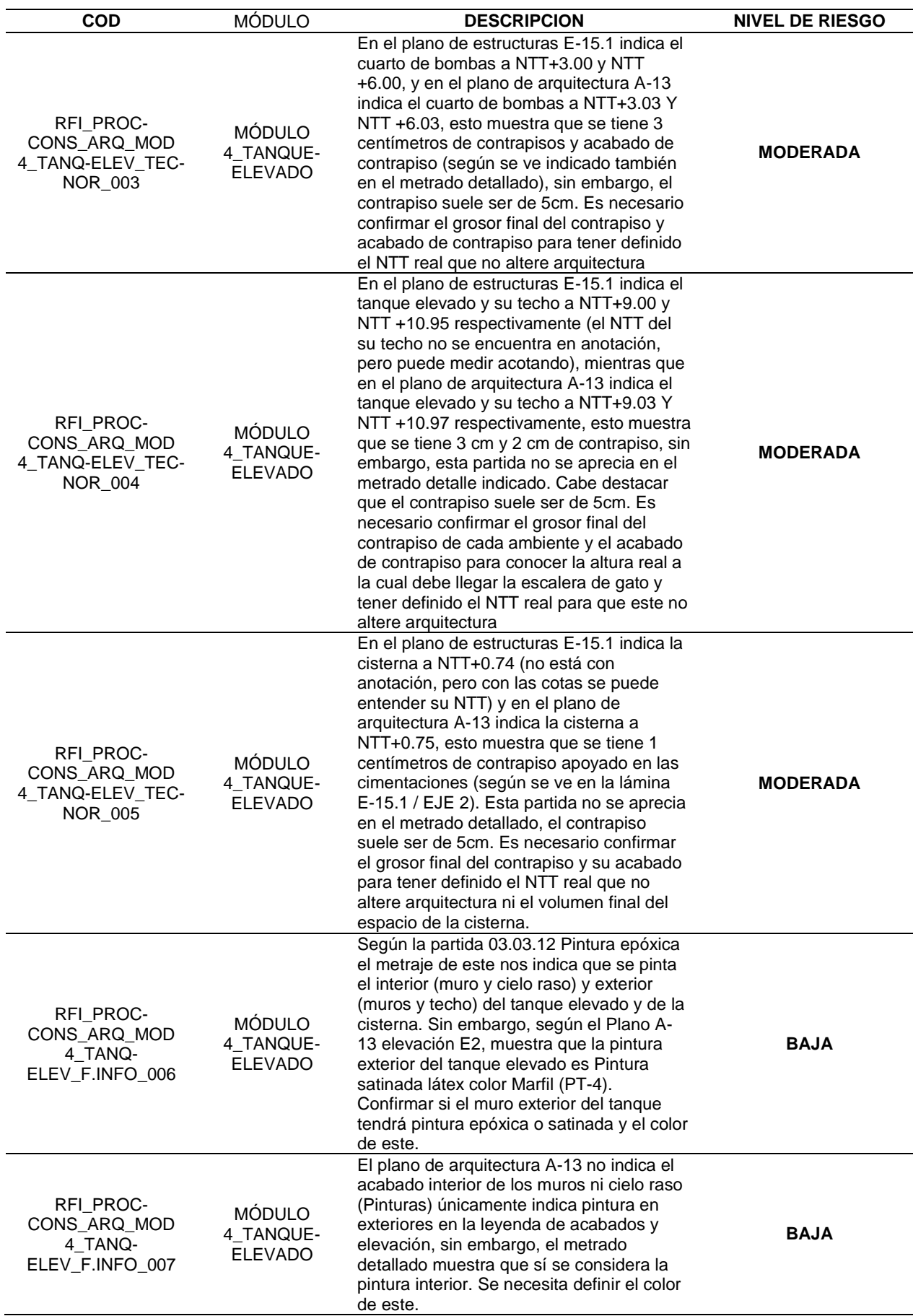

### *Tabla 28*

*Identificación de interferencias de la especialidad de arquitectura del módulo 5*

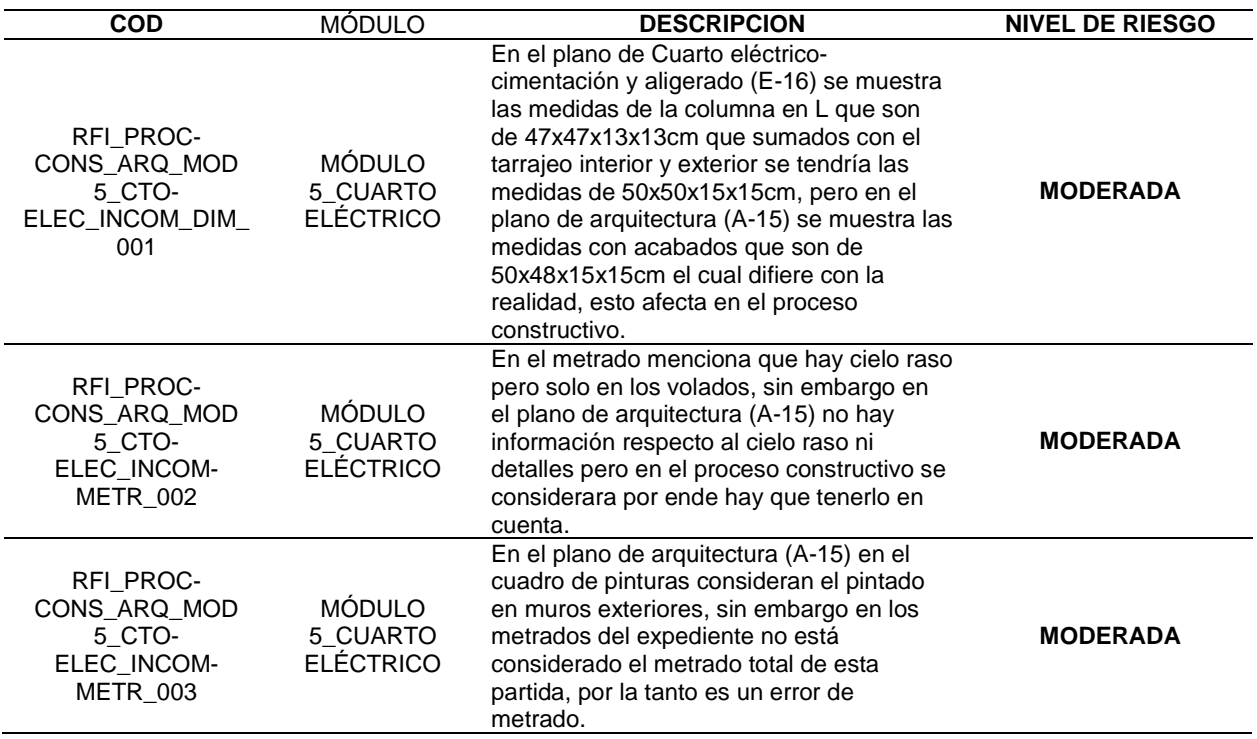

*Fuente: Elaboración propia*

#### *Tabla 29*

*Identificación de interferencias de la especialidad de arquitectura del cerco perimétrico*

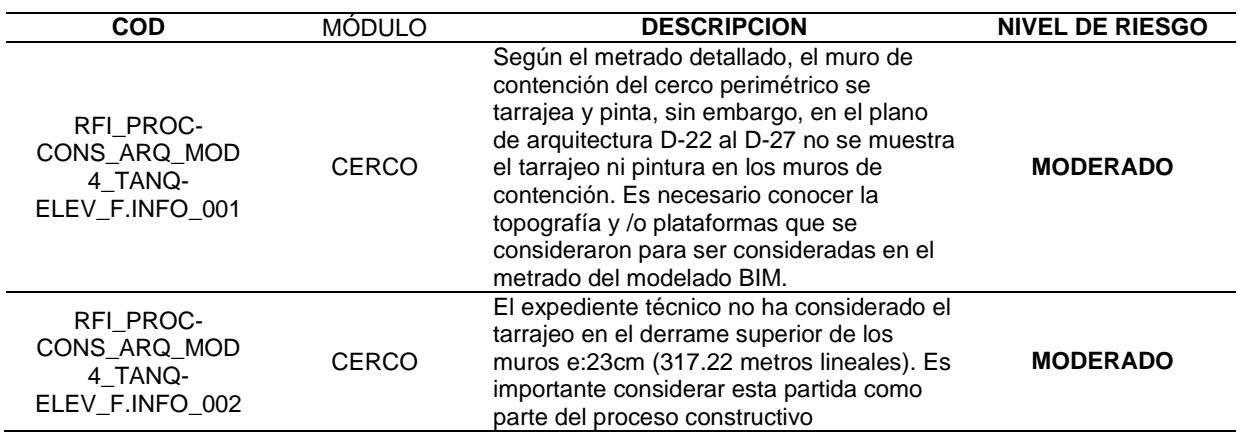

De las incompatibilidades encontradas en la especialidad de arquitectura, se evidencia que el módulo IV tiene el máximo número de interferencias que son 7, seguida por el módulo V con 3, cerco perimétrico con 2, módulo I con 1, módulo II con 1 y por último el módulo III y obras exteriores que no presenta ninguna interferencia, teniendo un total de 14 interferencias el expediente técnico.

*Tabla 30*

*Identificación de interferencias de la especialidad de estructuras del módulo I*

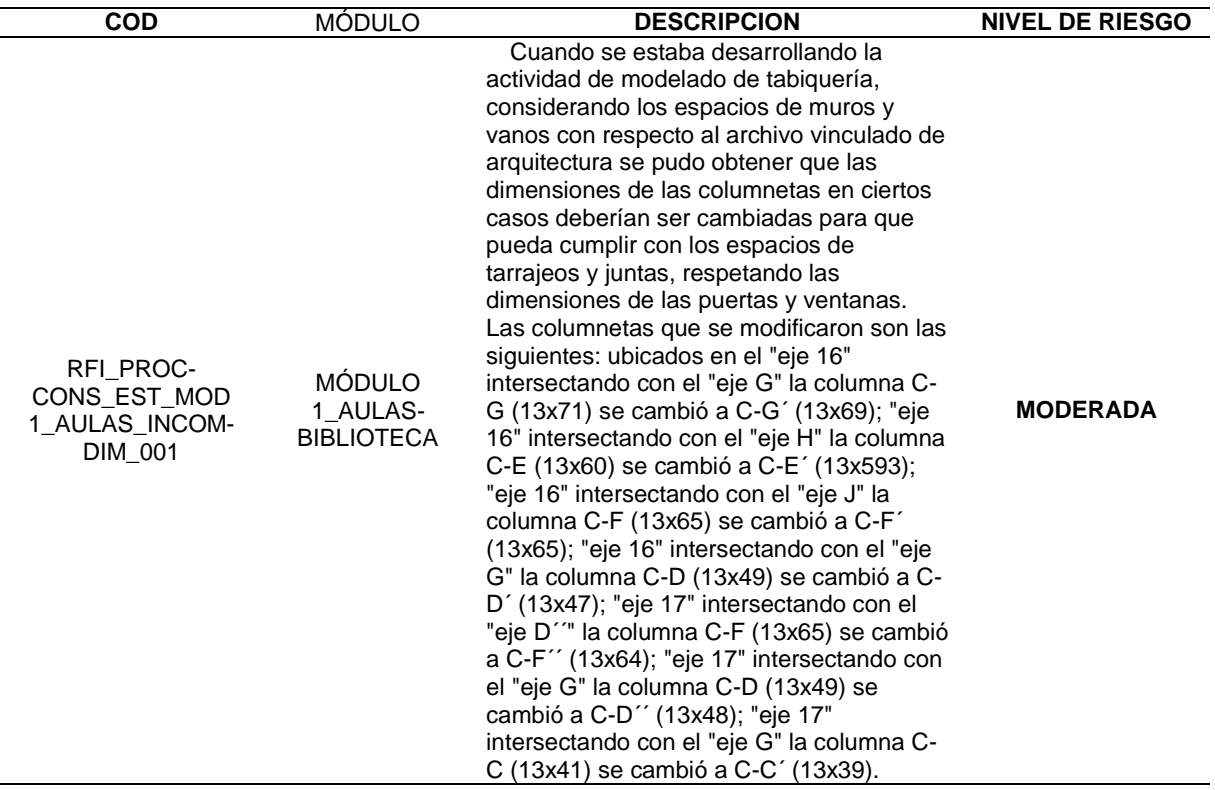

*Fuente: Elaboración propia*

#### *Tabla 31*

*Identificación de interferencias de la especialidad de estructuras del módulo 2*

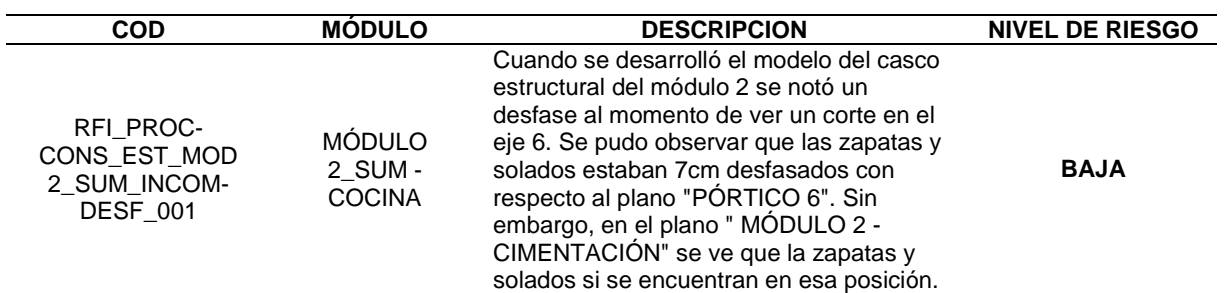

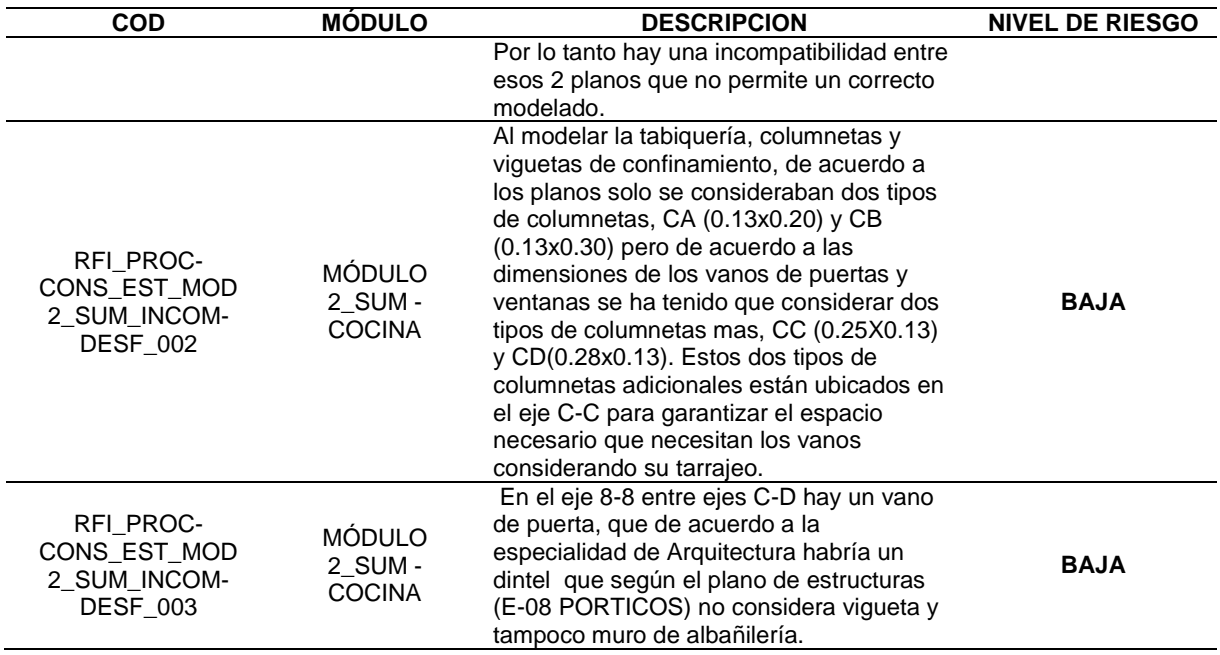

#### *Tabla 32*

*Identificación de interferencias de la especialidad de estructuras del módulo 4*

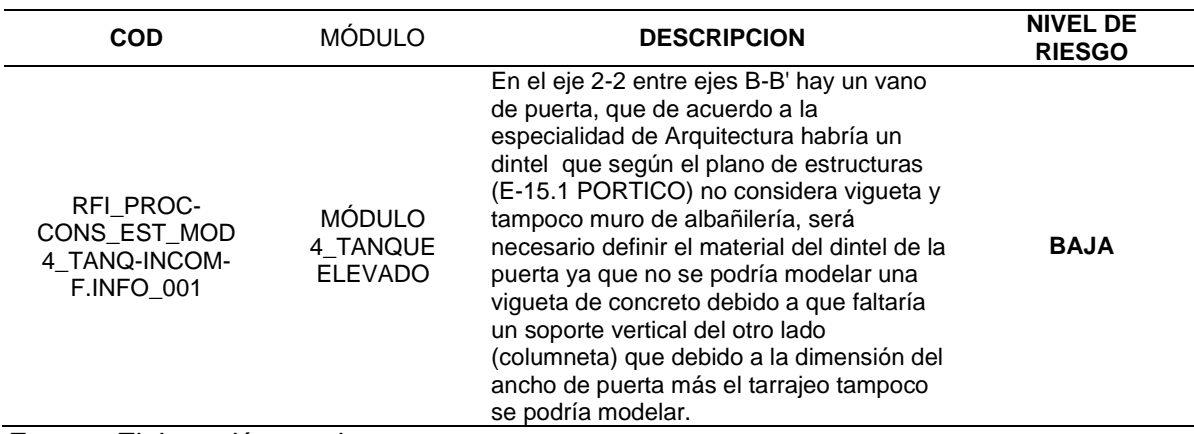

*Fuente: Elaboración propia*

De las incompatibilidades encontradas en la especialidad de estructuras, se evidencia que el módulo II tiene el máximo número de interferencias que son 3, seguida por el módulo I con 3, módulo IV con 1, y el módulo III, modulo V, Cerco perimétrico y obras exteriores no presenta ninguna interferencia, teniendo un total de 5 interferencias el expediente técnico.

#### *Tabla 33*

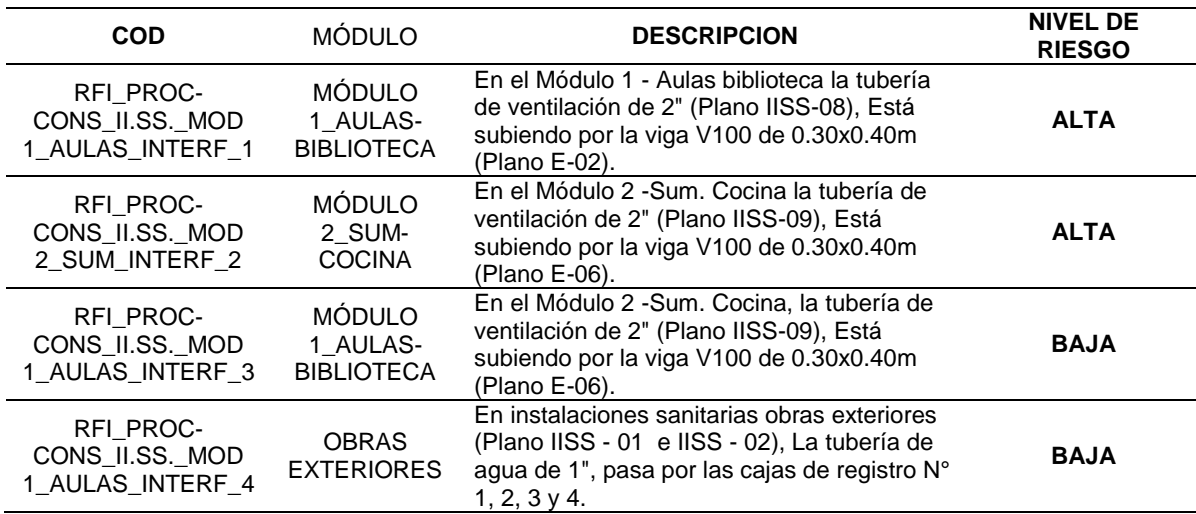

*Identificación de interferencias de la especialidad de instalaciones sanitarias*

*Fuente: Elaboración propia*

De las interferencias encontradas en la especialidad de instalaciones sanitarias se

evidencia un total de 4 interferencias, de las cuales las 4 tienen nivel alto.

#### *Tabla 34*

*Identificación de interferencias de la especialidad de eléctricas*

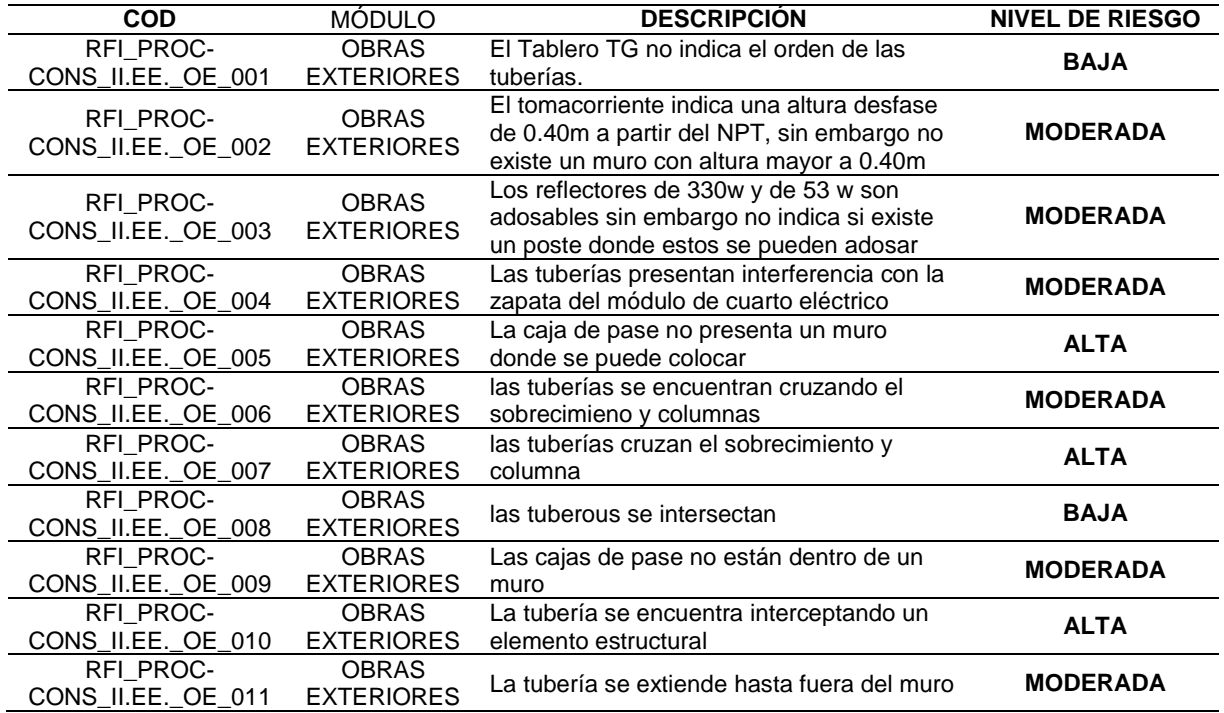

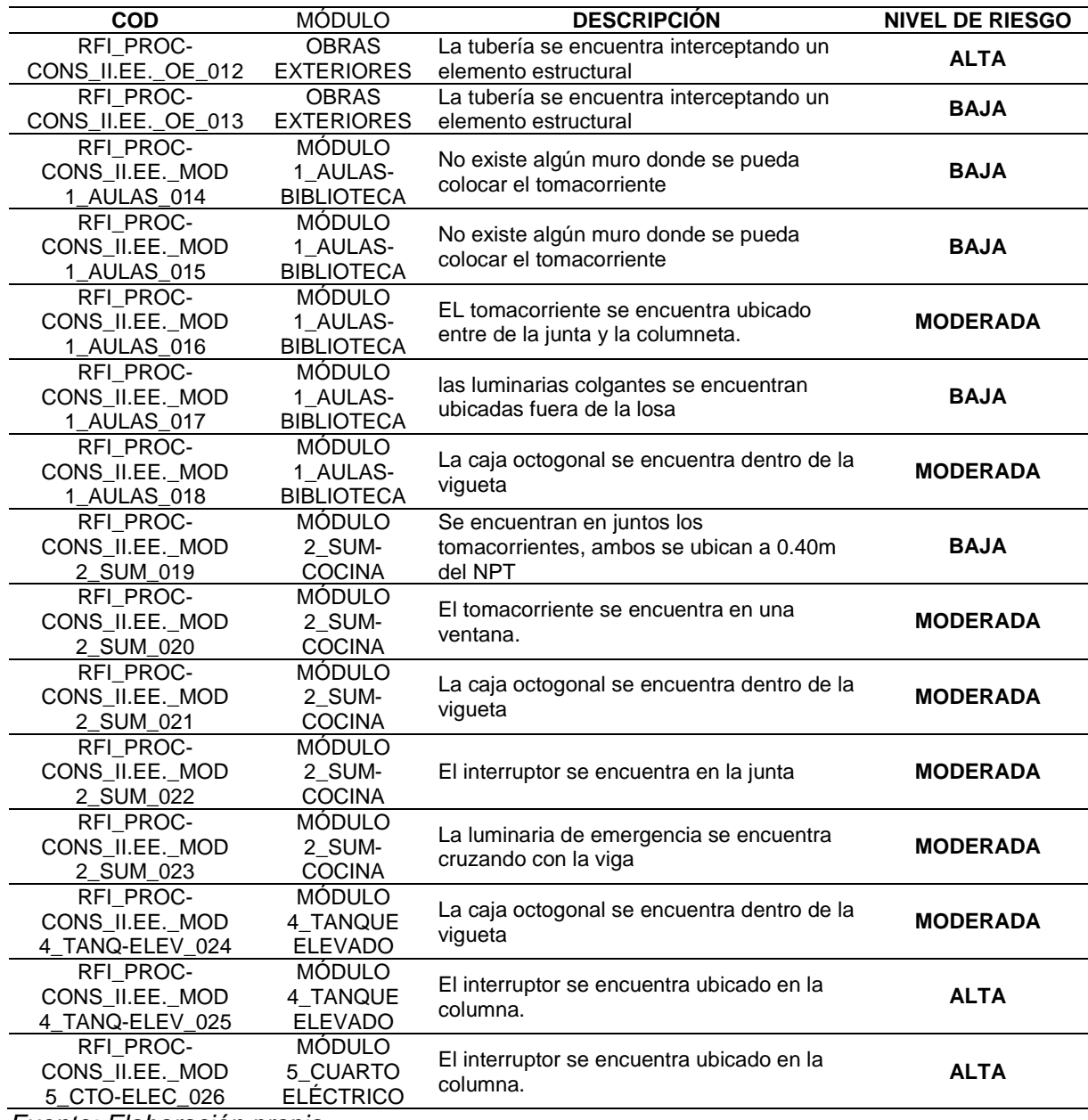

### *Tabla 35*

*Identificación de interferencias de la especialidad de comunicaciones*

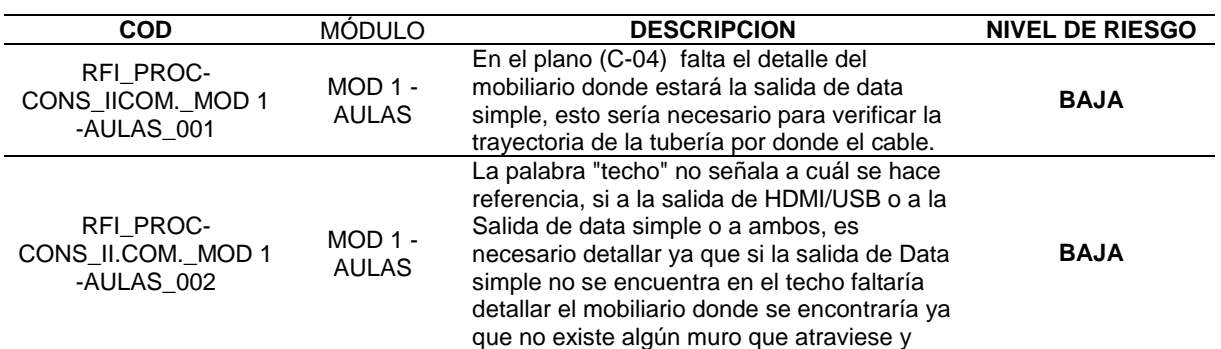

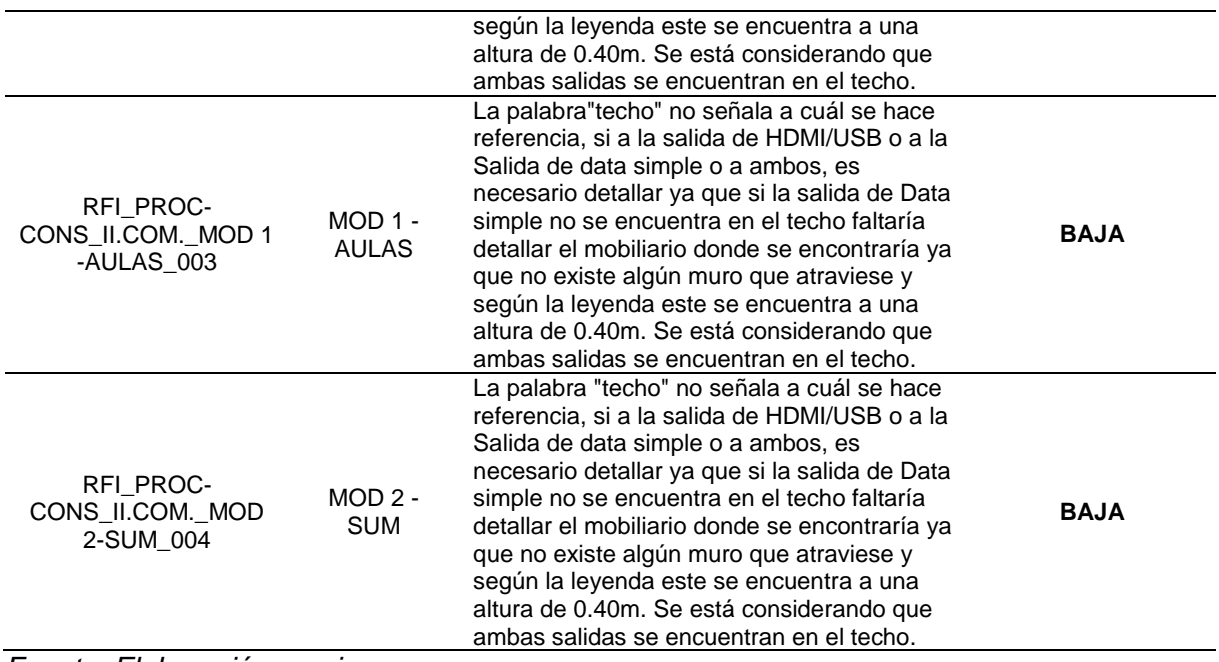

De las interferencias encontradas en la especialidad de instalaciones eléctricas y

comunicaciones se evidencia un total de 31 interferencias, de las cuales las 14 de nivel bajo,

13 de nivel moderado y 6 de nivel alto.

### *3.8.3. ETAPA DE COMPARATIVO DE METRADO*

Se realizó el comparativo del metrado del expediente vs el metrado del modelado.

## 104

### *Tabla 36*

*Comparativo del Metrado del Expediente VS Metrado de Modelo BIM del Módulo 2 de la especialidad de arquitectura*

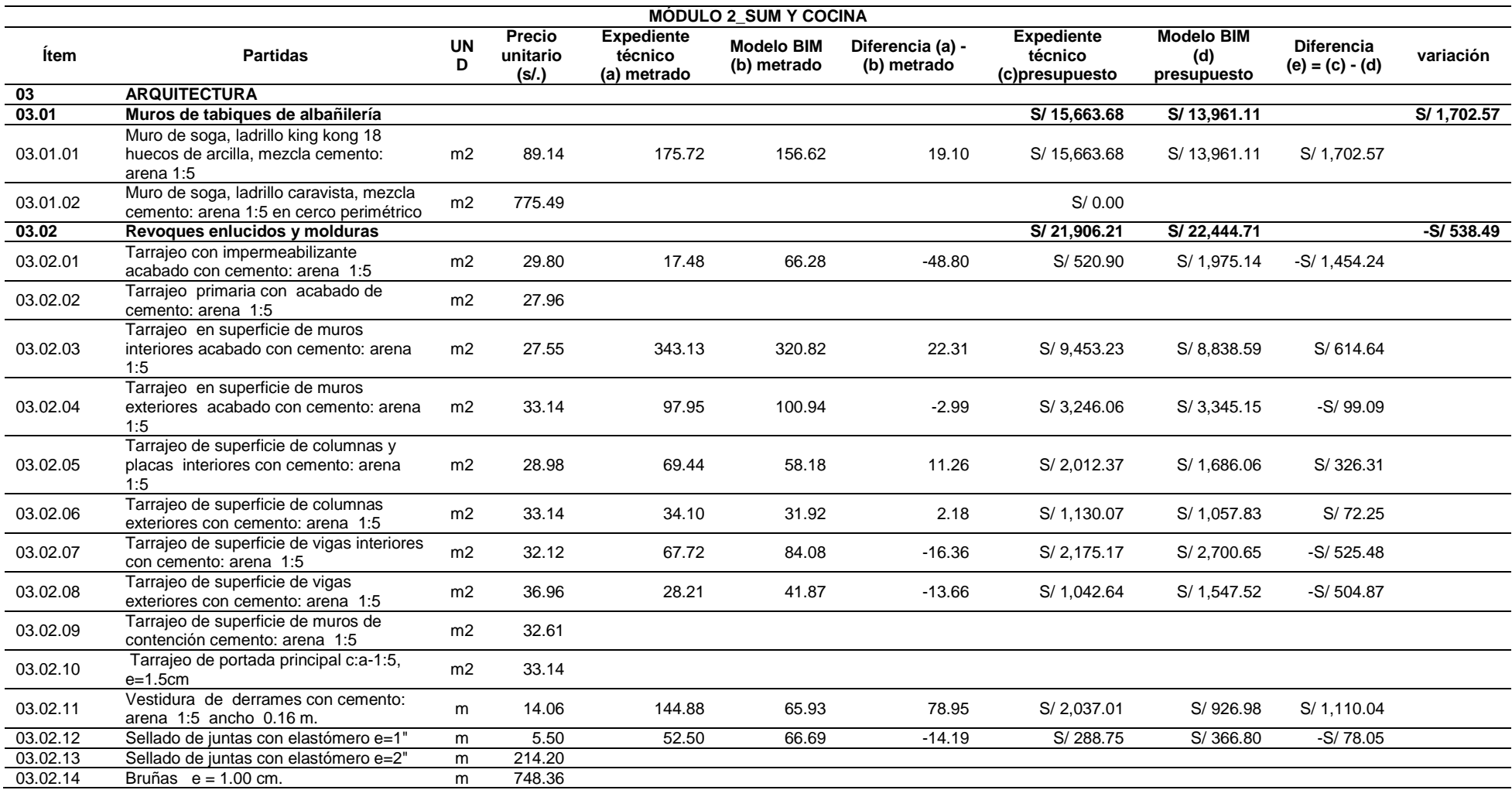

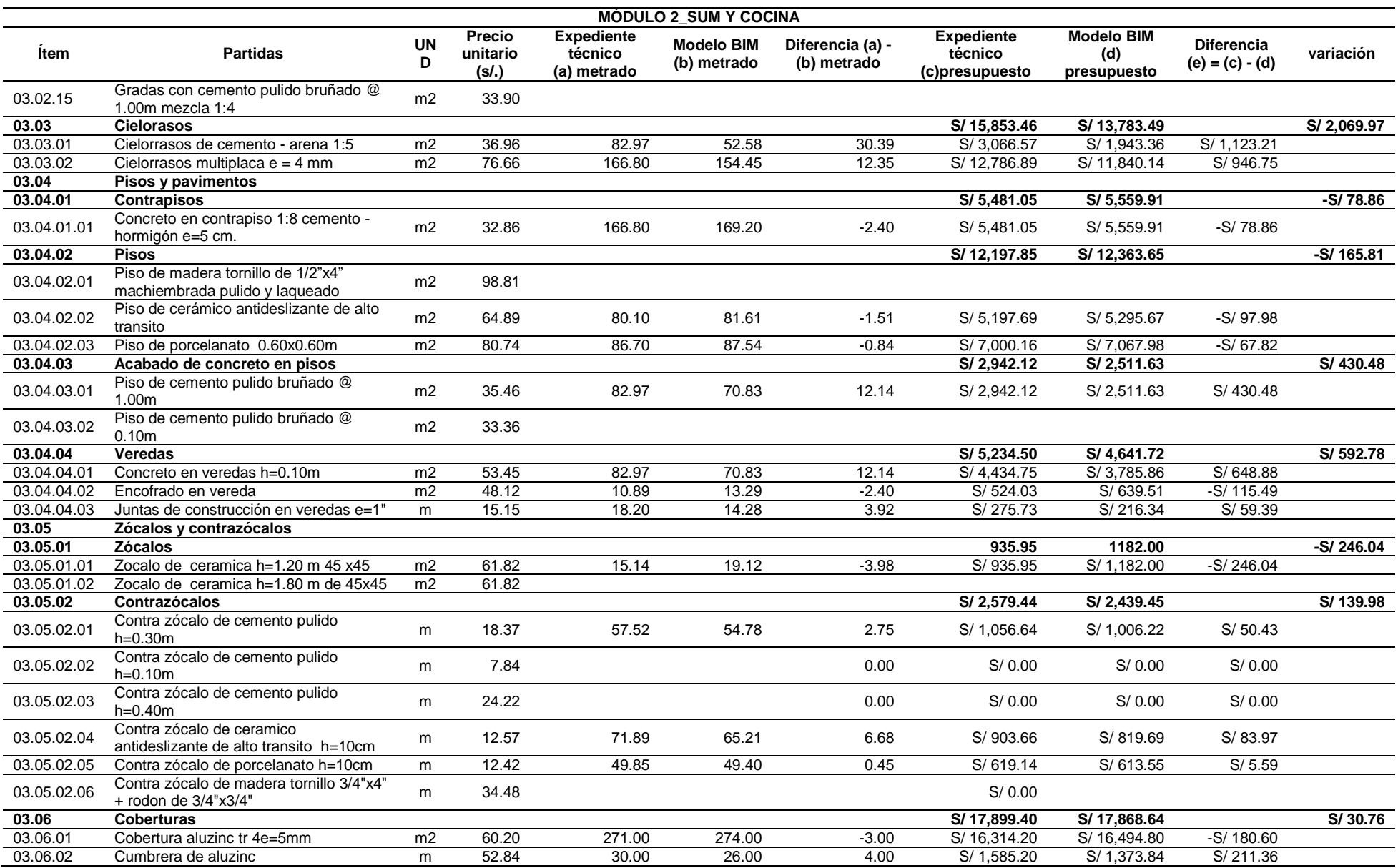

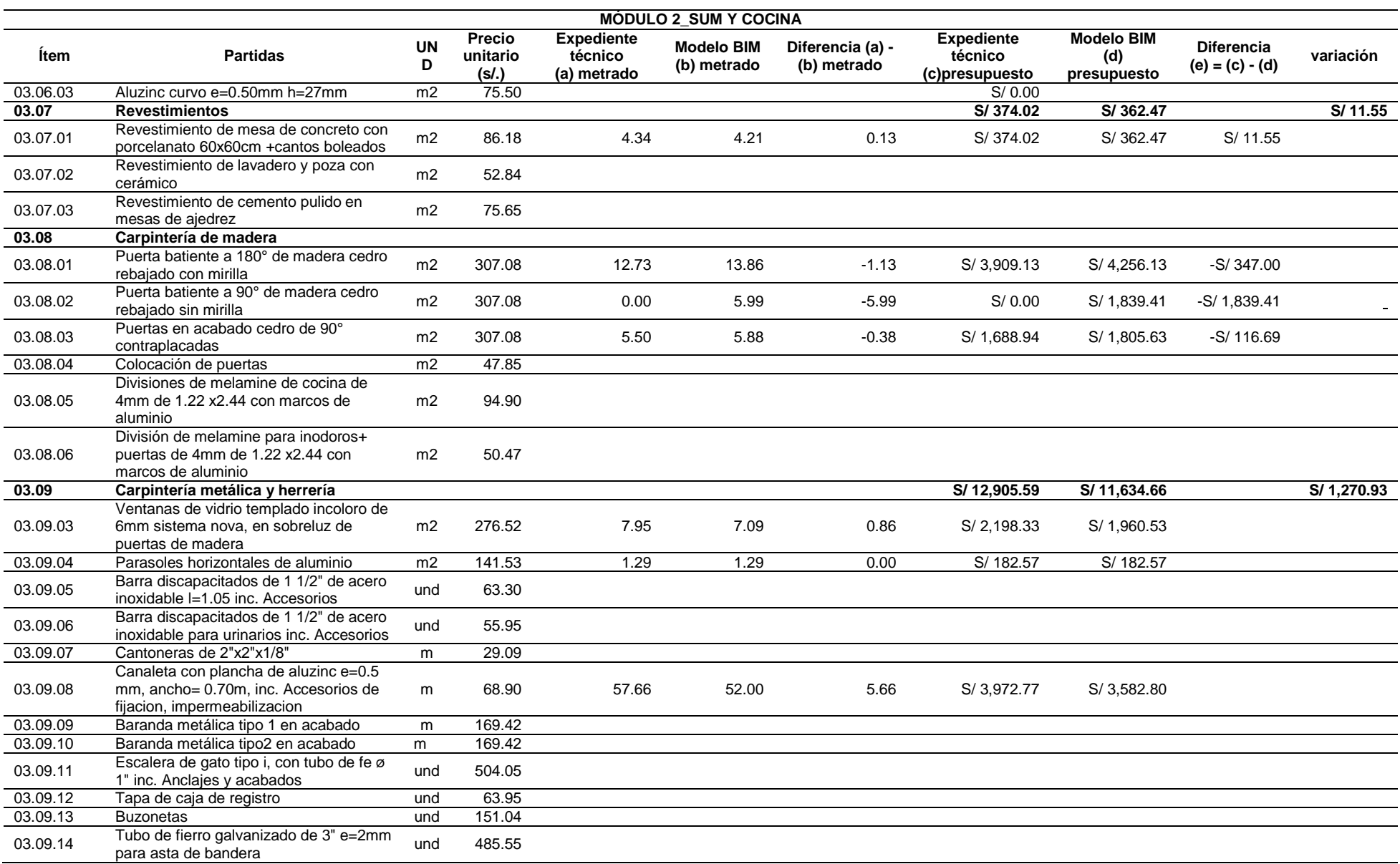

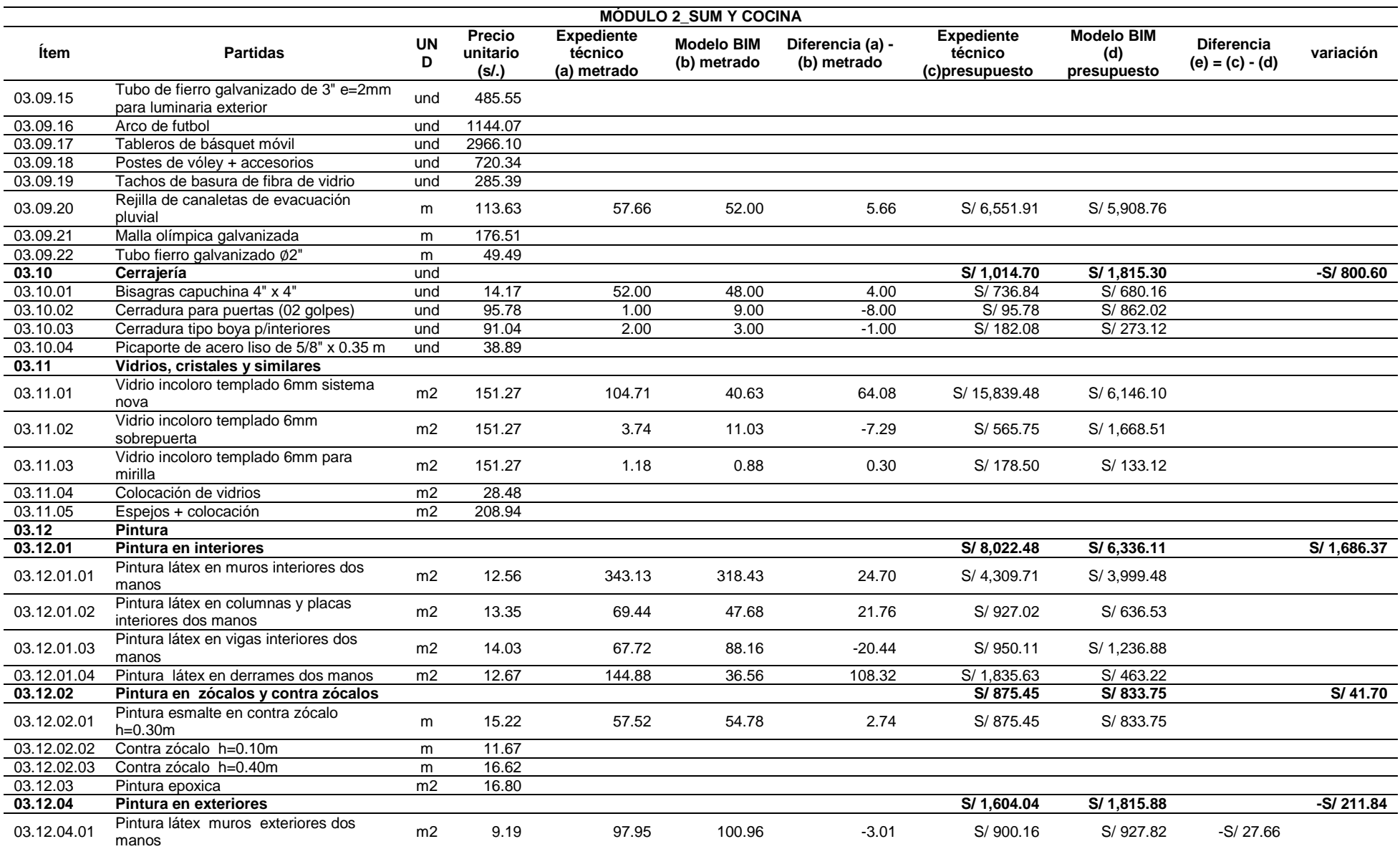

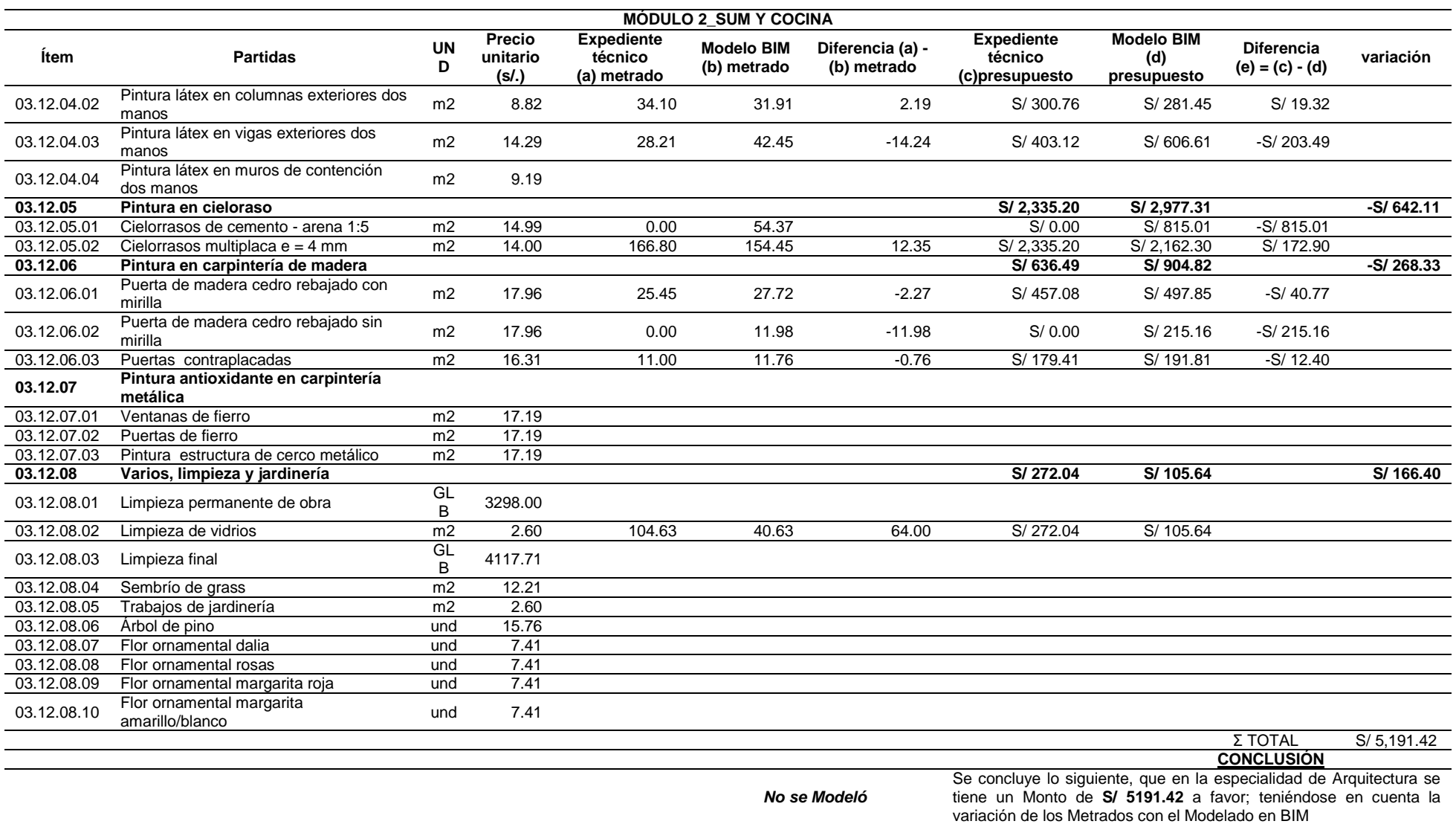
# *Tabla 37*

*Comparativo del Metrado del Expediente VS Metrado de Modelo BIM del Módulo 3 de la especialidad de arquitectura*

### **MÓDULO 3\_LOSA DEPORTIVA**

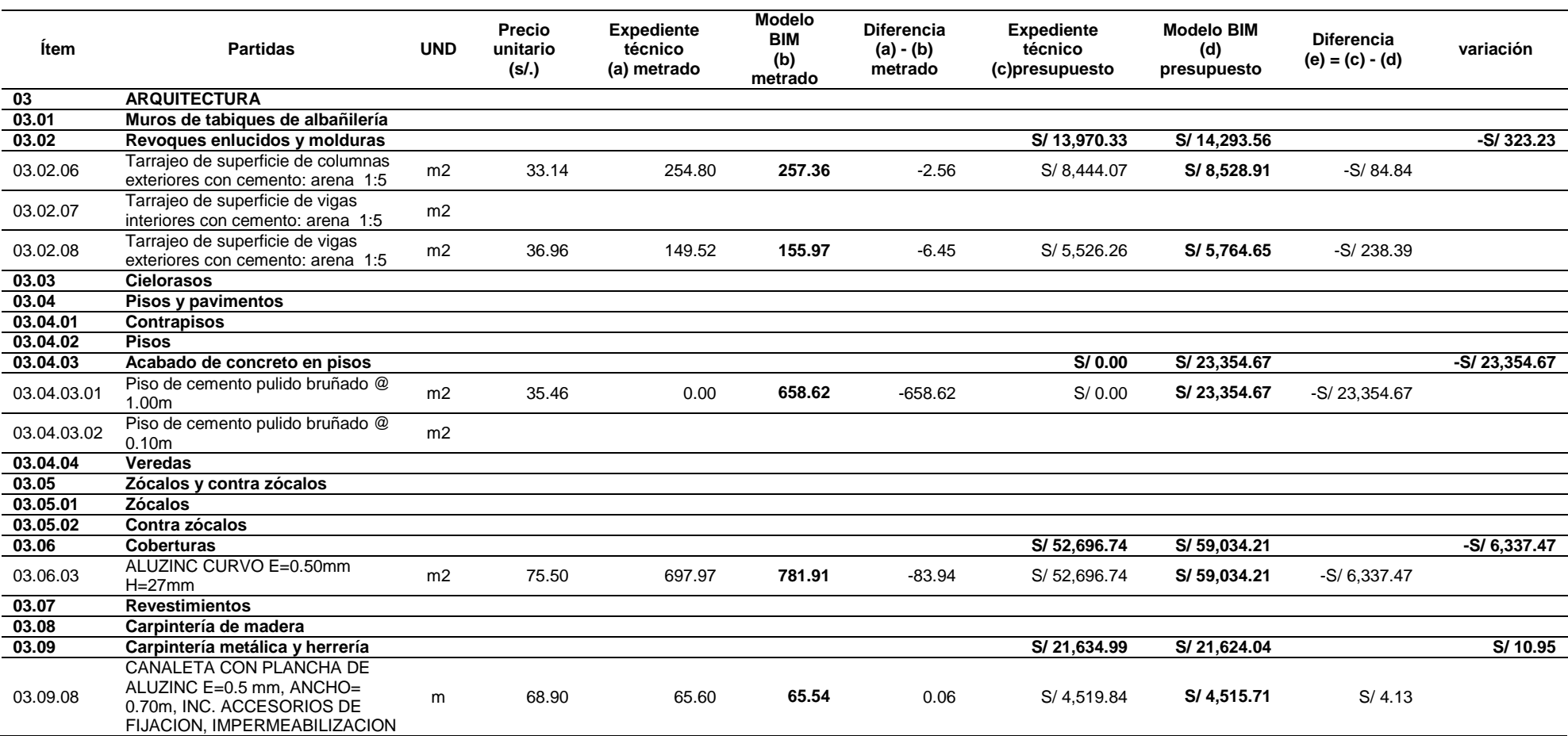

#### **MÓDULO 3\_LOSA DEPORTIVA**

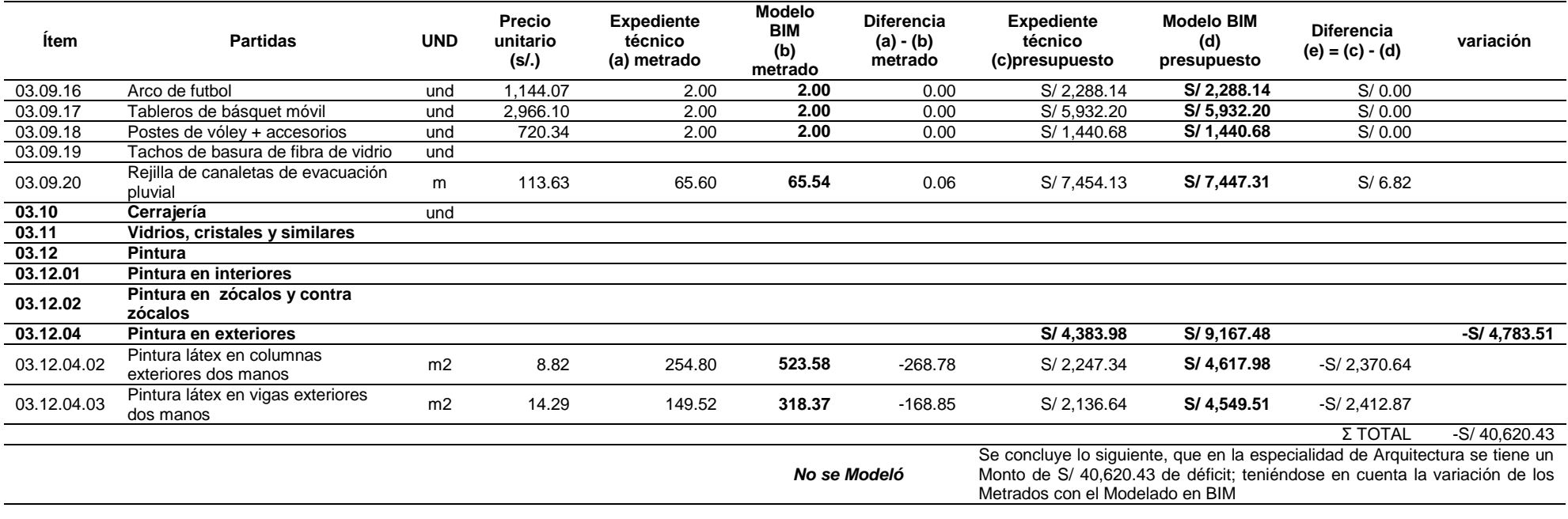

*Fuente: Elaboración propia*

*Tabla 38*

*Comparativo del Metrado del Expediente VS Metrado de Modelo BIM del Módulo 4 de la especialidad de arquitectura*

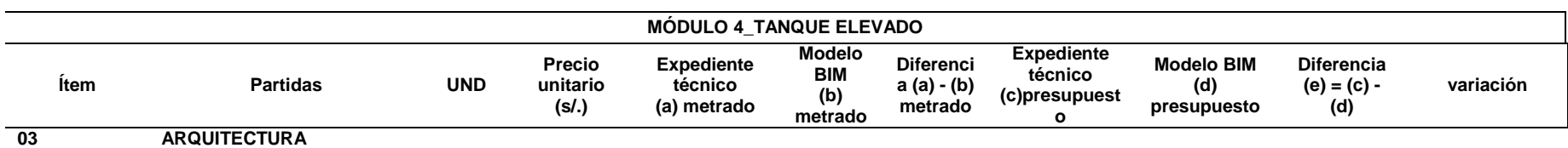

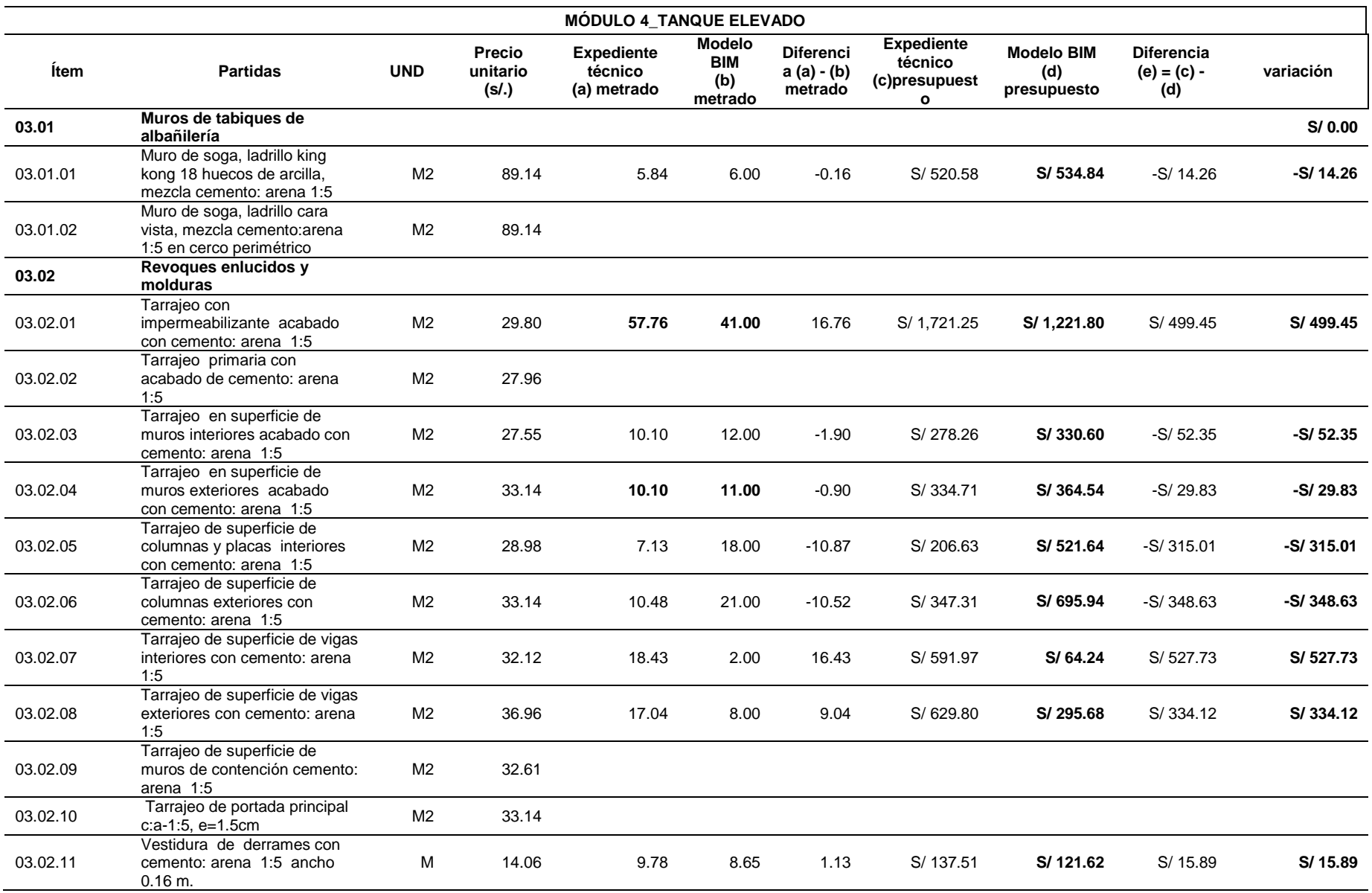

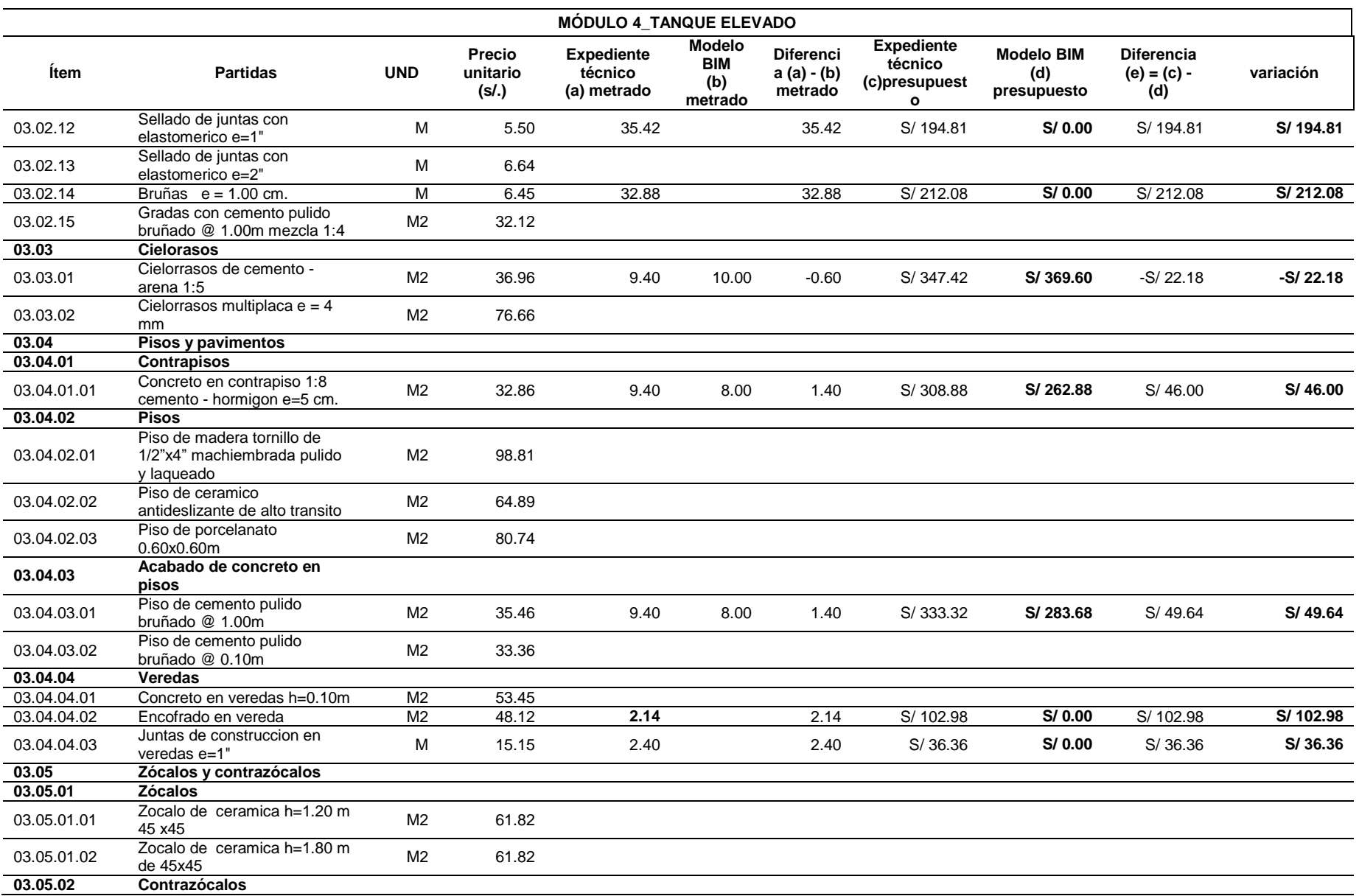

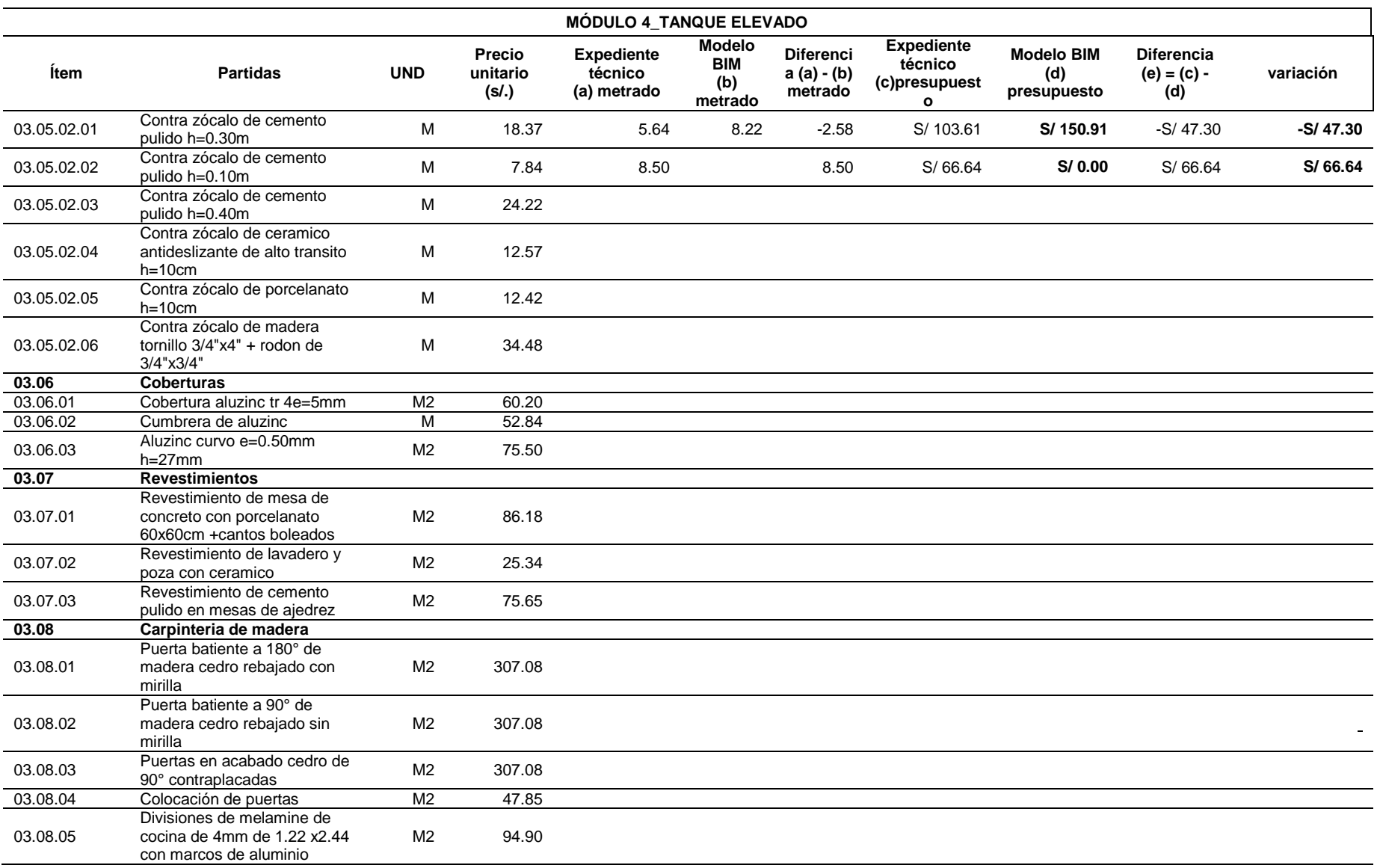

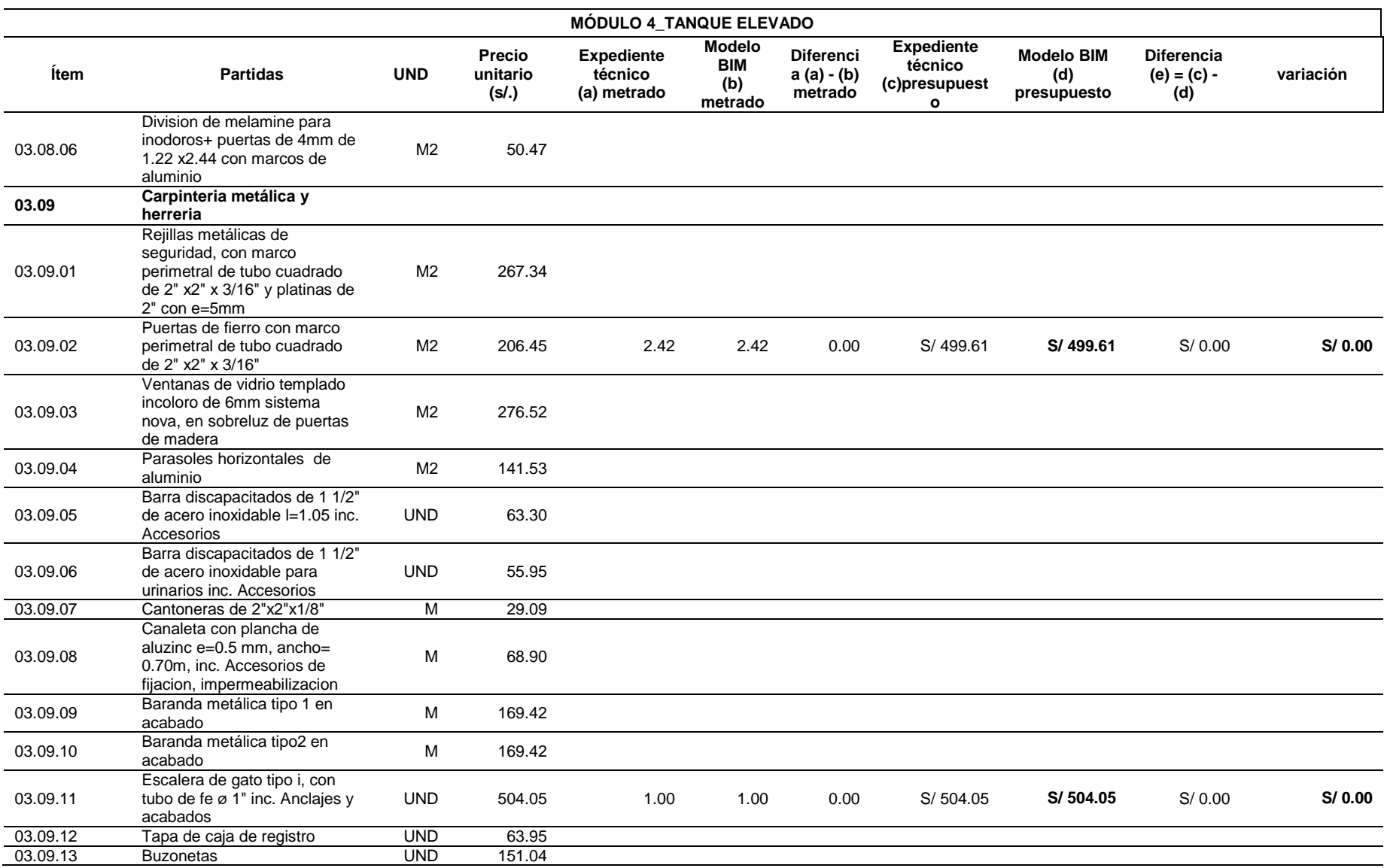

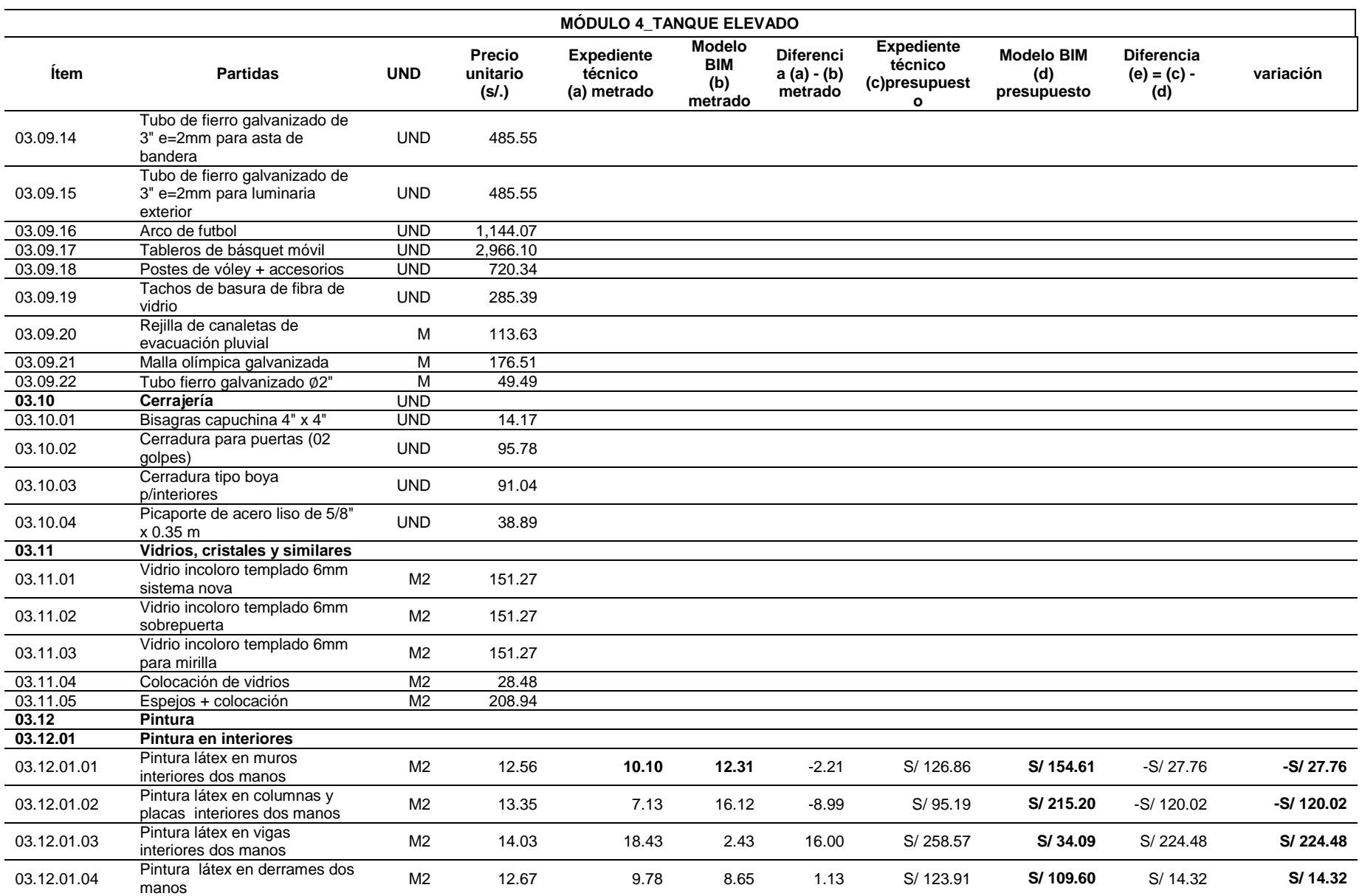

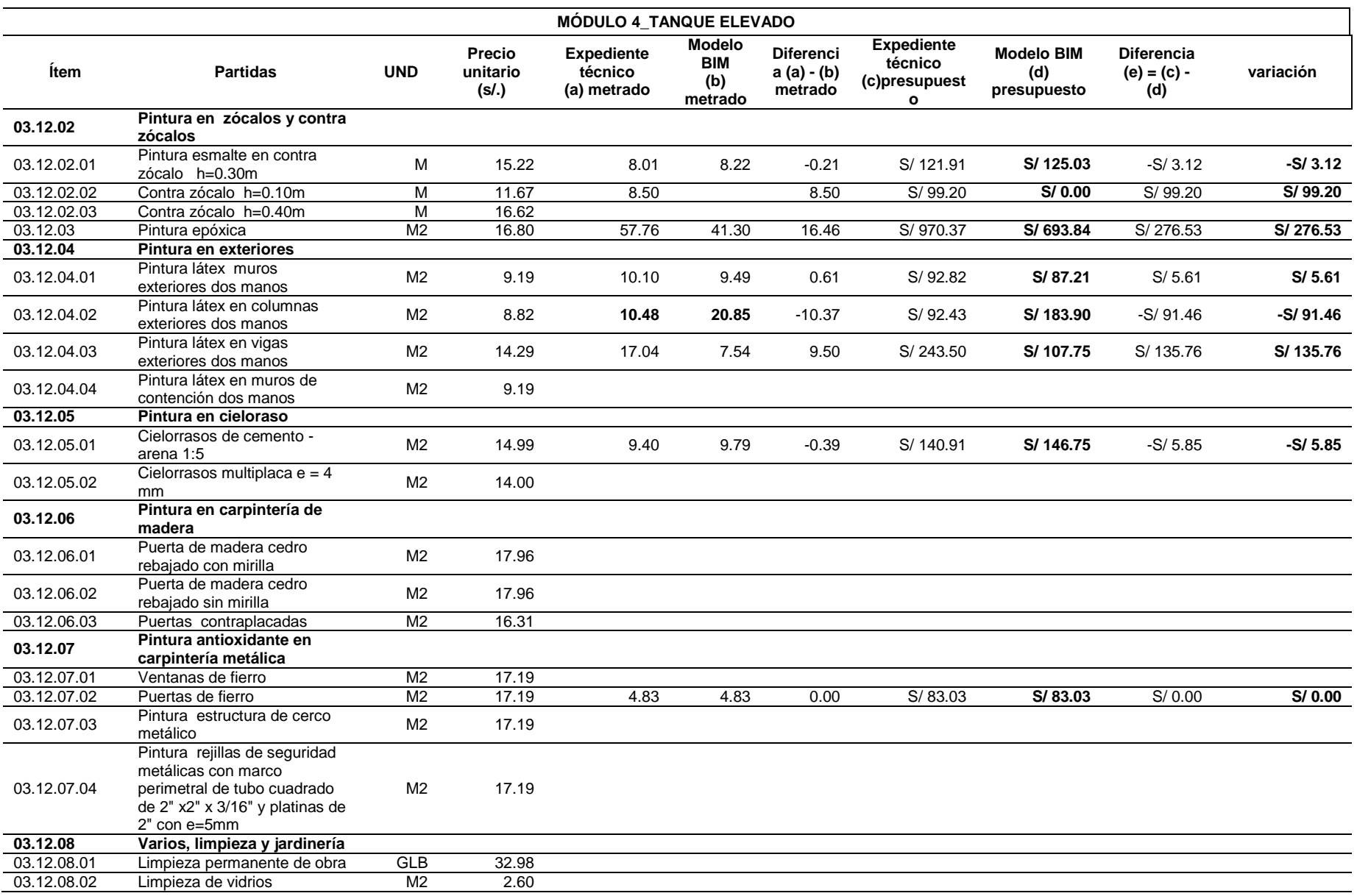

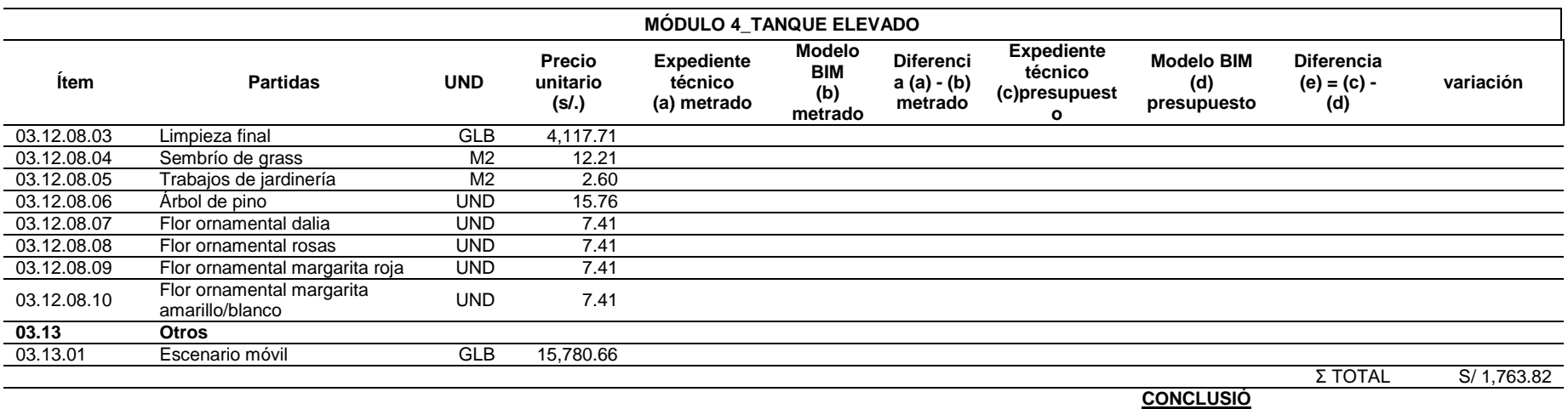

*Fuente: Elaboración propia*

*Tabla 39*

*Comparativo del Metrado del Expediente VS Metrado de Modelo BIM del Módulo 5 de la especialidad de arquitectura*

## **MÓDULO 5\_CUARTO ELÉCTRICO**

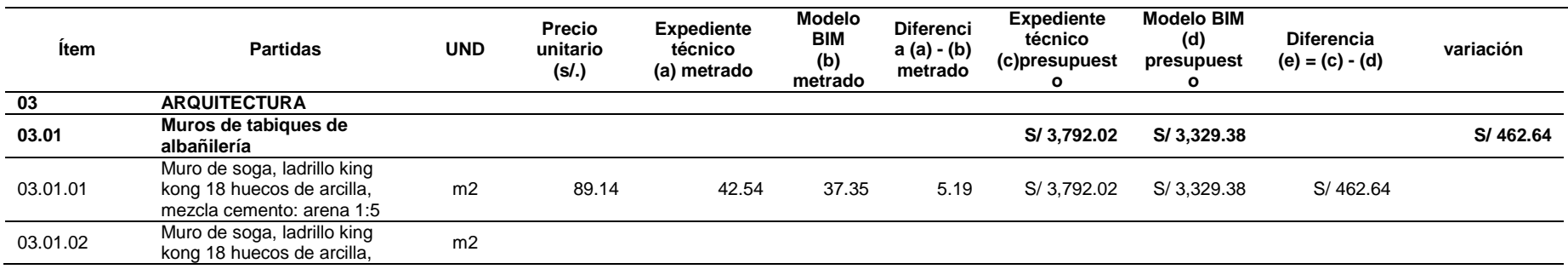

**N**

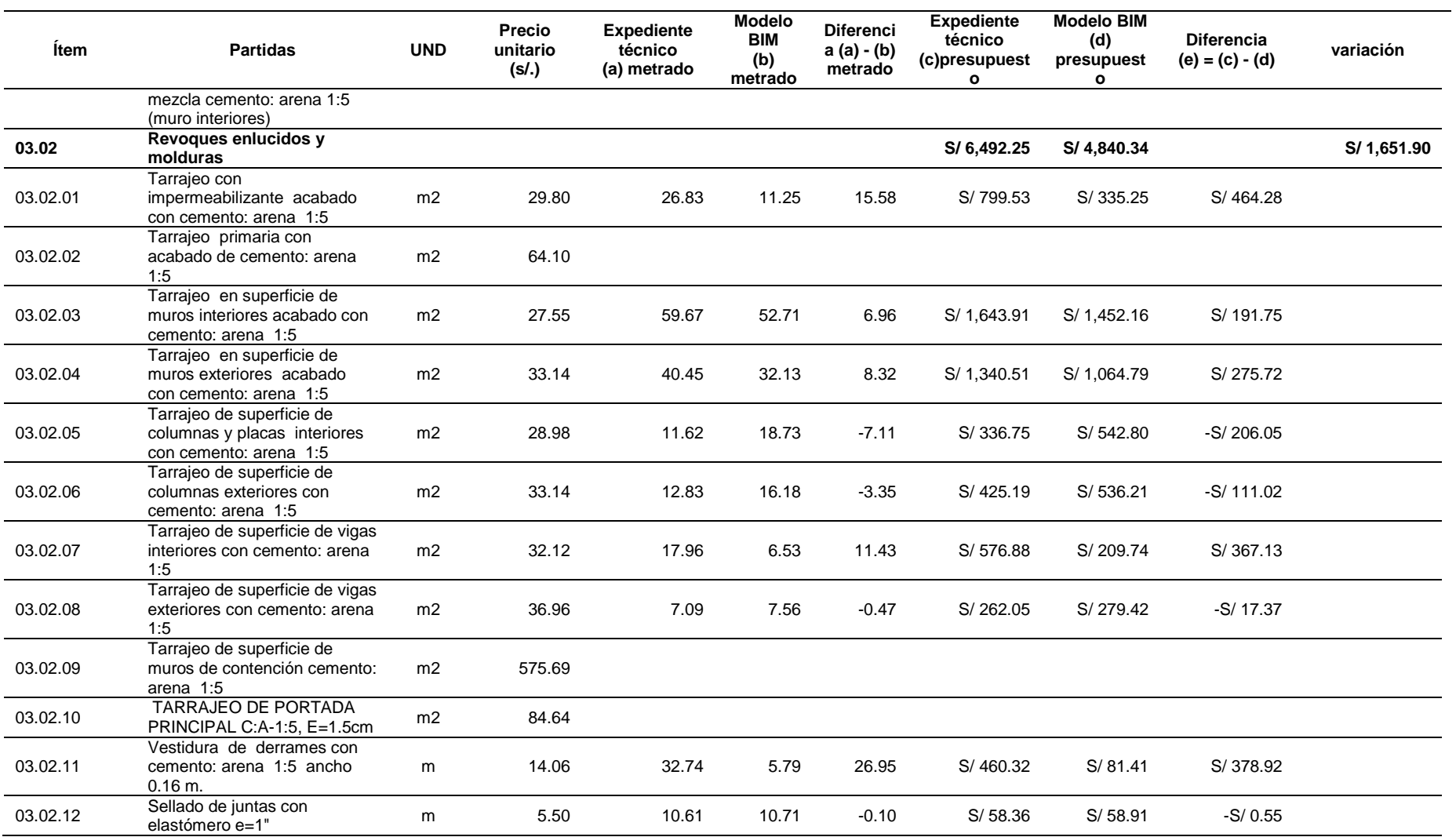

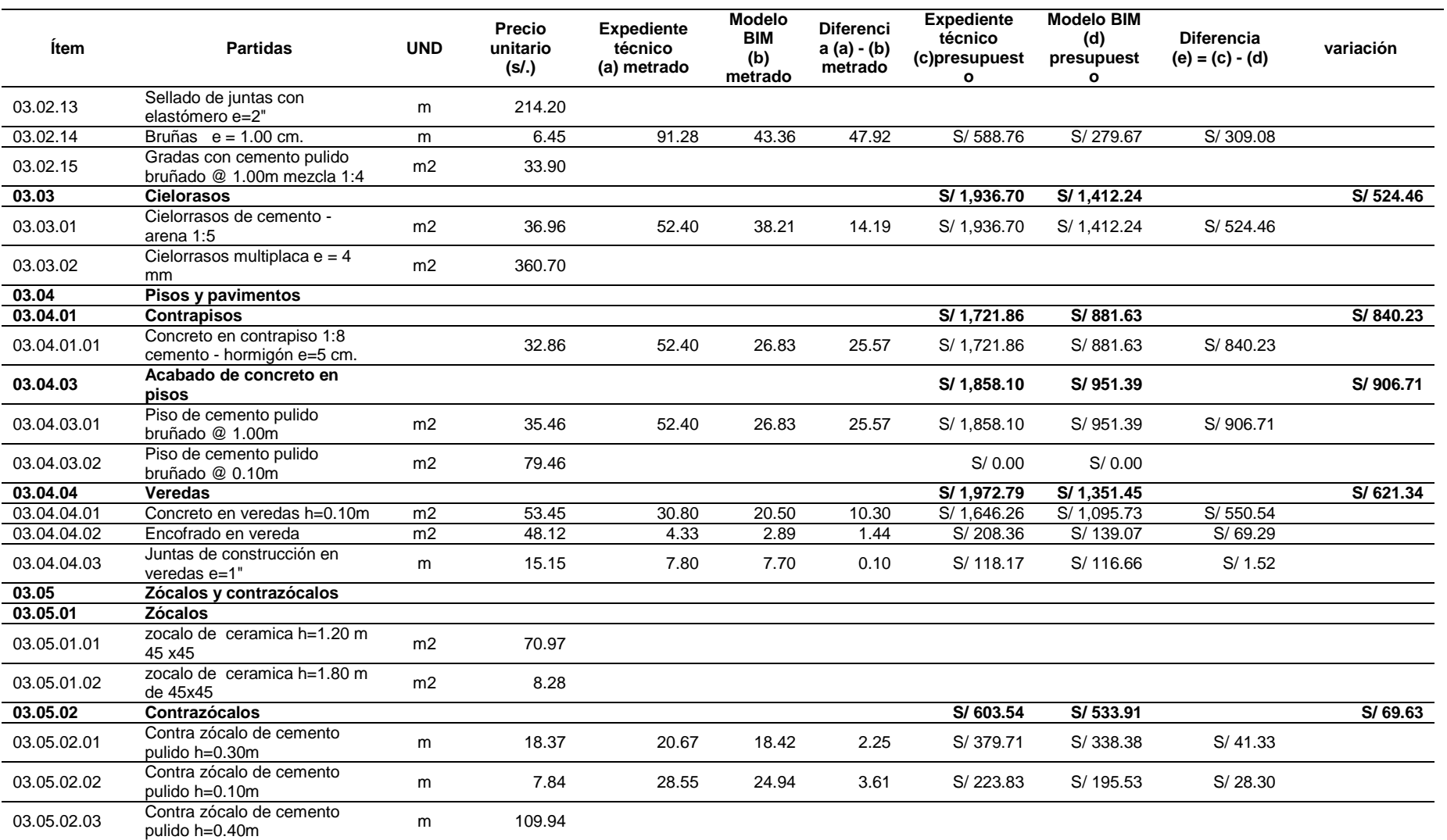

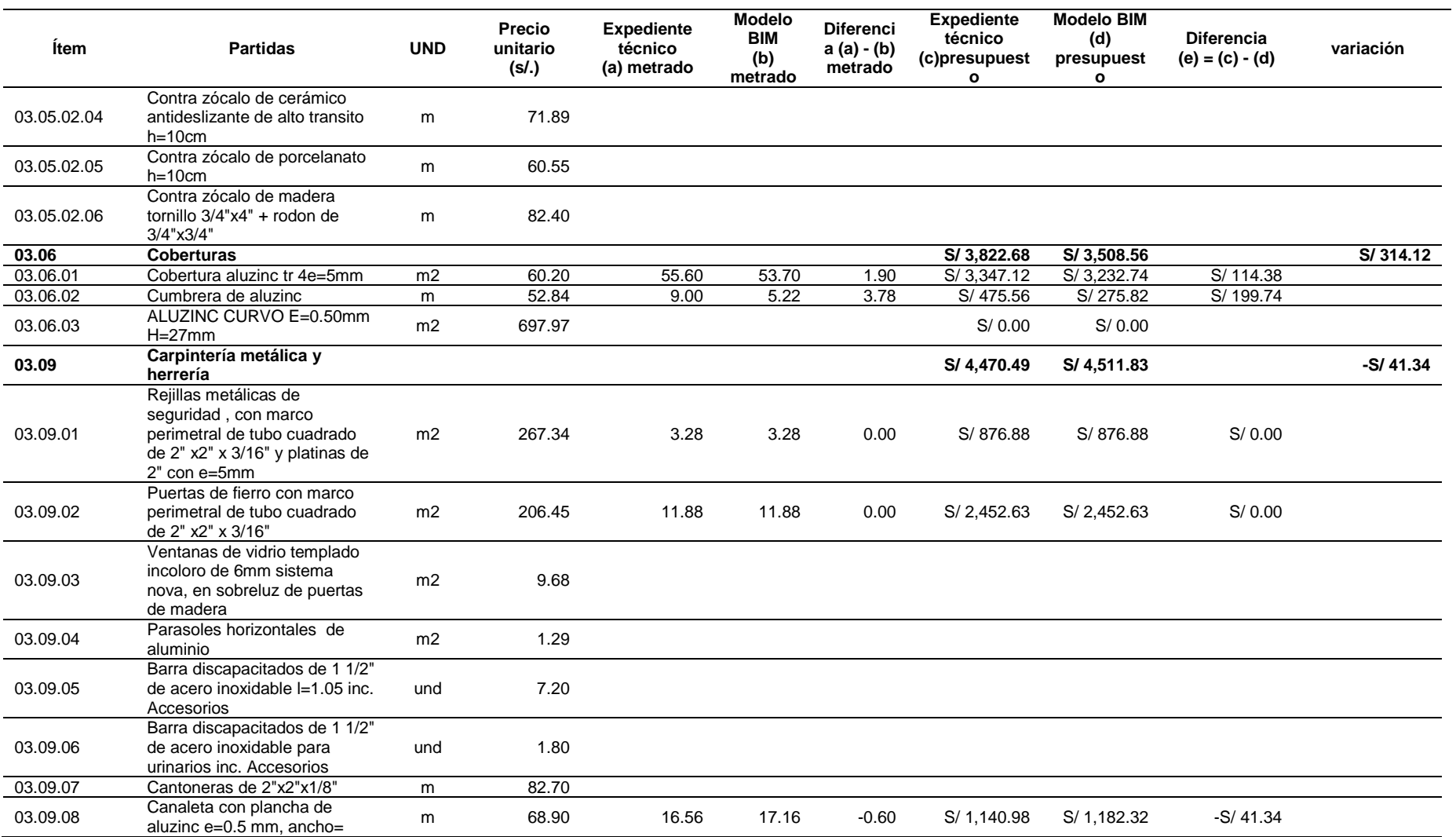

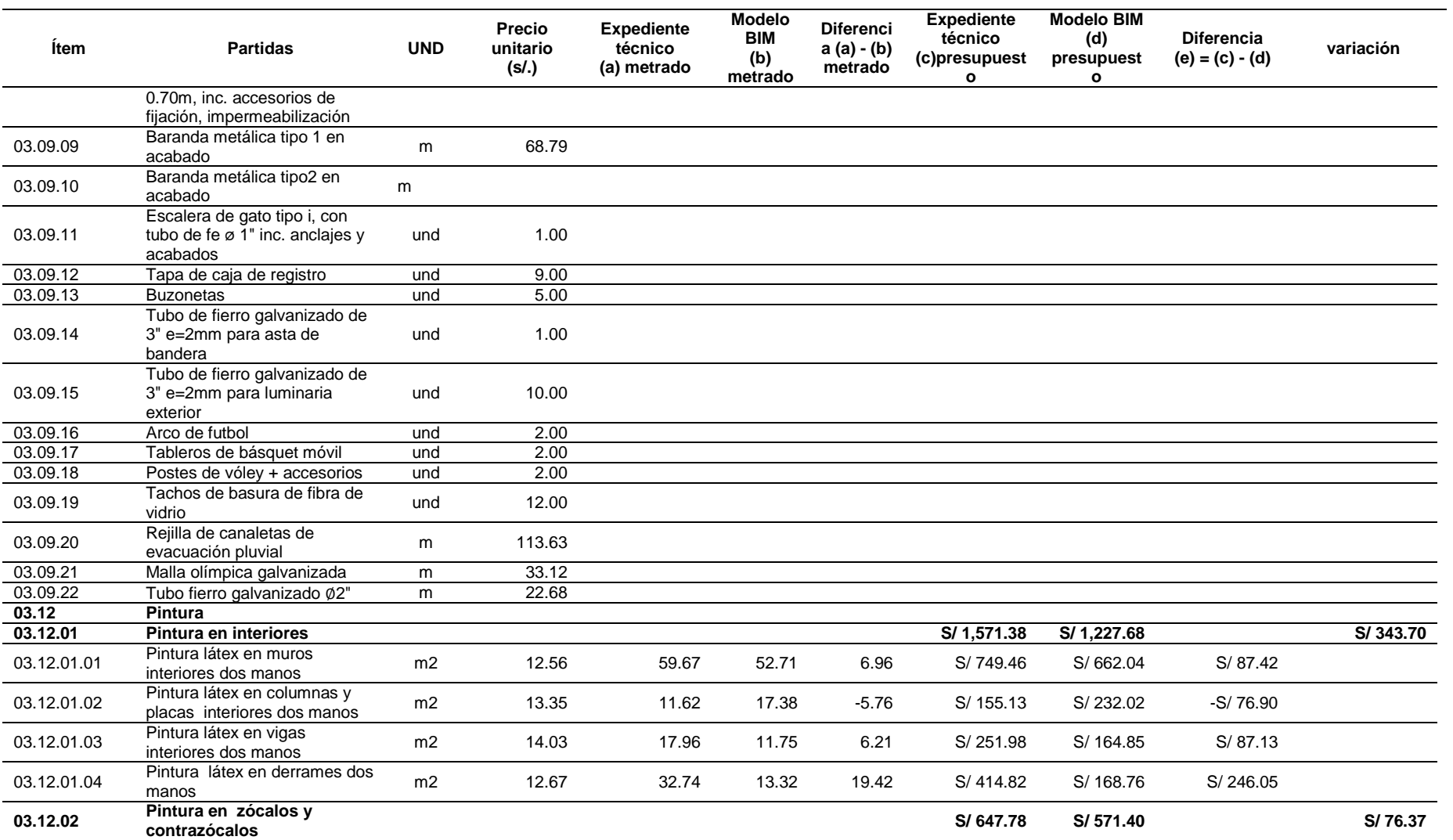

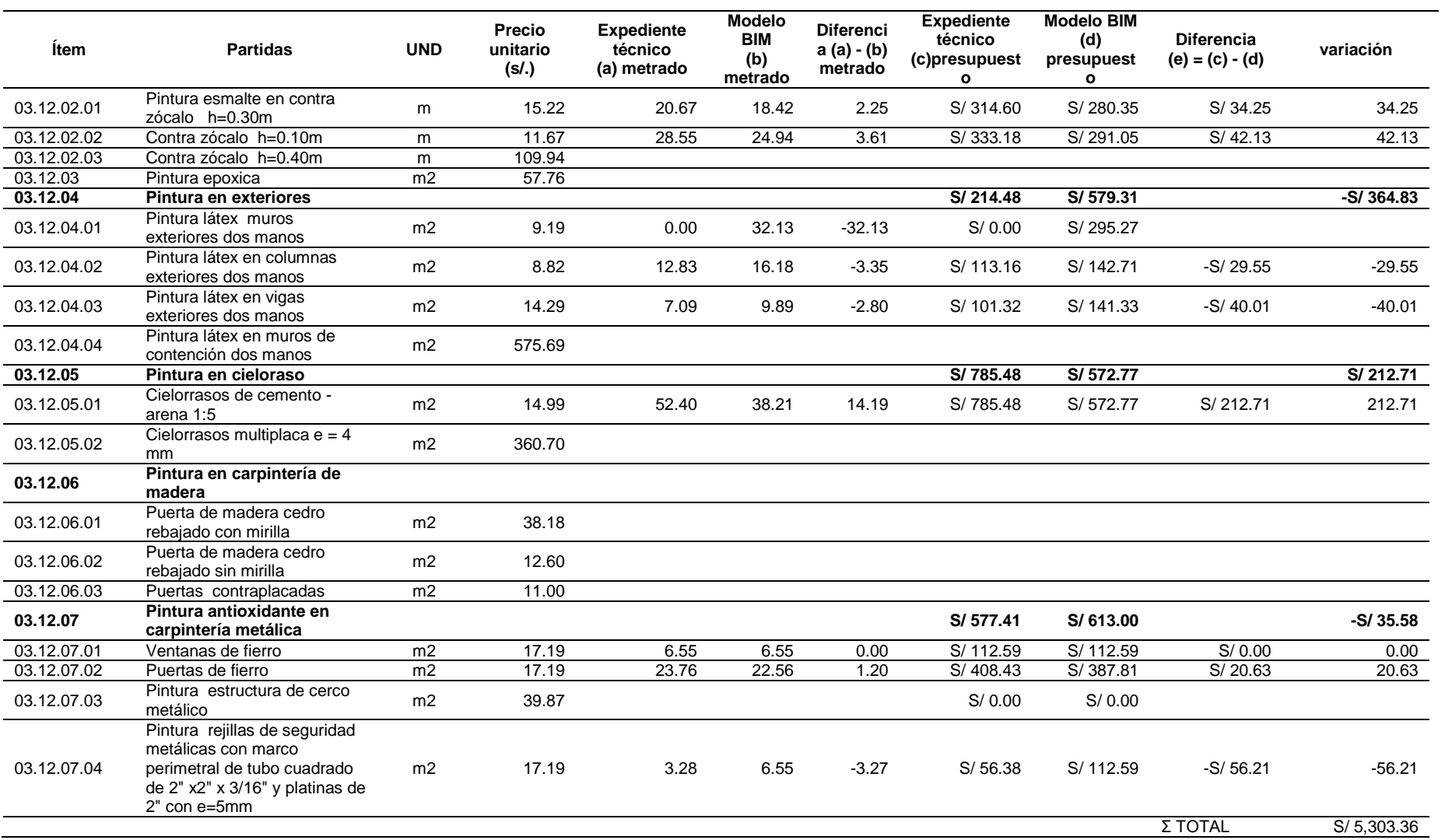

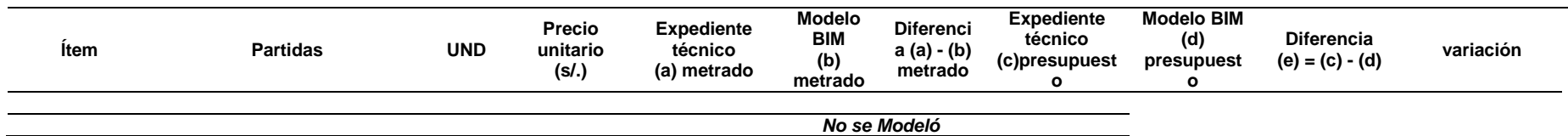

*Fuente: Elaboración propia*

*Tabla 40*

*Comparativo del Metrado del Expediente VS Metrado de Modelo BIM del cerco perimétrico de la especialidad de arquitectura*

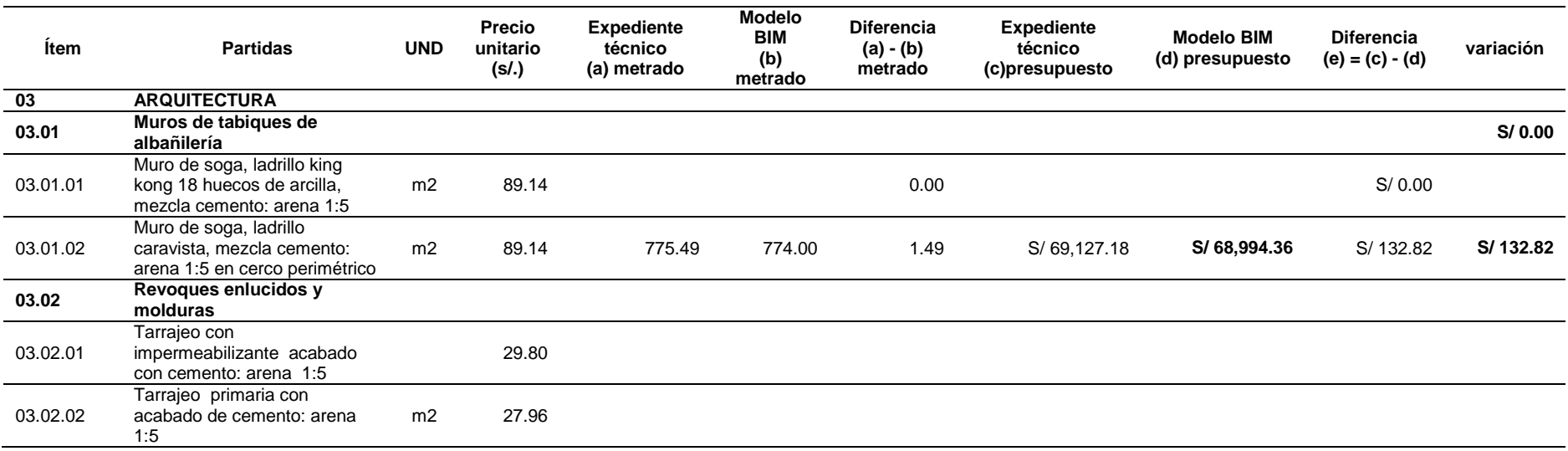

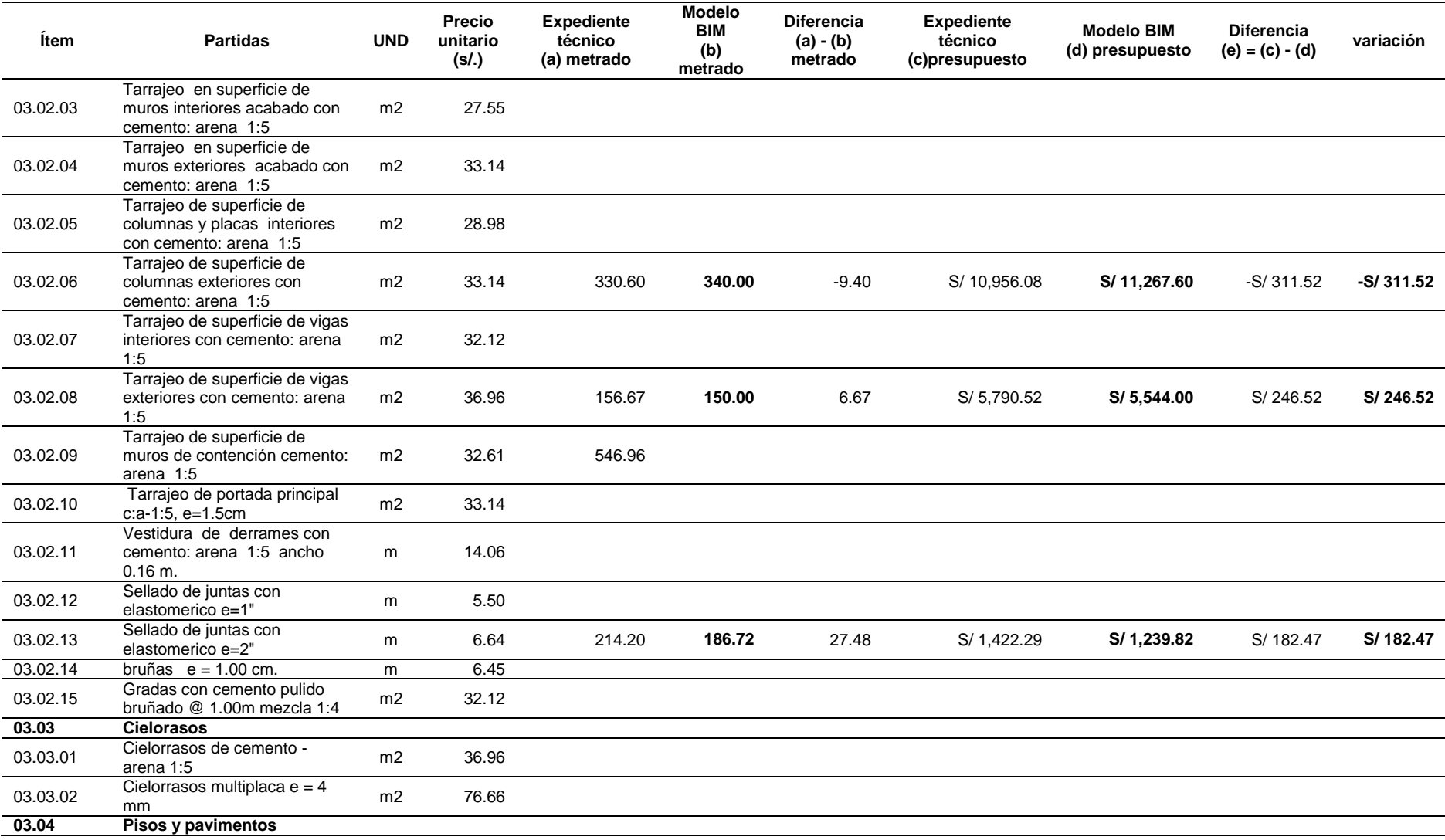

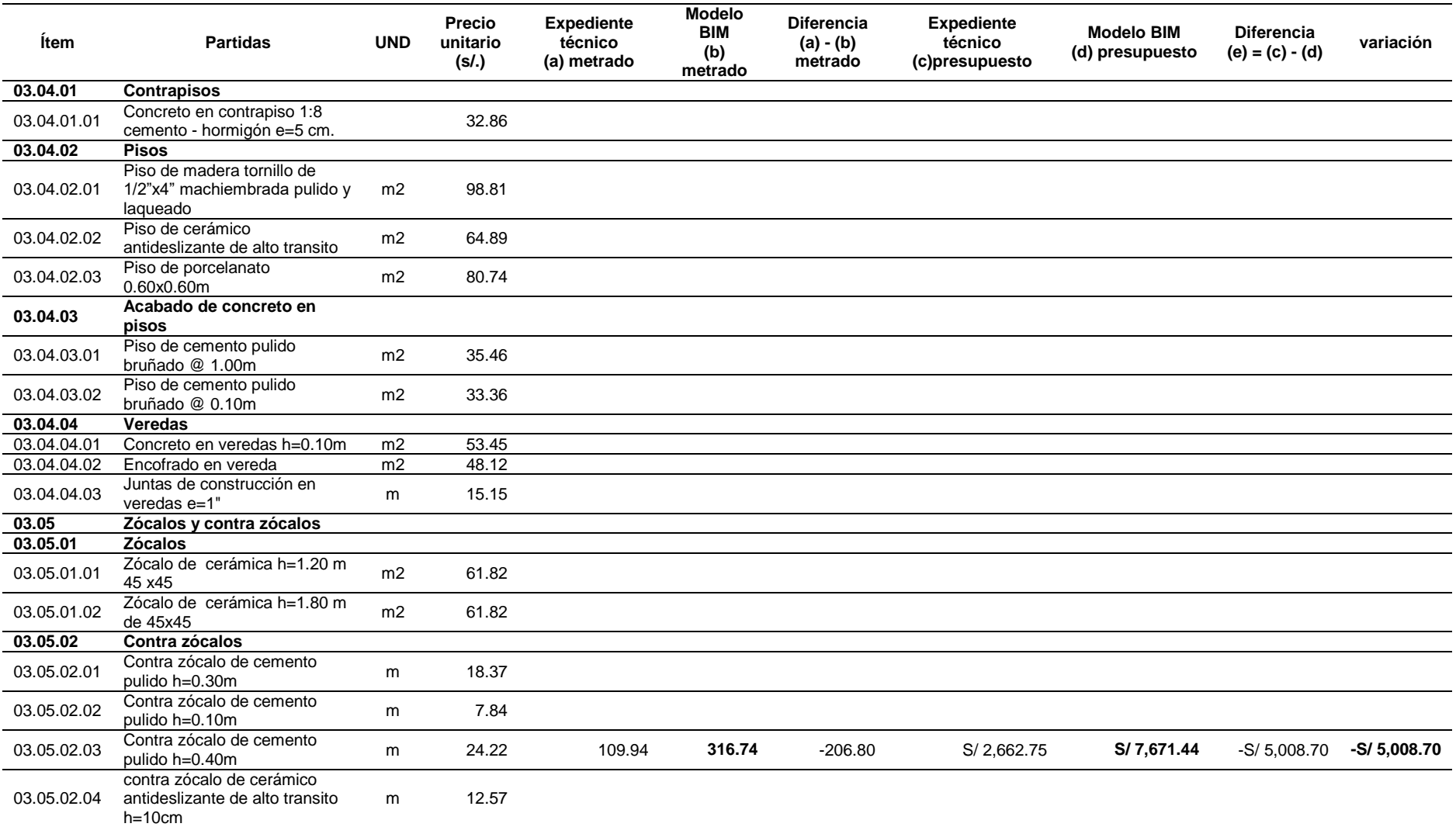

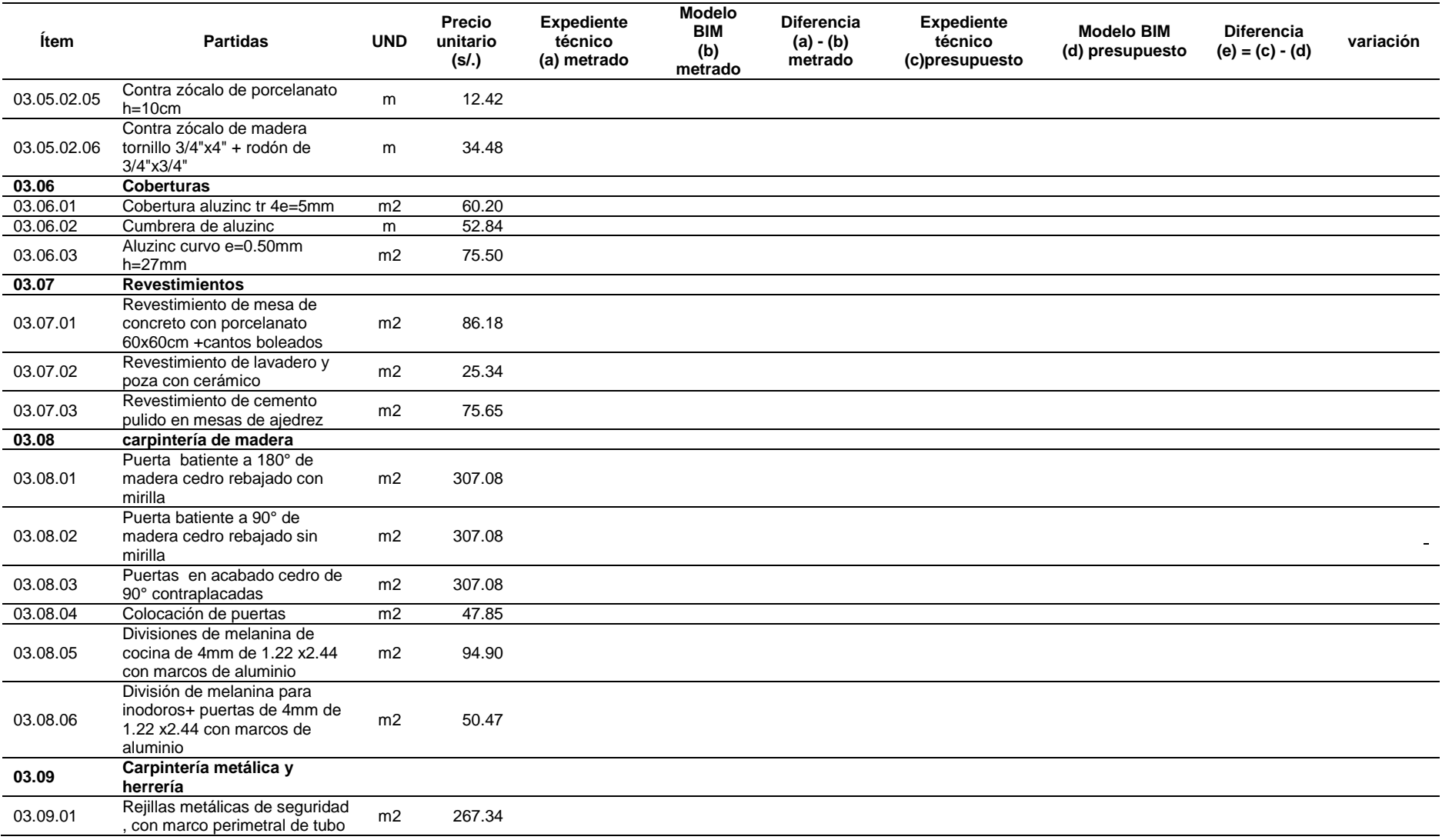

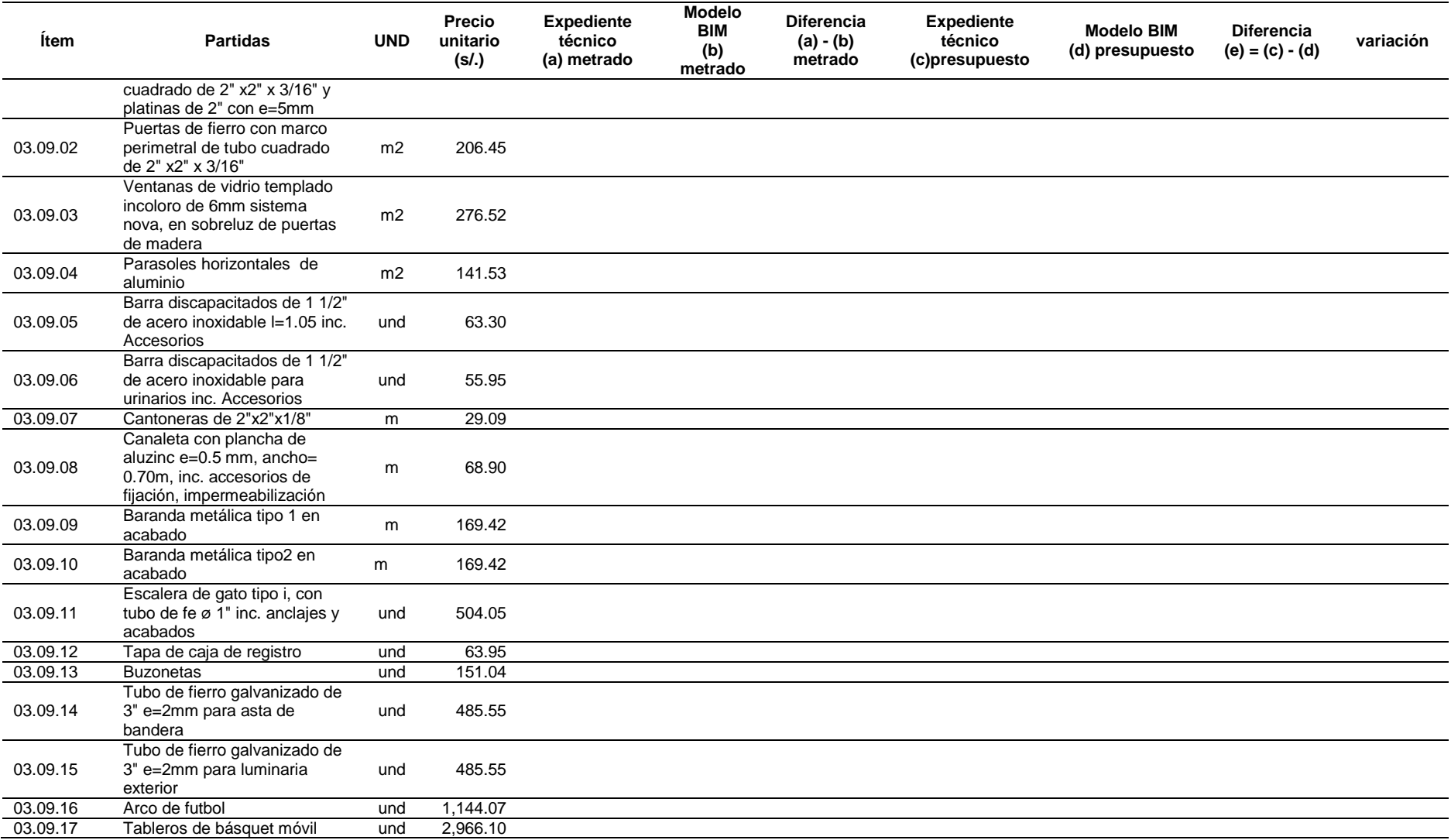

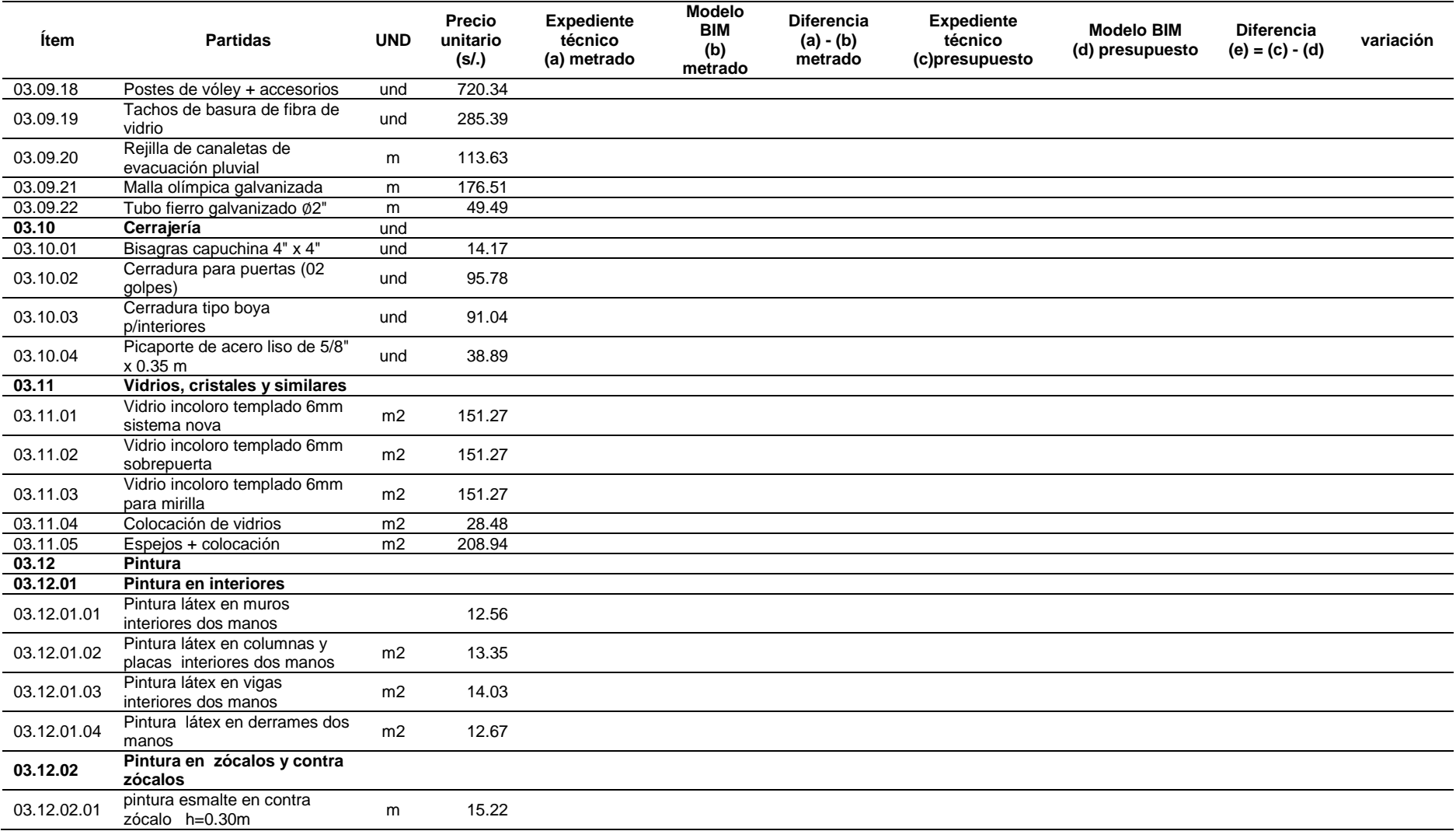

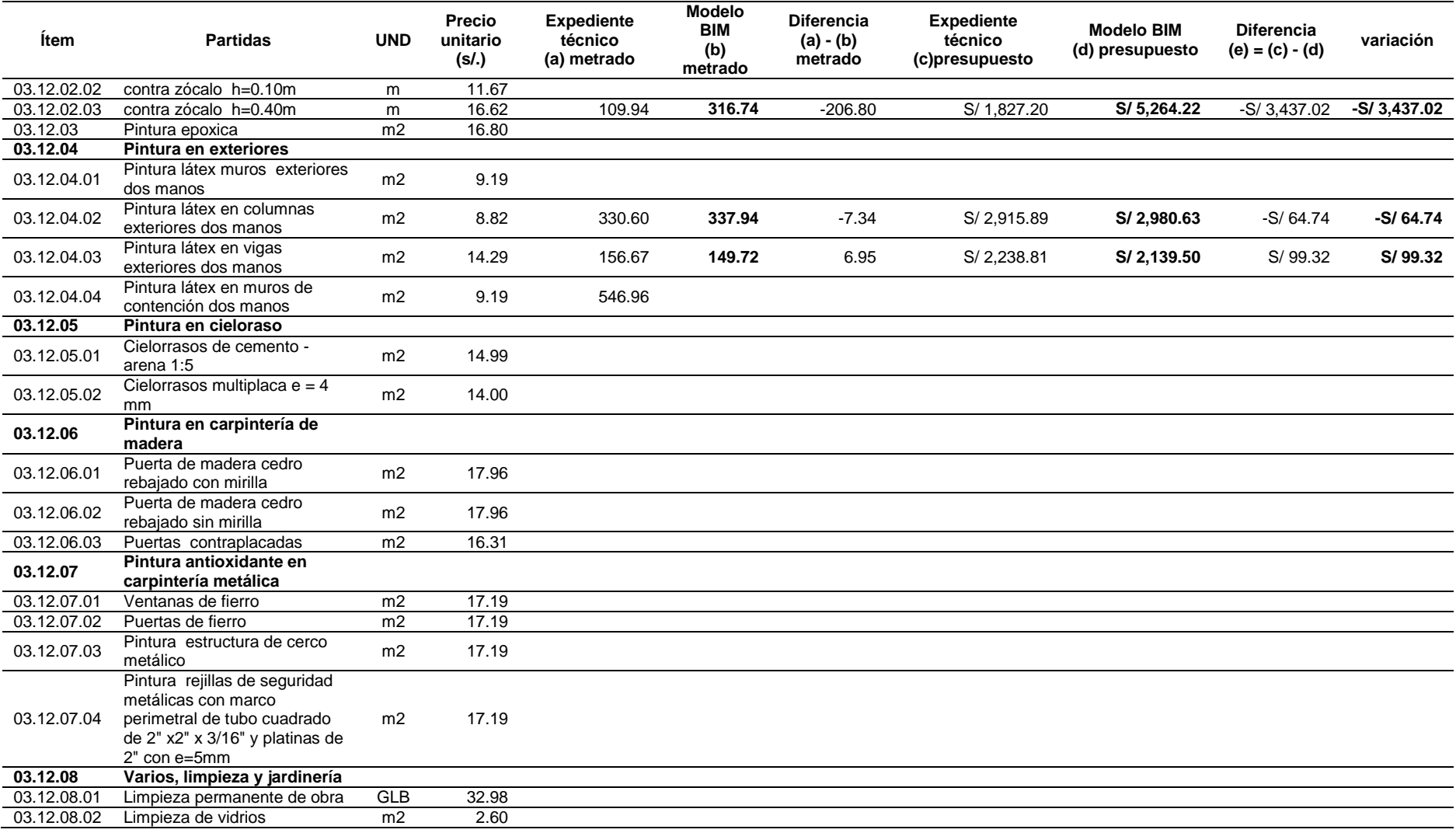

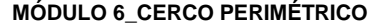

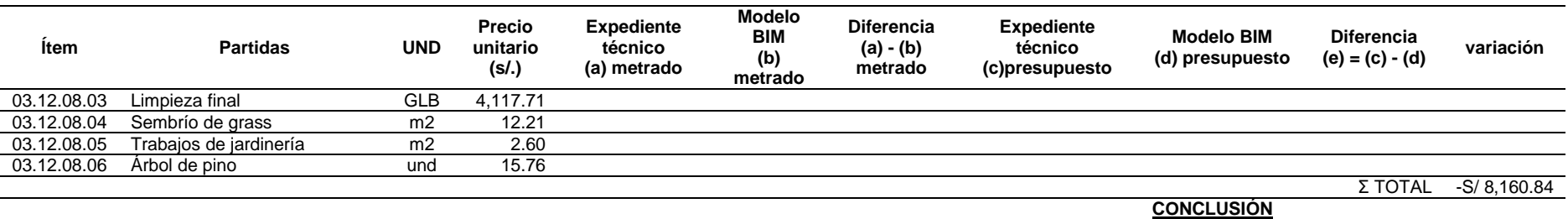

*Fuente: Elaboración propia*

# *Tabla 41*

*Comparativo del Metrado del Expediente VS Metrado de Modelo BIM de las obras exteriores de la especialidad de arquitectura*

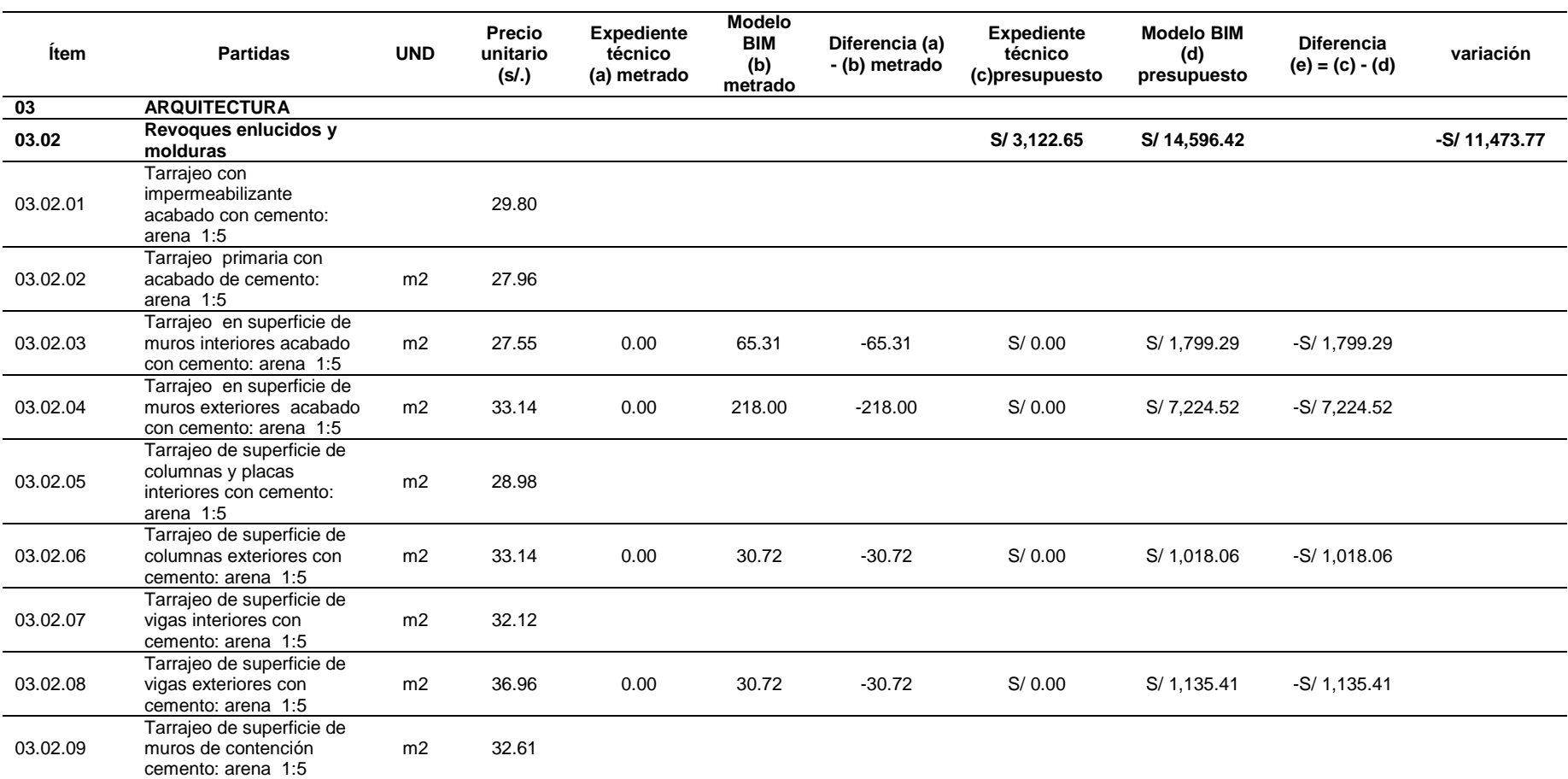

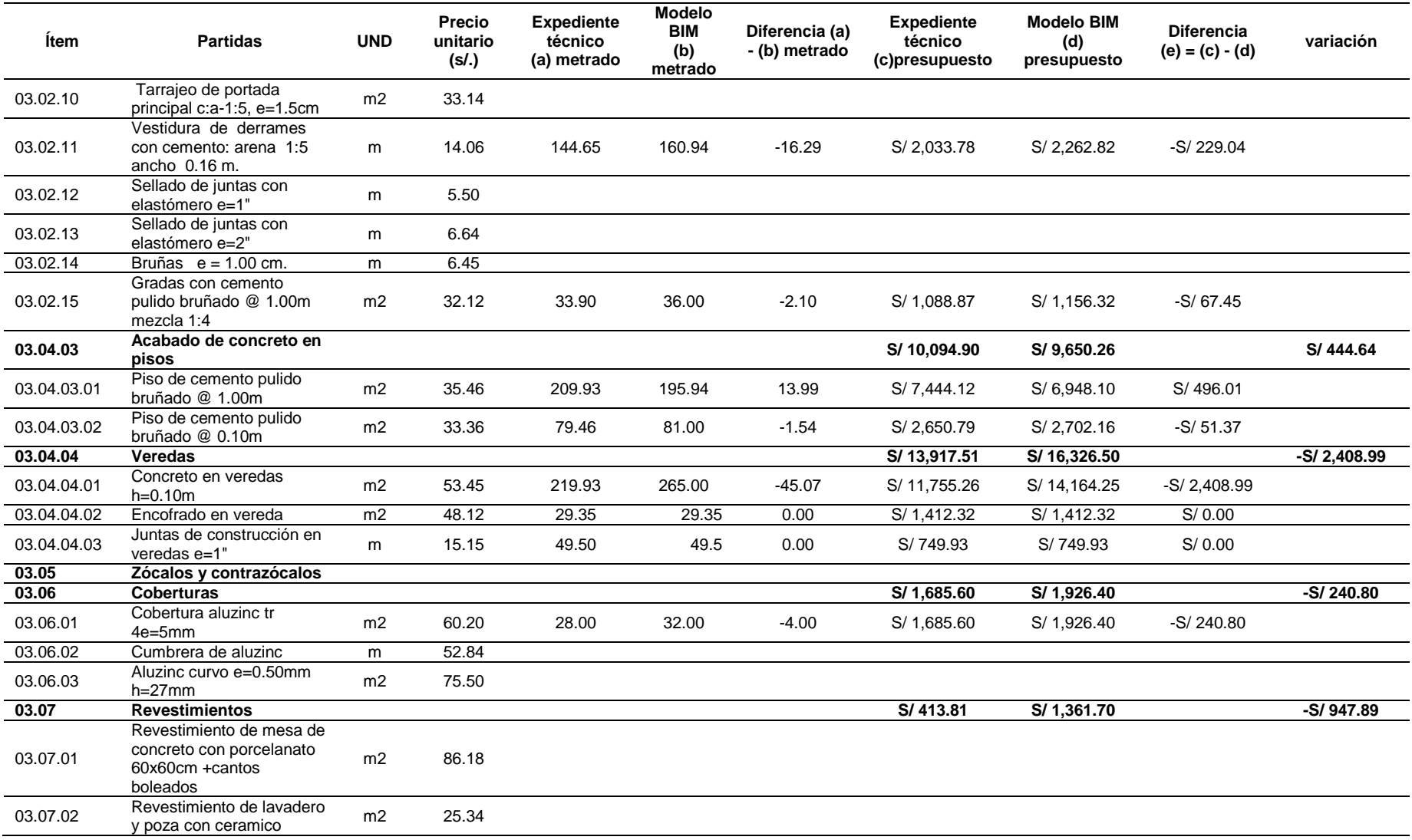

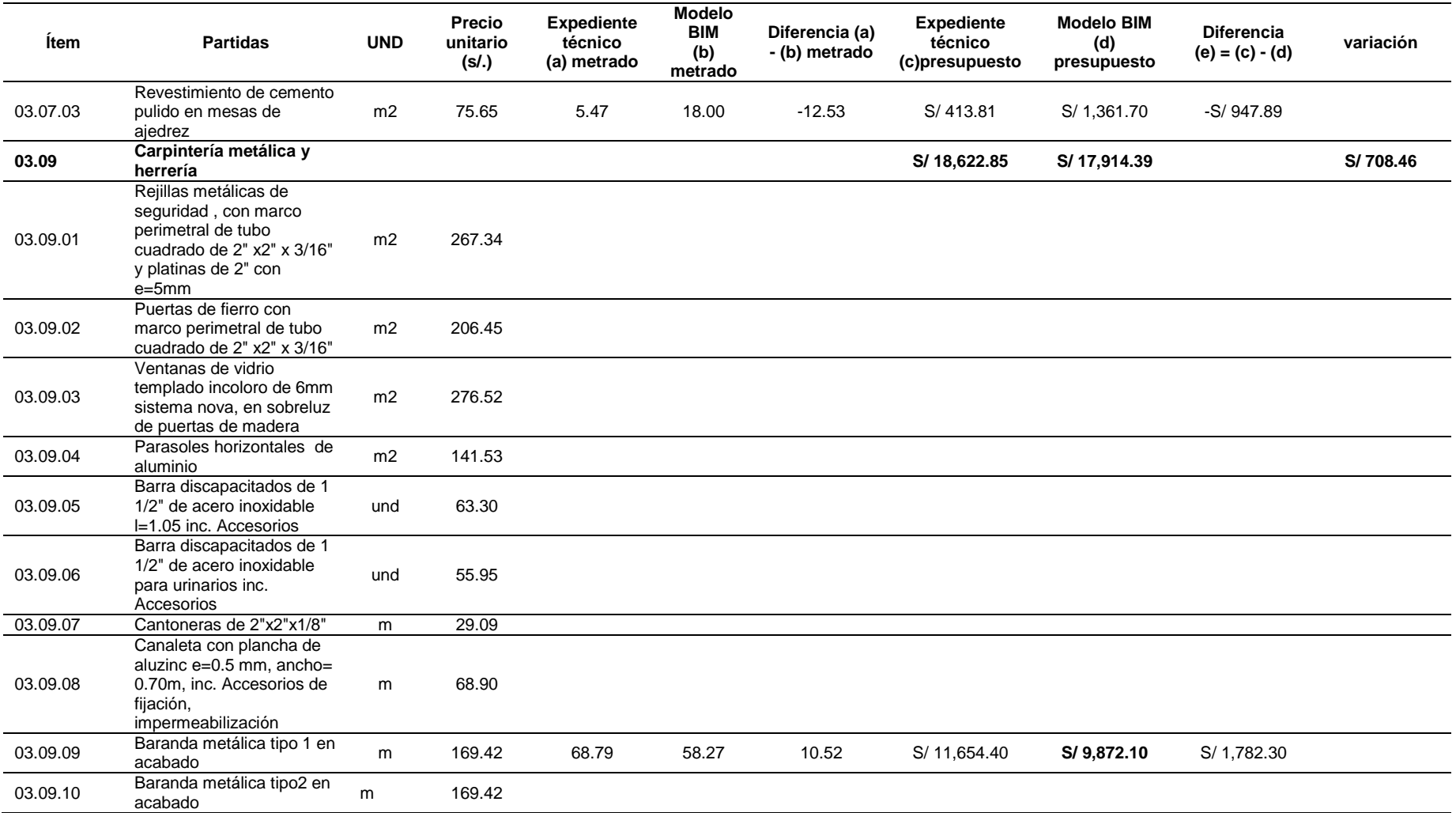

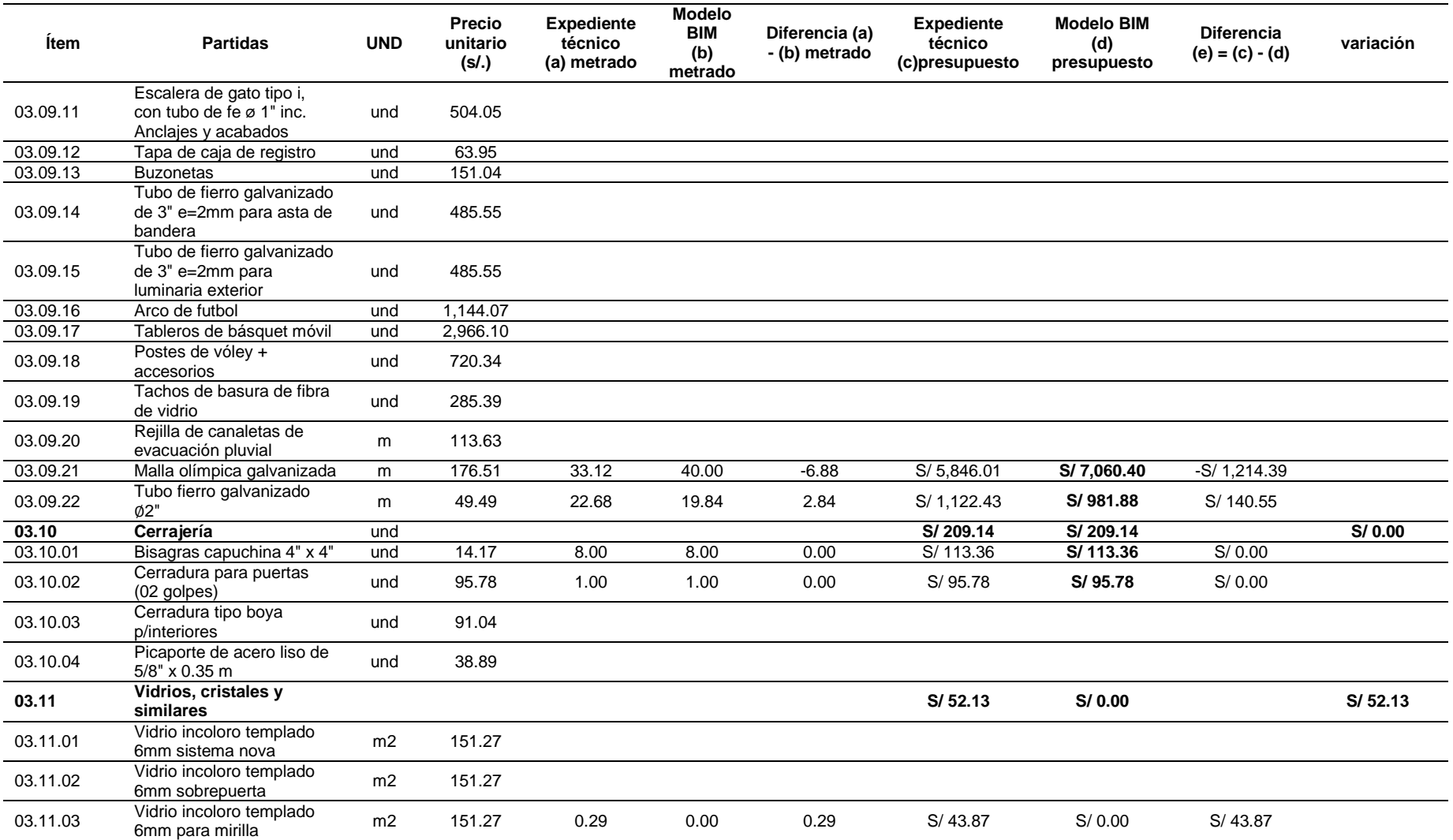

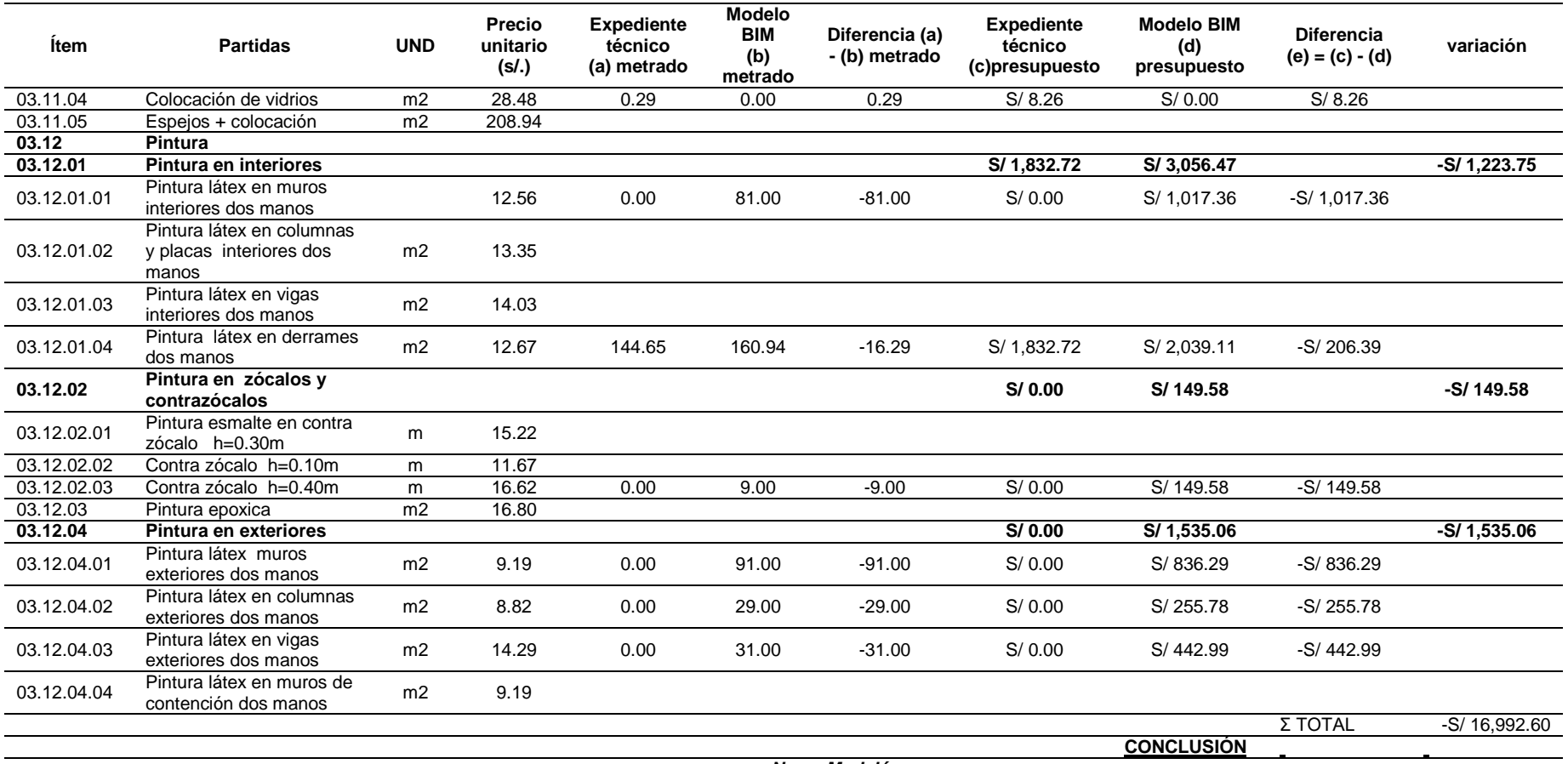

*No se Modeló*

*Fuente: Elaboración propia*

De la especialidad de arquitectura se evidencia que el módulo II presenta una variación negativa -S/40,620.43 del costo directo, después sigue obras exteriores con -S/16,992.60, cerco perimétrico con –S/8,160.84, después la variación es positiva empezando con el módulo I con S/14,163.33, módulo V con S/5,303.36, módulo II con S/5,191.42 y módulo IV S/1,763.82, teniendo entonces una variación total de -S/39,351.94 soles.

# *Tabla 42*

*Comparativo del Metrado del Expediente VS Metrado de Modelo BIM del módulo 1 de la especialidad de estructuras*

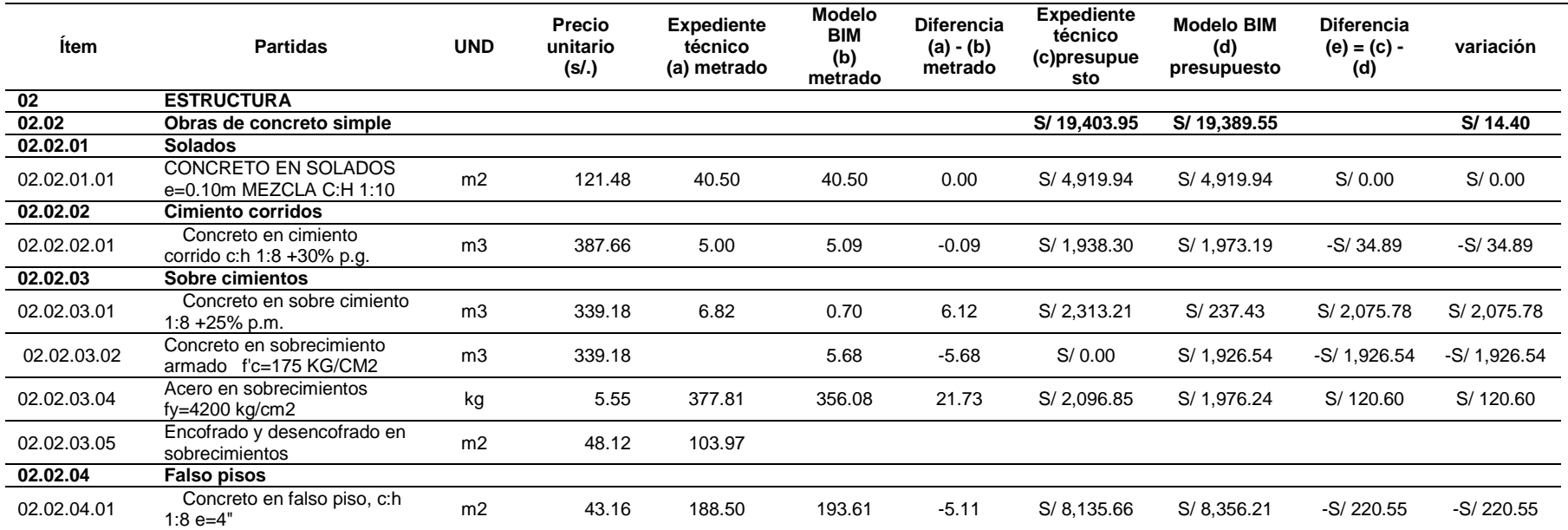

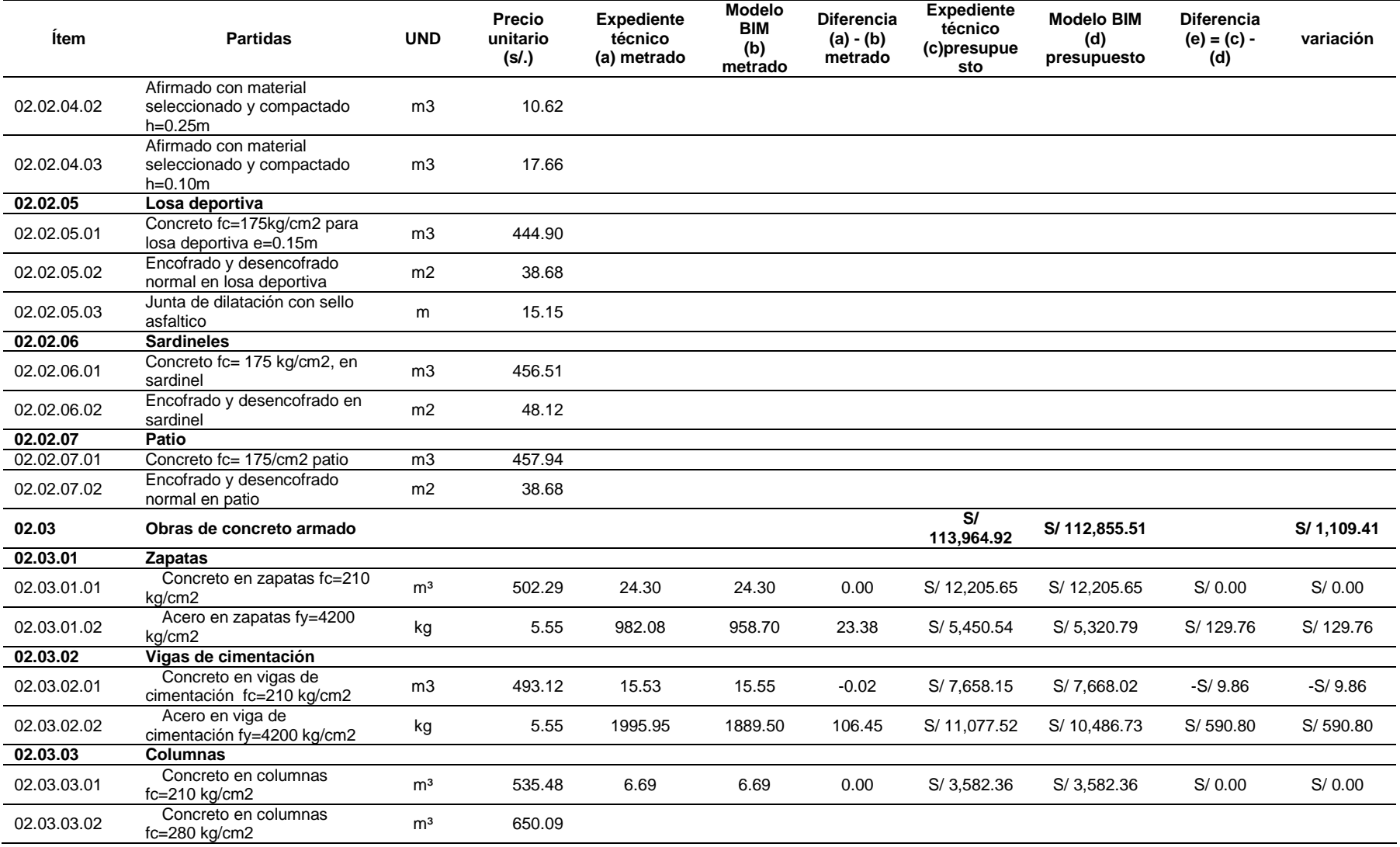

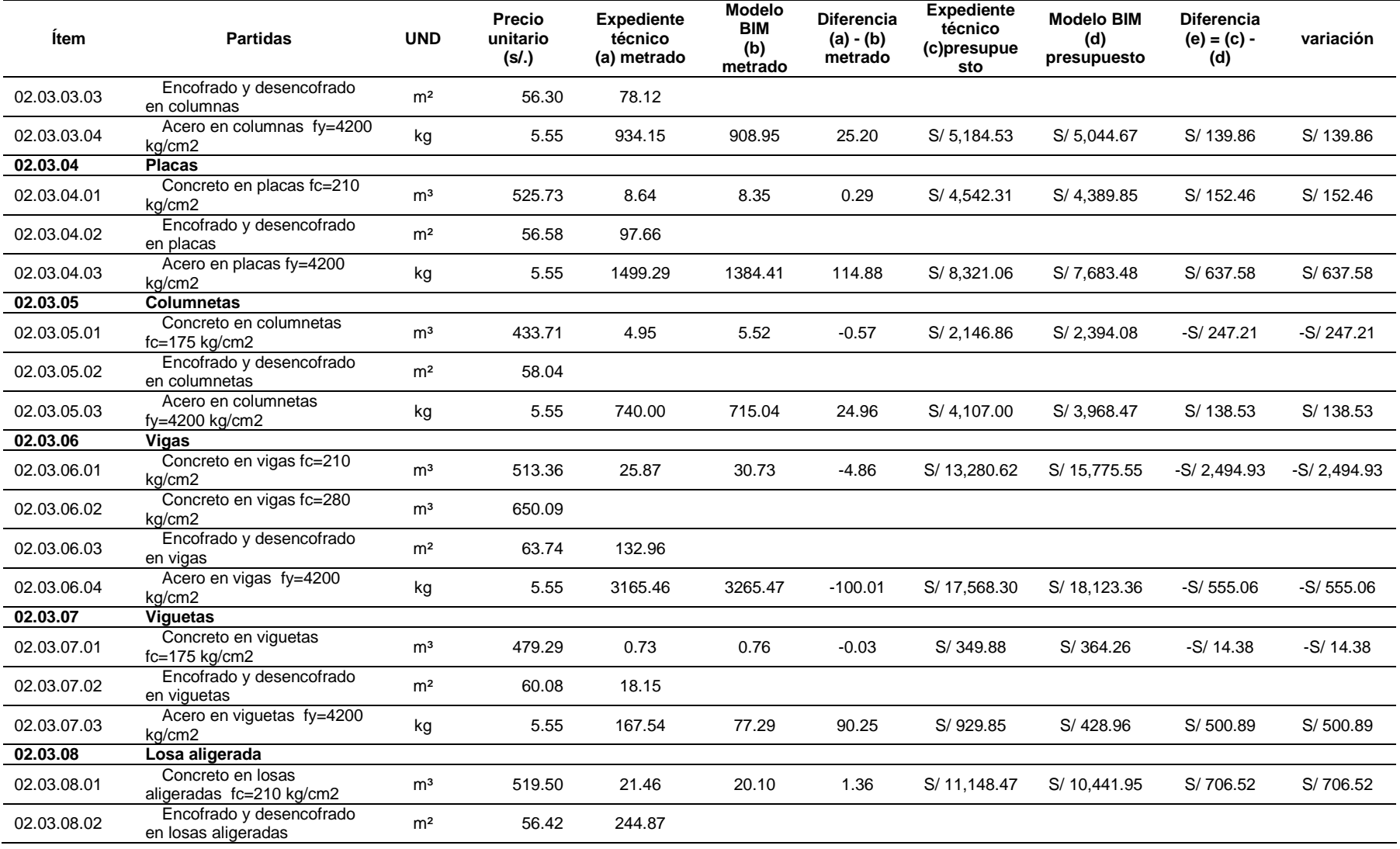

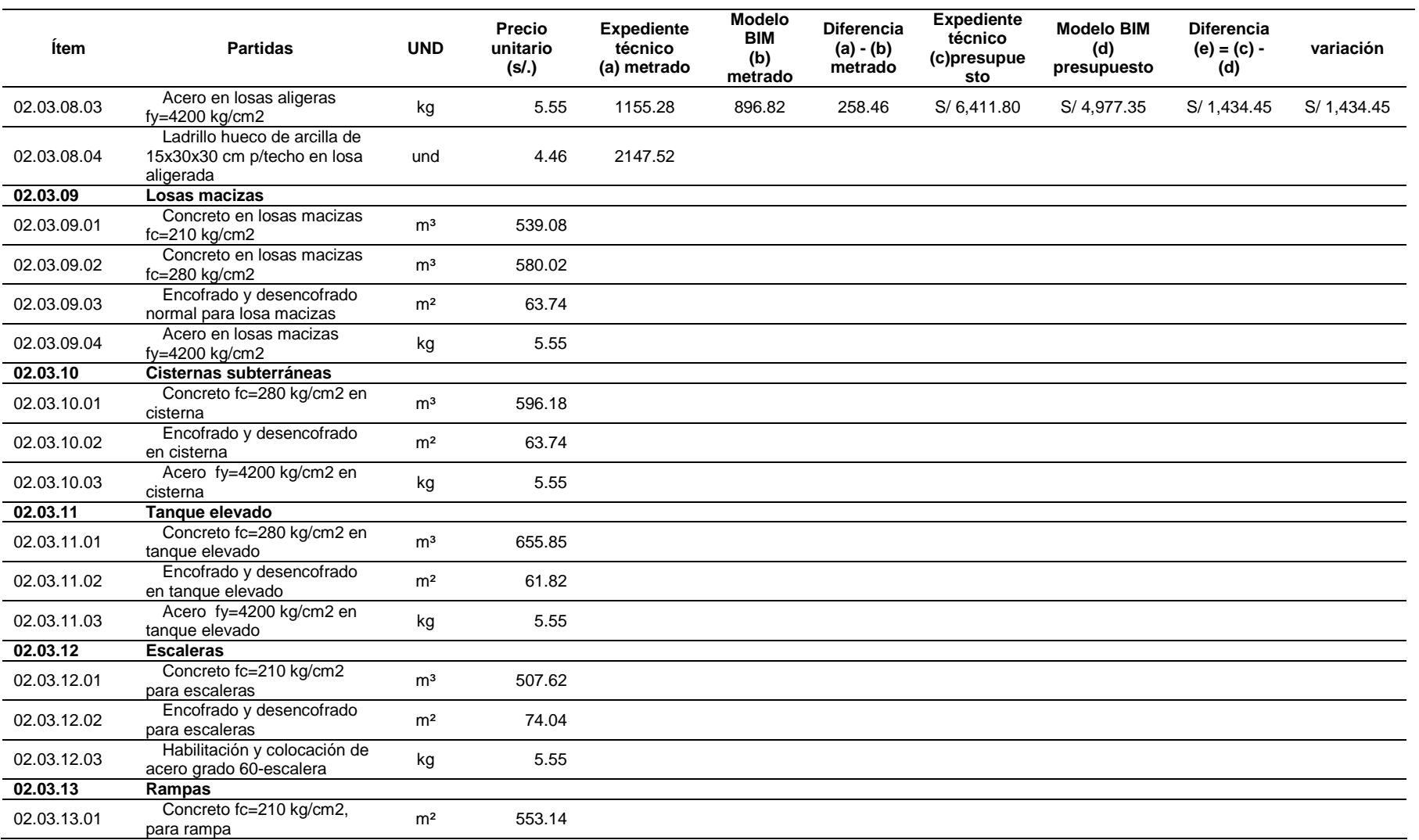

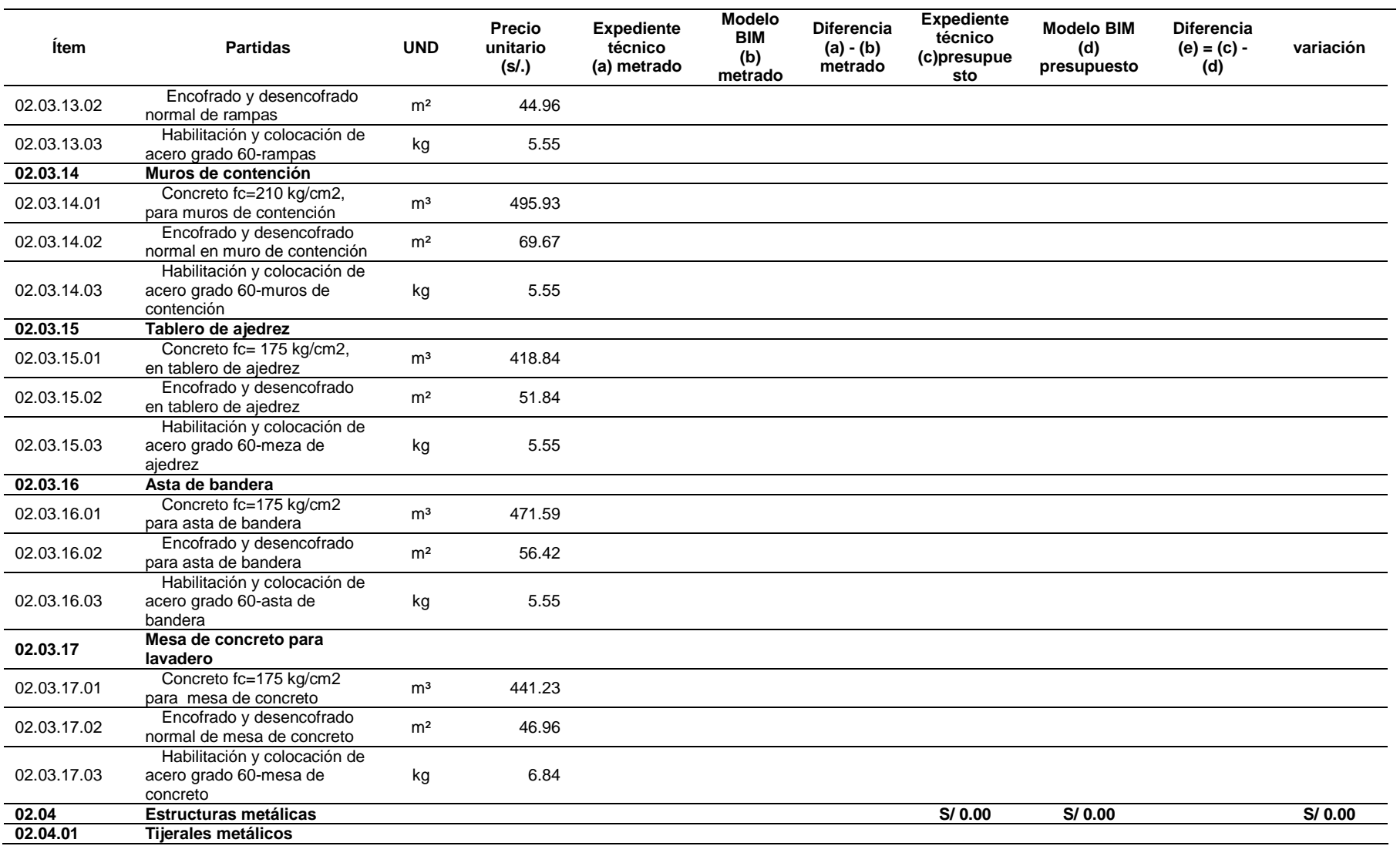

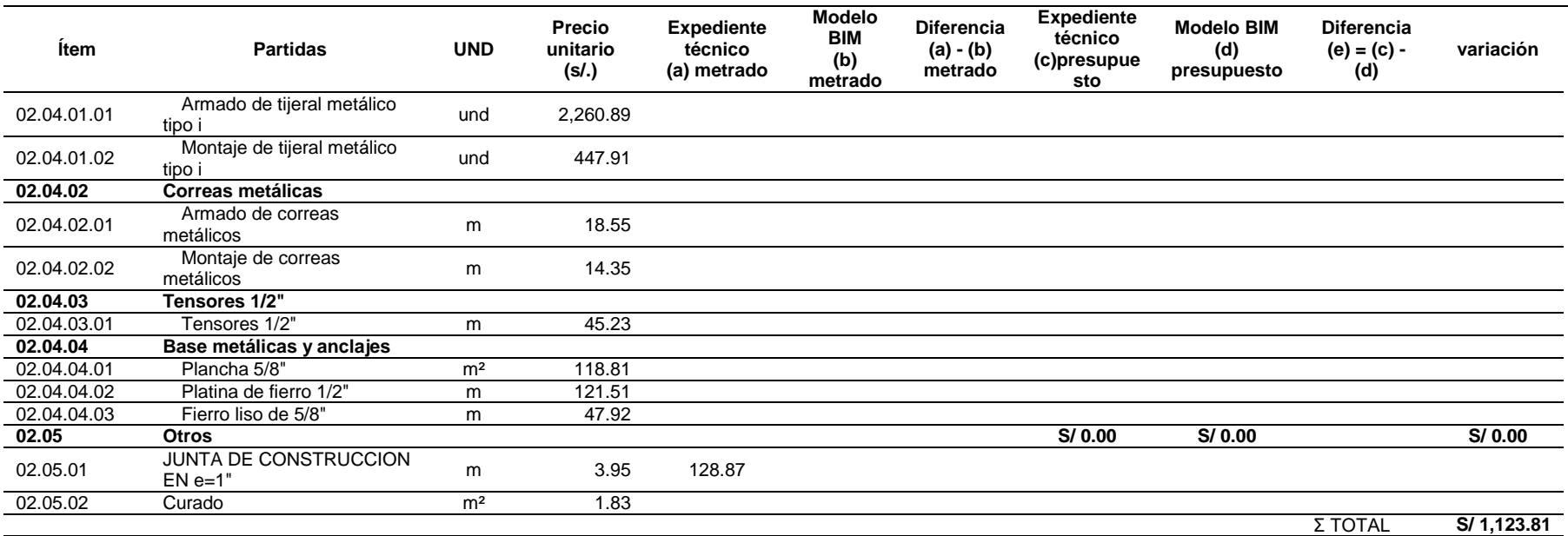

*No se Modeló*

*Fuente: Elaboración propia*

# *Tabla 43*

*Comparativo del Metrado del Expediente VS Metrado de Modelo BIM del módulo 2 de la especialidad de estructuras*

## **MÓDULO 2\_SUM Y COCINA**

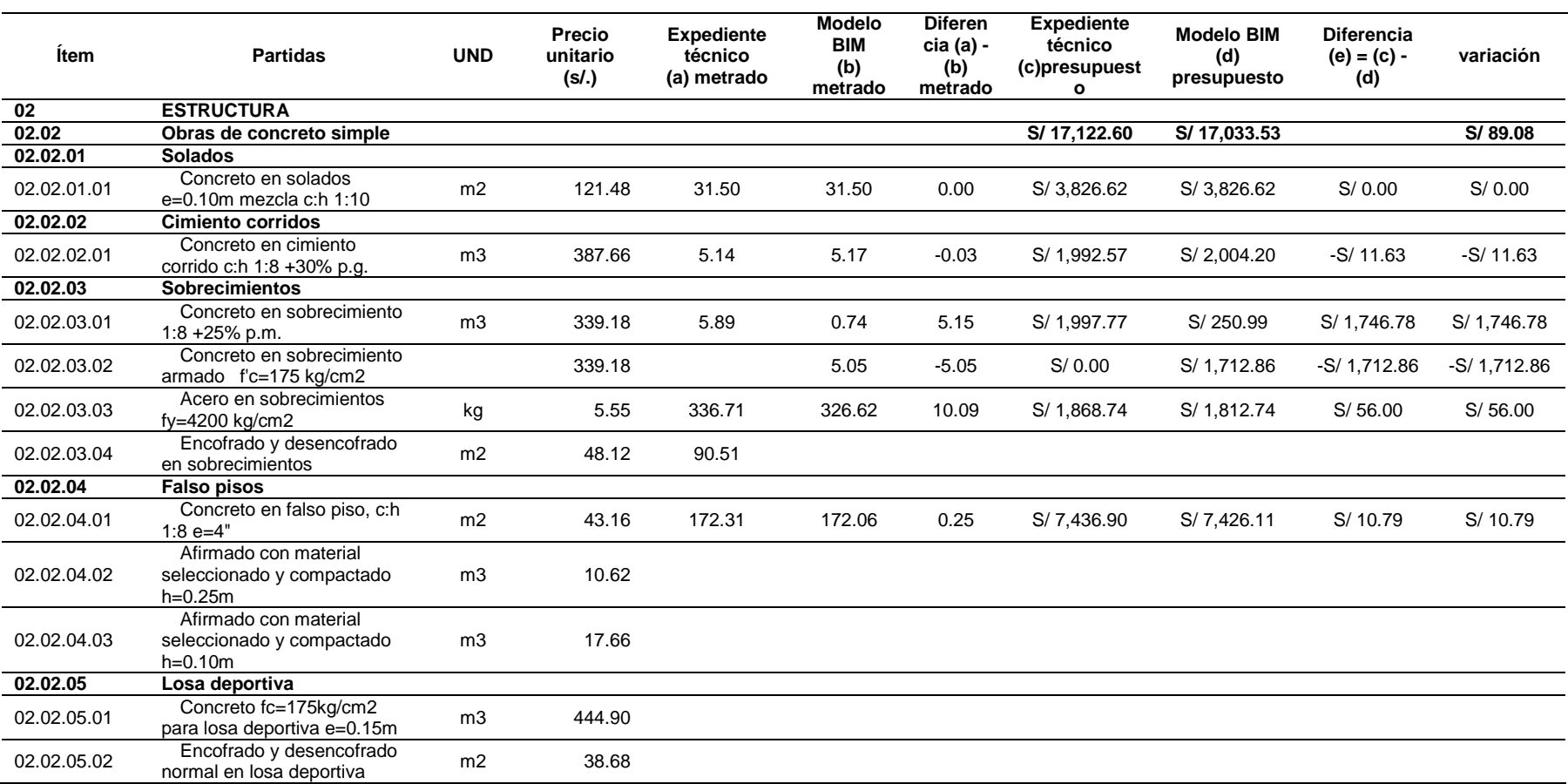

## **MÓDULO 2\_SUM Y COCINA**

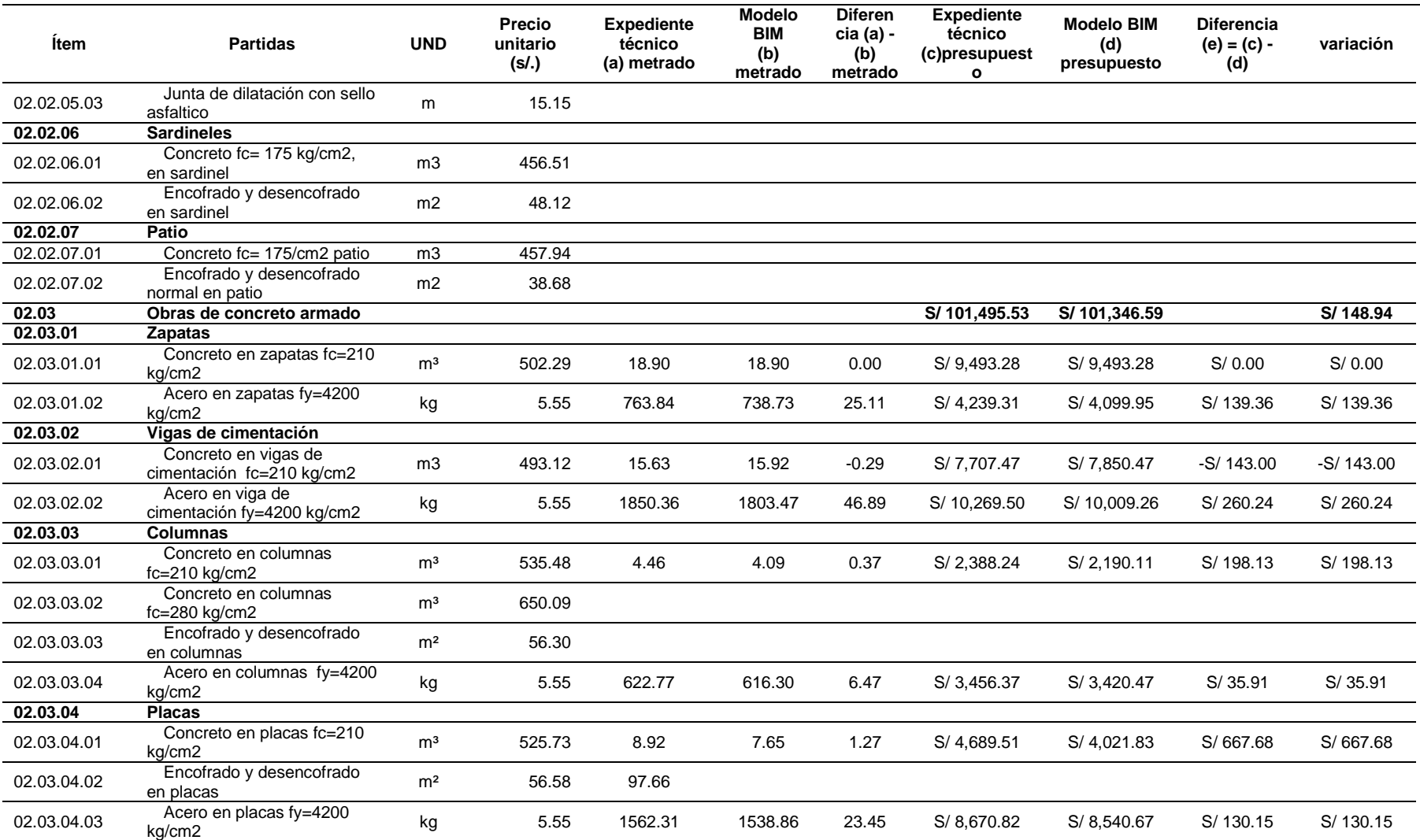

## **MÓDULO 2\_SUM Y COCINA**

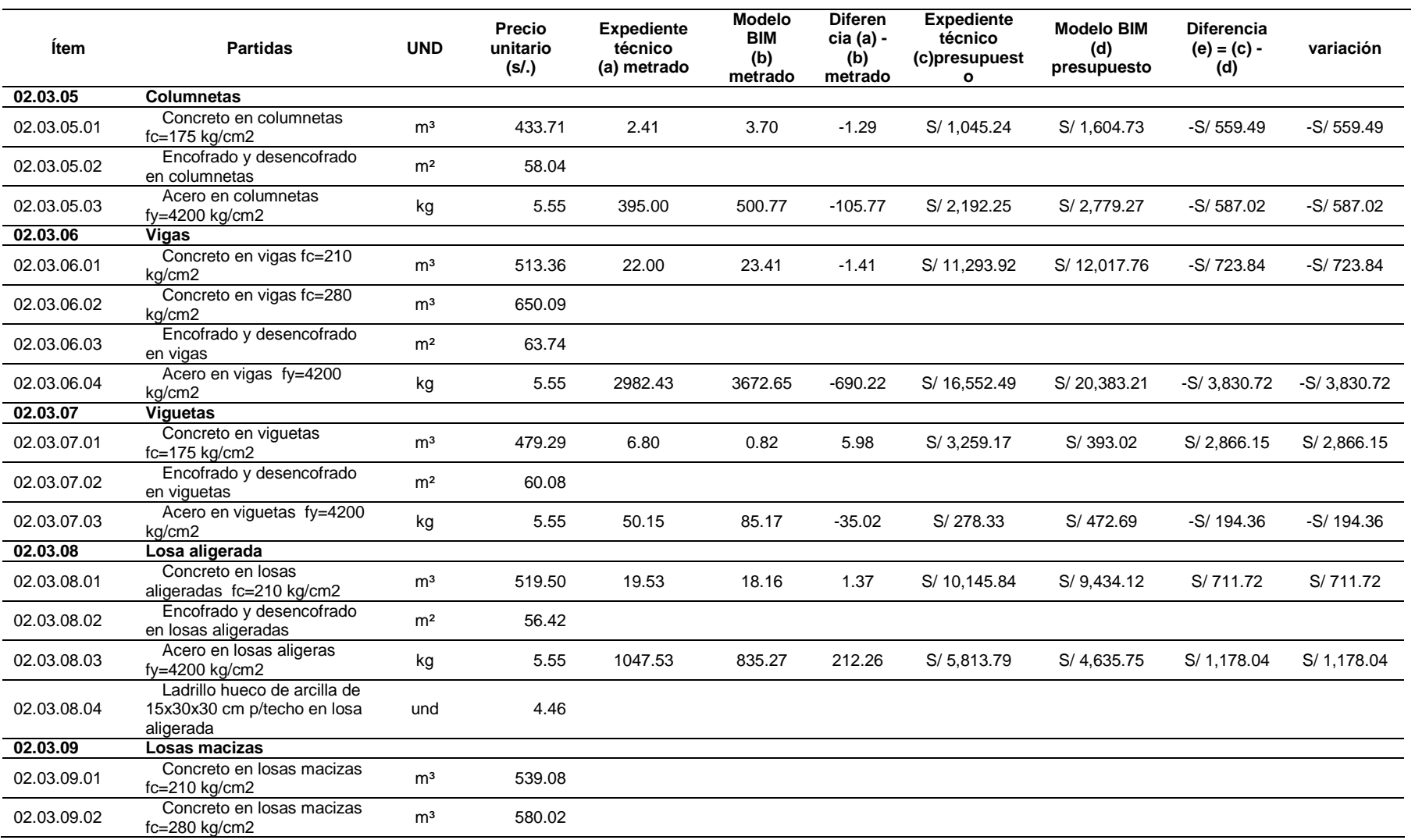
### **MÓDULO 2\_SUM Y COCINA**

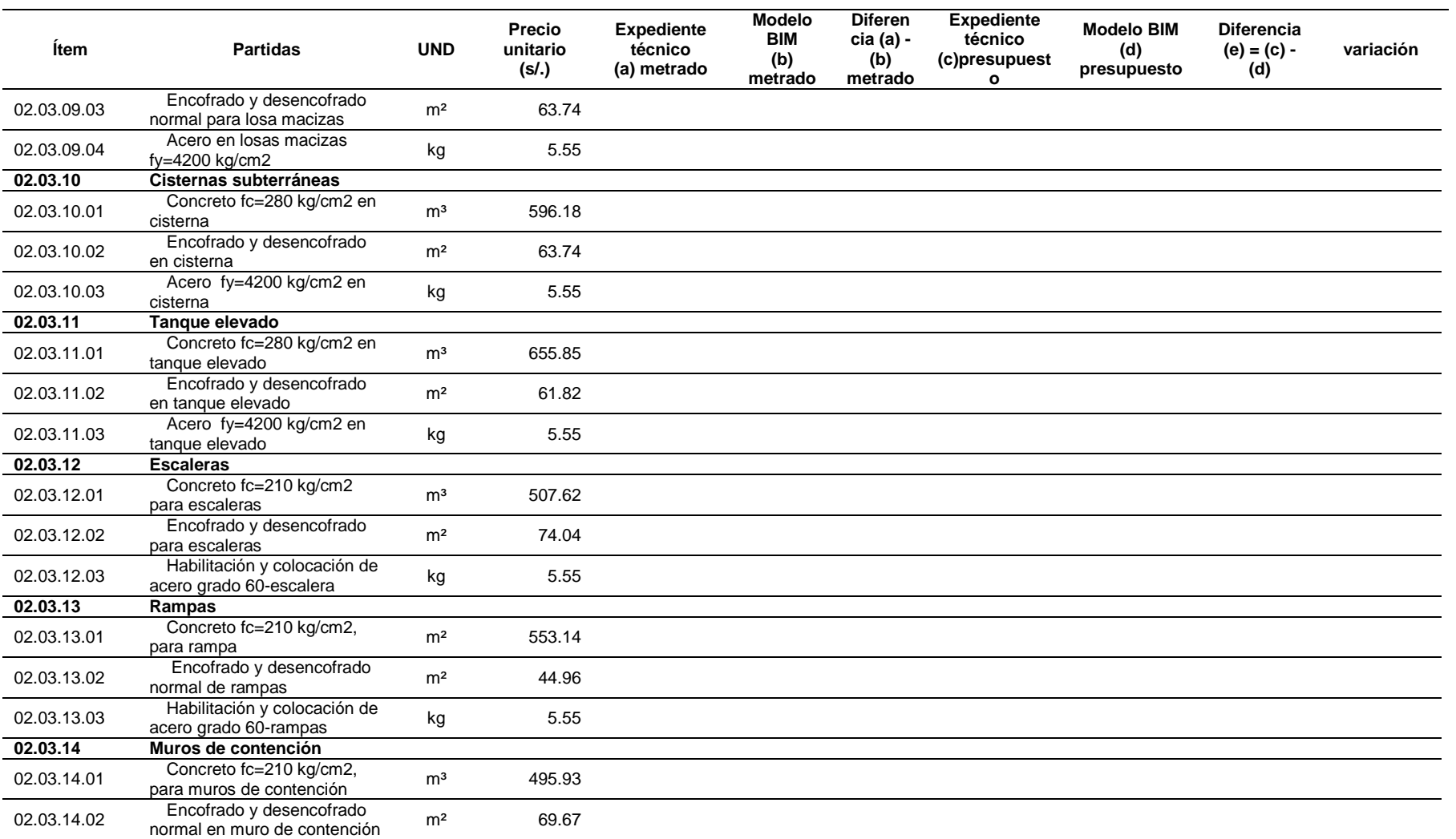

### **MÓDULO 2\_SUM Y COCINA**

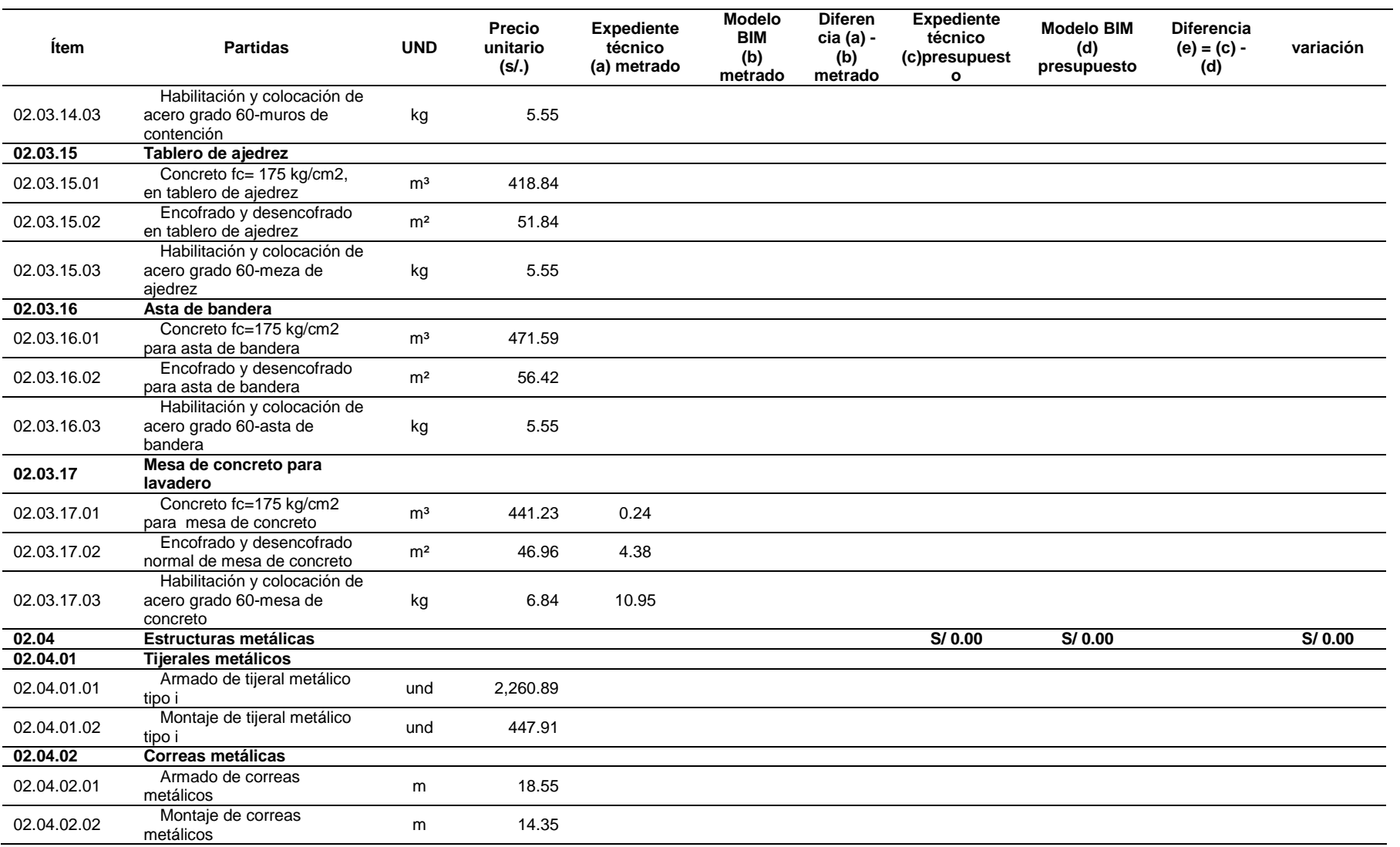

#### **MÓDULO 2\_SUM Y COCINA**

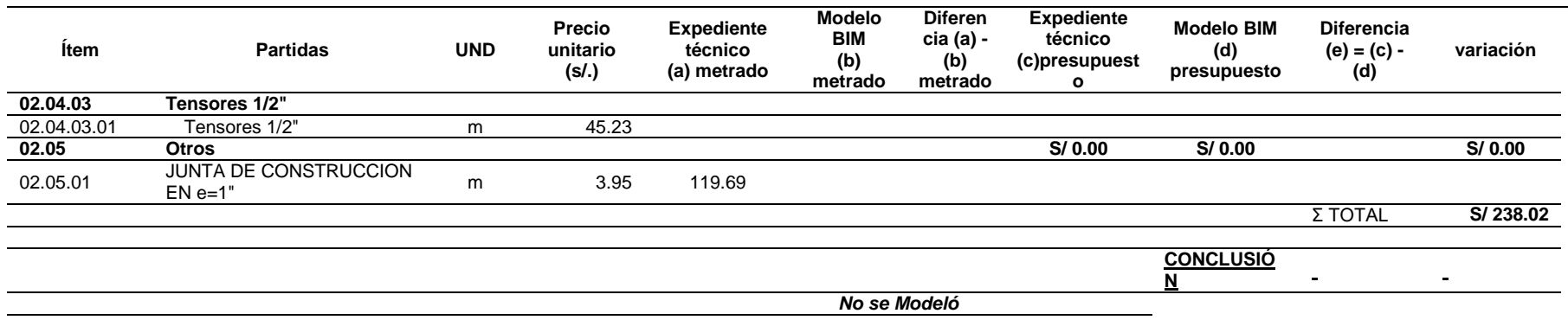

*Fuente: Elaboración propia*

*Tabla 44*

*Comparativo del Metrado del Expediente VS Metrado de Modelo BIM del módulo 3 de la especialidad de estructuras*

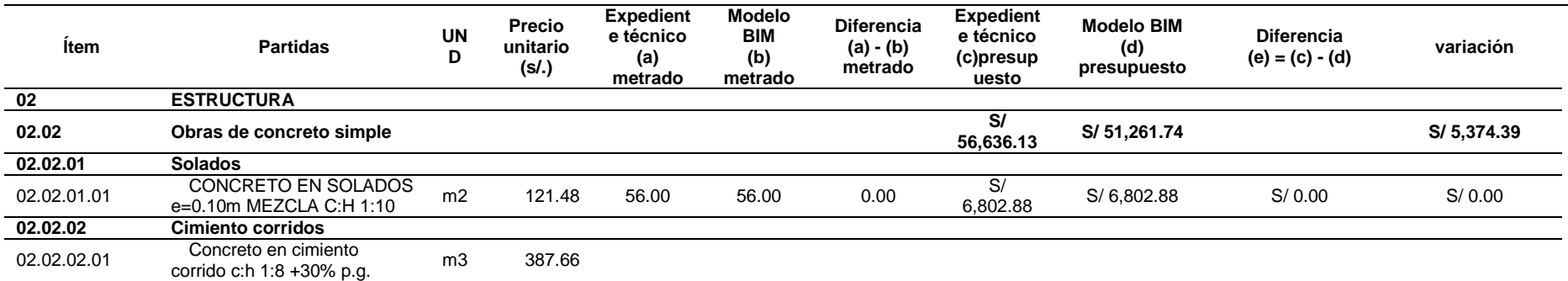

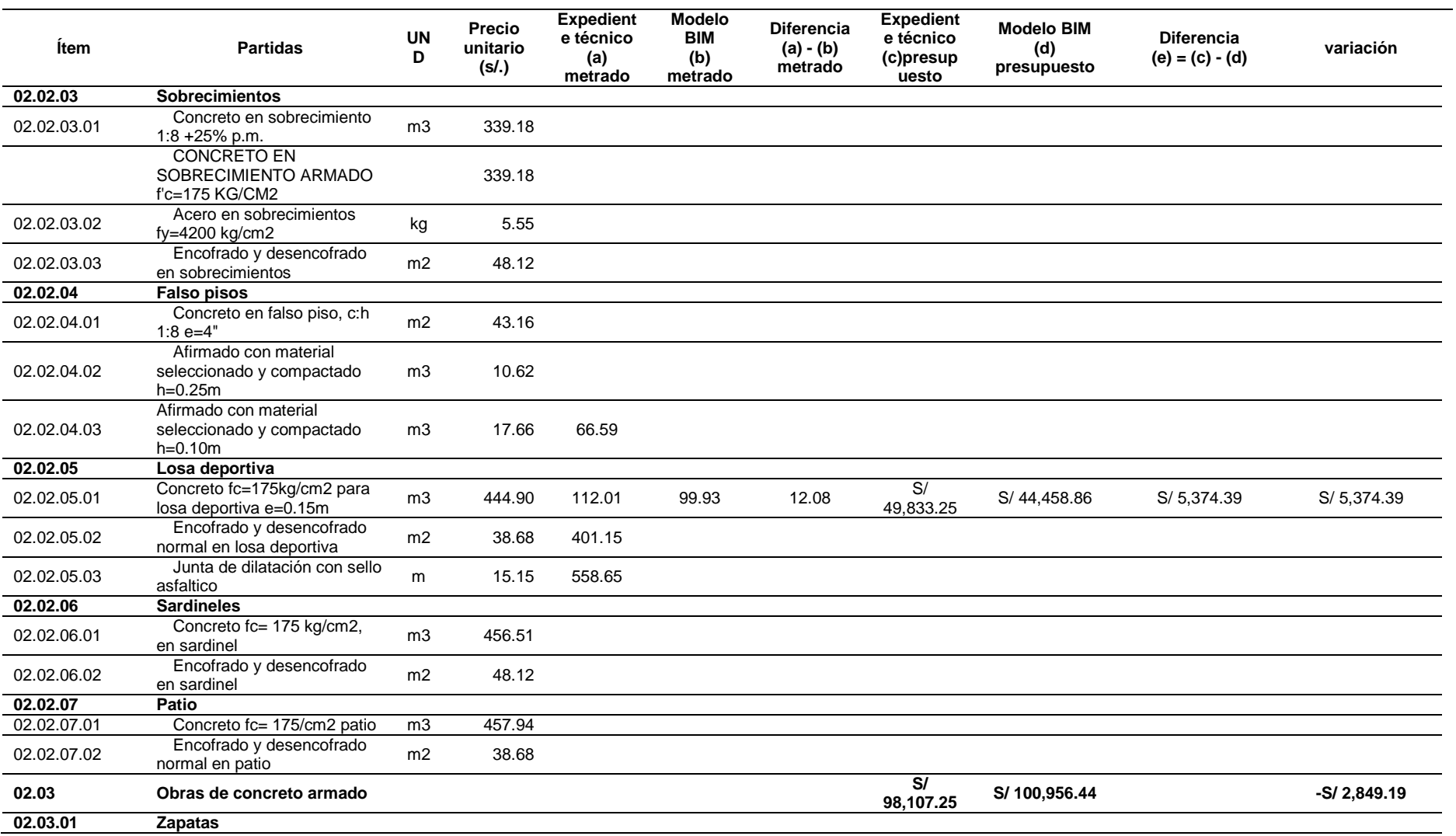

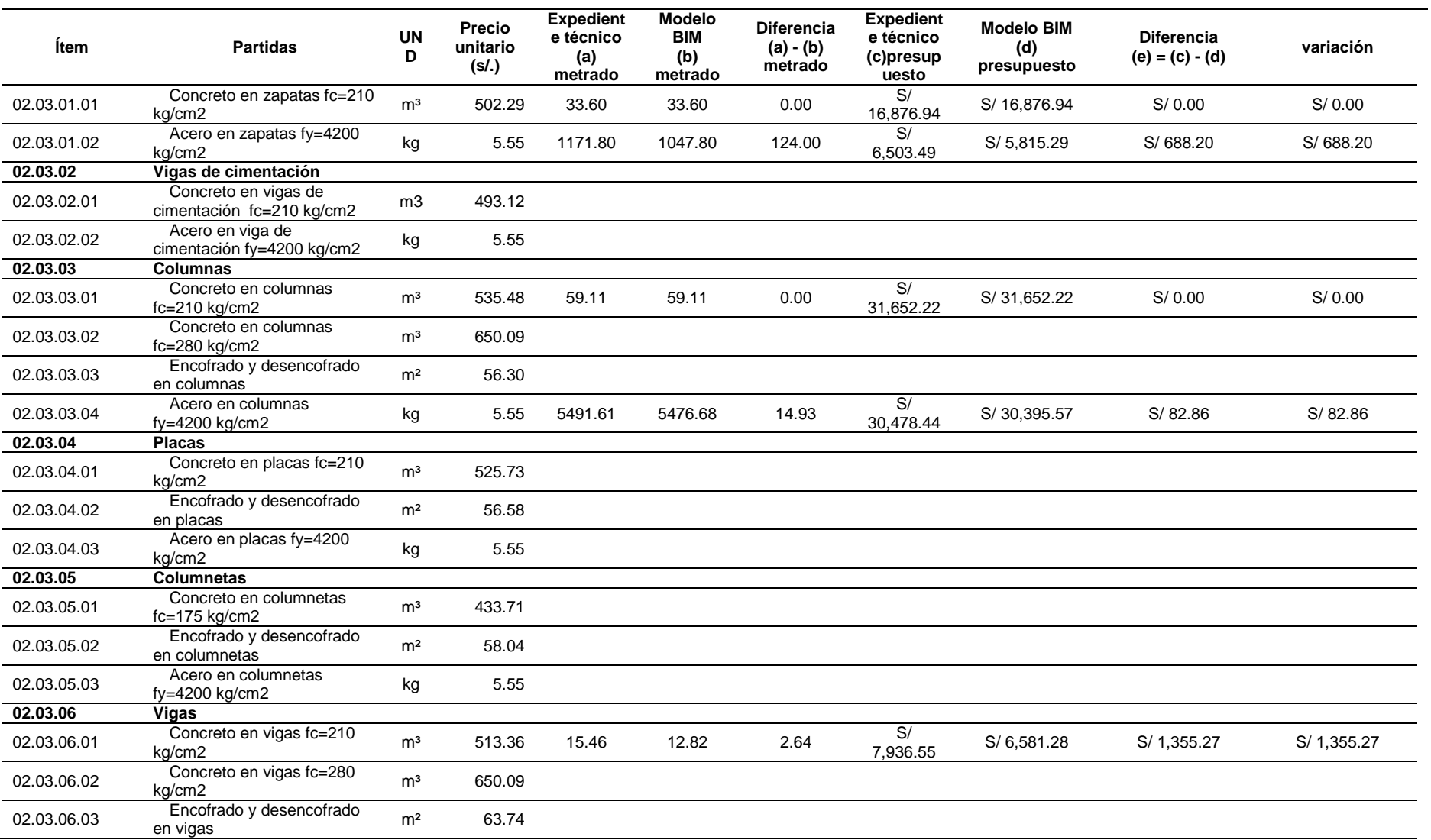

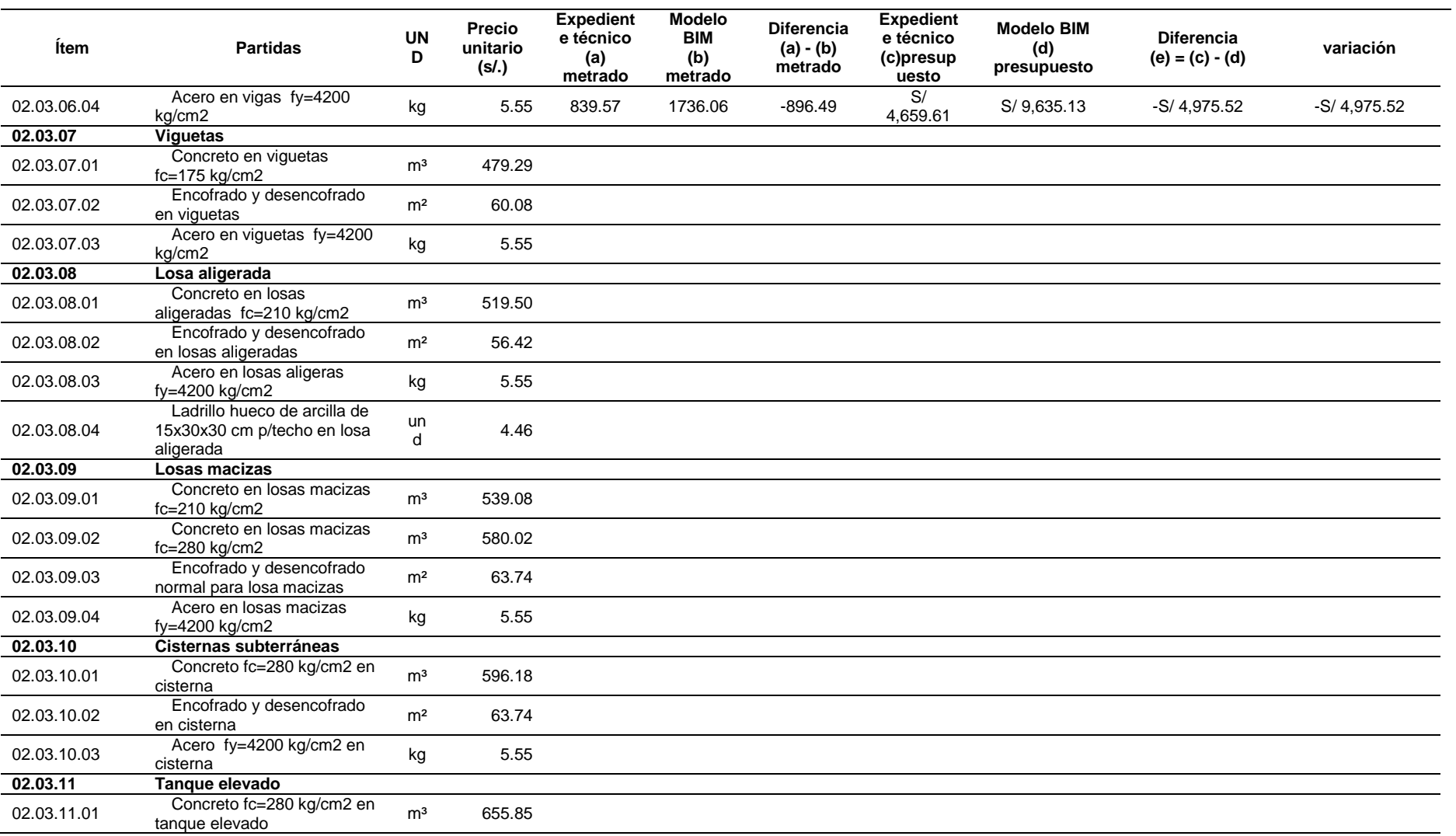

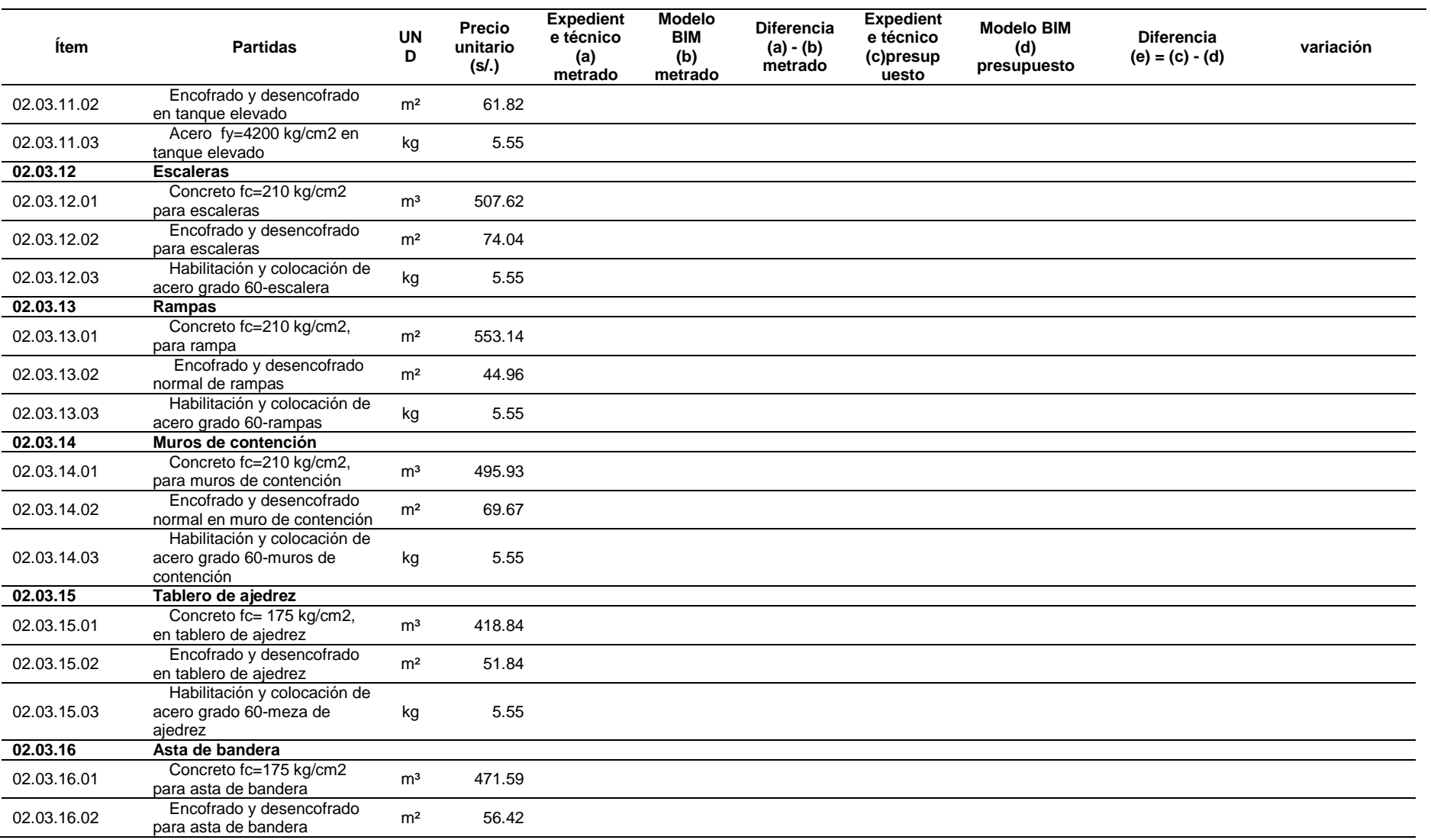

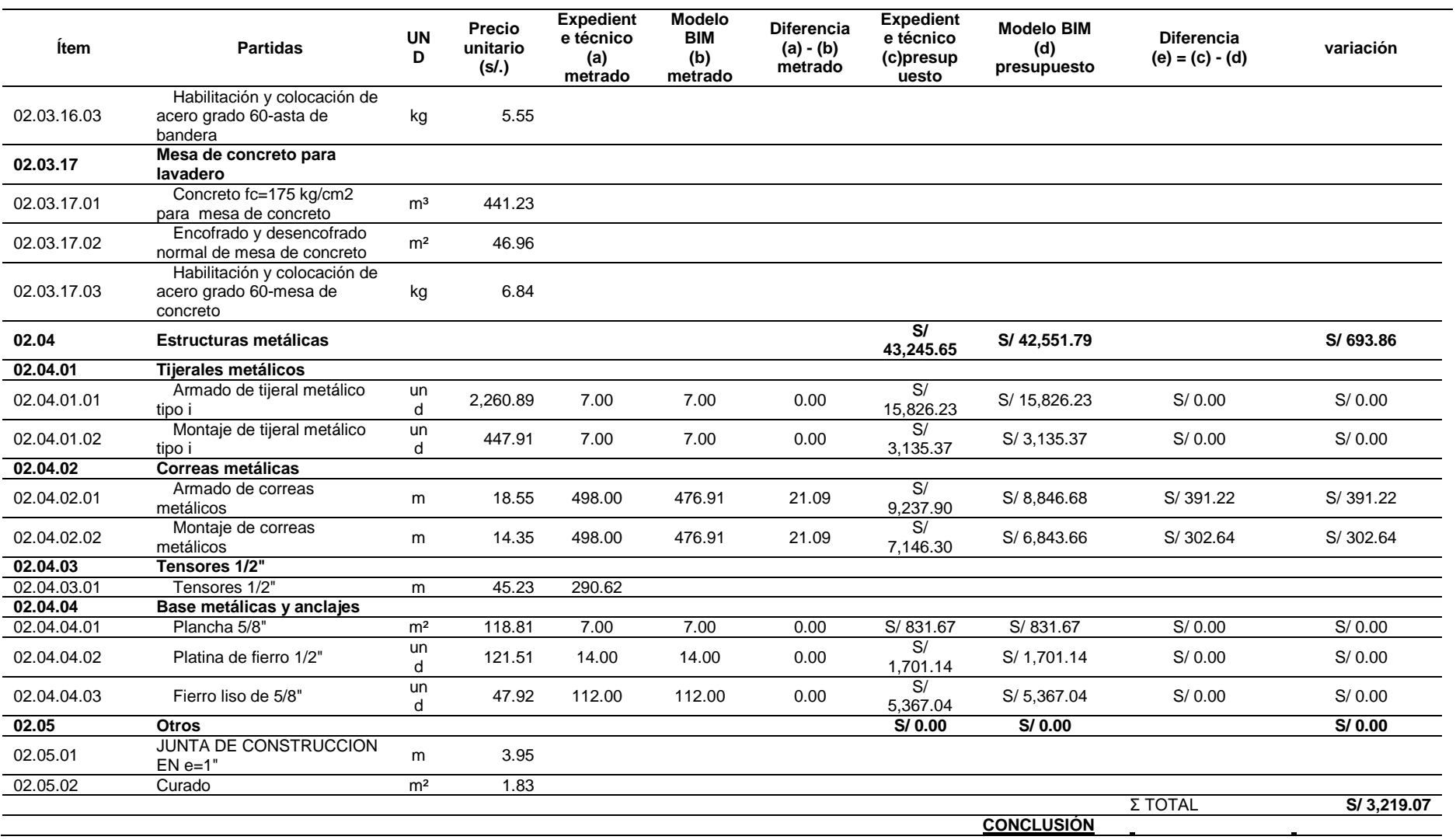

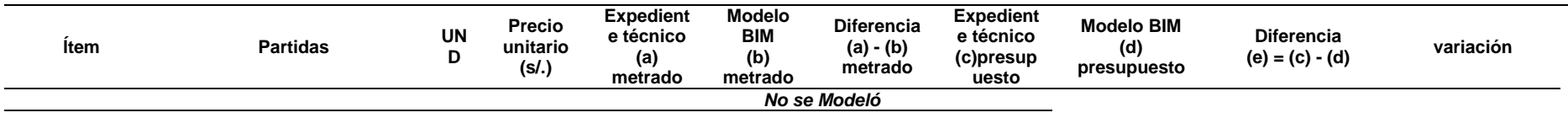

*Fuente: Elaboración propia*

*Tabla 45*

*Comparativo del Metrado del Expediente VS Metrado de Modelo BIM del módulo 4 de la especialidad de estructuras*

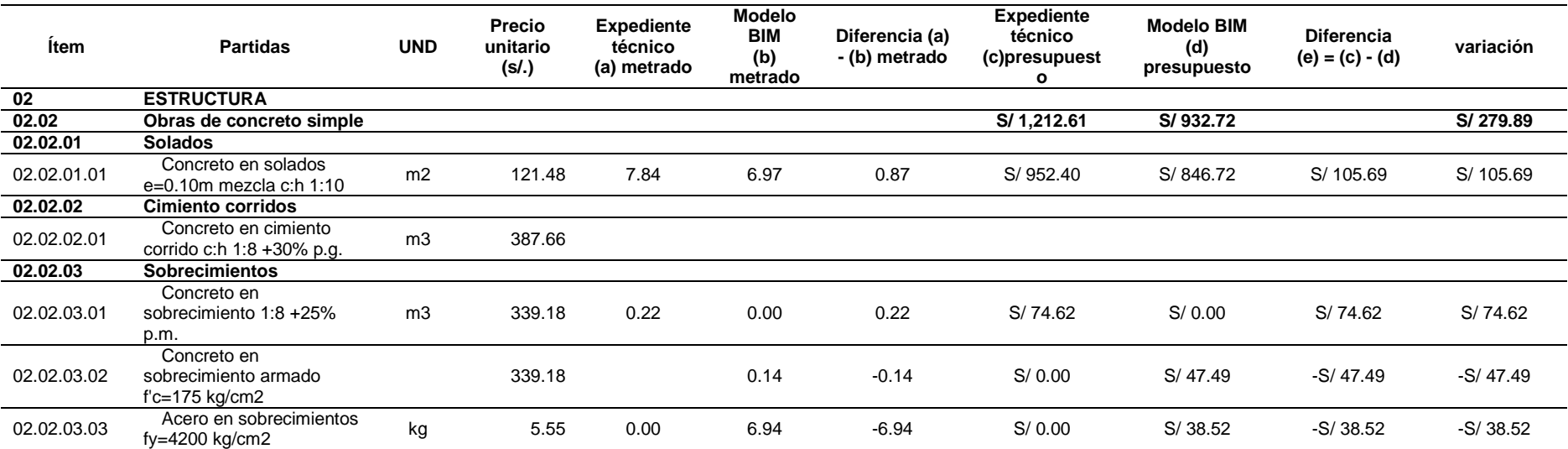

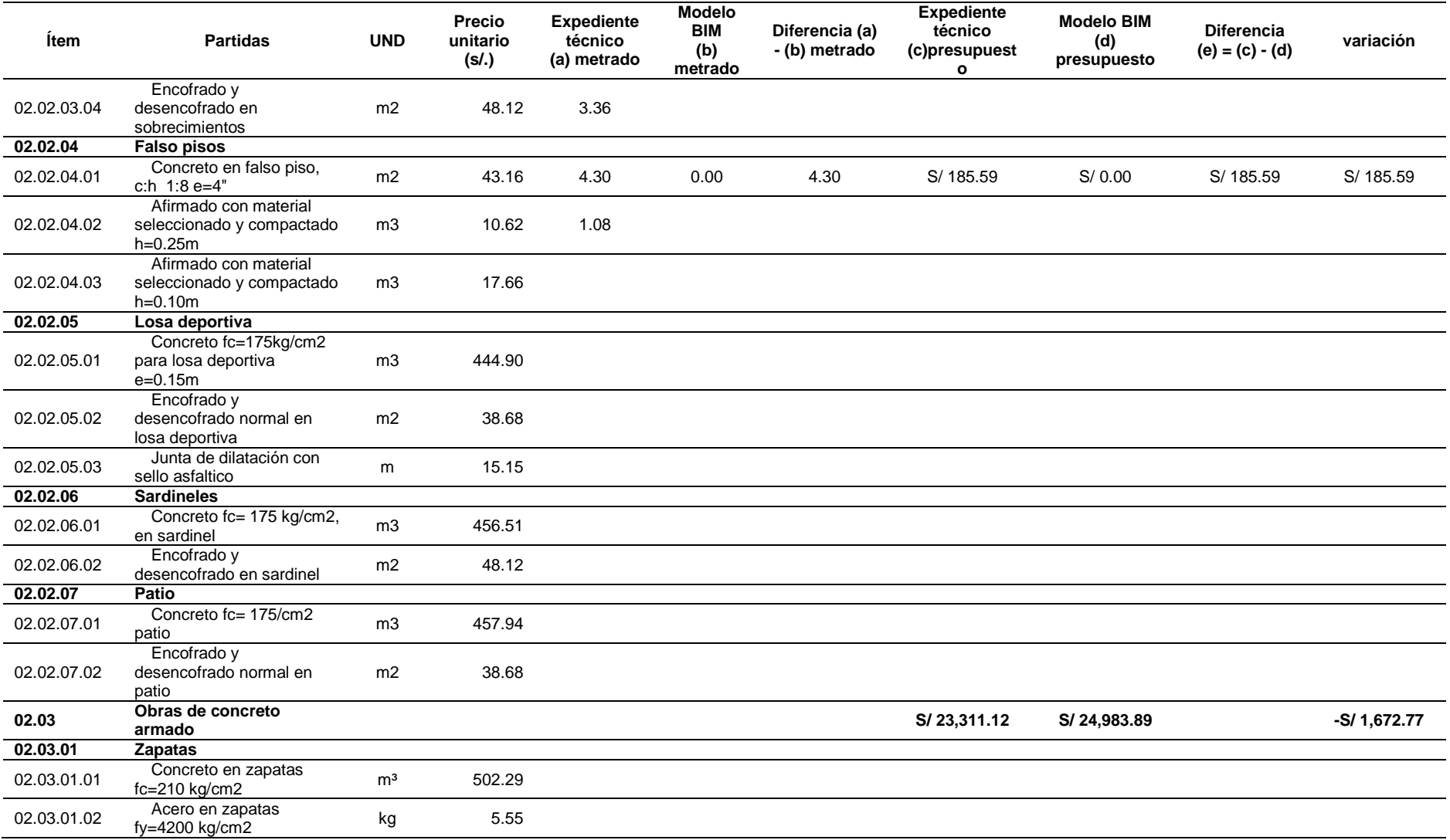

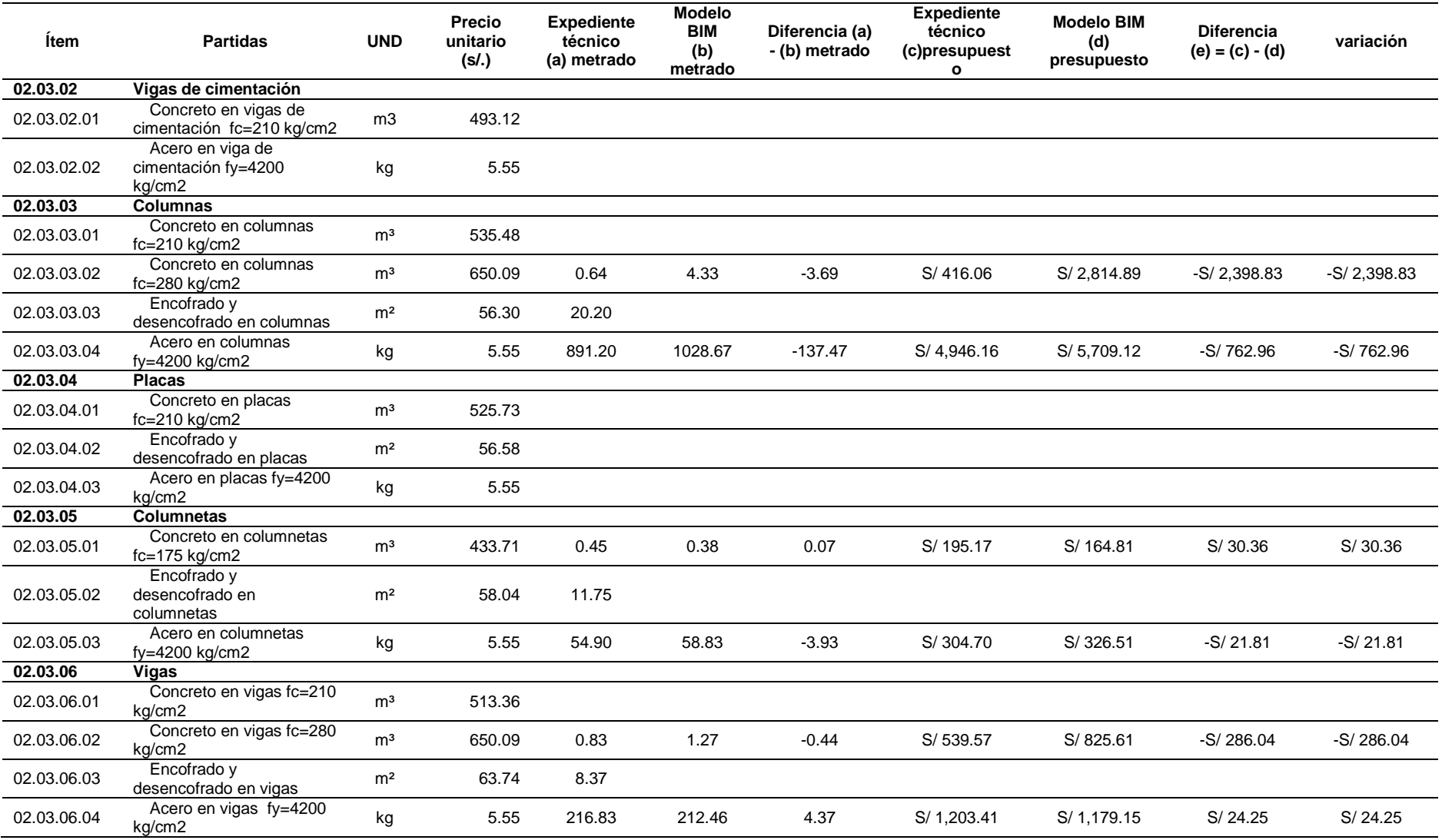

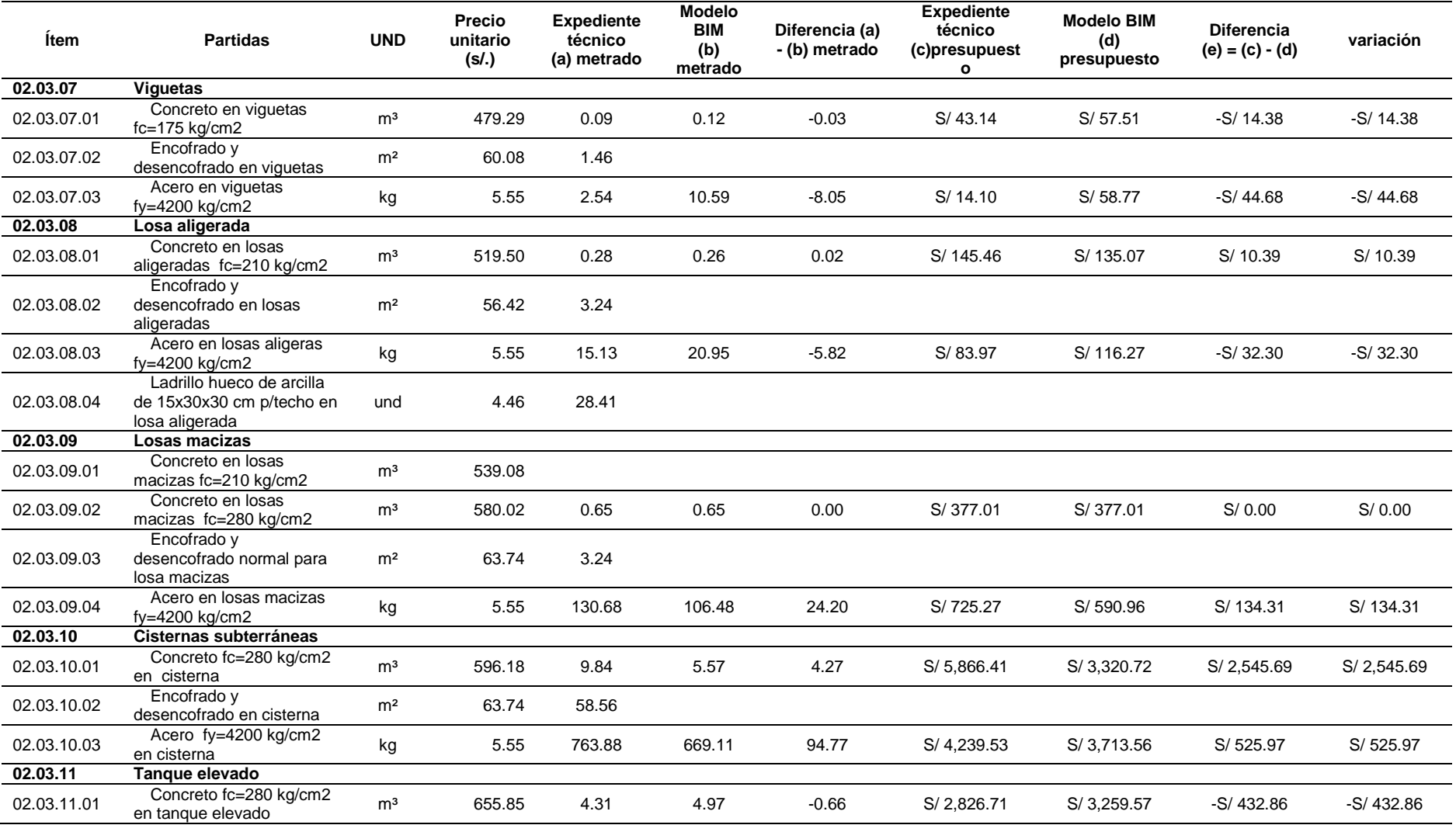

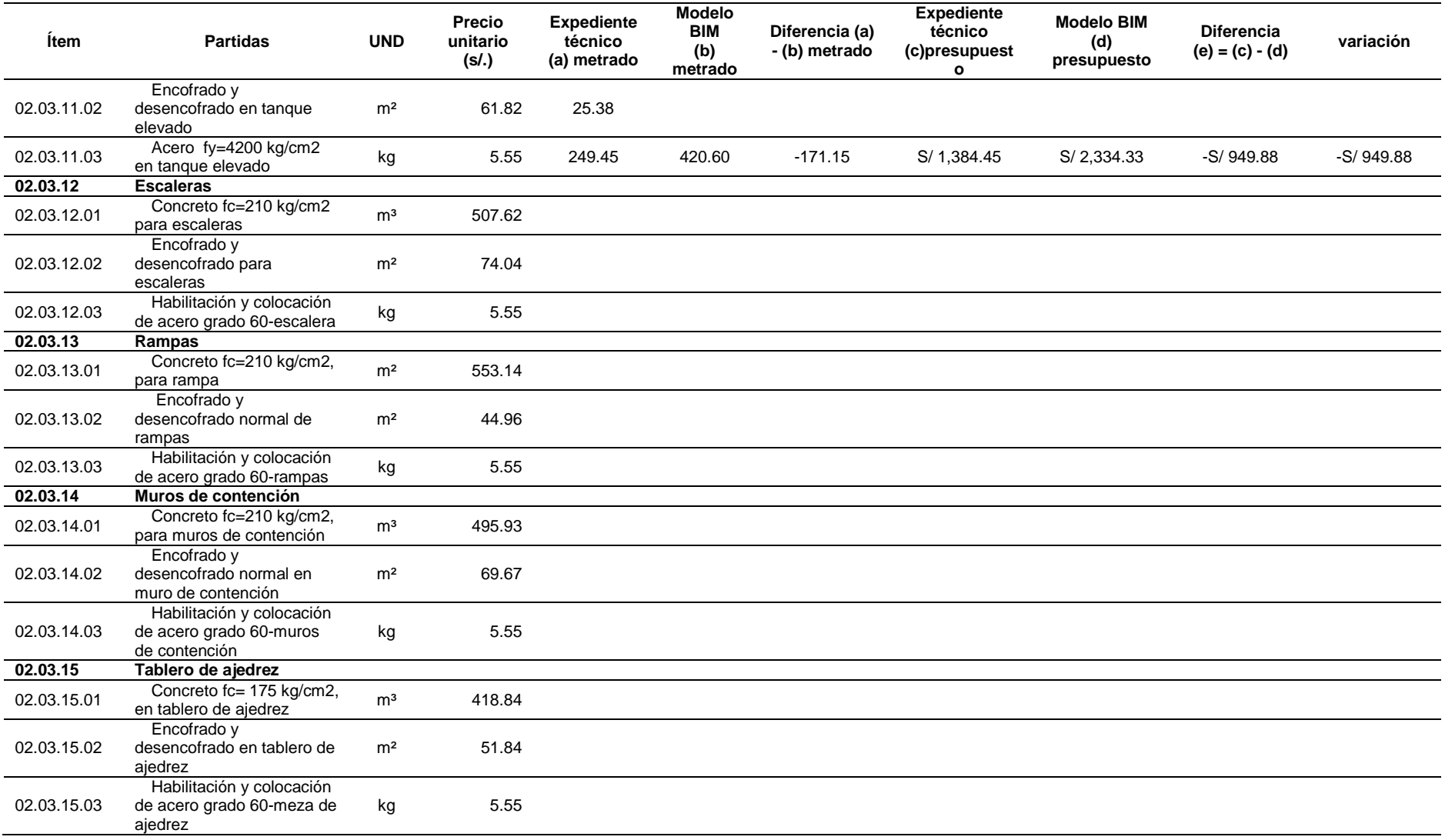

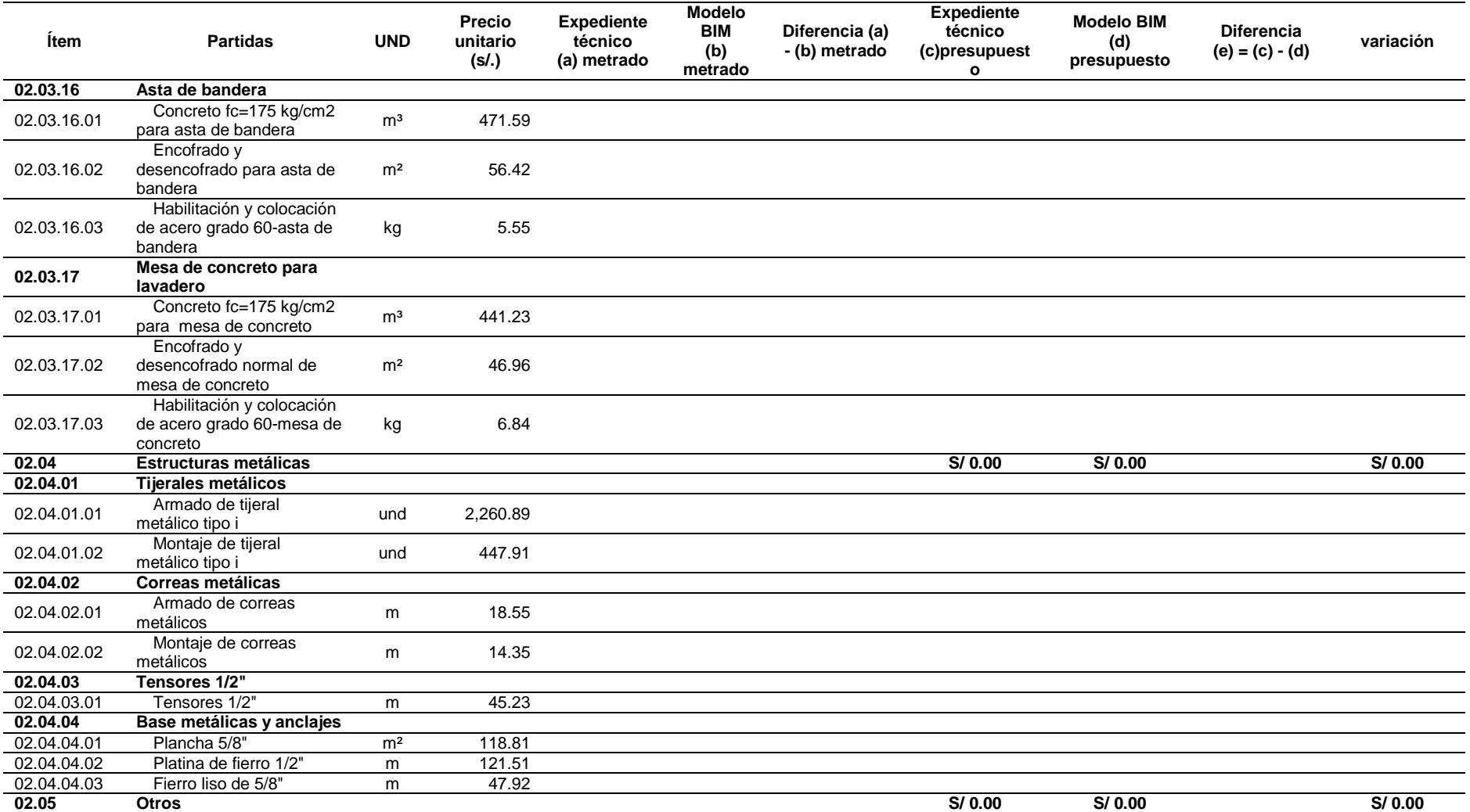

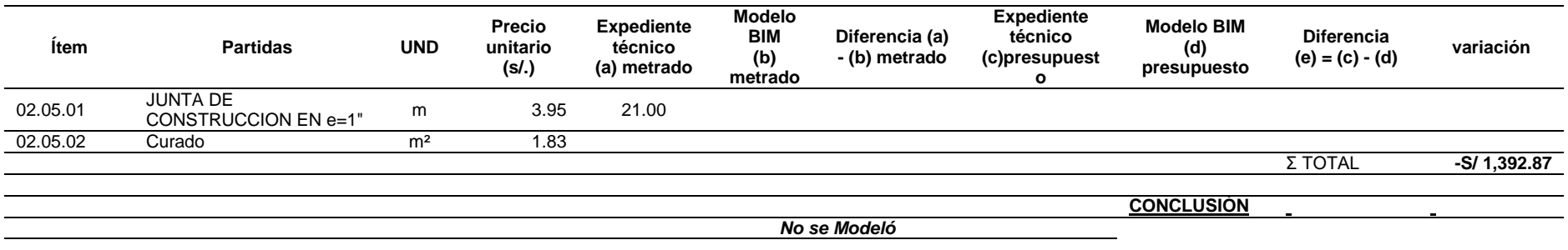

*Fuente: Elaboración propia*

*Tabla 46*

*Comparativo del Metrado del Expediente VS Metrado de Modelo BIM del módulo 5 de la especialidad de estructuras*

# **MÓDULO 5\_CUARTO ELÉCTRICO**

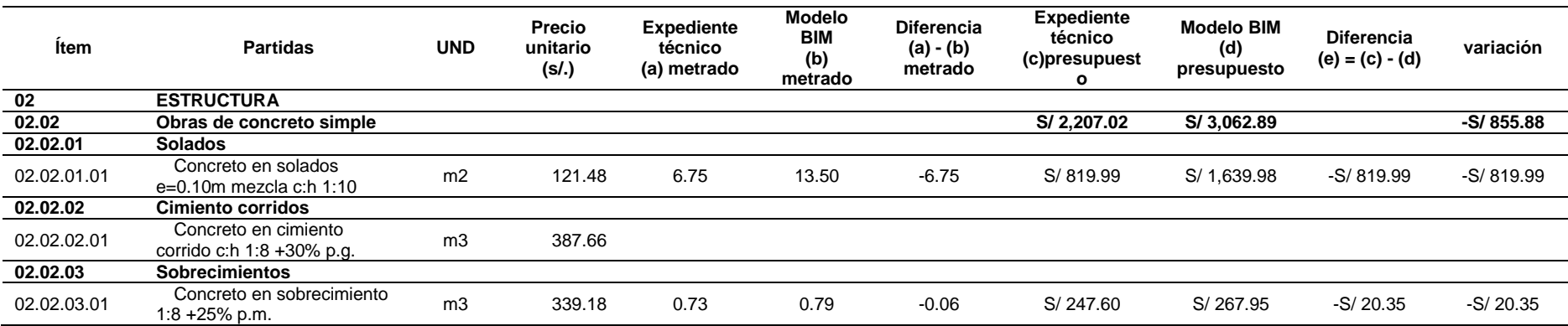

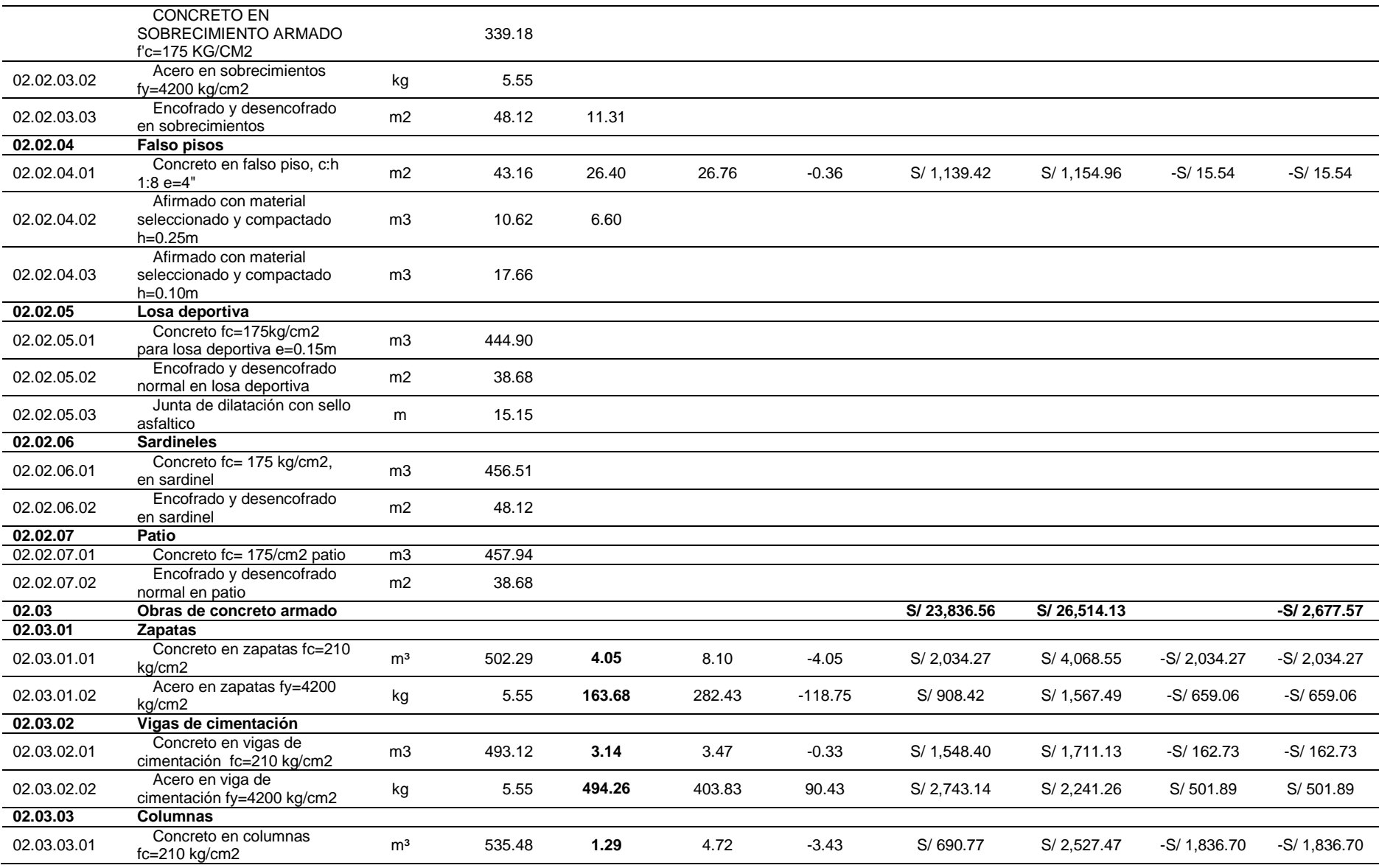

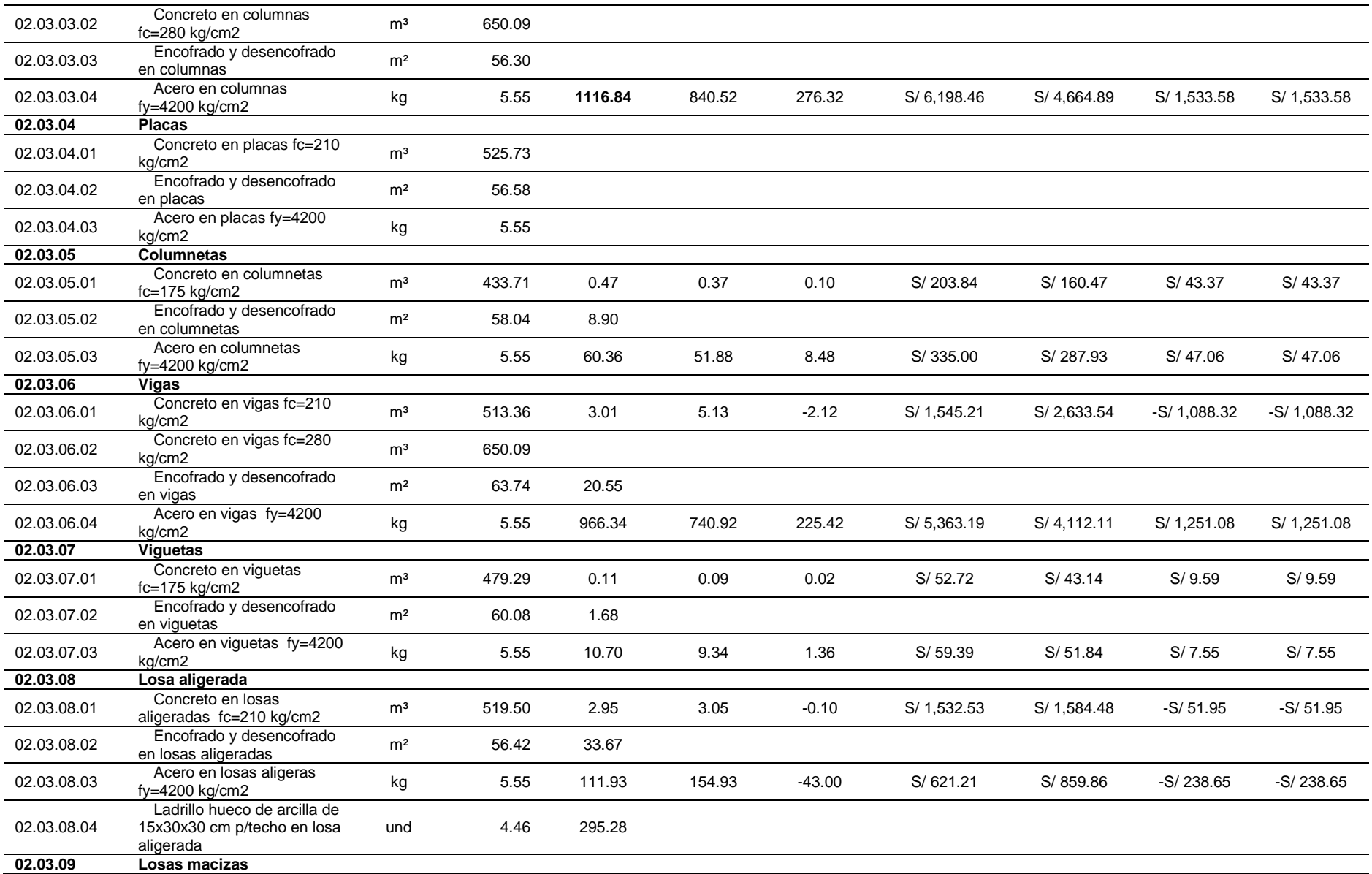

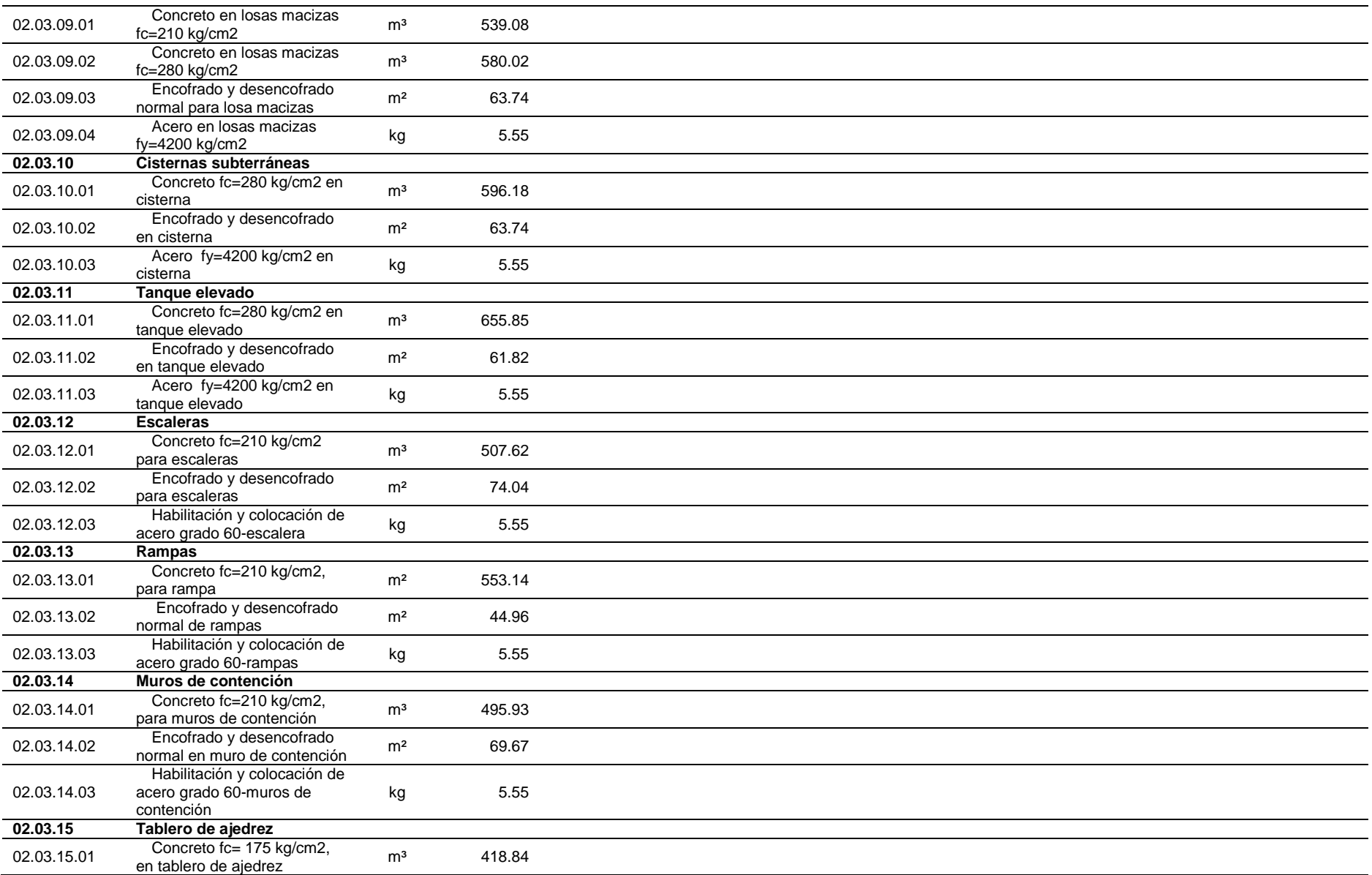

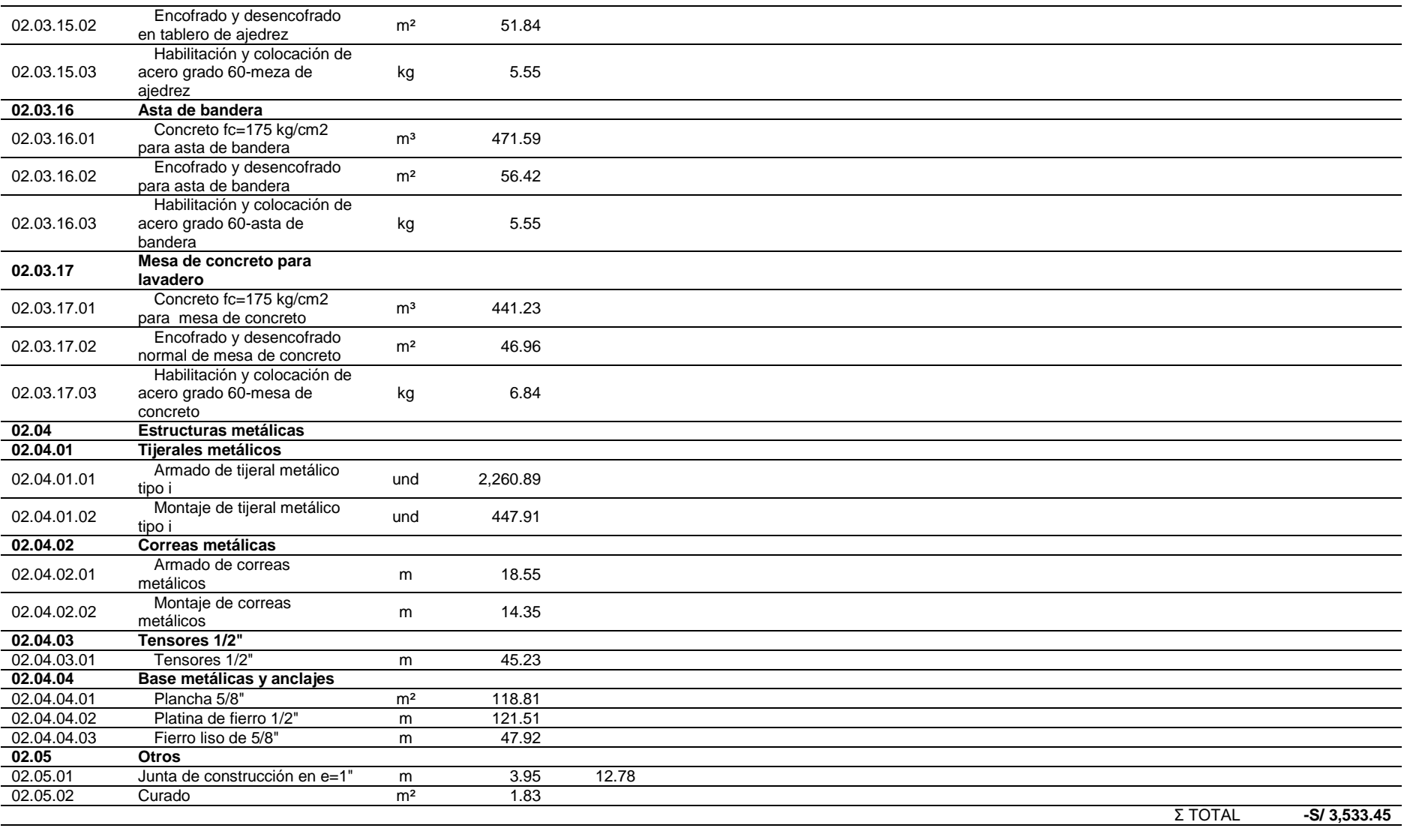

**CONCLUSIÓ N**

 $\bar{\phantom{a}}$ 

 $\sim$ 

*No se Modeló*

*Fuente: Elaboración propia*

*Tabla 47*

*Comparativo del Metrado del Expediente VS Metrado de Modelo BIM del cerco perimétrico de la especialidad de estructuras*

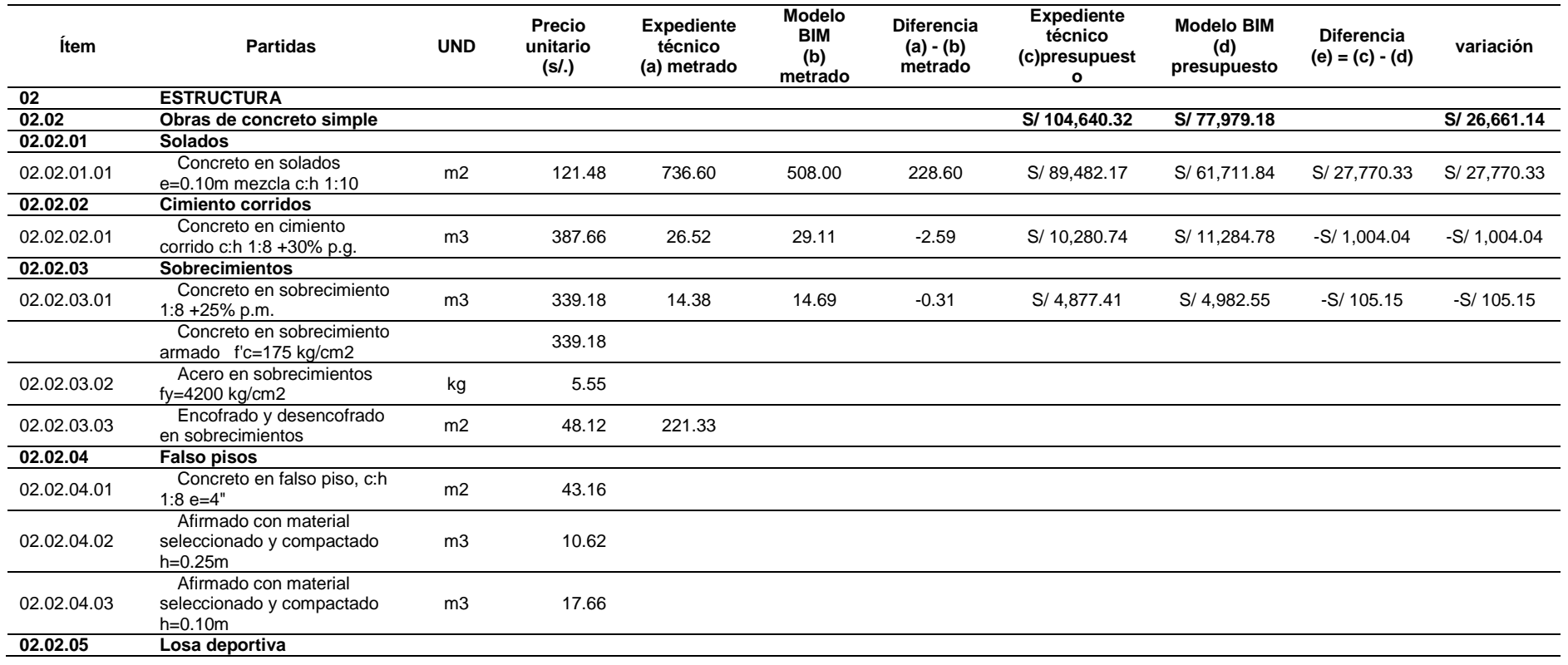

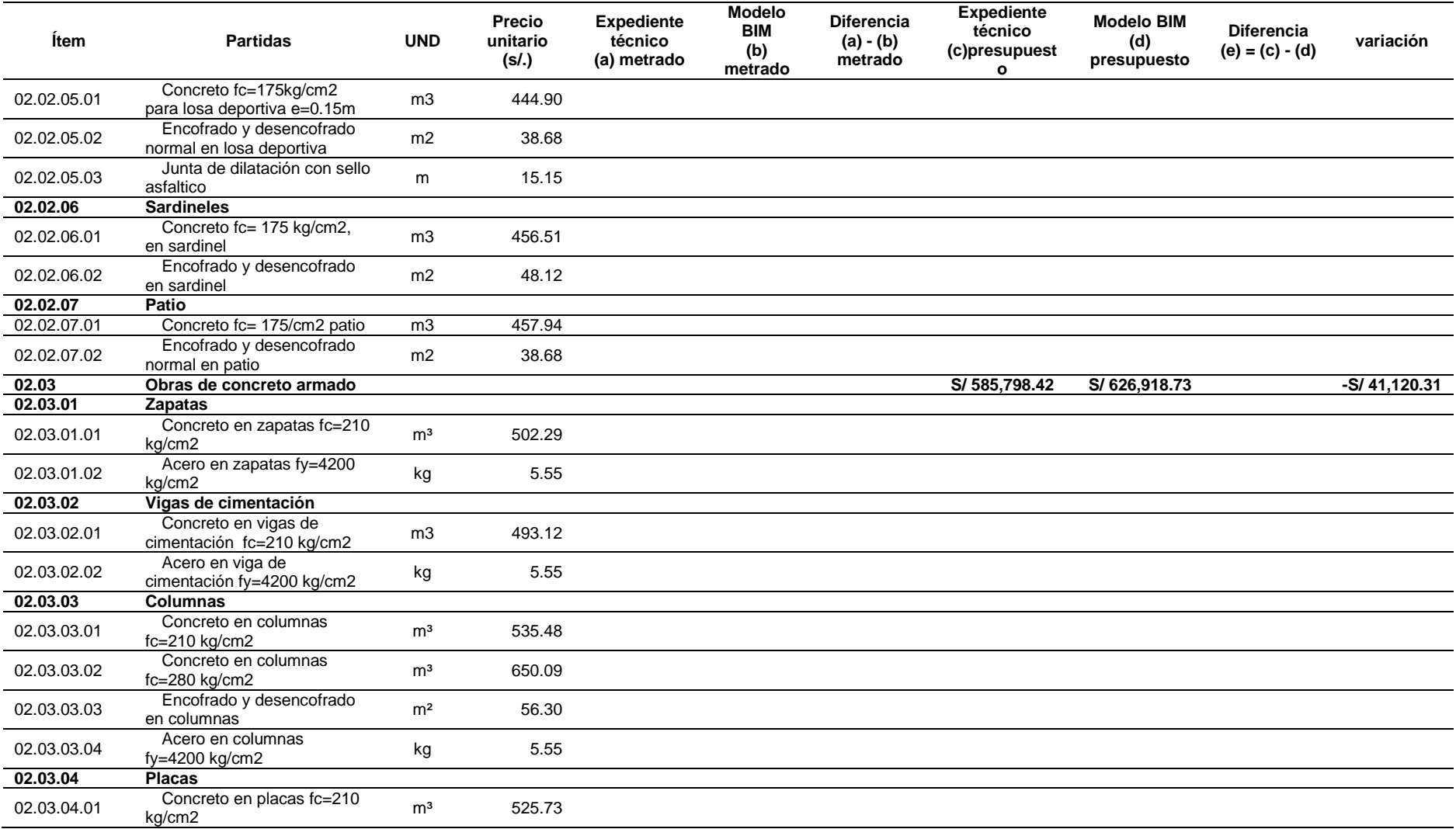

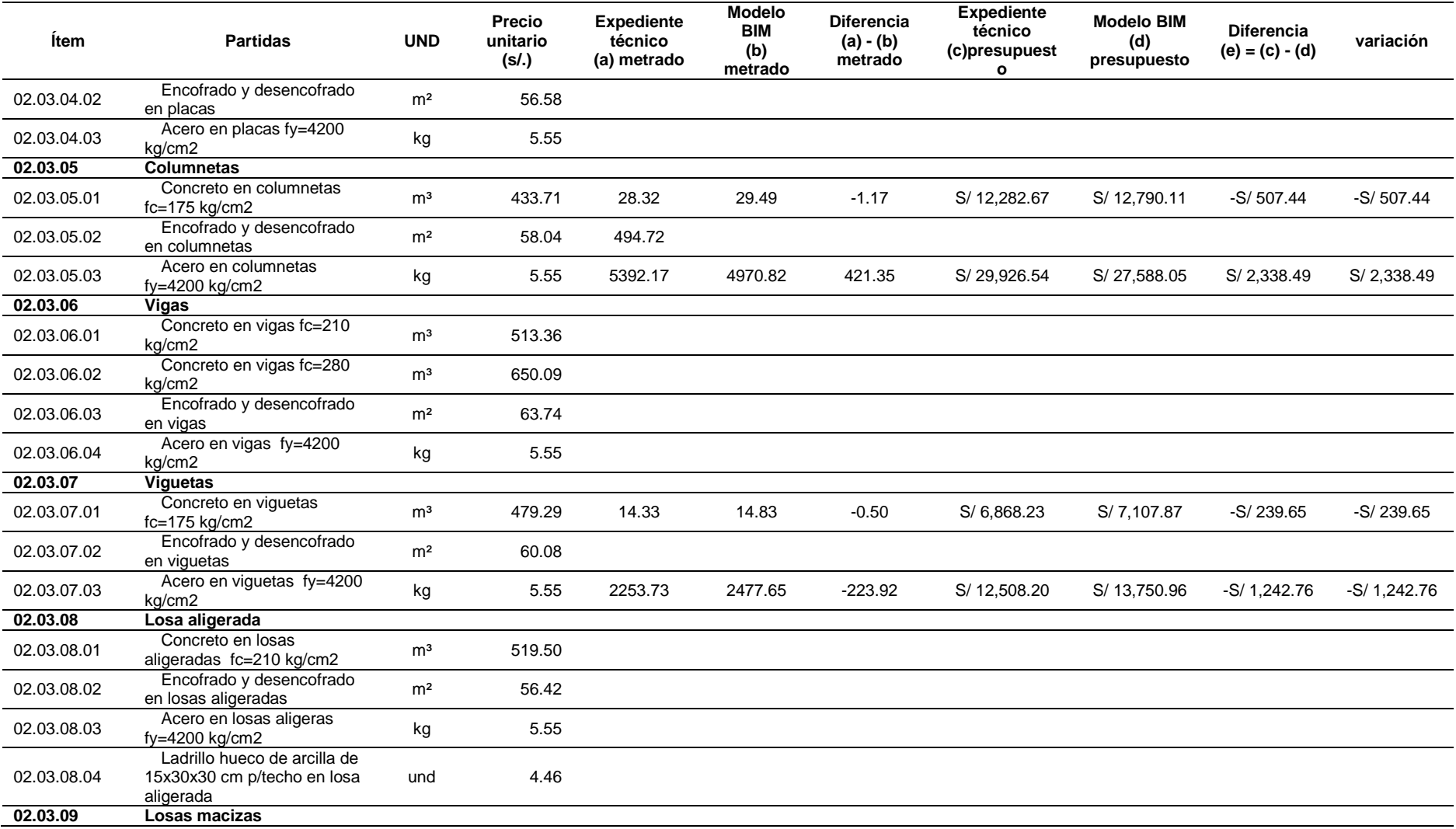

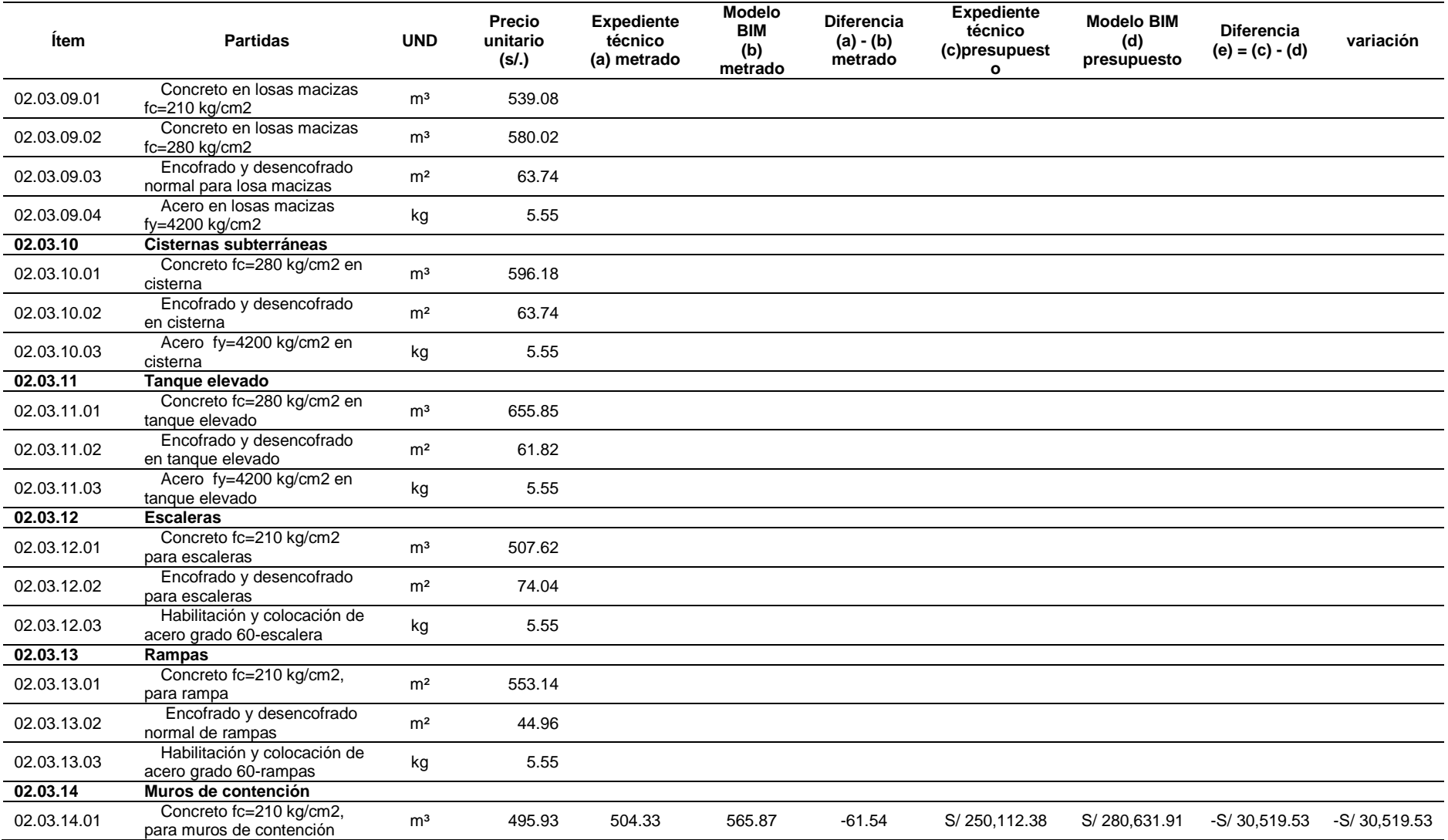

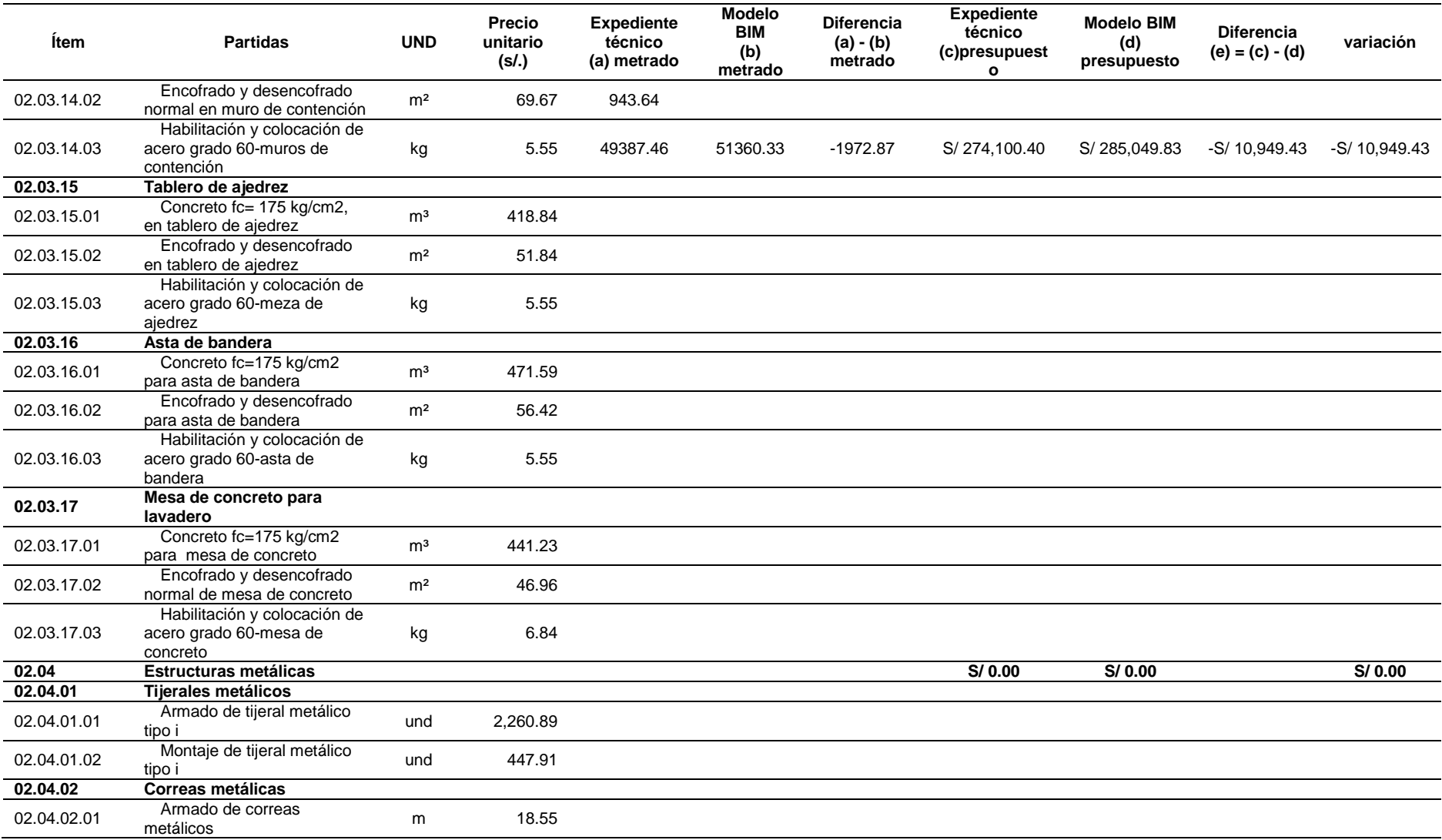

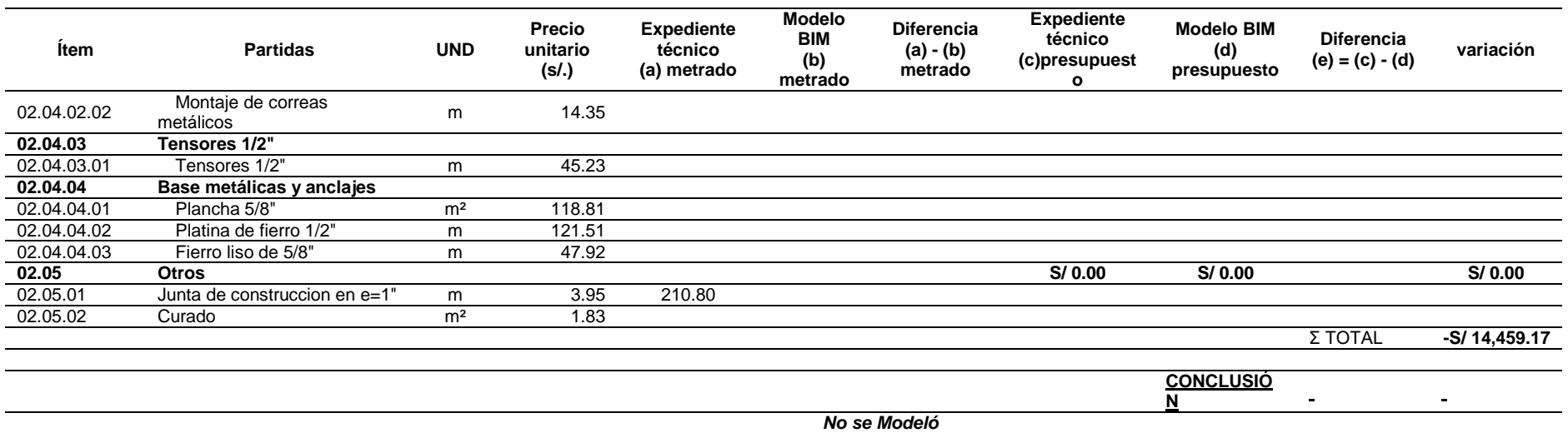

*Fuente: Elaboración propia*

*Tabla 48*

*Comparativo del Metrado del Expediente VS Metrado de Modelo BIM de las obras exteriores de la especialidad de estructuras*

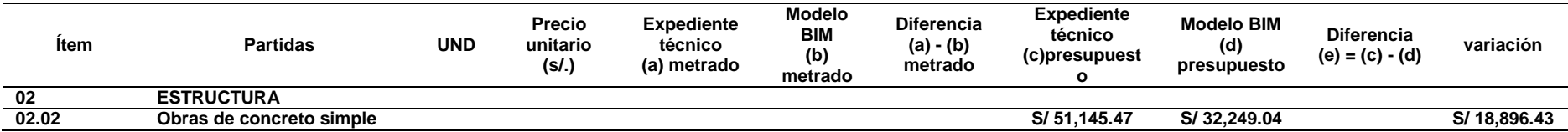

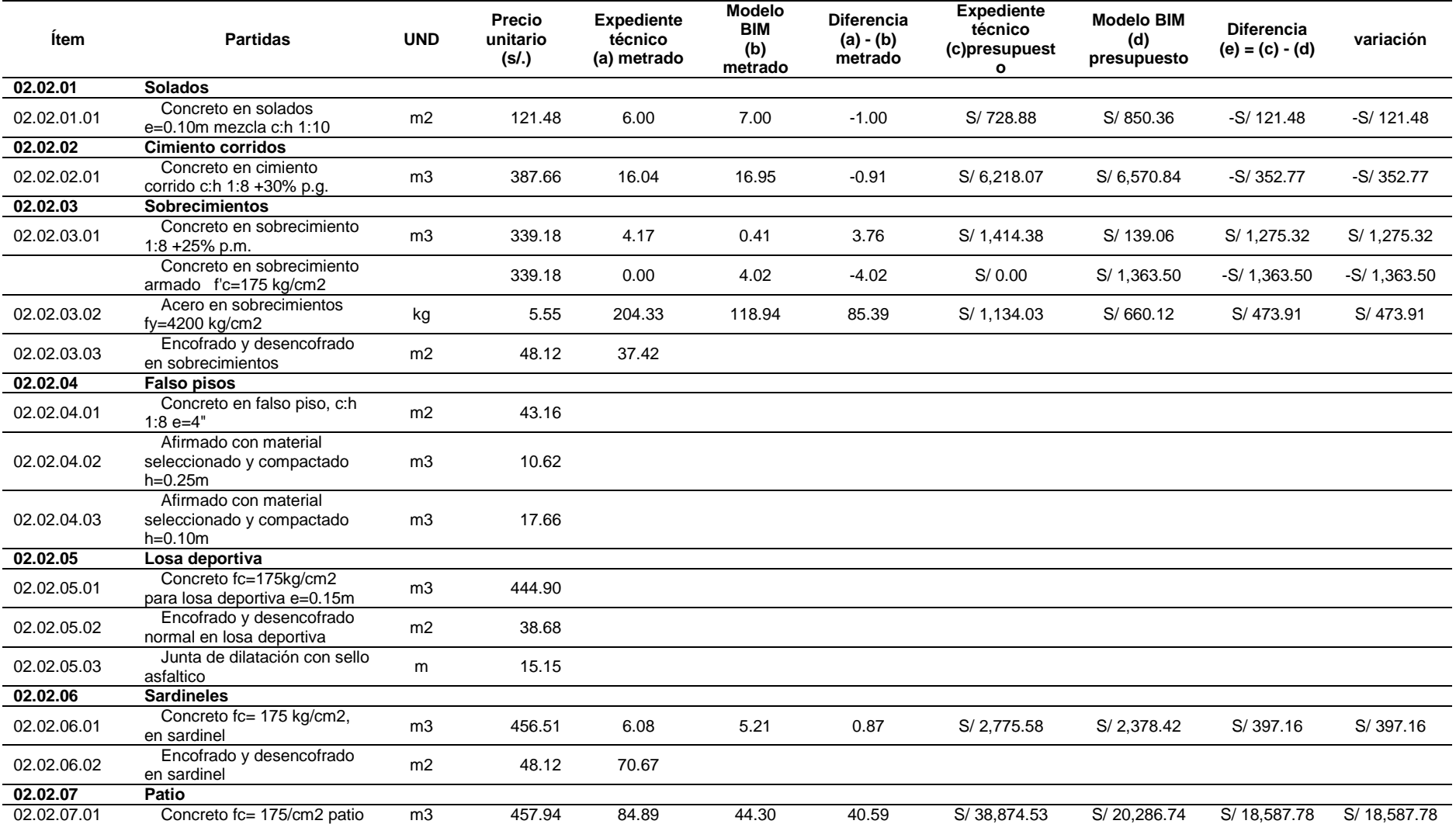

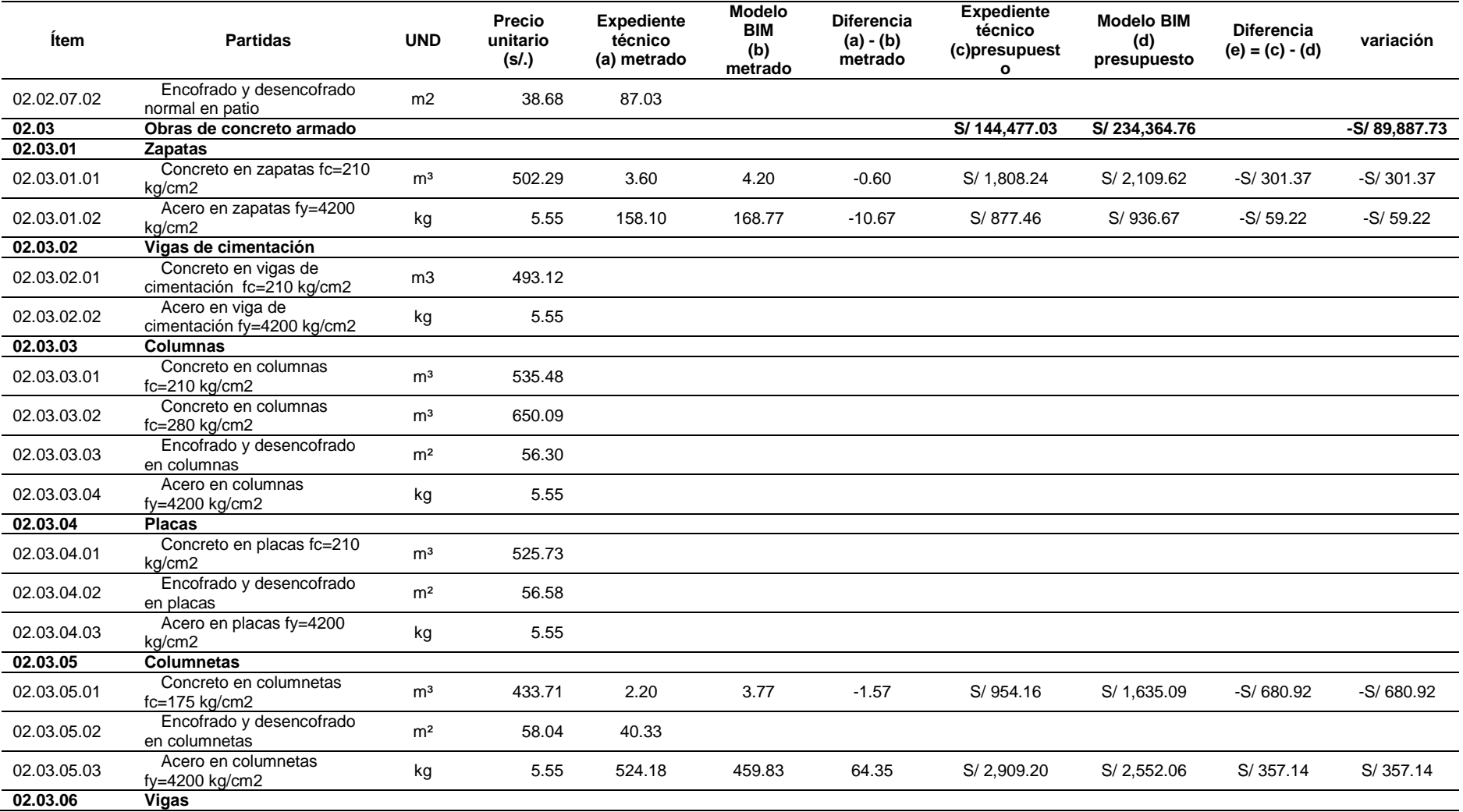

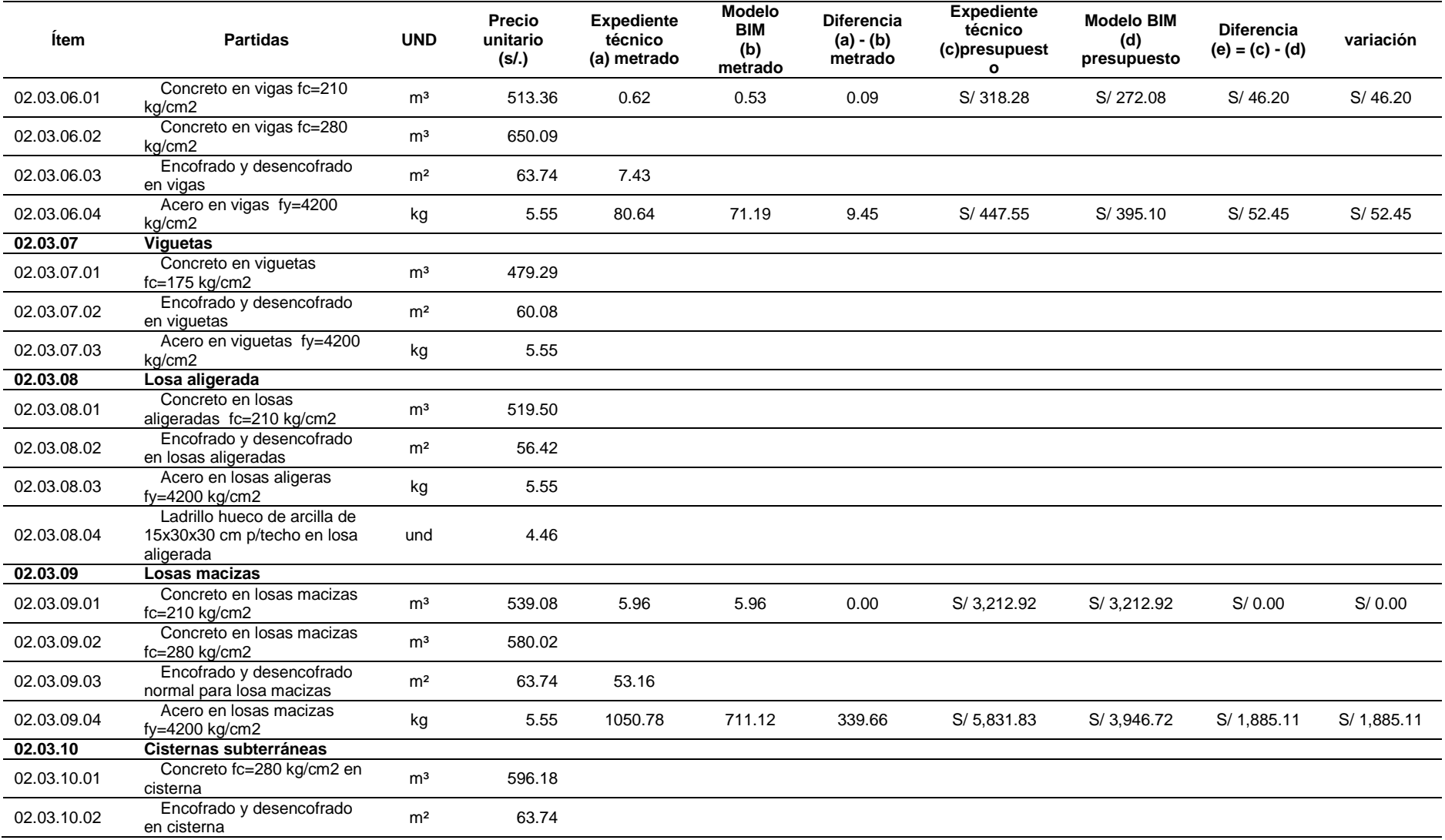

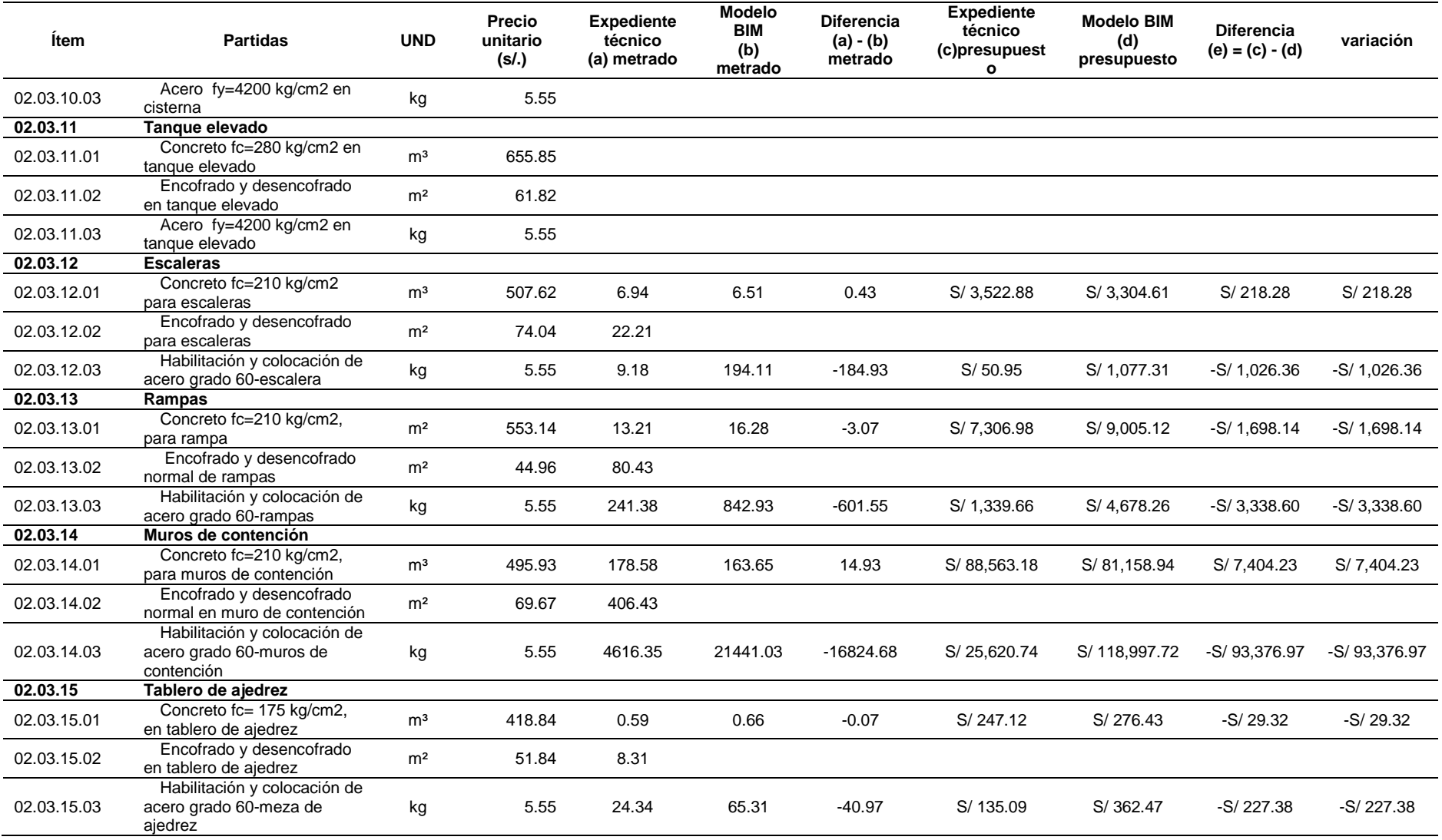

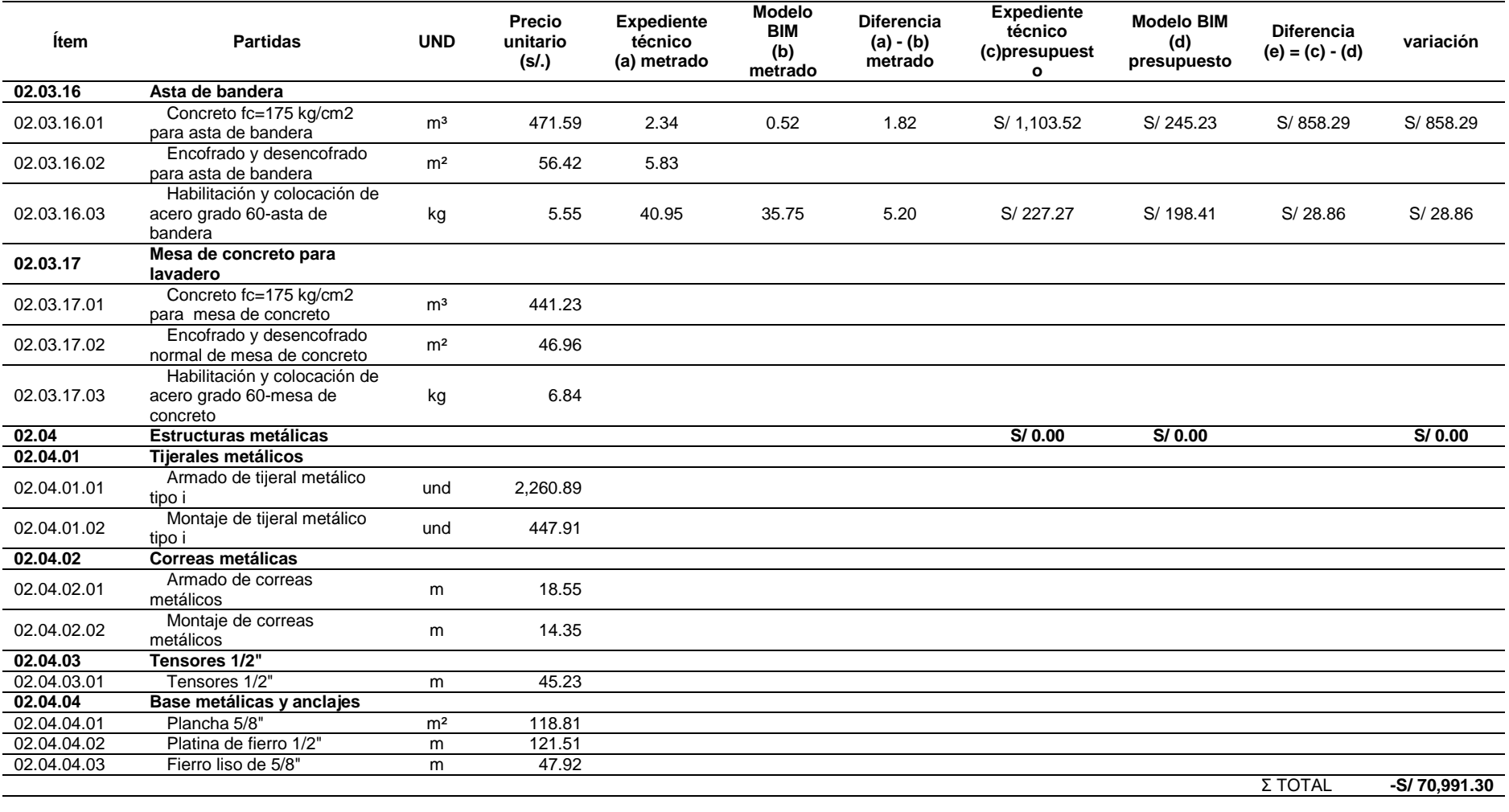

174

**CONCLUSIÓ N**

 $\blacksquare$ 

 $\alpha$ 

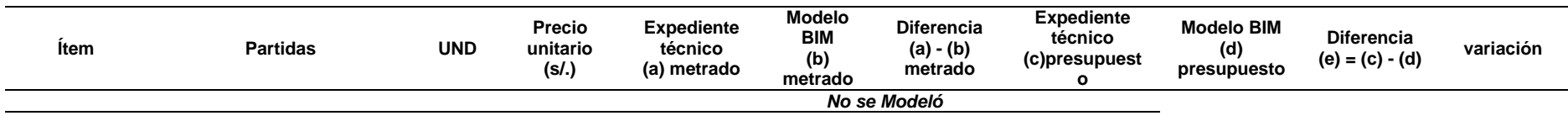

*Fuente: Elaboración propia*

De la especialidad de estructuras se evidencia que la obra exterior presenta una variación negativa -S/70,991.30 del costo directo, después sigue cerco perimétrico con -S/14,459.17, modulo V con –S/3,533.45, modulo -S/1,392.87 después la variación es positiva empezando con el módulo III con S/3,219.07, modulo I con S/1,123.81, módulo II con S/238.02, teniendo entonces una variación total de -S/85,795.89 soles.

*Tabla 49*

*Comparativo del Metrado del Expediente VS Metrado de Modelo BIM de la especialidad de Instalaciones Sanitarias*

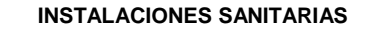

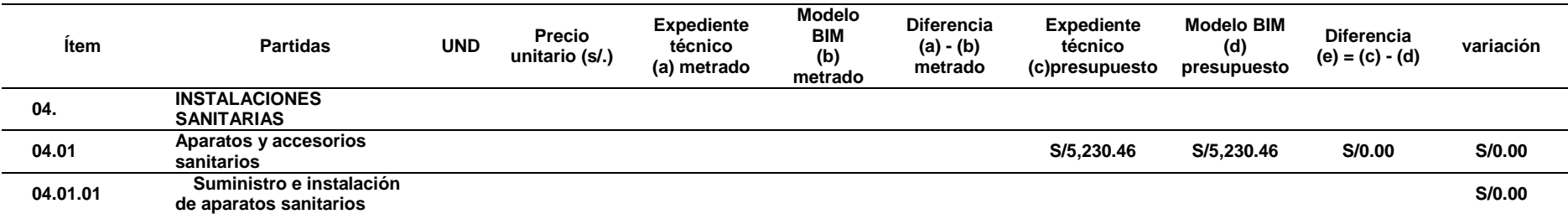

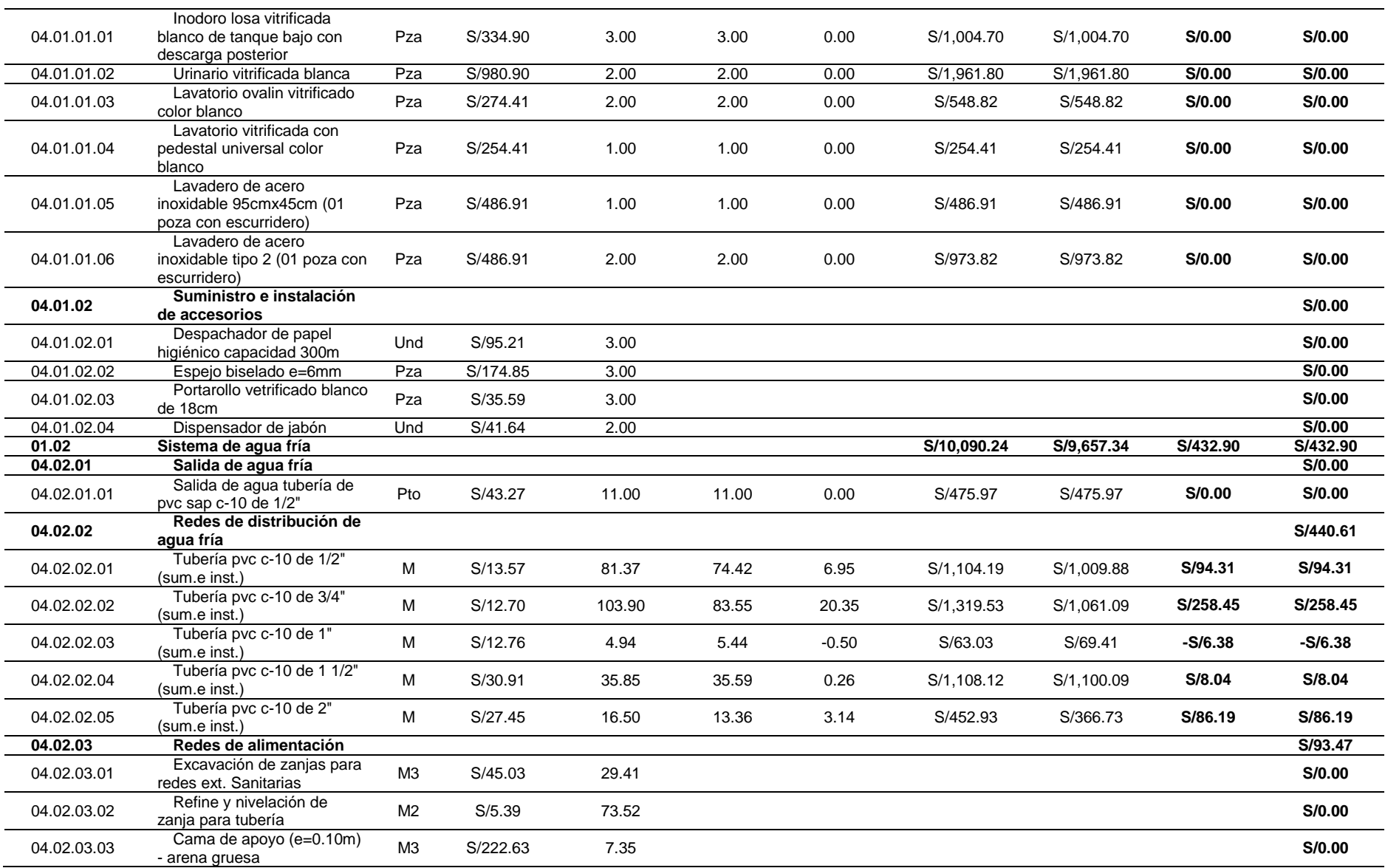

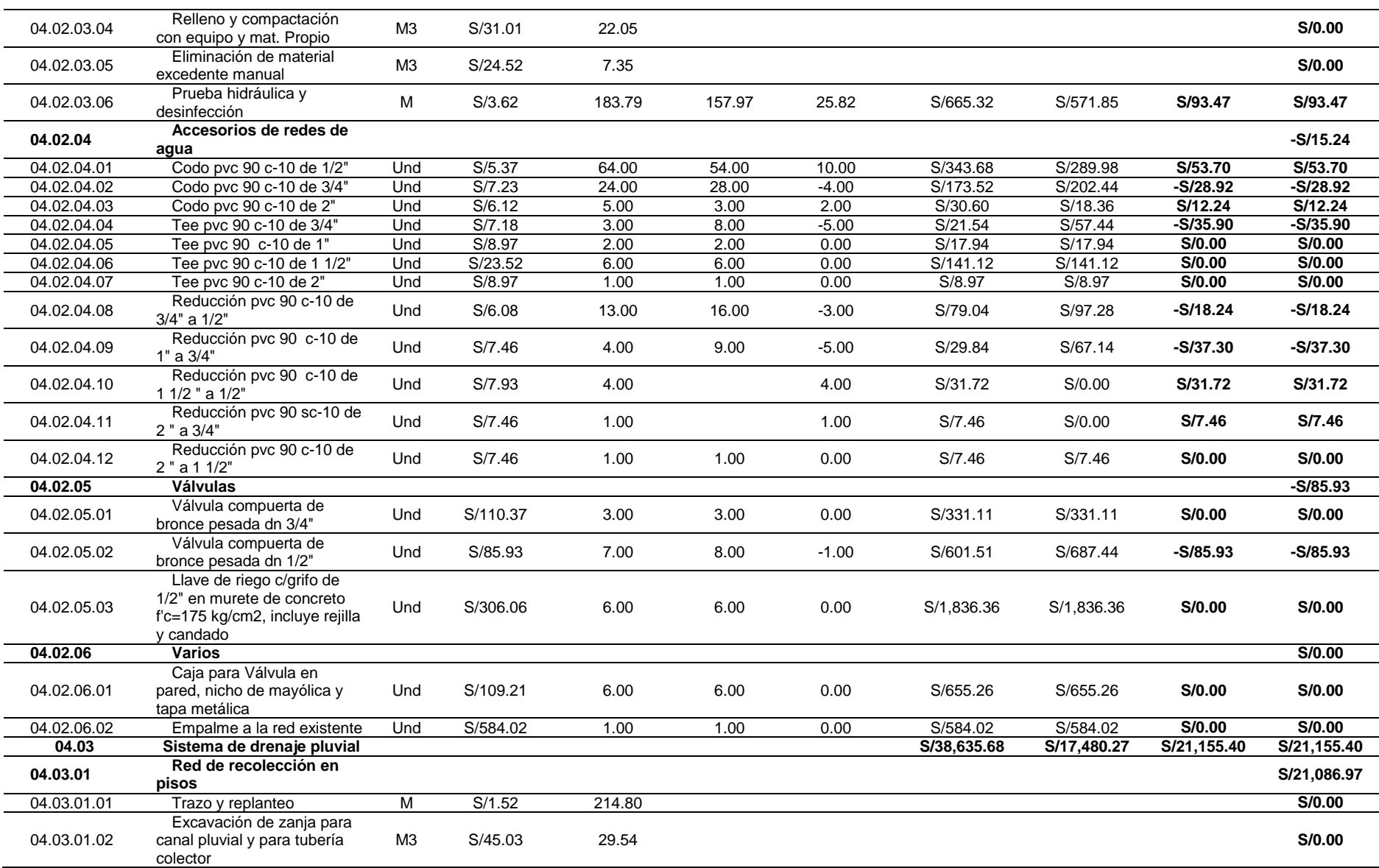

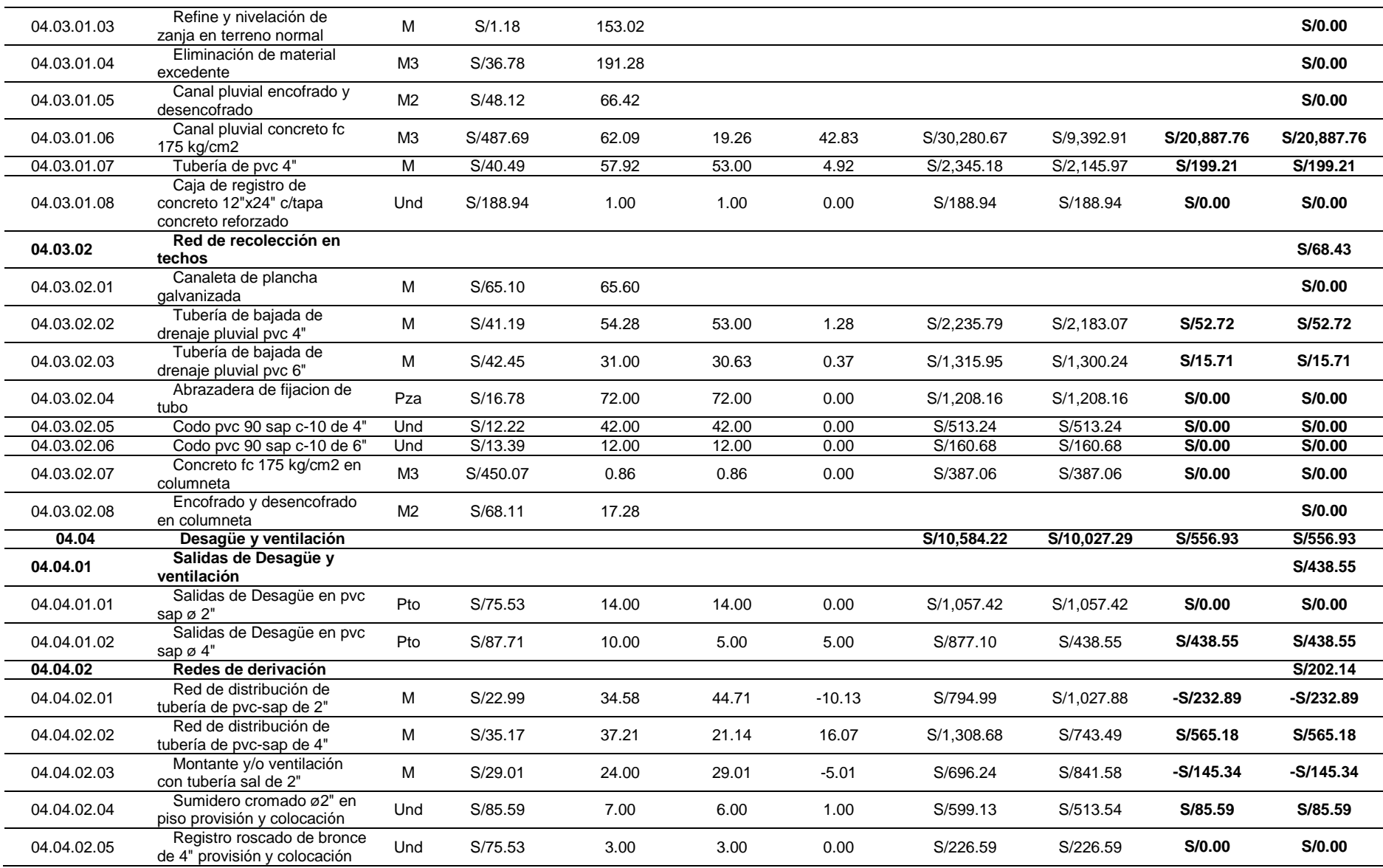

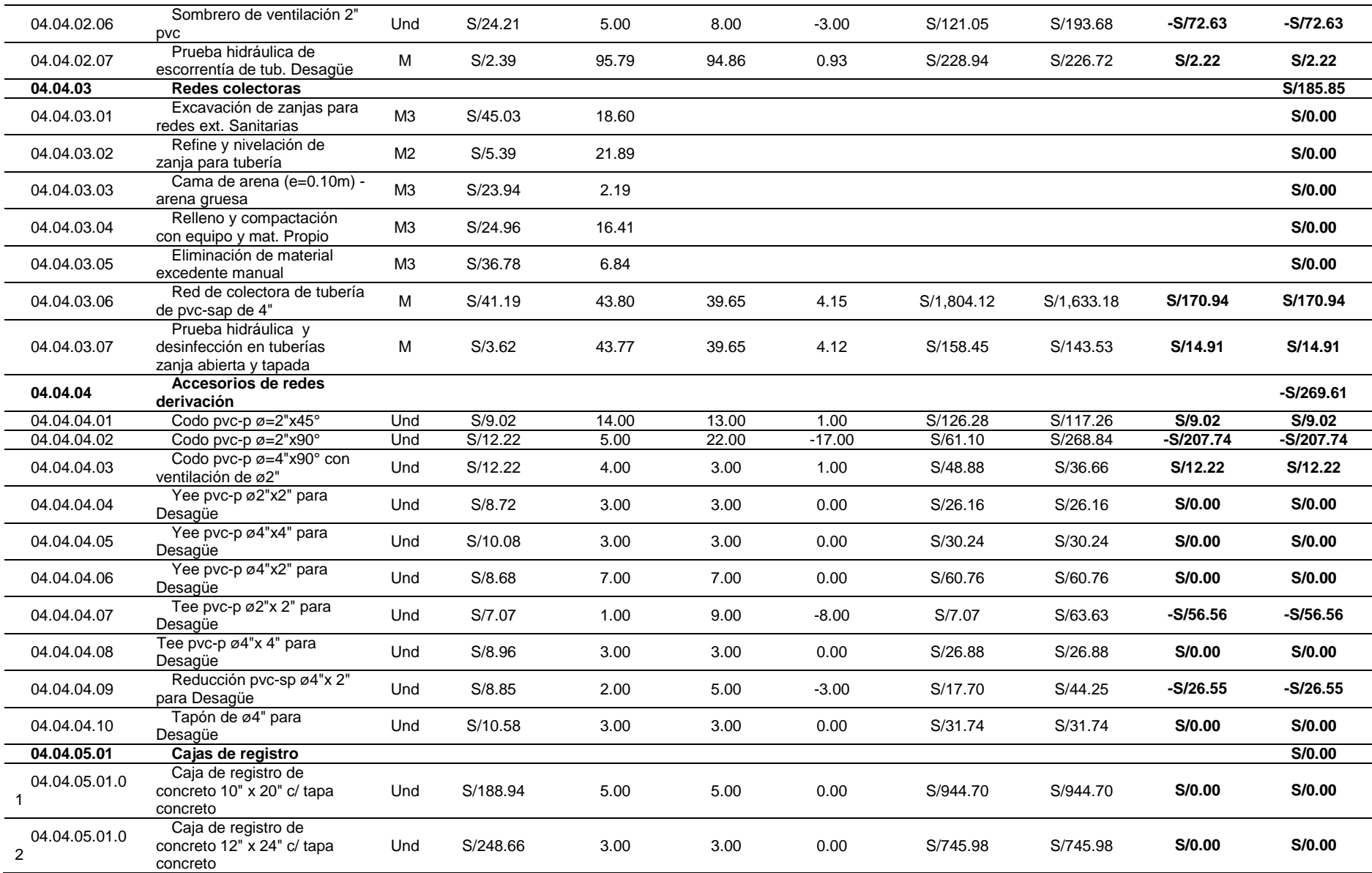

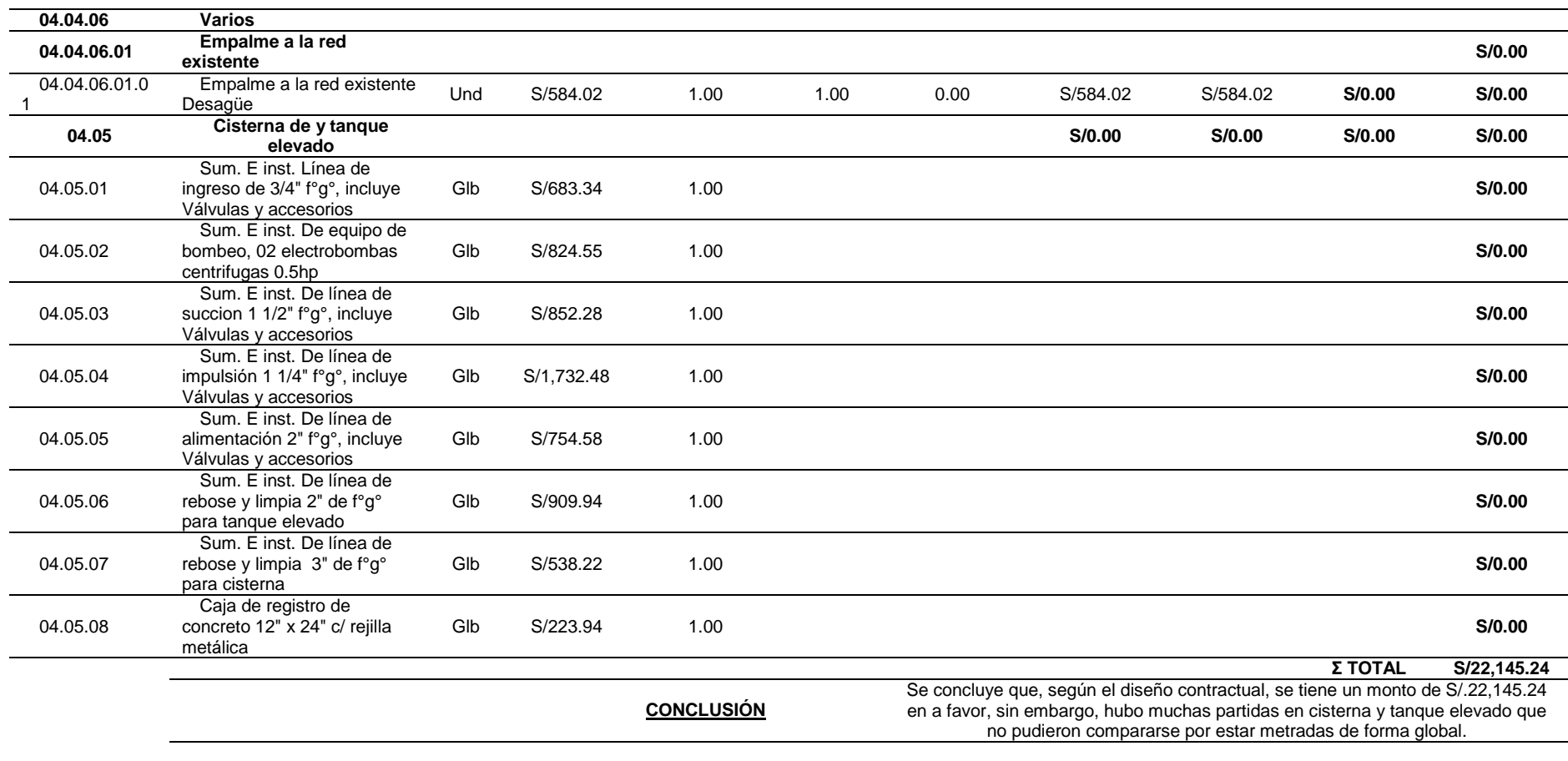

*Fuente: Elaboración propia*

De la especialidad de instalaciones sanitarias se evidencia una variación positiva de +S/22,145.24.

180
181

*Tabla 50*

*Comparativo del Metrado del Expediente VS Metrado de Modelo BIM de la especialidad de Instalaciones eléctricas*

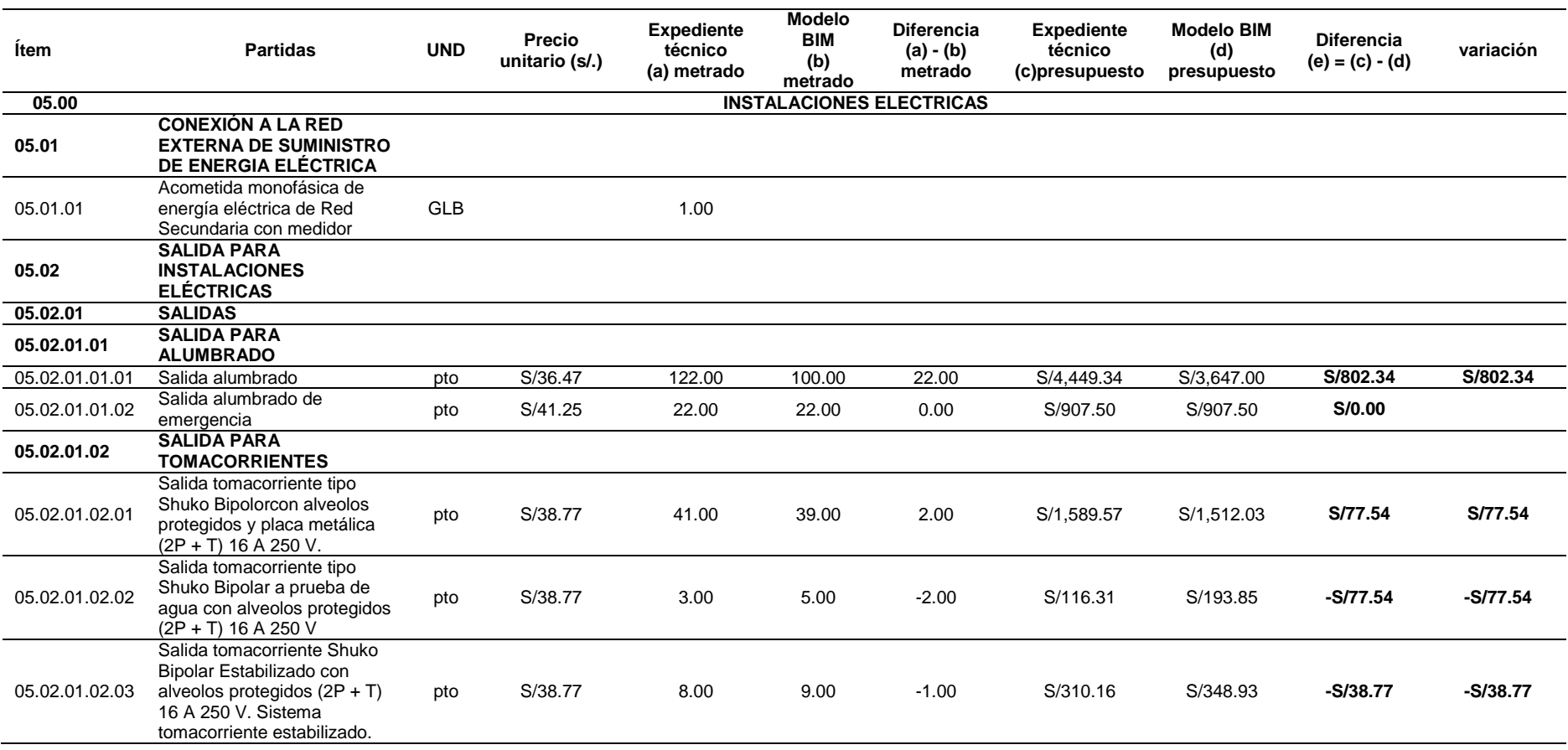

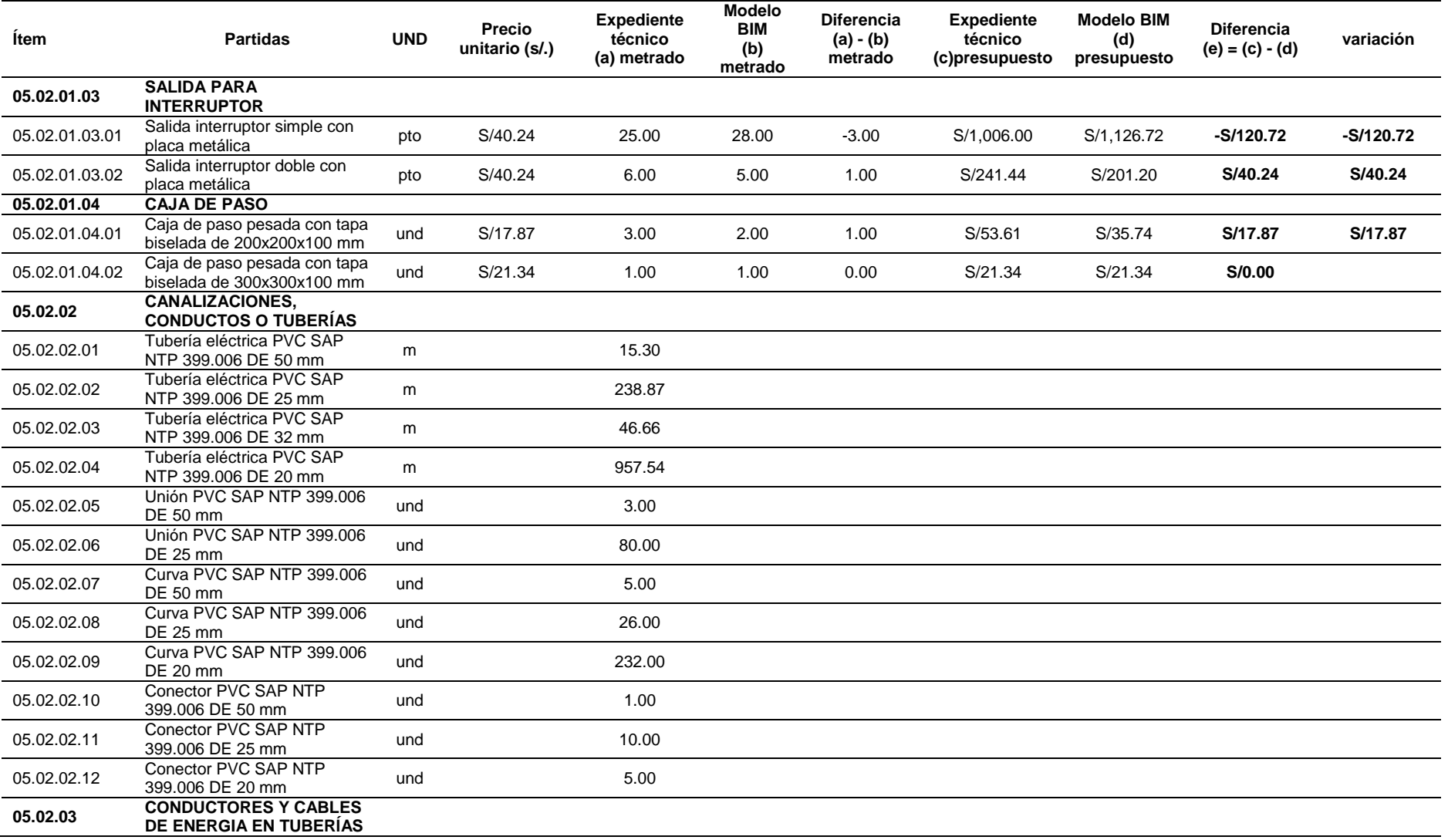

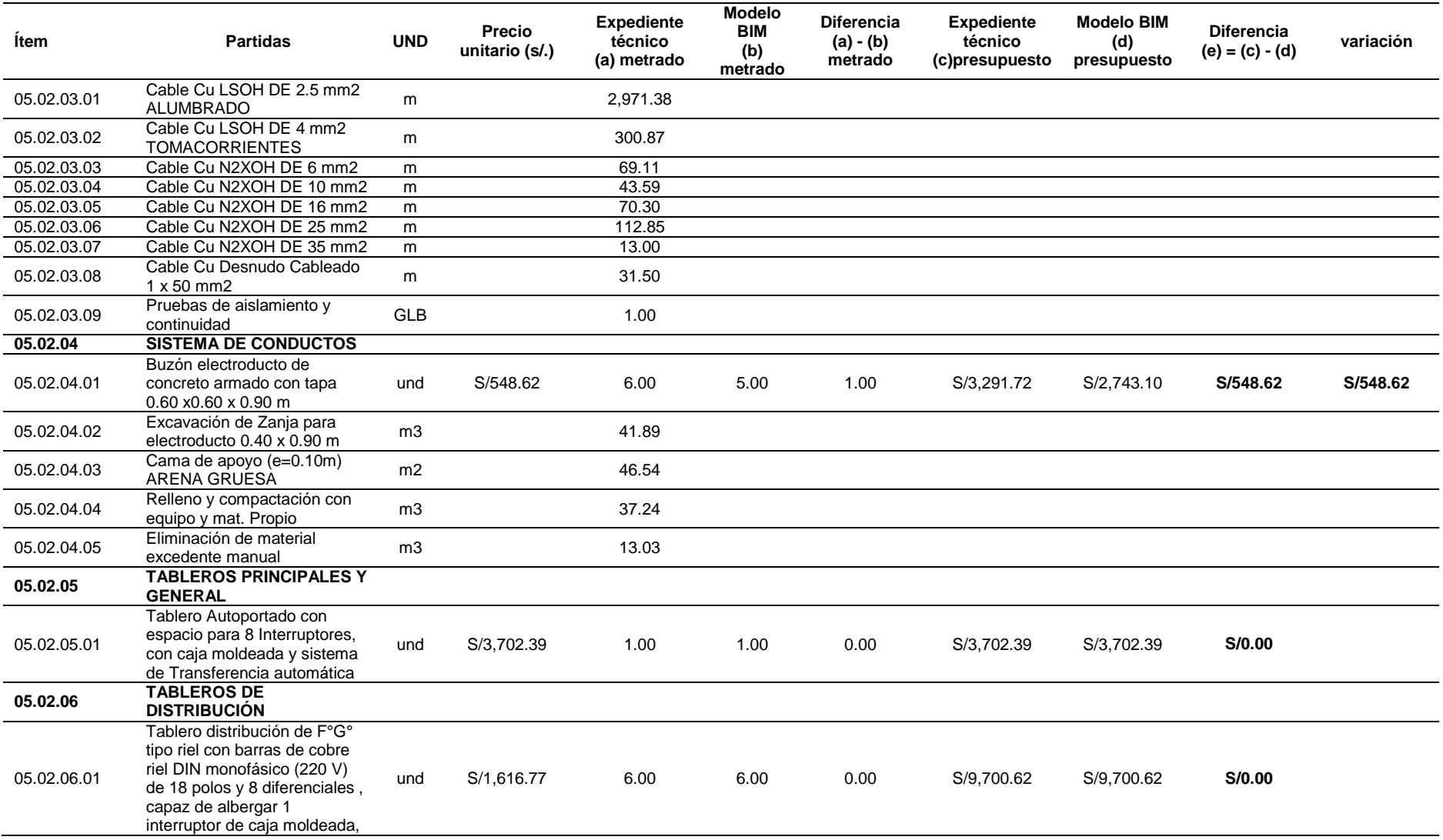

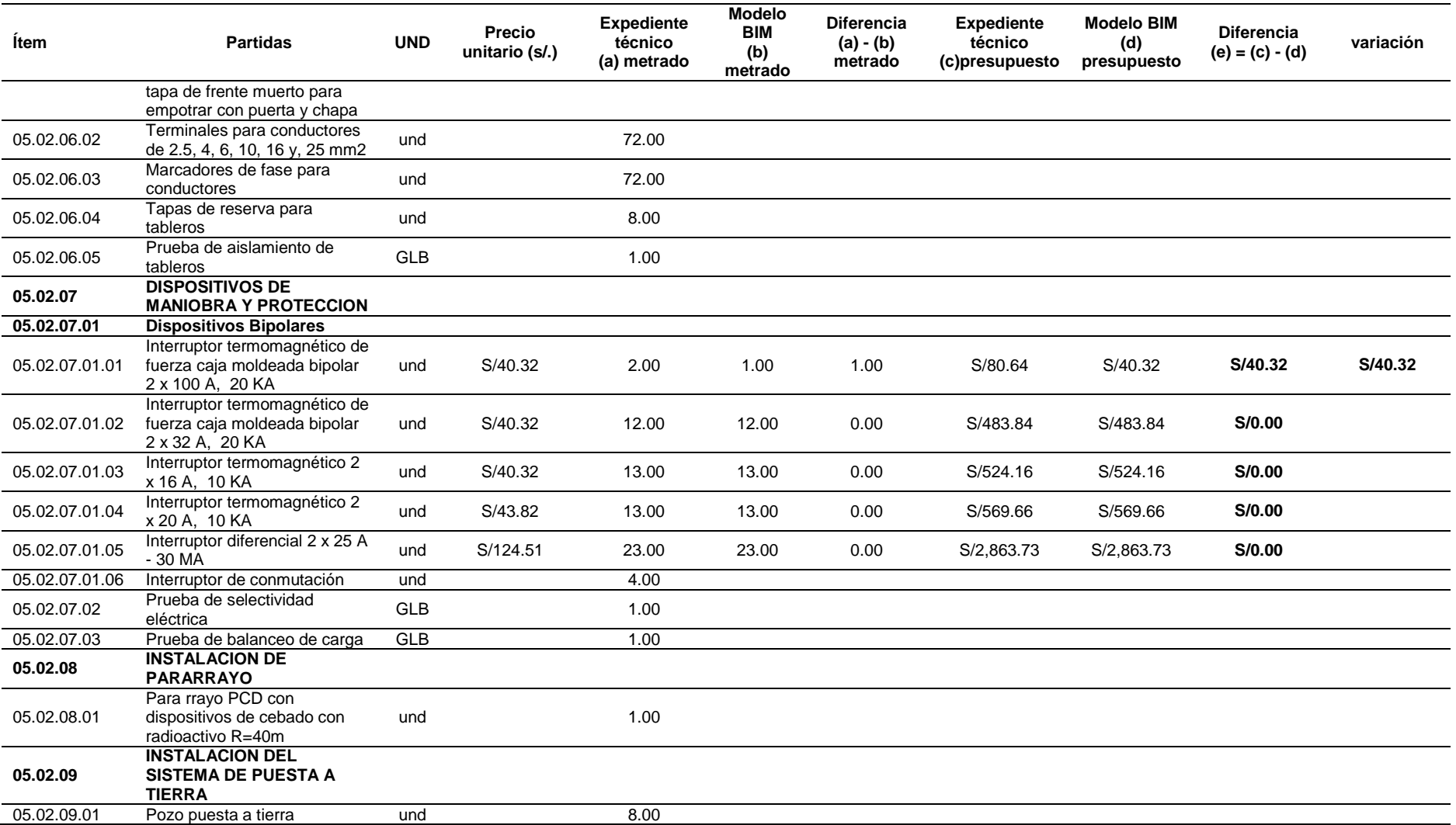

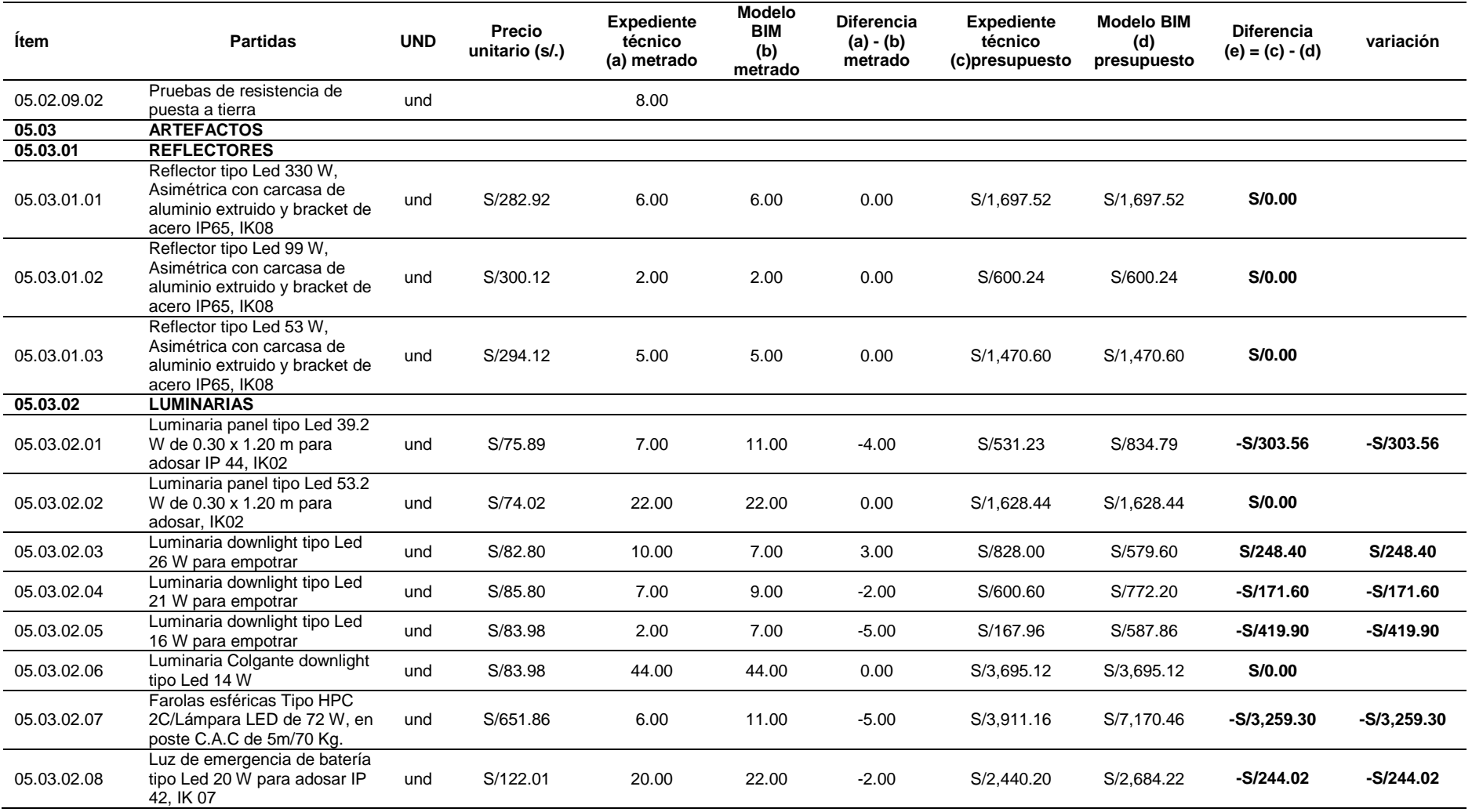

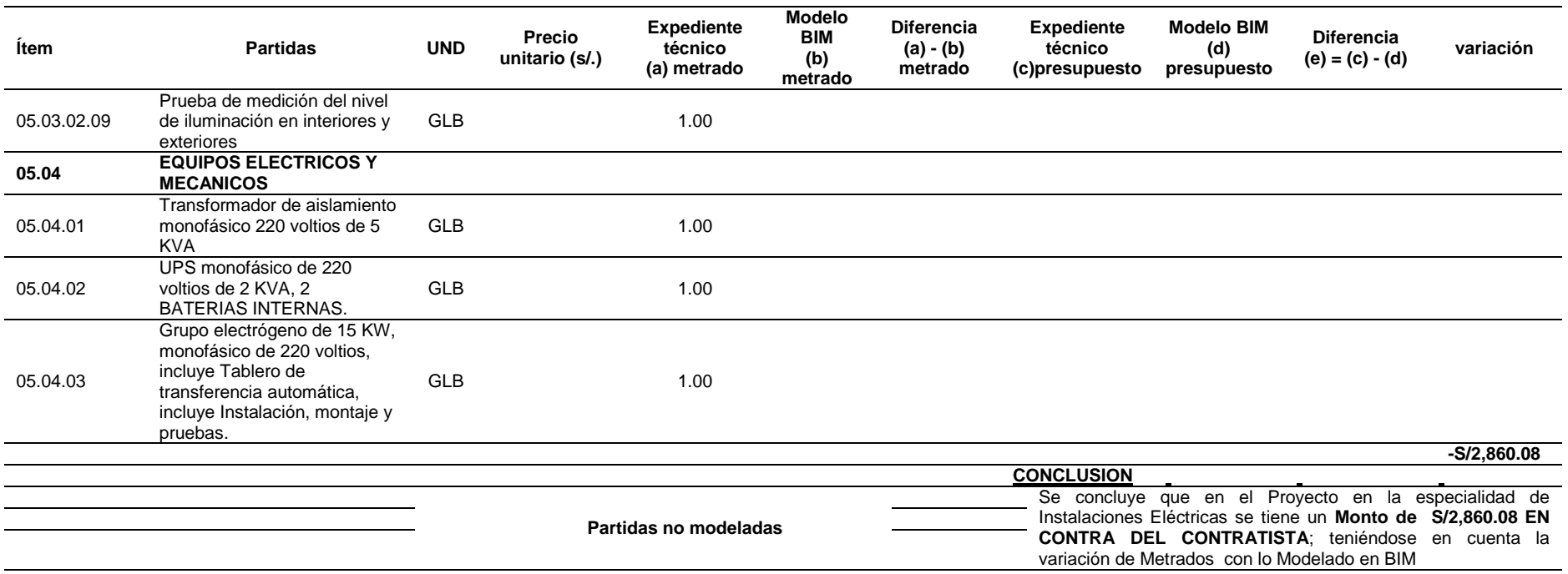

*Fuente: Elaboración propia*

## *Tabla 51*

*Comparativo del Metrado del Expediente VS Metrado de Modelo BIM de la especialidad de Comunicaciones*

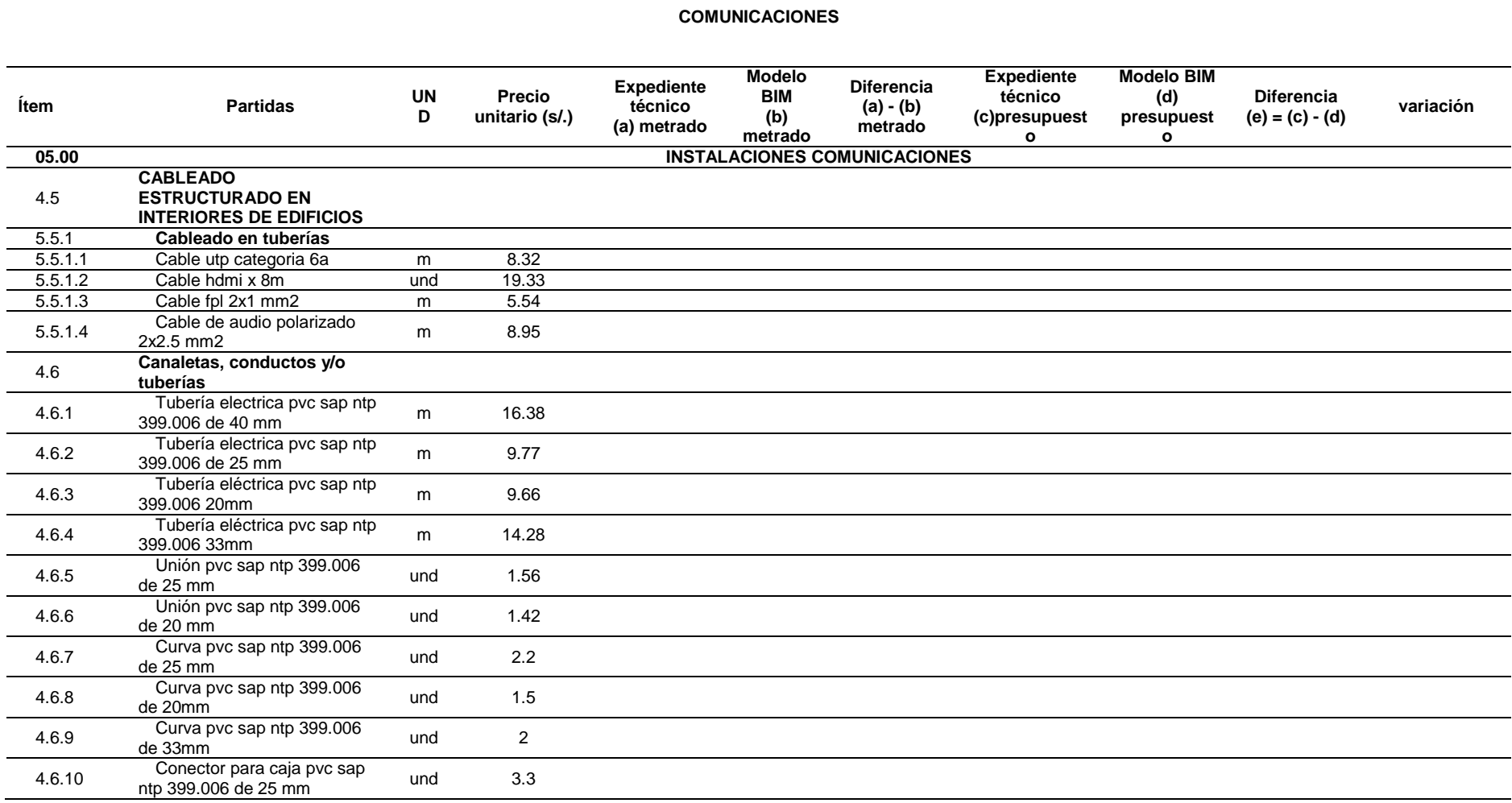

### **COMUNICACIONES**

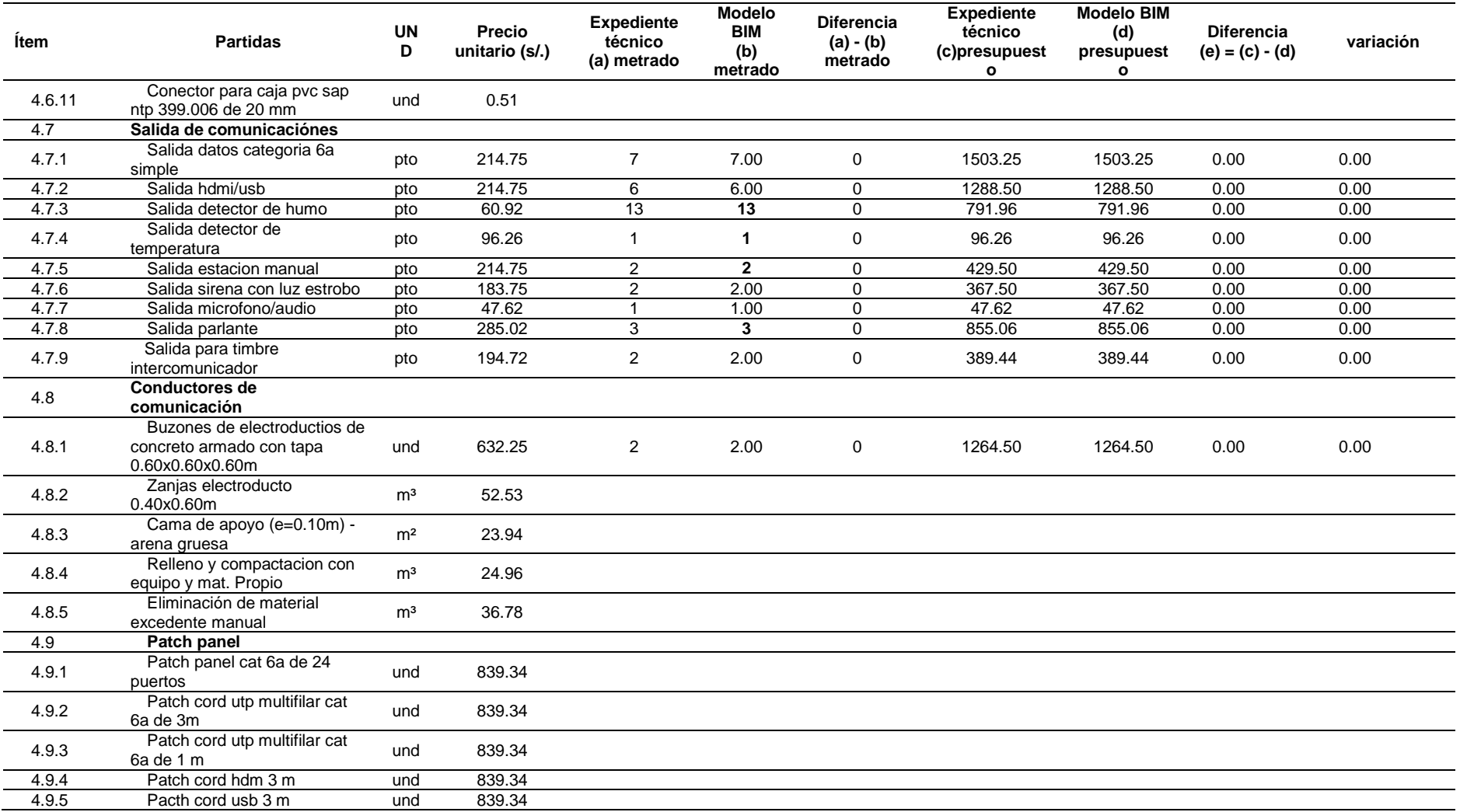

### **COMUNICACIONES**

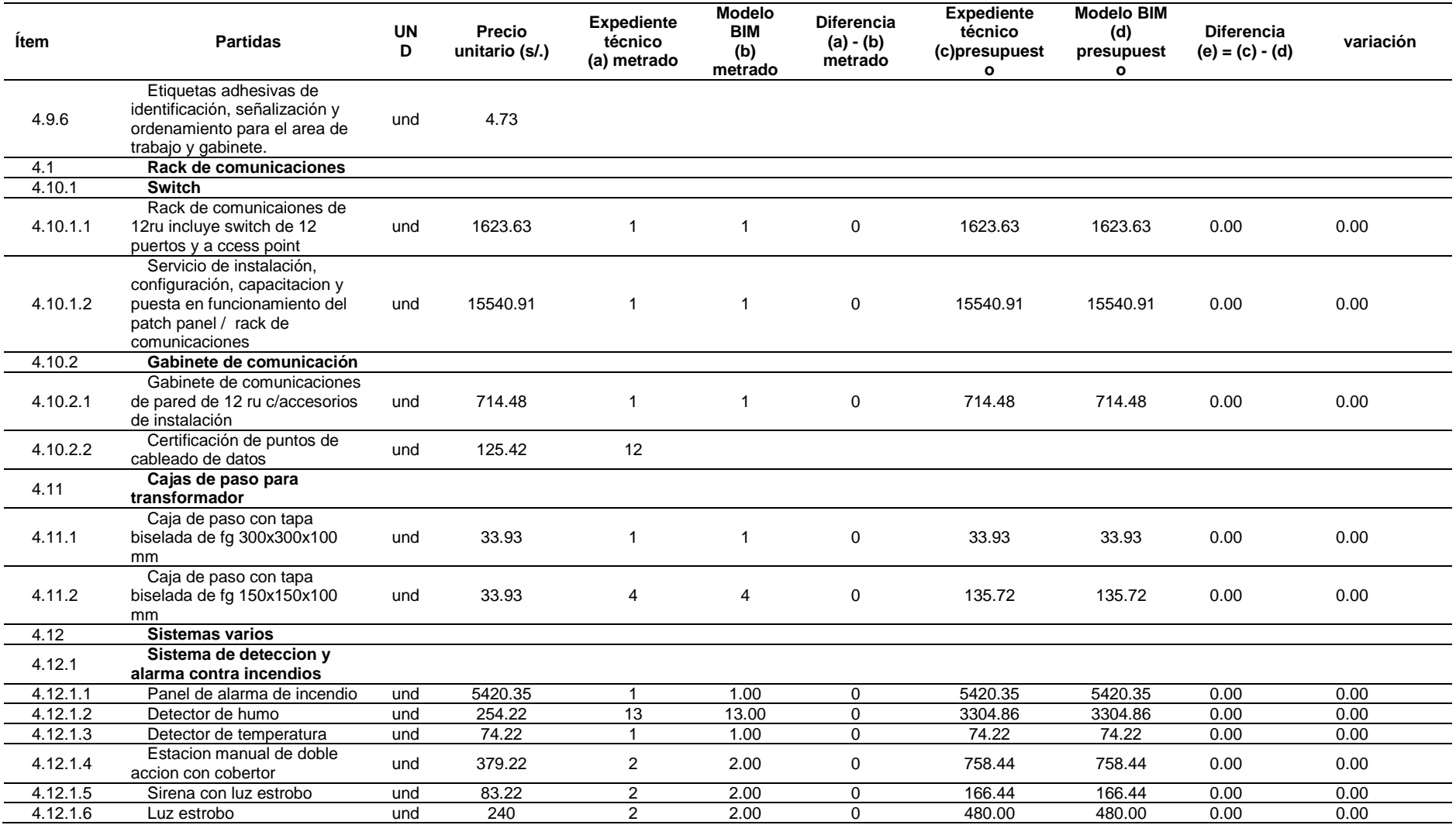

### **COMUNICACIONES**

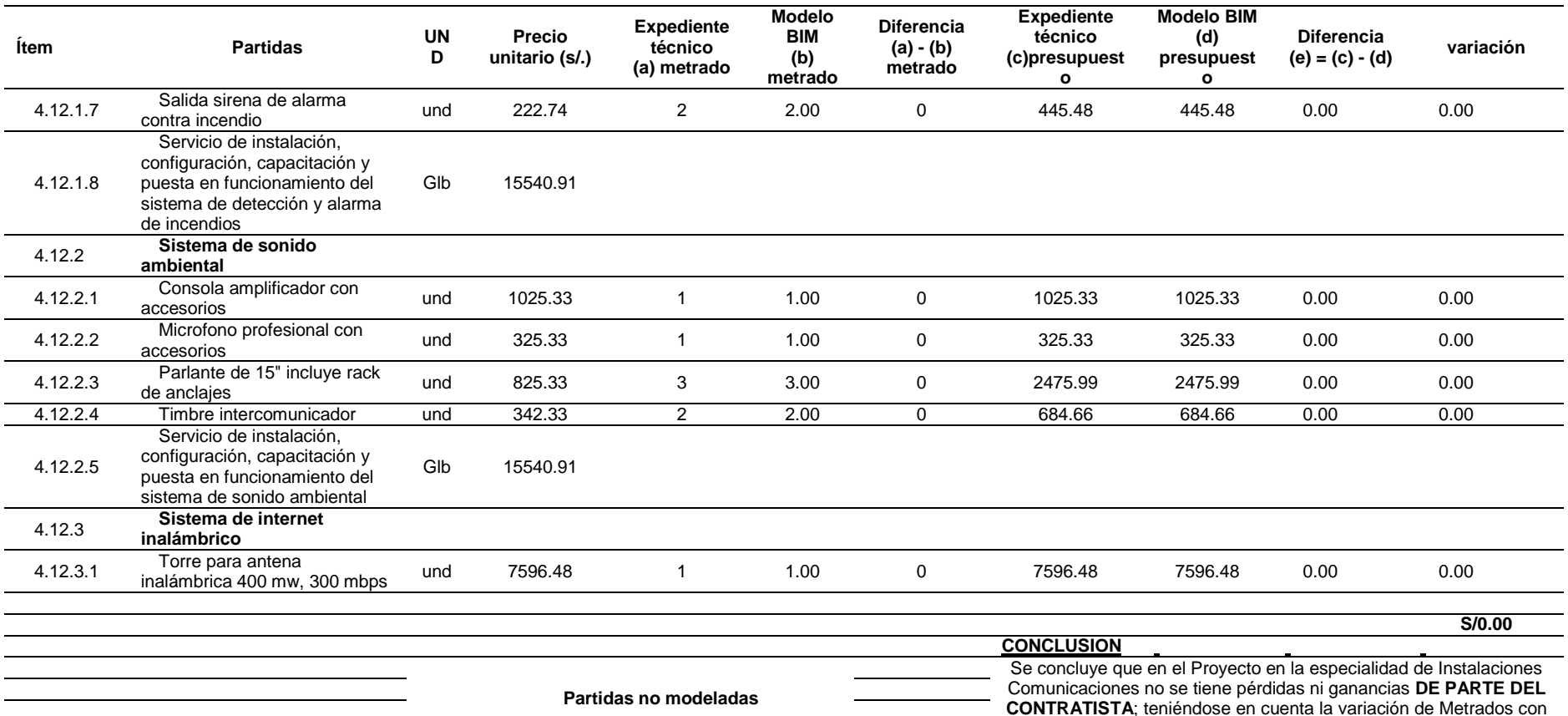

*Fuente: Elaboración propia*

De la especialidad de instalaciones eléctricas y comunicaciones se evidencia una variación negativa de -S/2,860.08.

lo Modelado en BIM

### **3.9. Consideraciones éticas**

La consideración ética de la presente investigación es el consentimiento informado, para eso se pidió autorización para evaluar el expediente técnico a la Municipalidad Distrital de Chaglla ya que es la unidad ejecutora, indicando que la información proporciona es de uso exclusivo para la presente investigación, así como obtenemos la veracidad de la documentación obtenida.

## **CAPITULO IV. RESULTADOS**

Del procesamiento de datos se obtuvo que el proyecto presenta 153 incompatibilidades,

que se distribuyen en las especialidades de arquitectura 36, estructura 60, instalaciones

sanitarias 16, eléctricas y comunicaciones 41, como se muestra en el siguiente cuadro:

## *Tabla 52*

*Resumen de incompatibilidades*

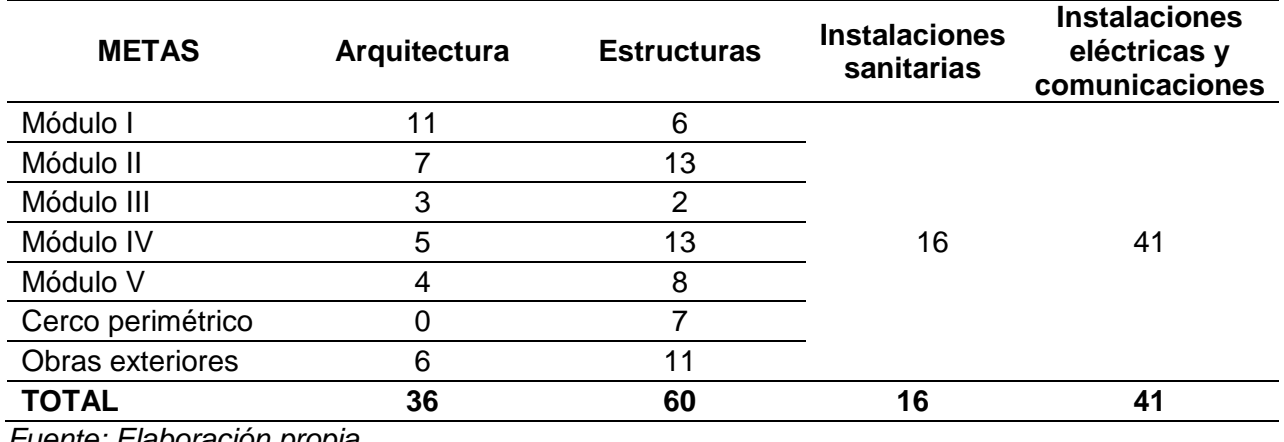

*Fuente: Elaboración propia*

Entonces la distribución de incompatibilidades por el nivel de riesgo es: 92 con un Nivel de Riesgo Bajo que representa el 60.13%, 52 de Nivel de Riesgo MODERADO que representa un 33.99% y 9 de Nivel de Riesgo ALTO que representa el 5.88%.

## *Tabla 53*

*Resumen de incompatibilidades respecto a su nivel de riesgo*

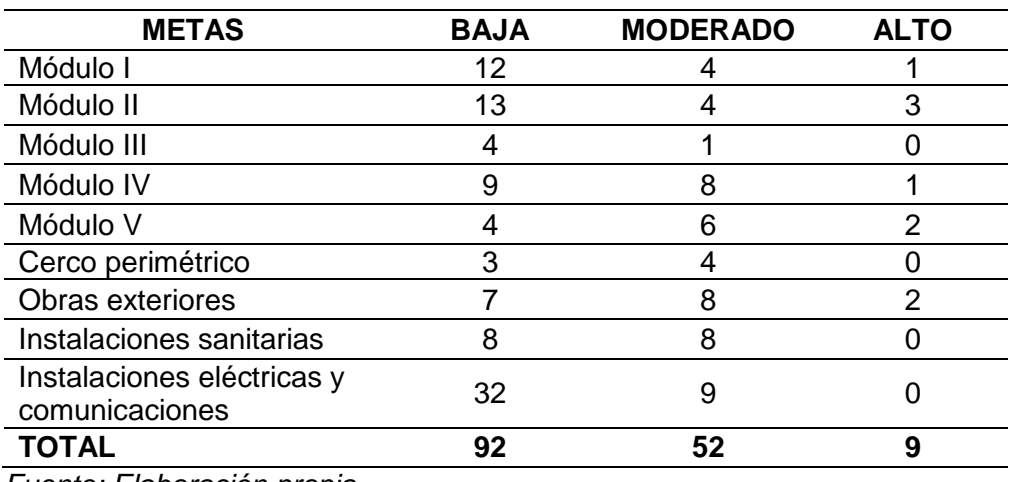

*Fuente: Elaboración propia*

Asimismo, el proyecto presenta 53 interferencias que se distribuyen en las

especialidades de arquitectura 14, estructura 5, instalaciones sanitarias 16, eléctricas y

comunicaciones 31, como se muestra en el siguiente cuadro:

## *Tabla 54*

## *Resumen de interferencias*

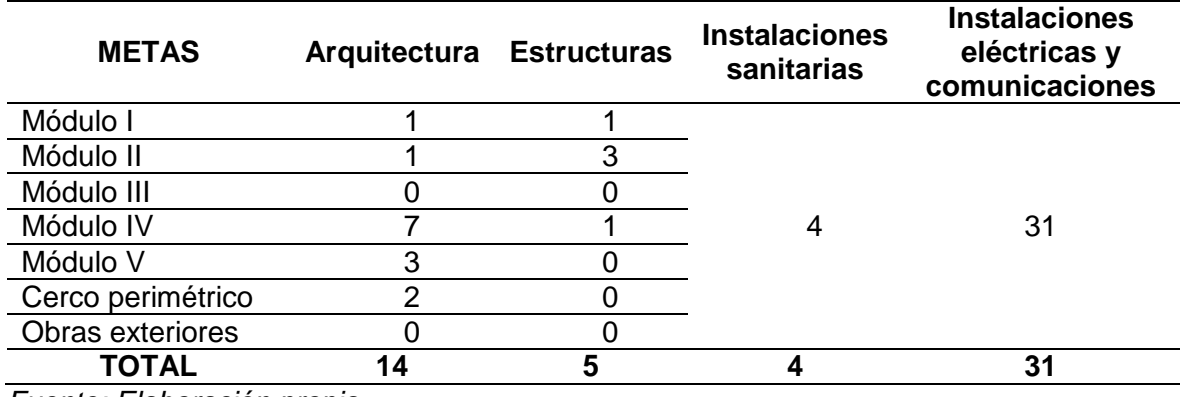

*Fuente: Elaboración propia*

Entonces la distribución de incompatibilidades por el nivel de riesgo, tendiendo: 28 con un Nivel de Riesgo Bajo que representa el 52.83%, 17 de Nivel de Riesgo MODERADO que representa un 32.08% y 8 de Nivel de Riesgo ALTO que representa el 15.09%.

## *Tabla 55*

### *Resumen de interferencias respecto al nivel de riesgo*

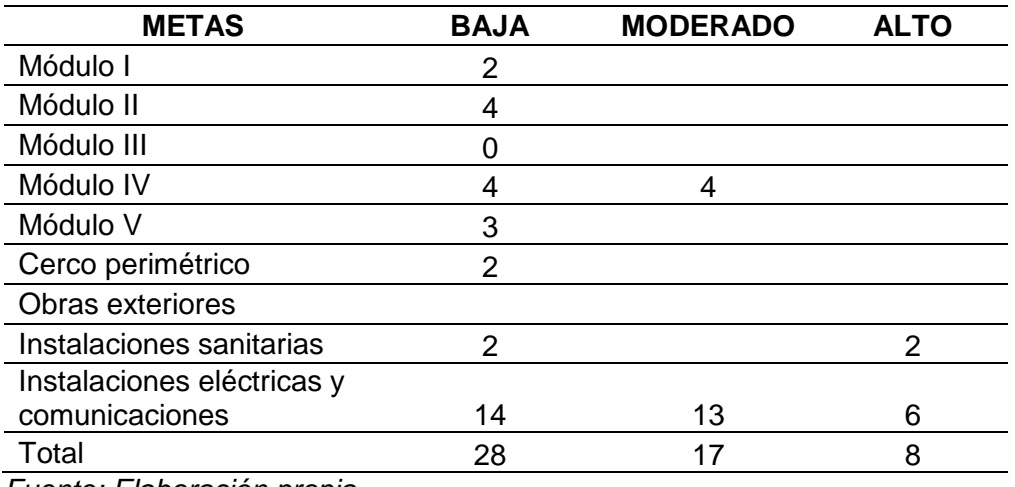

*Fuente: Elaboración propia*

Y finalmente de variación del costo directo del expediente técnico respeto a la variación por incompatibilidades e interferencias son:

### *Tabla 56*

*Variación de costo directo por incompatibilidades e interferencias de Especialidad del Proyecto*

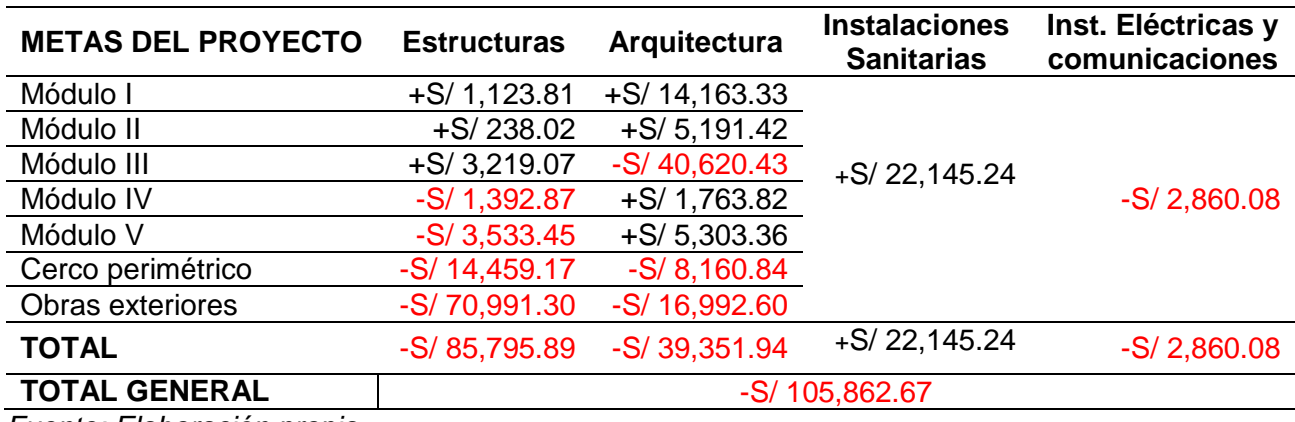

*Fuente: Elaboración propia.*

En la siguiente tabla se presenta la comparación del costo directo del expediente técnico y el costo actualizado de especialidades, respecto a incompatibilidades e interferencias del proyecto, así también los personajes de variación de los mismo.

*Tabla 57 Variación del costo directo por interferencias e incompatibilidades*

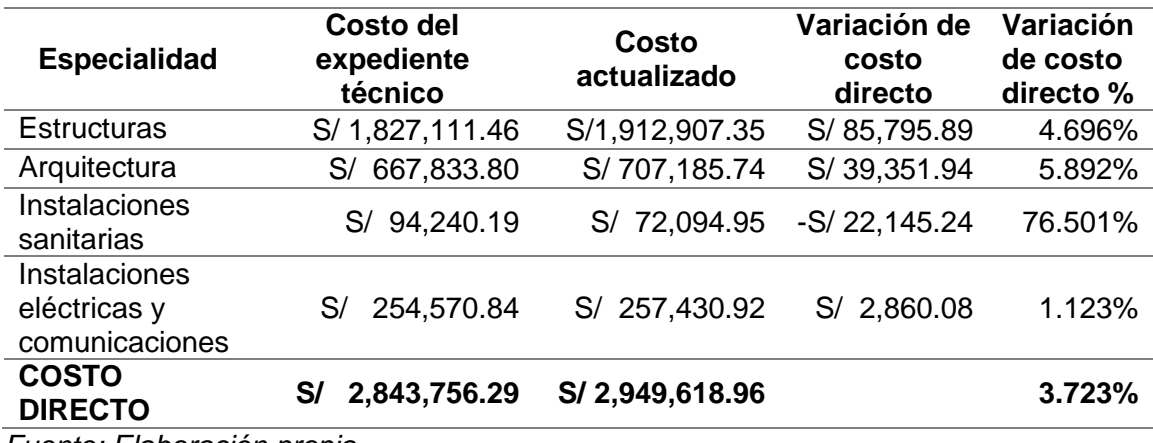

*Fuente: Elaboración propia.*

## **CAPITULO V. DISCUSIÓN**

- En la investigación de (Yopla Ocas & Zavaleta Hoyos, 2021, pág. 79) se indica lo siguiente "Se estimó 2.84% de variación de presupuesto, comparada con nuestra hipótesis planteada de un 3%, demostrando que se niega la hipótesis general", en ese sentido se obtuvo una 3.723% variación del costo directo en nuestra investigación, el cual es semejante a lo hallado por Yopla y Zavaleta, asimismo demostramos la hipótesis general de ellos, entonces concluimos que seguimos justificando la aplicación de la metodología BIM en las etapas de un proyecto para mejorar la precisión de un proyecto.
- Respecto a la primera hipótesis especifica donde se indica 150 incompatibilidades el cual fue aceptada y segunda hipótesis especifica donde se precisa que se tiene 50 interferencias, la cual también es aceptada, porque se encontró 152 incompatibilidades y 53 interferencias, en ese sentido el (Yopla Ocas & Zavaleta Hoyos, 2021, pág. 79) de la investigación se pudo resaltar que una metodología tradicional sin ningún estándar de trabajo y coordinación de especialidades (Adecuada gestión de la información) se generan muchos errores de diseño y conceptos geométricos en las diversas especialidades, por lo que la metodología BIM permite trabajar de manera tridimensional ayudando el entendimiento de todos los involucrados de un proyecto. Es por ello que se recomienda utilizar la metodología BIM en proyectos complejos antes de ejecutarlos, con el fin de evitar sobrecostos y esta afirmación también es constatada por la presente investigación porque constata los 153 incompatibilidades e 53 interferencias.

## **CONCLUSIONES**

- Se concluye que la hipótesis general es verdadera porque la investigación presenta una variación de 3.723% que representa un monto de S/ 105 862.67, el cual excede el 3.50% de la variación del costo directo propuesto. Adicionalmente, generando un perjuicio el contratista, así como la mayor variación se da en la especialidad de estructuras, después la especialidad de arquitectura y por ultimo las instalaciones sanitarias, eléctricas y comunicaciones.
- Se concluye de la hipótesis especifica n°1 que se encontró 153 incompatibilidades en todo el proyecto lo que hace que nuestra hipótesis sea verdadera, esto nos evidencia la falta de trabajo en conjunto de las diferentes especialidades.
- Se concluye de la hipótesis especifica n°2 que se encontró 53 interferencias en el proyecto lo que hace que la nuestra hipótesis se verdadera, esto nos evidencia que si se trabajó respecto a este punto con el Cad.
- Se concluye de la hipótesis especifica n°3 es verdadera en las especialidades de estructuras, arquitectura y eléctrica y comunicaciones, pero en la especialidad de sanitarias no como se evidencia a continuación en las especialidades de estructuras que es un 4.696%, arquitectura en un 5.892%, instalaciones sanitarias en un -23.499% e instalaciones eléctricas y comunicaciones en un 3.723% esto se ve reflejado en la variación del costo directo que genero un 3.723% de variación superior.

## **RECOMENDACIONES**

- La implementación de la metodología BIM en la etapa de diseño es beneficiosa para un proyecto, ya que permiten una mejor precisión del costo directo, y así no generar el prejuicio ni contra la entidad ni el contratista, lo que conllevaría a un adicionales o ampliaciones de plazo en obra, por eso poner más importancia en la etapa de diseño o elaboración de expedientes técnicos, invertir más tiempo y presupuesto, dedicación, ya que se tienen en cuenta los parámetros básicos, rigiéndose a las normas vigentes, así como las características principales y que cumplan con los requisitos requeridos. Para en la etapa de ejecución no se tengan problemas.
- Se recomienda implementar esta metodología para la elaboración de proyectos de instituciones educativas, porque es aquí donde tenemos la mayor cantidad de incompatibilidades que pueden identificarse en la etapa de expediente técnico, que pueden ser resultas al trabajar de forma conjunta con todas las especialidades.
- Al momento de generar modelos 3D debe de existir una constante coordinación entre los profesionales responsables de cada una de especialidades para que al generar interferencias o incompatibilidades estas sean resueltas durante la elaboración del expediente técnico, así como definir roles desde el inicio del proyecto, responsabilidades, los lineamientos con los cuales se modelarán, las herramientas que se utiliza y su versión en el Plan de ejecución BIM.
- El uso de esta nueva metodología BIM representa un problema cultural para la gente arraigada en la metodología tradicional por lo que es necesario implementar un programa de estudios que promueve la metodología BIM para facilitar el aprendizaje de todos los profesionales de la construcción y de esa manera se pueda elaborar proyectos usando esta metodología y con esto ya no tener variaciones sino un costo exacto del proyecto.

## **REFERENCIAS BIBLIOGRÁFICAS**

- Antonio Cerón, I., & Liévano Ramos, D. A. (2017). *Plan de implementación de metodología BIM en el ciclo de vida en un proyecto.* COLOMBIA .
- Antonio Cerón, I., & Liévano Ramos, D. A. (2017). Plan de implementación de metodología BIM en el ciclo de vida en un proyecto. En *Plan de implementación de metodología BIM en el ciclo de vida en un proyecto* (pág. 55). Colombia: Universidad Católica de Colombia.
- Borja Suárez, M. (2012). En *Metodología de la investigación científica para ingenieros* (pág. 12). Chiclayo.
- Bueno Sánchez, E. (2003). La investigación científica: Teoría y metodologñia. Zacatecas.
- Cajas Villanueva, A. (2021). Elaboracion del expediente tecnico y su significancia con la prestaciones adicionales de obra en el proyecto el Mejoramiento de la Capacidad Resolutiva del Hospital Tingo Maria 2018. *Universidad Agraria de la Selva*.
- CCora Huaman, N. (2018). *Costos de las interferencias constructivas de edificaciones con la aplicacion de la Metologia BIM.* Huancayo: Universidad Nacional del Centro del Peù.
- Finanzas, M. d. (2023). *Guía Nacional BIM.* Perú.
- Garcia Alvarado, R., Forcael Duran, E., & Pulido Arcas , J. (2020). Evaluacion de la colaboracion extrema con modelacion BIM para la enseñanza de proyectos de edificacion . *ARQUITECTURA*, 138.
- Garcia Alvarado, R., Forcael Duran, E., & Pulido Arcas, J. (2020). EVALUATION OF EXTREME COLLABORATION WITH BIM MODELING FOR THE TEACHING OF BUILDING PROJECTS. *ARQUITECTURA*, 138.
- Gutierrez Vargas, N. (2019). Modelado Intetilgente Para la Produccion de la Programacion de Obra del Modulo (D) del complejo Central de Laboratorio de la UNAS-Huànuco-Tingo Maria-2018. *Universidad de Huanuco*.
- Hérnadez Sampieri, C., Fernandez Collado, C., & Baptista Lucio, P. (1997). Metodología de la Investigación. Colombia.
- Hernadéz Sampieri, R. (2010). Metodología de la Investigación. En *549.* México: Educación.

Hernandéz Sampieri, R. (210). *Metodología de la investigación.* Mexico: Educación.

- Hernandéz Sampieri, R. (s.f.). *Metodología de la Investigaci.*
- Huancas Tineo, E., & Torres Pedraza, H. (2018). Metologia BIM para ciclos de desarrollo de proyectos inmobiliarios, Lambayeque 2018. *Universidad Señor de Sipan*.
- Mojica Arboleda, A., & Valencia Rivera, D. F. (2012). IMPLEMENTACIÓN DE LAS METODOLOGÍAS BIM COMO HERRAMIENTA PARA LA PLANIFICACIÓN Y CONTROL DEL PROCESO CONSTRUCTIVO DE UNA EDIFICACIÓN EN BOGOTÁ. En

*IMPLEMENTACIÓN DE LAS METODOLOGÍAS BIM COMO HERRAMIENTA PARA LA PLANIFICACIÓN Y CONTROL DEL PROCESO CONSTRUCTIVO DE UNA EDIFICACIÓN EN BOGOTÁ* (pág. 93). Bogota: PONTIFICIA UNIVERSIDAD JAVERIANA.

- Nuñez Herrera, M., & Palacios Andrade, L. (2019). Diseño de una Vivienda Multifamiliar Aplicando la Metodologia BIM (Building Informacion Modeling) en la Provincia Huaraz- Ancash-2019. *Universidad Cesar Vallejo*.
- Thea Huaccha, R., & Salluca Añamuro, R. (2019). Desarrollo de protocolos de interoperatibilidad BIM estructural para proyectos de edificaciòn. *Universidad Peruana Union*.
- Yopa Ocas, J., & Zavaleta Hoyos, D. (2021). INCOMPATIBILIDADES E INTERFERENCIAS DETERMINADAS CON LA METODOLOGIA BIM EN EL PROYECTO MERCADO DE ABASTOS- LOS BAÑOS DEL INCA. CAJAMARCA. *UNIVERSIDAD PRIVADA DEL NORTE*.
- Yopla Ocas, J., & Zavaleta Hoyos, D. (2021). Incompatibilidades e interferencias determinadas con la metodologis BIM en el proyecto Mercado de Abastos Los Baños del Inca- Cajamarca. *Universidad Privada del Norte*.

**ANEXO** 

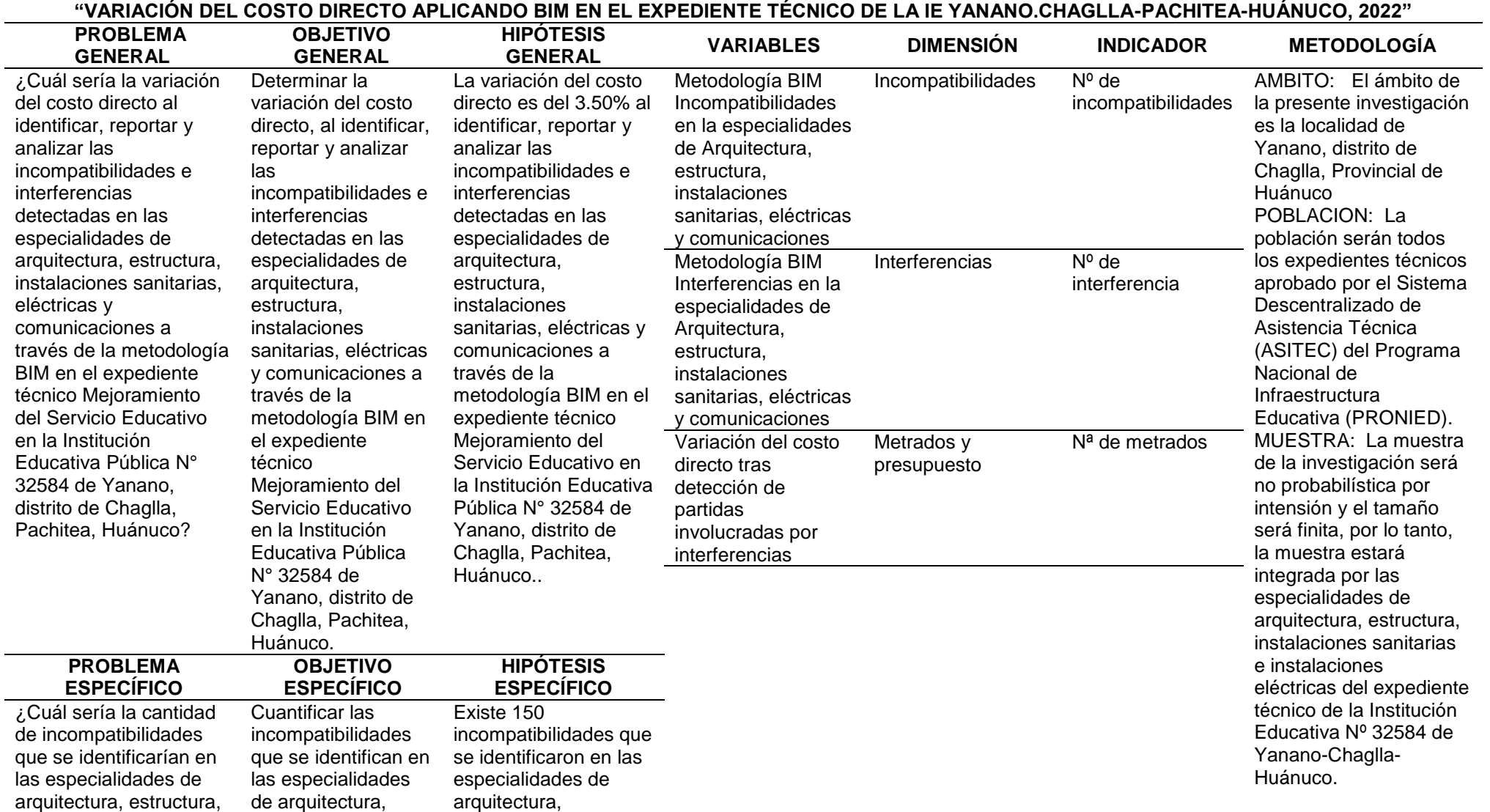

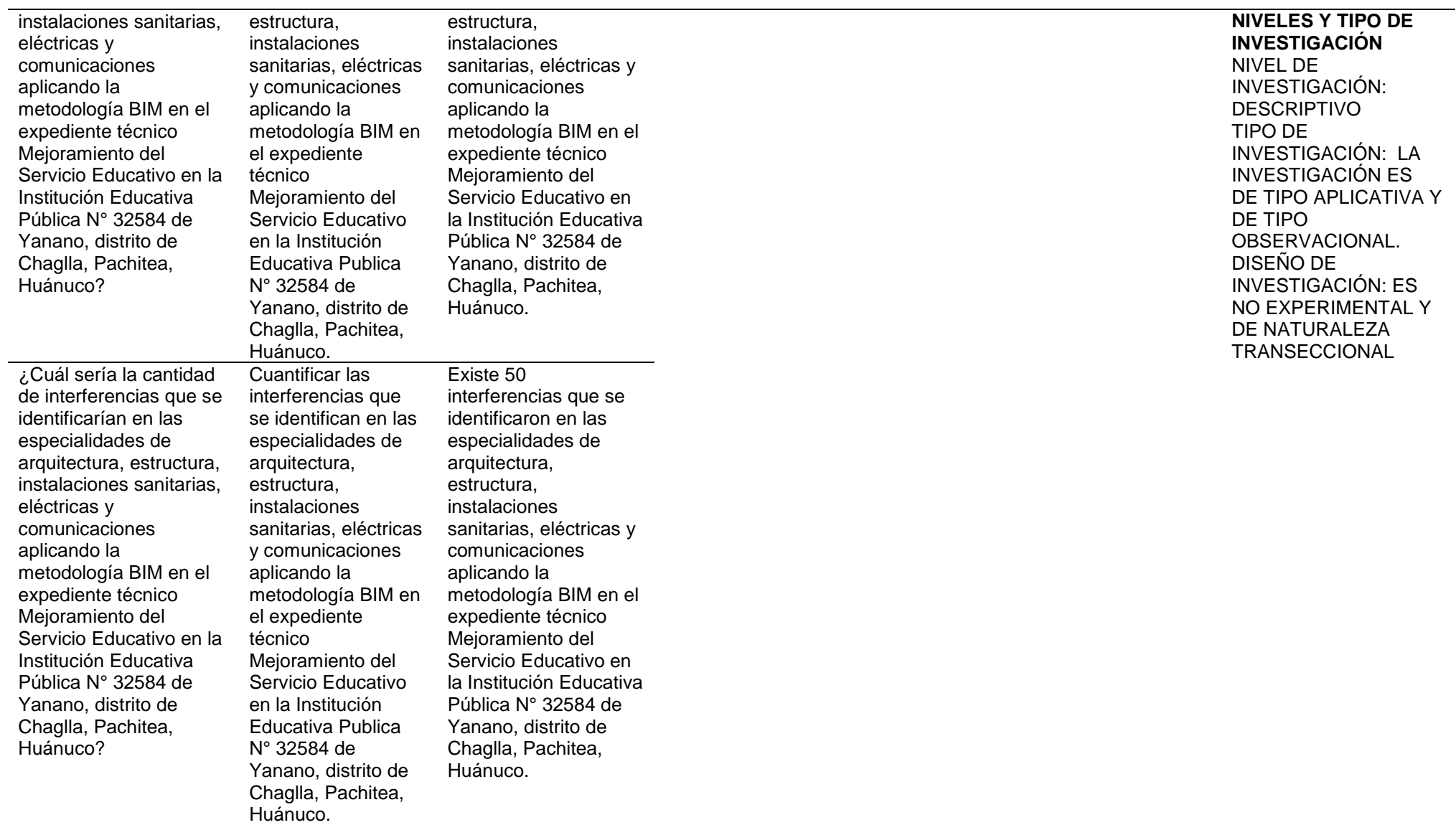

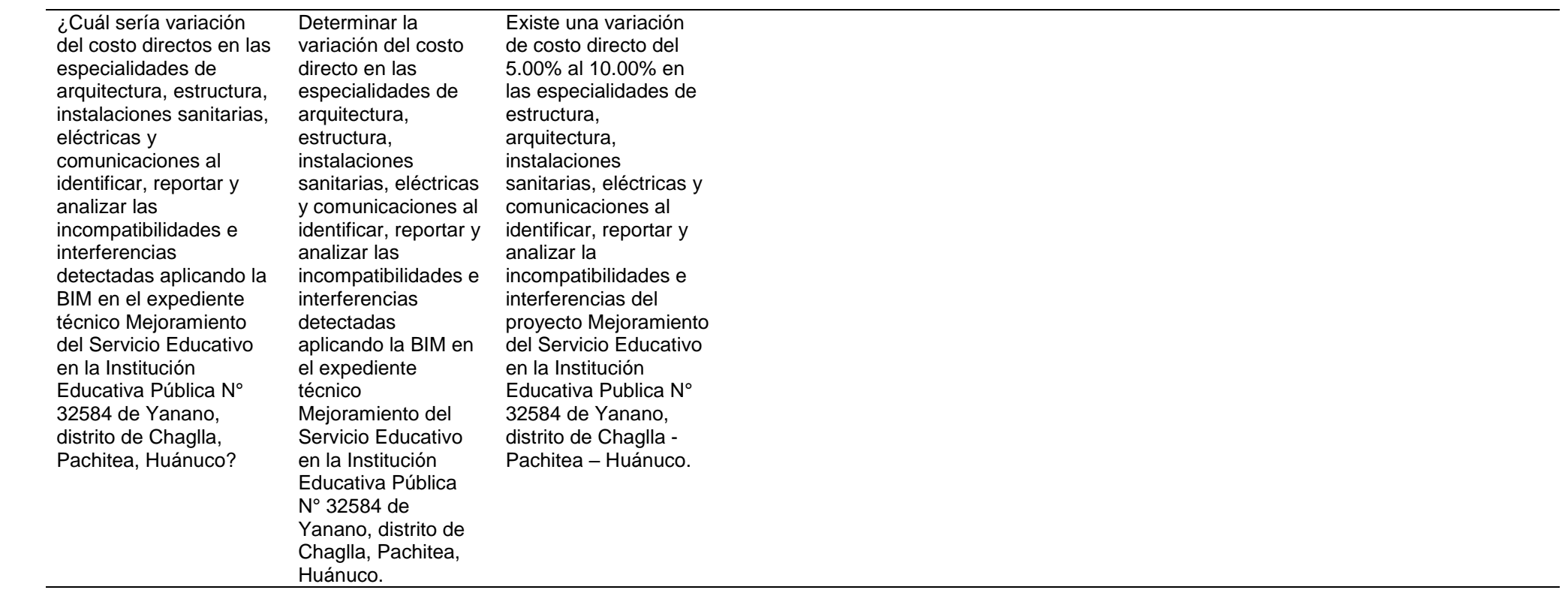

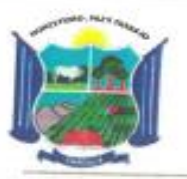

## MUNICIPALIDAD DISTRITAL DE CHAGLLA PACHITEA - HUÁNUCO GENETICIA DE DESARROLLO TERRITORIAL E ILIFRAESTRUCTURA "Año de la Unidad, la Paz y el Desarrollo"

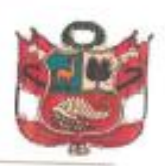

# CARTA DE CONSENTIMIENTO INFORMADO PARA INVESTIGACIÓN DE PROYECTO DE TESIS

El señor Leonel Benites Diego, en calidad de Gerente de Desarrollo Territorial e Infraestructura de la Municipalidad Distrital de Chagila, consiente que la señorita Zuly Indira Coz García identificada con DNI Nº 73124705, perteneciente al Programa de Fortalecimiento en Investigación de la "UNIVERSIDAD NACIONAL HERMILIO VALDIZAN DE HUÁNUCO", realizará su proyecto de investigación de Tesis Titulada: "VARIACIÓN DEL COSTO DIRECTO RESPECTO A LA APLICACIÓN DE LA METODOLOGÍA BIM EN EL EXPEDIENTE TÉCNICO DE LA INSTITUCIÓN EDUCATIVA PÚBLICA DE YANANO CHAGLLA PACHITEA HUÁNUCO 2022", en mi presente.

Asimismo, se me ha explicado que, durante el desarrollo de su investigación, se le brindo el expediente técnico del proyecto referente al tema de investigación y también se le brindo las pautas de apoyo investigador.

Por tanto, en señal de conformidad a los expuesto firmo el presente documento

Huánuco. 02 de noviembre de 2023.

www.munichaglla.gob.pe

● jr Mayro N° 308 Gestion 2022-2026

### ANEXO Nº 6 INSTRUMENTOS

### TABLA DE IDENTIFICACIÓN DE INCOMPATIBILIDADES DE LOS MÓDULOS

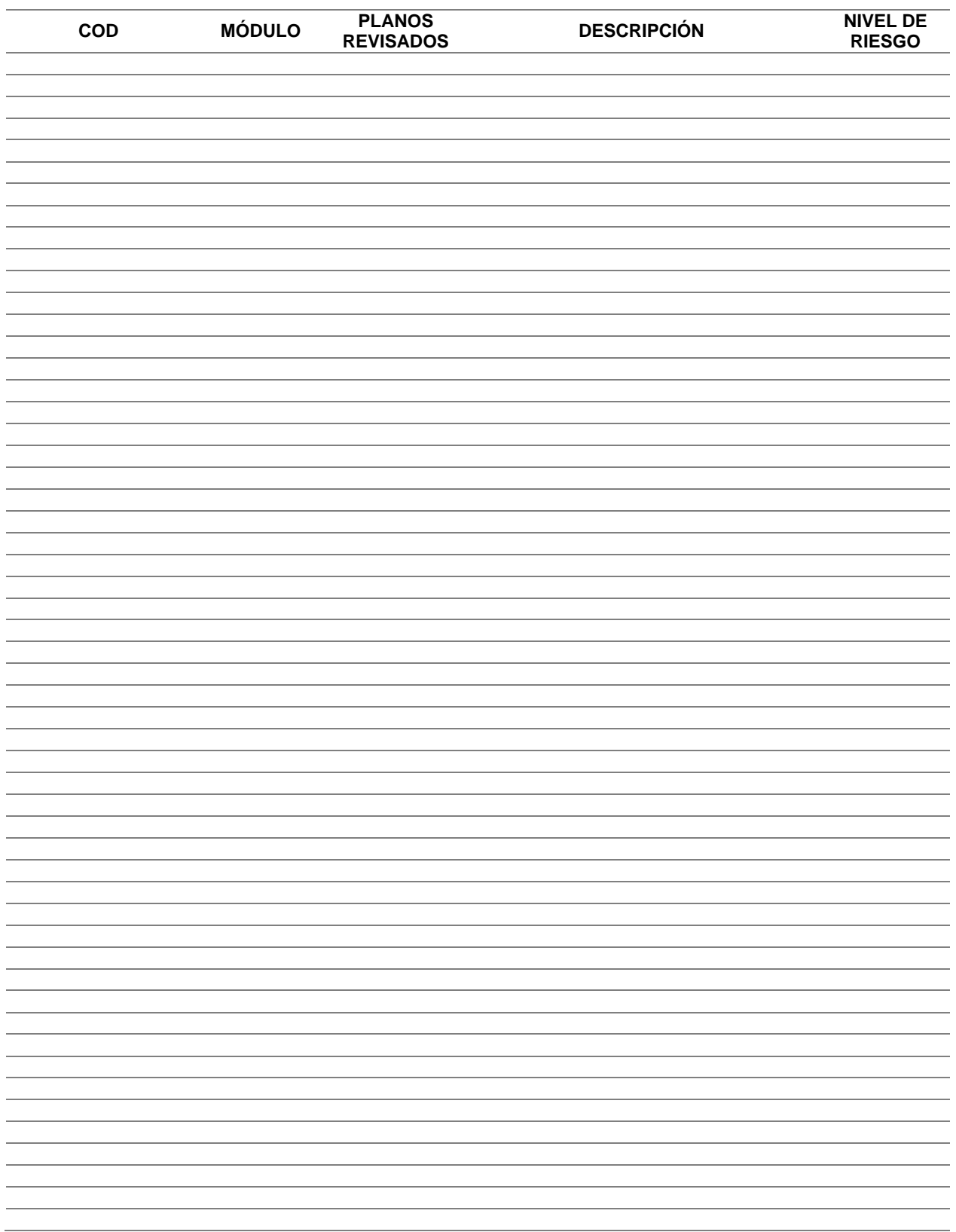

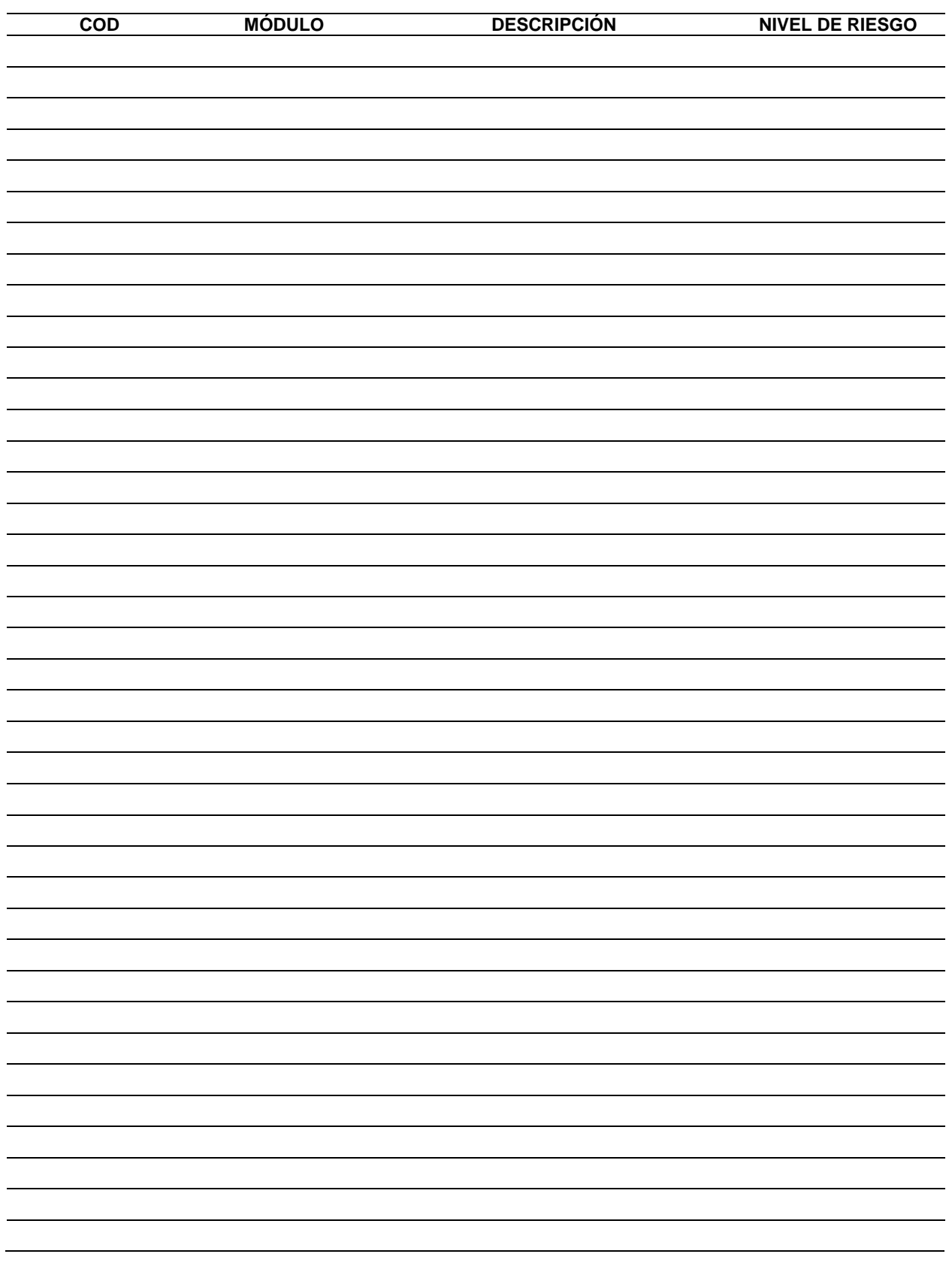

## TABLA DE IDENTIFICACIÓN DE INTERFERECIAS DE LOS MÓDULOS

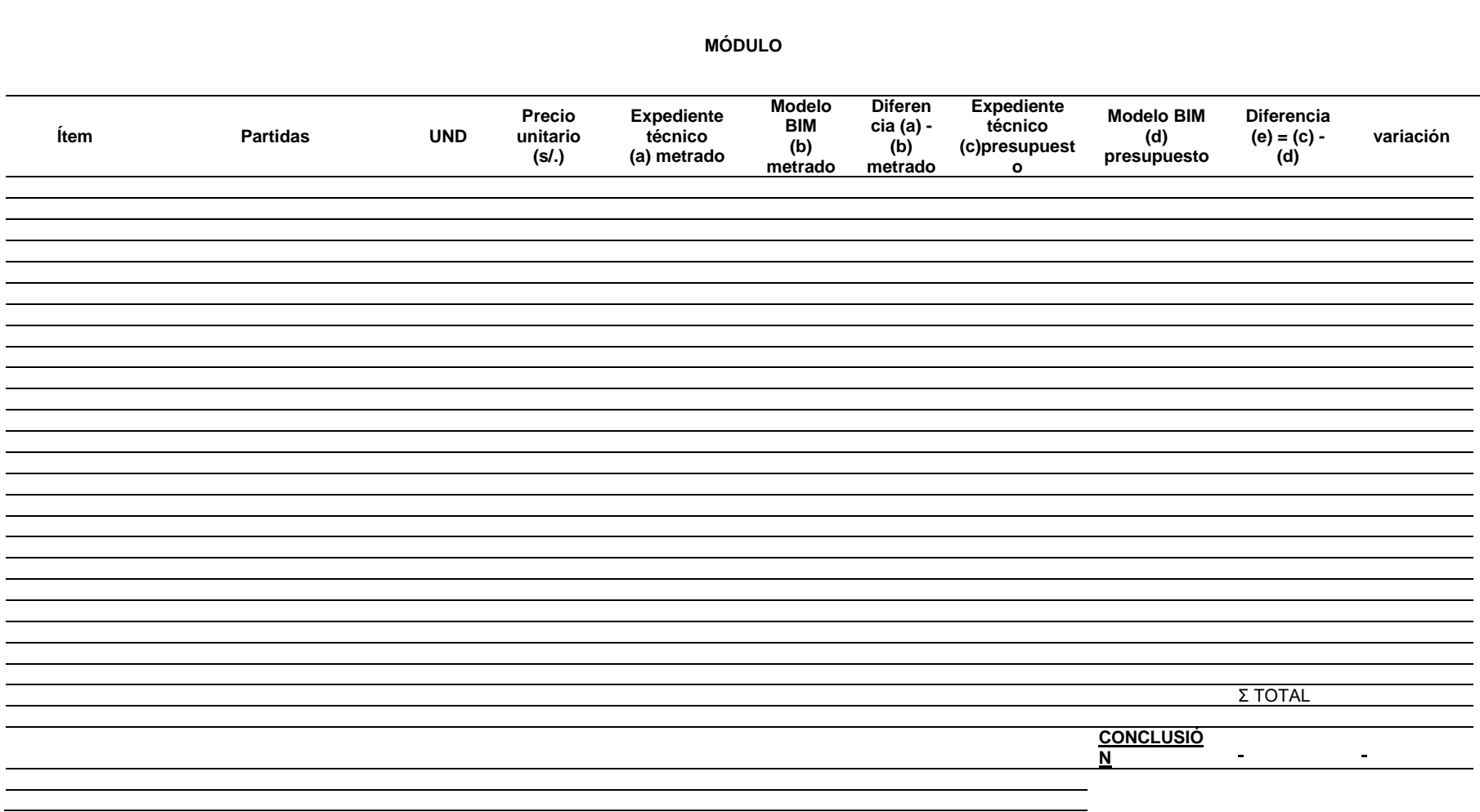

## TABLA COMPARATIVA DEL METRADO DEL EXPEDIENTE TÉCNICO VS METRADO DEL MODELADO BIM DE LOS MÓDULOS

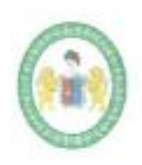

"Año de la Unidad, la Paz y el Desarrollo" UNIVERSIDAD NACIONAL HERMILIO VALDIZAN DE HUANUCO FACULTAD DE INGENIERIA CIVIL Y ARQUITECTURA DIRECCIÓN DE INVESTIGACIÓN

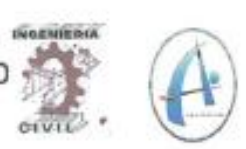

## **CONSTANCIA DE SIMILITUD Nº 102-2023** SOFTWARE ANTIPLAGIO TURNITIN-FICA-UNHEVAL. ESCUELA PROFESIONAL DE INGENIERIA CIVIL

La Unidad de Investigación de la Facultad de Ingeniería Civil y Arquitectura de la Universidad Nacional Hermilio Valdizan de Huánuco, emite la presente constancia de Antiplagio, aplicando el Software TURNITIN, la cual reporta un 12%. de similitud general, correspondiente a la Bachiller interesada, COZ GARCIA Zuly Indira, del Borrador de Tesis "VARIACIÓN DEL COSTO DIRECTO APLICANDO BIM EN EL EXPEDIENTE TÉCNICO DE LA IE YANANO.CHAGLLA-PACHITEA-HUÁNUCO, 2022", considerando como asesor al Mg. Ing. ASCENCIO CONDOR Jesús Francisco

## **DECLARANDO (APTO)**

Se expide la presente, para los trámites pertinentes

Pillco Marca, 09 de noviembre 2023

Dr. José Luís VILLAVICENCIO GUARDIA Director de la Unidad de Investigación Facultad de Ingeniería Civil y Arquitectura

DEJEVO 3003

**Reporte de similitud** 

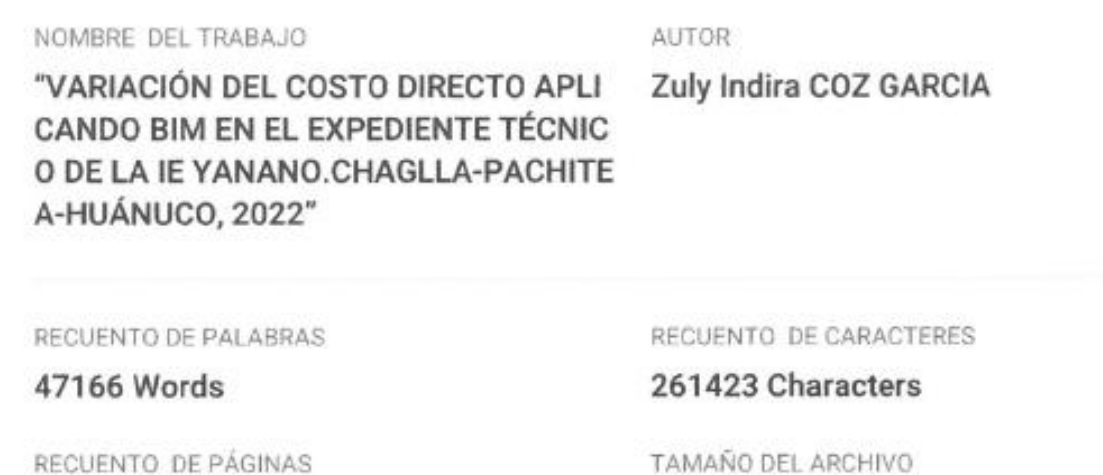

218 Pages

FECHA DE ENTREGA

Nov 9, 2023 3:23 PM GMT-5

Nov 9, 2023 3:26 PM GMT-5

## **12% de similitud general**

El total combinado de todas las coincidencias, incluidas las fuentes superpuestas, para cada base o

- · 11% Base de datos de Internet
- · Base de datos de Crossref
- · 5% Base de datos de trabajos entregados
- · Excluir del Reporte de Similitud
- · Material bibliográfico
- · Material citado
- · Coincidencia baja (menos de 10 palabras)

**OLLA** Dr. Ing. Inse buis Wilayice Delo Guantia

- · 1% Base de datos de publicaciones
- · Base de datos de contenido publicado de Crossr

7.6MB

FECHA DEL INFORME

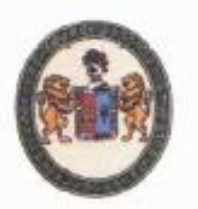

## "Año de la Unidad, la Paz y el Desarrollo" INGENIERIA UNIVERSIDAD NACIONAL "HERMILIO VALDIZAN" **FACULTAD DE INGENIERIA CIVIL Y ARQUITECTURA**

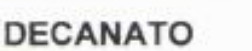

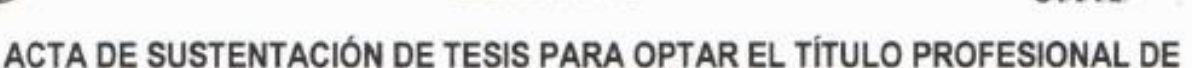

## **INGENIERO CIVIL**

En la ciudad universitaria de Cayhuayna, a los 21 días del mes de diciembre de 2023, siendo las 12.00 am, se dará cumplimiento a la Resolución de Decano N°972-2022-UNHEVAL-FICA-D (Designando a la Comisión de Revisión y sustentación de tesis) y la Resolución de Decano N°1156-2023-UNHEVAL-FICA-D, de fecha 13.DIC.2023 (Fijando fecha y hora de sustentación de tesis), en concordancia con el Reglamento General de Grados y Títulos, en virtud de la Resolución Conseio Universitario N°3412-2022-UNHEVAL (Aprobando el procedimiento de la Sustentación de Tesis), los miembros del jurado van a proceder a la evaluación de la sustentación en acto público de tesis titulada: VARIACIÓN DEL COSTO DIRECTO APLICANDO BIM EN EL EXPEDIENTE TÉCNICO DE LA IE YANANO.CHAGLLA-PACHITEA-HUÁNUCO, 2022, para optar el Título Profesional de Ingeniero Civil la Bachiller ZULY INDIRA COZ GARCIA, reuniéndose en el auditorio de la Facultad de Ingenieria Civil y Arquitectura, el jurado examinador integrado por los docentes: Mg. Ing. Jorge Luis Meyzán Briceño PRESIDENTE - Mg. Ing. Elisa Raguel Quintanilla Herrera, SECRETARIO - Mg. Ing. Luis Fernando Narro Jara, VOCAL y la bachiller mencionada, a fin de proceder con la evaluación y calificación de la sustentación de tesis y obtener el Titulo Profesional de Ingeniero Civil de la Carrera Profesional de Ingeniería Civil, de la Facultad de Ingeniería Civil y Arquitectura.

Concluido el acto de defensa los miembros de jurado, procedió a la evaluación de la aspirante al Título Profesional de Ingeniero Civil, obteniendo luego el resultado siguiente:

![](_page_209_Picture_83.jpeg)

Calificación que se realizó de acuerdo a la Resolución Consejo Universitario N°3412-2022-UNHEVAL -Título VII - Capítulo VI Art.78 Reglamento General de Grados y Títulos de la Universidad Nacional Hermilio Valdizán

Dândose por finalizado dicho acto a las 13:45 hoves, del mismo dia 21/12/2023 con lo que se dio por concluido y en fe de lo cual firmamos.

JORGE LUIS **PRESIDENTE** 

**RAQUEL** QUINTANILLA HERRERA SECRETARIO

NDO NARRO

## **NOTA BIBLIOGRÁFICA**

Mi nombre es Zuly Indira Coz García, nací el 31 de mayo de 1995 en la ciudad de Huánuco, mis padres son Levi Alpiniano Coz Alvarado y Lucy Nery García Bonilla. Desde mi niñez viví en la ciudad de Huánuco, donde estudie mi inicial y primaria en la Institución Educativa Marcos Duran Martel, después continúe mis estudios secundarios en el Cristóbal de Losada y Puga, seguidamente estudie mis estudios superiores en la escuela profesional de Ingeniería Civil de la Universidad Nacional Hermilio Valdizán. Actualmente me encuentro presentando la tesis para obtener el título profesional de Ingeniería Civil.

![](_page_211_Picture_0.jpeg)

![](_page_211_Picture_3.jpeg)

### AUTORIZACIÓN DE PUBLICACIÓN DIGITAL Y DECLARACIÓN JURADA DEL TRABAJO DE INVESTIGACIÓN PARA OPTAR UN GRADO ACADÉMICO O TÍTULO PROFESIONAL

#### 1. Autorización de Publicación: (Marque con una "X")

![](_page_211_Picture_55.jpeg)

#### 2. Datos del Autor(es): (Ingrese todos los datos requeridos completos)

×,

![](_page_211_Picture_56.jpeg)

![](_page_211_Picture_57.jpeg)

#### 3. Datos del Asesor: (Ingrese todos los datos requeridos completos según DNI, no es necesario indicar el Grado Académico del Asesor)

![](_page_211_Picture_58.jpeg)

#### 4. Datos del Jurado calificador: (Ingrese solamente los Apellidos y Nombres completos según DNI, no es necesario indicar el Grado Académico del Jurado)

![](_page_211_Picture_59.jpeg)

Av. Universitaria Nº 601-607 Pillco Marca / Biblioteca Central 3er piso - Repositorio Institucional Teléfono: 062-591060 anexo 2048 / Correo Electrónico: repositorio@unheval.edu.pe

![](_page_212_Picture_0.jpeg)

![](_page_212_Picture_3.jpeg)

![](_page_212_Picture_4.jpeg)

#### 5. Declaración Jurada: (ingrese todos los datos requeridos completos)

a) Soy Autor (a) (es) del Trabajo de Investigación Titulado: (Ingrese el título tal y como está registrado en el Acta de Sustentación)

"VARIACIÓN DEL COSTO DIRECTO APLICANDO BIM EN EL EXPEDIENTE TÉCNICO DE LA IE YANANO.CHAGLLA-PACHITEA-HUÁNUCO, 2022"

b) El Trabajo de Investigación fue sustentado para optar el Grado Académico ó Título Profesional de: (tal y como está registrado en SUNEDU)

#### TITULO PROFESIONAL DE INGENIERIA CIVIL

c) El Trabajo de investigación no contiene plagio (ninguna frase completa o párrafo del documento corresponde a otro autor sin haber sido citado previamente), ni total ni parcial, para lo cual se han respetado las normas internacionales de citas y referencias.

d) El trabajo de investigación presentado no atenta contra derechos de terceros.

e) El trabajo de investigación no ha sido publicado, ni presentado anteriormente para obtener algún Grado Académico o Título profesional.

Los datos presentados en los resultados (tablas, gráficos, textos) no han sido falsificados, ni presentados sin citar la fuente. n

g) Los archivos digitales que entrego contienen la versión final del documento sustentado y aprobado por el jurado.

h) Por lo expuesto, mediante la presente asumo frente a la Universidad Nacional Hermilio Valdizan (en adelante LA UNIVERSIDAD), cualquier responsabilidad que pudiera derivarse por la autoría, originalidad y veracidad del contenido del Trabajo de Investigación, así como por los derechos de la obra y/o invención presentada. En consecuencia, me hago responsable frente a LA UNIVERSIDAD y frente a terceros de cualquier daño que pudiera ocasionar a LA UNIVERSIDAD o a terceros, por el incumplimiento de lo declarado o que pudiera encontrar causas en la tesis presentada, asumiendo todas las cargas pecuniarias que pudieran derivarse de ello. Asimismo, por la presente me comprometo a asumir además todas las cargas pecuniarias que pudieran derivarse para LA UNIVERSIDAD en favor de terceros con motivo de acciones, reclamaciones o conflictos derivados del incumplimiento de lo declarado o las que encontraren causa en el contenido del trabajo de investigación. De identificarse fraude, pirateria, plagio, falsificación o que el trabajo haya sido publicado anteriormente; asumo las consecuencias y sanciones que de mi acción se deriven, sometiéndome a la normatividad vigente de la Universidad Nacional Hermilio Valdizan.

6. Datos del Documento Digital a Publicar: (Ingrese todos los datos requeridos completos)

![](_page_212_Picture_93.jpeg)

![](_page_212_Picture_94.jpeg)

El trabajo de investigación en digital y físico tienen los mismos registros del presente documento como son: Denominación del programa Académico, Denominación del Grado Académico o Título profesional, Nombres y Apellidos del autor, Asesor y Jurado calificador tal y como figura en el Documento de Identidad, Titulo completo del Trabajo de Investigación y Modalidad de Obtención del Grado Académico o Título Profesional según la Ley Universitaria con la que se inició los estudios.

![](_page_213_Picture_0.jpeg)

## **VICERRECTORADO** DE INVESTIGACIÓN

## **DIRECCIÓN DE INVESTIGACIÓN**

![](_page_213_Picture_3.jpeg)

![](_page_213_Picture_4.jpeg)

#### 7. Autorización de Publicación Digital:

A través de la presente. Autorizo de manera gratiéta a la Universidad Nacional Hermilio Valdizán a publicar la versión electrónica de este Trabajo de Investigación en su Biblioteca Virtual, Portal Web, Repositorio Institucional y Base de Datos académica, por plazo indefinido, consintiendo que con dicha autorización cualquier tercero podrá acceder a dichas páginas de manera gratulta pudiendo revisarla, imprimirla o grabarla siempre y cuando se respete la autoría y sea citada correctamente. Se autoriza cambiar el contenido de forma, más no de fondo, para propósitos de estandarización de formatos, como también establecer los metadatos correspondientes.

![](_page_213_Picture_64.jpeg)

### Nota:

- √ No modificar los textos preestablecidos, conservar la estructura del documento.
- Marque con una X en el recuadro que corresponde.
- Llenar este formato de forma digital, con tipo de letra calibri, tamaño de fuente 09, manteniendo la alineación del texto que observa en el modelo, sin errores gramaticales (recuerde los moyúsculos tombién se tildon si corresponde).
- La información que escriba en este formato debe coincidir con la información registrada en los demás archivos y/o formatos que presente, tales como: DNI, Acta de Sustentación, Trabajo de Investigación (PDF) y Declaración Jurada.
- Cada uno de los datos requeridos en este formato, es de carácter obligatorio según corresponda.

### VALIDACIÓN DE LOS INSTRUMENTOS POR EXPERTOS

### I. DATOS GENERALES

Nombre del experto: VILLOVICENCIO CRUZ. AUGUSTO Luisin

Especialidad del Validador: /us. Guiu CIP 199982

Título de la investigación: "VARIACIÓN DEL COSTO DIRECTO APLICANDO BIM EN EL EXPEDIENTE TÉCNICO DE LA IE YANANO.CHAGLLA-PACHITEA-**HUÁNUCO, 2022"** 

### II. ASPECTOS DE VALIDACIÓN

![](_page_214_Picture_28.jpeg)

### III. PERTINENCIAS DE LOS ÍTEMS

#### Primera Variable:

![](_page_215_Picture_39.jpeg)

### Segunda variable:

![](_page_215_Picture_40.jpeg)

## IV. PROMEDIO DE VALORACION:  $85$  %

 $\left(\begin{array}{c} \times \end{array}\right)$  El instrumento puede ser aplicado, tal como se está elaborando.

( ) El instrumento debe ser mejorado antes de ser aplicado.

ESIDADO O A Appareciano<br>DIVEENDERO CIVIL<br>QIP 199982 Vissono Os

Huánuco,  $\frac{15}{2}$  de  $\frac{JULIO}{2}$  del 2023
### VALIDACIÓN DE LOS INSTRUMENTOS POR EXPERTOS

#### **DATOS GENERALES**  $\mathbf{L}$

Nombre del experto: Harold Porales Clevera

Ing Civil CIP 211656 Especialidad del Validador:

Título de la investigación: "VARIACIÓN DEL COSTO DIRECTO APLICANDO BIM EN EL EXPEDIENTE TÉCNICO DE LA IE YANANO.CHAGLLA-PACHITEA-HUÁNUCO, 2022"

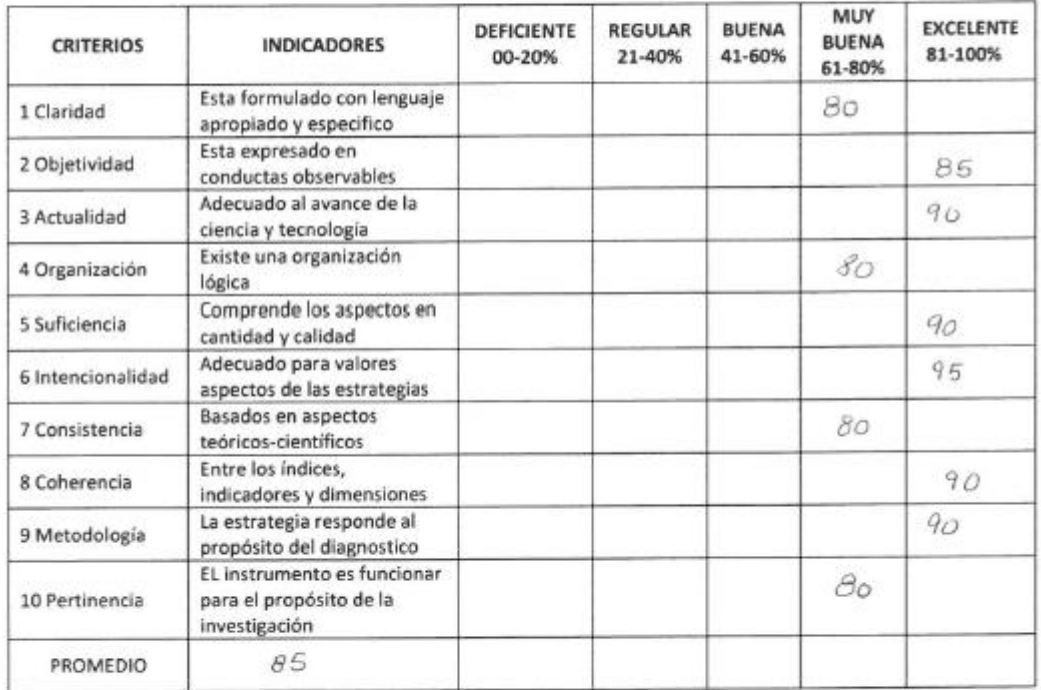

#### ASPECTOS DE VALIDACIÓN П.

### III. PERTINENCIAS DE LOS ÍTEMS

#### Primera Variable:

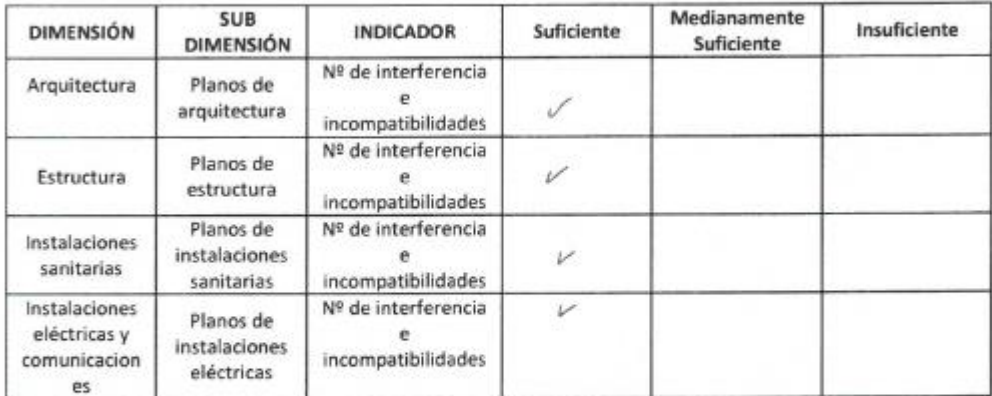

#### Segunda variable:

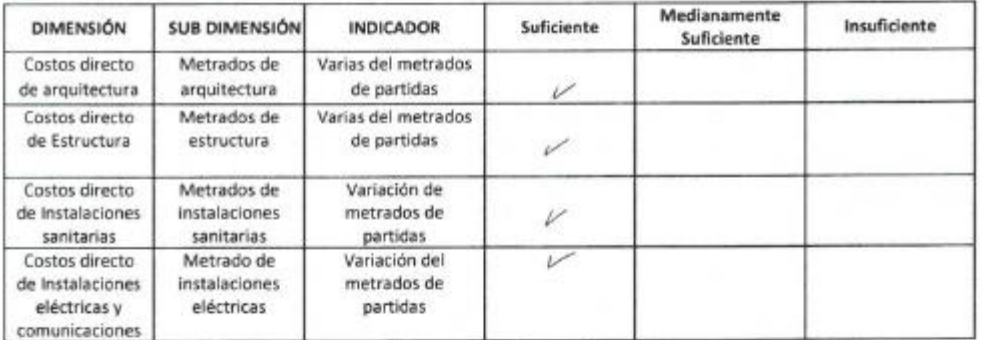

# IV. PROMEDIO DE VALORACION: 85 %

 $(V')$  El instrumento puede ser aplicado, tal como se está elaborando.

( ) El instrumento debe ser mejorado antes de ser aplicado.

THE CITY OF CHE  $n^{k}$ 

Huánuco,  $25$  de  $JU^{1}$ O del 2023

### VALIDACIÓN DE LOS INSTRUMENTOS POR EXPERTOS

#### DATOS GENERALES  $\mathbf{L}$

Nombre del experto: SALAZAR GONZALES FLORENA

Especialidad del Validador: N6. Civic

Título de la investigación: "VARIACIÓN DEL COSTO DIRECTO APLICANDO BIM EN EL EXPEDIENTE TÉCNICO DE LA IE YANANO.CHAGLLA-PACHITEA-**HUÁNUCO, 2022"** 

# II. ASPECTOS DE VALIDACIÓN

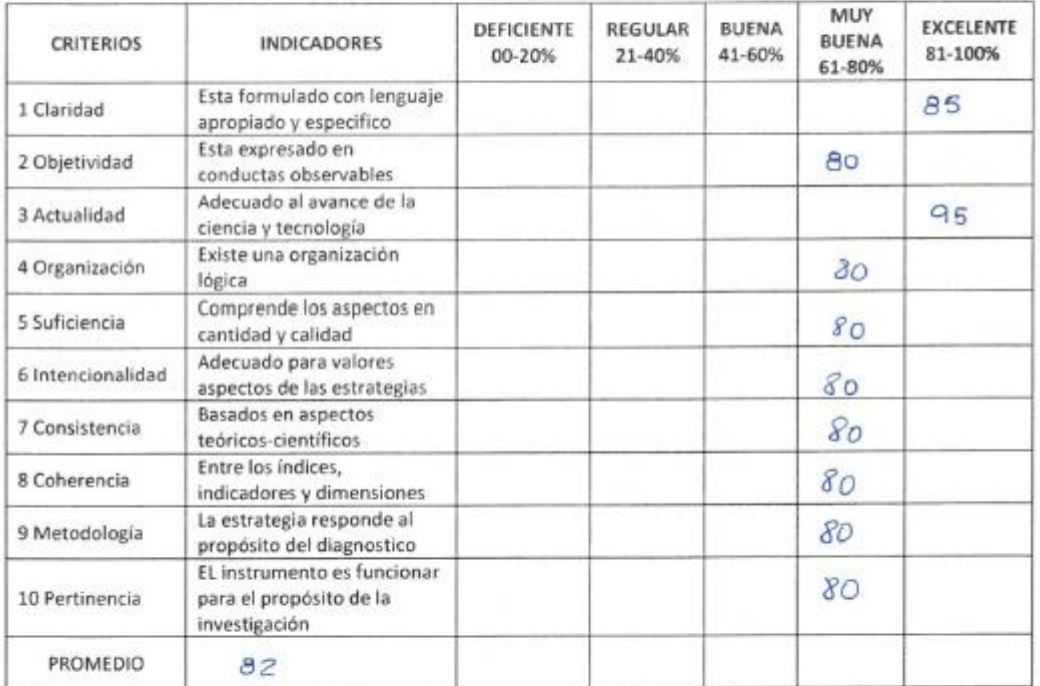

# III. PERTINENCIAS DE LOS ÍTEMS

#### Primera Variable:

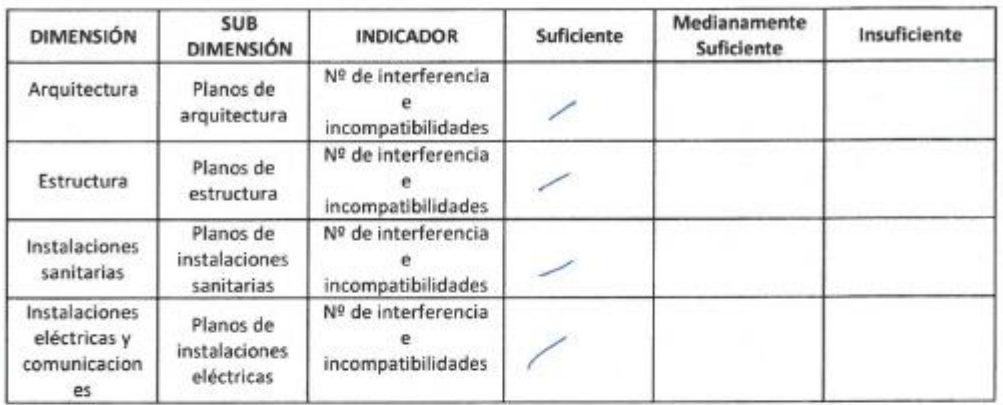

## Segunda variable:

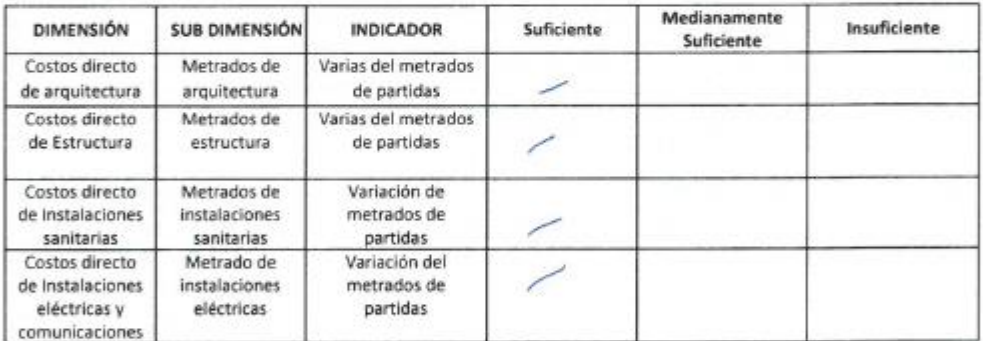

# IV. PROMEDIO DE VALORACION: 32 %

 $\left( \frac{1}{2} \right)$  El instrumento puede ser aplicado, tal como se está elaborando.

( ) El instrumento debe ser mejorado antes de ser aplicado.

Morena Sa mzalas INGENERO CA

Huánuco, 20 de Jouis del 2023